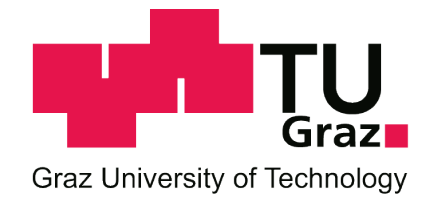

# Andreas Johann Gutsche

# **Optimierung von Composite-Bauteilen für statische und dynamische Belastungen**

**Design und Analyse von KFZ-Bauteilen**

Diplomarbeit zur Erlangung des akademischen Grades *Diplomingenieur in der Studienrichtung Wirtschaftsingenieurwesen – Maschinenbau, Studienzweig Verkehrstechnik*

> Durchgeführt am Institut für Fahrzeugsicherheit TU-Graz Dekanat für Maschinenbau

Institutsvorstand: Univ.-Prof. Dipl.-Ing. Dr. techn. Hermann Steffan Betreuer: Dipl.-Ing. Gregor Gstrein Graz, September 2011

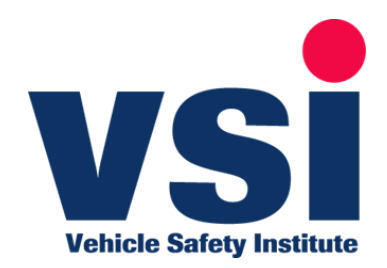

# <span id="page-1-0"></span>Inhalt

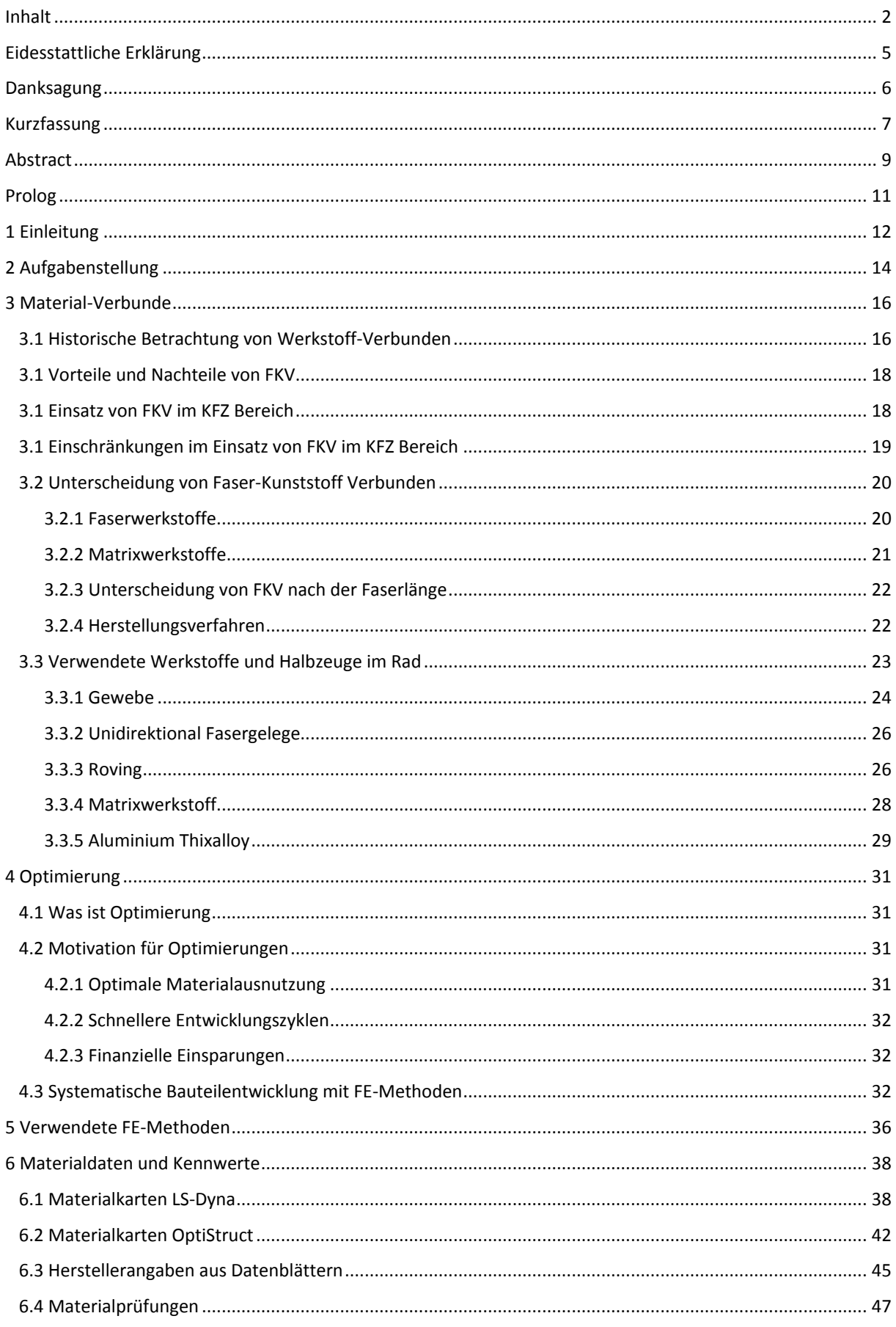

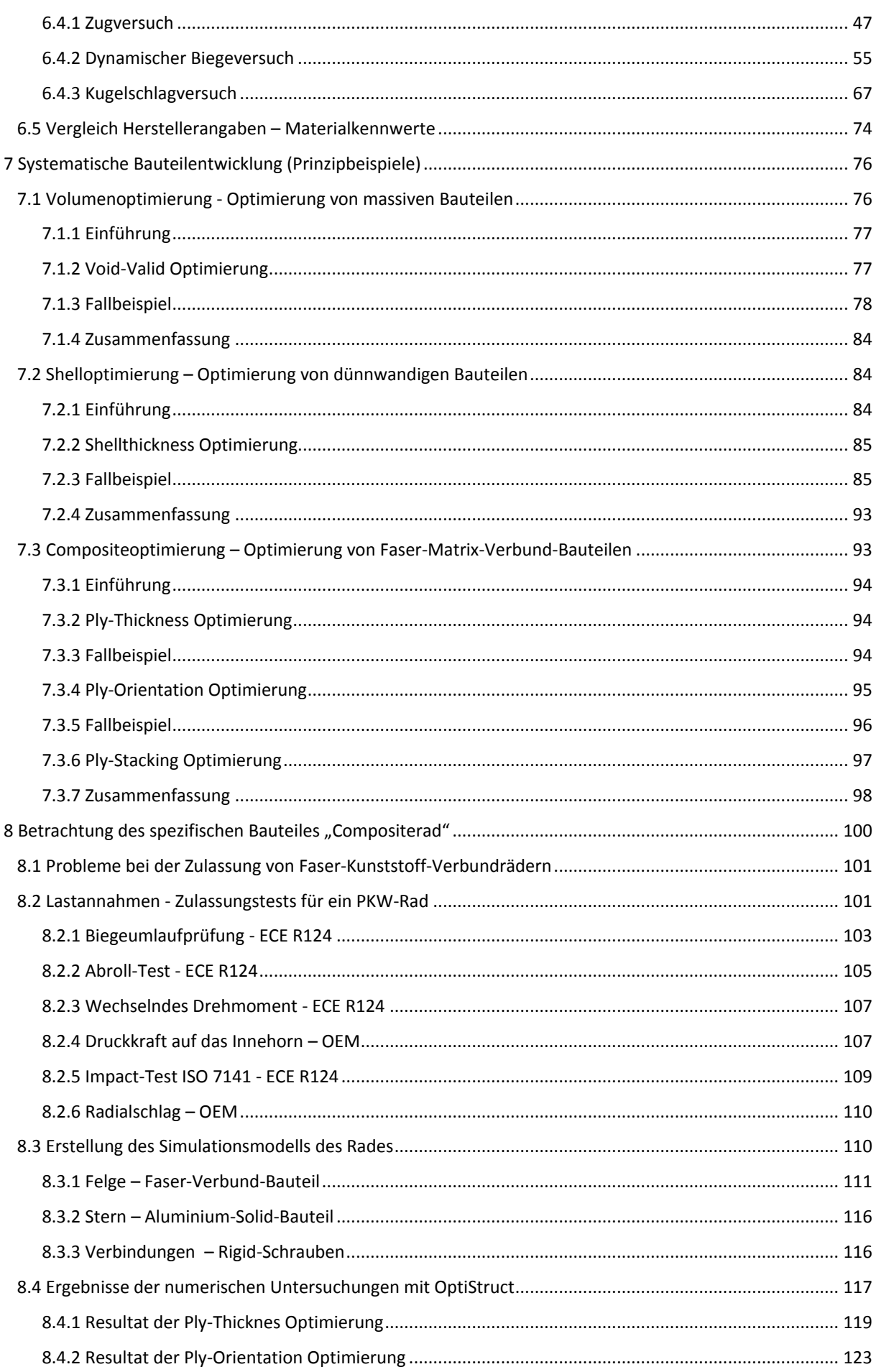

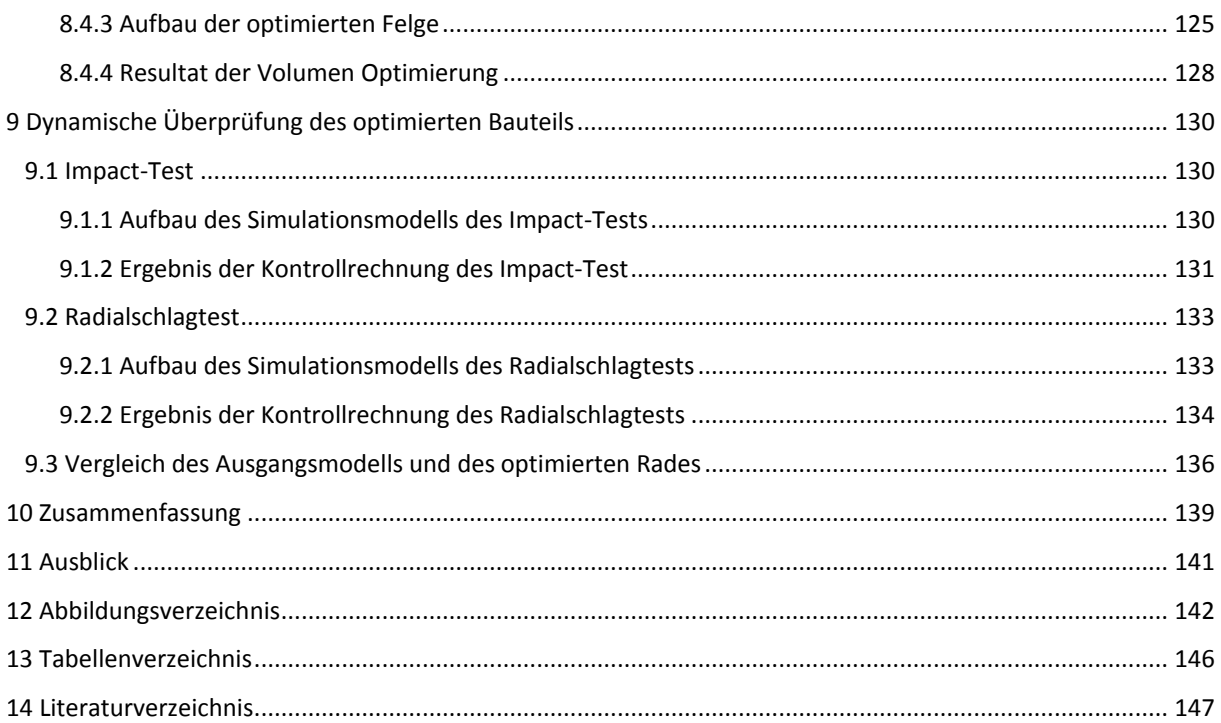

# <span id="page-4-0"></span>**Eidesstattliche Erklärung**

Ich erkläre an Eides statt, dass ich die vorliegende Arbeit selbstständig verfasst, andere als die angegebenen Quellen/Hilfsmittel nicht benutzt, und die den benutzten Quellen, wörtlich und inhaltlich, entnommenen Stellen als solche kenntlich gemacht habe.

Graz, am …………………. …...…………………………………

(Unterschrift)

Beschluss der Curricula-Kommission für Bachelor-, Master- und Diplomstudien vom 10.11.2008. Genehmigung des Senats am 1.12.2008.

# <span id="page-5-0"></span>**Danksagung**

Der größte Dank gebührt meinen Eltern, die mir mein Studium ermöglicht und mich zu jeder Zeit unterstützt haben.

Ich bedanke mich bei meinem Betreuer Gregor Gstrein für die Hilfestellung, und die Unterstützung im Verlauf meiner gesamten Diplomarbeit, sowie für die motivierenden und richtungsweisenden Worte zur rechten Zeit.

Weiters danke ich dem gesamten Kollegium des Institutes für Fahrzeugsicherheit für das herzliche Arbeitsklima und die gute Zusammenarbeit. Besonderer Dank gilt an dieser Stelle Gernot Woitsch und Wolfgang Sinz, die mir während meiner Arbeiten jederzeit mit Rat und Hilfestellung zur Seite standen.

Hermann Steffan danke ich für die Möglichkeit meine Arbeit am Institut für Fahrzeugsicherheit durchzuführen.

Für das Korrekturlesen meiner Arbeit danke ich Barbara, Gregor und Wolfgang.

# <span id="page-6-0"></span>**Kurzfassung**

In der Konstruktion und Auslegung von Bauteilen spielt die Simulation eine immer größere Rolle. Moderne computerunterstützte Methoden erlauben Detailuntersuchungen, wie beispielsweise Festigkeitsberechnungen, Eigenfrequenzanalysen und dergleichen bereits während einer frühen Phase des Entwicklungsstadiums und tragen somit dazu bei, dass die Anzahl von zeit- und kostenaufwändigen Prototypentests auf ein Minimum reduziert werden kann.

In der vorliegenden Arbeit wird die rechnergestützte Optimierung, als eine Teildisziplin der computergestützten Entwicklungs-Methoden, näher betrachtet. Ziel einer Optimierung ist, Bauteile durch Veränderung einzelner Parameter (z.B.: Wandstärken, Geometrie, Werkstoff, et al.) entsprechend den jeweiligen, meist sehr spezifischen Anforderungen, optimal zu verbessern. Dadurch sollen Kosten-, Zeit- oder auch Gewichtseinsparungen bzw. ein Qualitätsvorsprung erreicht werden, was letztlich zu Wettbewerbsvorteilen führt. Nach Vorgabe der Randbedingungen wie Belastungen, Einspannungen, Bauraum und anderen Charakteristika, läuft die Optimierung dabei selbstständig, ohne weiteren Input des Entwicklungsingenieurs ab. Diese Prozesse ermöglichen es, für komplexe Problemstellungen, deren optimale Lösung auf den ersten Blick nicht erkennbar ist, in relativ kurzer Zeit und mit überschaubarem Aufwand eine zufriedenstellende Lösung zu erzielen.

Aufgrund der steigenden Nachfrage nach möglichst leichten Bauteilstrukturen gewinnen Faser-Kunststoff-Verbunde immer mehr an Bedeutung. Insbesondere durch ihren Aufbau und ihre Anisotropie eröffnen sich dabei eine Vielzahl an Variations- und daher auch Optimierungsmöglichkeiten.

Ziel dieser Arbeit ist es, die Anwendbarkeit verschiedener ausgewählter Optimierungsmethoden an Faser-Kunststoff-Verbunden zu untersuchen und die Tauglichkeit der untersuchten Verfahren nachzuweisen.

Zunächst werden anhand von einfachen Prinzip-Beispielen die Begriffe der Optimierung und unterschiedliche Optimierungsmethoden für verschiedene Anwendungsgebiete erklärt.

Anschließend wird versucht, ein bereits bestehendes Bauteil durch die Anwendung unterschiedlicher Optimierungsmethoden hinsichtlich ausgewählter Kriterien zu verbessern. Bei dem ausgewählten Beispiel handelt es sich um ein zweiteiliges Bauteil, bestehend aus einer Kohlenstofffaser-Epoxy-Verbund- und einer Aluminiumkomponente. Bei dieser

Optimierung wird gezeigt, dass mit Hilfe der angewendeten Methoden eine Anpassung des Bauteils an die vorgegebenen Belastungen durchgeführt, und somit eine Verbesserung der Komponenten erzielt werden kann. Dazu zählen unter anderem Gewichtseinsparungen oder die Erhöhung der Steifigkeit und Festigkeit der Bauteile.

Zur Überprüfung der Integrität des optimierten Bauteils wurden abschließend zwei dynamische Belastungstests anhand von Simulationen durchgeführt und die Ergebnisse mit denen des Ausgangsmodells verglichen. Es konnte nachgewiesen werden, dass das optimierte Bauteil trotz einer Gewichtsreduktion, deutlich steifer hinsichtlich der für die Optimierung gewählten Belastungen ist. Auch bei den zusätzlichen dynamischen Überprüfungen bleiben die auftretenden Schädigungen im zulässigen Bereich.

Es konnte also gezeigt werden, dass die durchgeführten Optimierungen zufriedenstellend funktionieren, die angewandten Methoden in vielen Bereichen einsetzbar sind und in relativ kurzen Entwicklungszeiten zu guten Lösungen führen. Diese Methoden können in weiterer Folge auf nahezu jedes beliebige Bauteil angewendet werden.

Die in dieser Arbeit gezeigten Ergebnisse stammen aus Simulationen mit unterschiedlichen statischen und dynamischen FE-Solvern. Die Grundlage dieser Simulationen bildet ein eigens für diesen Zweck entwickeltes, anhand zahlreicher Materialtests validiertes, Materialmodell eines Faser-Matrix-Verbundes. Die einzelnen Validierungsschritte werden detailliert beschrieben und diskutiert.

# <span id="page-8-0"></span>**Abstract**

In construction and design of components, simulations play an increasingly important role. Modern computer-aided methods allow for detailed analyses, such as strength calculations and natural frequency analysis during the early phase of development and thus contribute to the fact that the number of expensive and time-consuming prototype testing can be reduced to a minimum.

This thesis is based upon a computer-aided optimization, as a sub-discipline of computeraided engineering methods. The goal of optimization is, to improve components according to their often very unique requirements by varying single parameters (e.g. wall thickness, geometry, material, et al.). These optimizations aim for cost-, time- or weight reductions or a significant increase in quality, which eventually represents a competitive advantage. With defined boundary conditions such as loads, constraints, available space and similar characteristics, optimization is executed automatically, without further input from the development engineer. Such processes allow for the possibility to find optimal solutions even for complex problems, where these optimal solutions are not obvious at first glance.

Due to the increasing demand for the lightest possible structures, fiber-plastic composites are gaining in importance. In particular because of their structure and anisotropy, a multitude of variations and therefore opportunities for optimizations arise.

The aim of this thesis is to investigate the applicability of various selected optimization methods on fiber-plastic composites and demonstrate the suitability of the investigated process.

First, principle concepts of optimization using simple examples and different optimization methods for different applications are explained.

Then attempts to improve an existing component by applying different optimization methods in terms of selected criteria are made. The chosen example is a two-piece component, consisting of a carbon fiber-epoxy composite and an aluminum component. This

optimization shows that adaptions to the component performed with the help of these methods according to the specified loads result in an improvement of the components. These include weight reduction, or increasing the stiffness and strength of the components. To check the integrity of the optimized component two dynamic load tests were conducted on the basis of simulations and compared the results with those of the original model. It was demonstrated that the optimized component despite a weight reduction, is significantly stiffer in terms for the optimization of the selected loads. Even the additional dynamic checks indicate that the occurring damages remain within the permissible range.

Thus, it could be shown that the optimizations performed well, the methods are applicable in many areas and lead to relatively short development times to find good solutions. These methods can be applied for virtually any component.

Results shown in this thesis are based on simulations from different static and dynamic finite element solvers. The basis of these simulations is a material model of a carbon fiber composite specially developed for this purpose, based on numerous validation tests. The individual validation steps are described in detail and discussed.

# <span id="page-10-0"></span>**Prolog**

Die vorliegende Diplomarbeit entstand im Rahmen einer Projektarbeit in Kooperation mit der Firma CarboTech Wheels GmbH. Das Projekt wurde aufgrund des Arbeitsumfangs von zwei Diplomanden bearbeitet, nämlich von Christian Ellersdorfer und Andreas Johann Gutsche. Die beiden Arbeiten ergänzen sich. Einige Grundlagen wurden gemeinsam erarbeitet.

Lag der Fokus zu Beginn der Diplomarbeiten eher auf praktischen Arbeiten wie Konstruktion und Bau von Prüfständen, sowie Durchführung von Material- und Bauteiltests, so standen im späteren Verlauf numerische Simulationen, deren Auswertung und der Vergleich mit den Versuchsergebnissen im Vordergrund.

Eine klare Trennung der Aufgaben in diesem Projekt war nicht zu jeder Zeit möglich, da sich manche Teile überschnitten haben.

Die Diplomarbeiten wurden unabhängig voneinander verfasst. In der vorliegenden Arbeit liegt das Hauptaugenmerk auf der Optimierung eines Bauteiles unter Berücksichtigung von bestimmten Belastungen durch vorgegebene Lastkollektive.

# <span id="page-11-0"></span>**1 Einleitung**

# **Hintergrund**

In Zusammenarbeit mit der Firma CarboTech Wheels GmbH wurde ein Projekt durchgeführt, welches sich mit der Simulation von Faser-Matrix-Verbunden beschäftigt. In diesem Rahmen wurde die Durchführung zweier Diplomarbeiten vereinbart. Dabei wurden vor allem zwei Ziele verfolgt, von denen beide Projektpartner profitieren:

- Zum einen, die Erweiterung der Kompetenzen des Institutes für Fahrzeugsicherheit im Hinblick auf die numerische Simulation von Faser-Matrix-Verbund-Bauteilen.
- Und zum anderen, die erfolgreiche Durchführung eines Entwicklungs-Projektes für CarboTech Wheels GmbH. Es wurden die Versuchseinrichtungen des Vehicle Safety Institute (VSI) genutzt und Entwicklungserfahrung in die Projektarbeit eingebracht, wodurch das untersuchte Bauteil beurteilt und für zukünftige Entwicklungen hinsichtlich Kostenreduktion und Verkürzung der Entwicklungsdauer verbessert werden konnte.

#### **Beschreibung**

Im Laufe einer Produktneuentwicklung der Firma CarboTech Wheels GmbH wurden zweiteilig gebaute KFZ-Räder aus einer Kohlenstofffaser-Epoxy-Verbund Felge und einem Aluminium Stern konstruiert und als Prototypen hergestellt. Im Verlauf der Zusammenarbeit der CarboTech Wheels GmbH und dem VSI sollte die Eignung des Rades für die Zulassung nach der ECE R124 (1), sowie eine mögliche Verbesserung des Rades untersucht werden.

In der vorliegenden Diplomarbeit wird in erster Linie auf Verbesserung von Bauteilen und im speziellen auf die Optimierung von Faser-Verbund-Werkstoff-Bauteilen eingegangen. Dies ist vor allem deswegen interessant, da hierdurch teure Materialien eingespart, das Bauteilgewicht reduziert und Produktionszeiten verkürzt werden können und das bei einer möglichst kurzen Entwicklungszeit.

# **Durchführung**

Die Diplomarbeit umfasst folgende Arbeitspakete:

- Recherche über Eigenschaften der verwendeten Werkstoffe
- Recherche über Möglichkeiten für Optimierungen. Suche und Auswahl von Software für die entsprechenden Aufgaben
- Erlernen der notwendigen Funktionalitäten der entsprechenden Software
- Ermittlung der notwendigen Materialdaten aus Prinzipversuchen für die Simulation von Bauteilen
- Abstraktion des entsprechenden Bauteils für die numerische Simulation
- Optimierung des Bauteils
- Verifizierung der Optimierungsergebnisse

# <span id="page-13-0"></span>**2 Aufgabenstellung**

Im Zuge dieser Arbeit sollte ein zweiteiliges Rad für Kraftfahrzeuge untersucht und hinsichtlich ausgewählter Kriterien (z.B.: Steifigkeit, Gewicht, …) verbessert werden. Nach den ausgearbeiteten Verbesserungen musste überprüft werden, ob das vorliegende Rad den geforderten Belastungen standhält. Dies geschah sowohl numerisch als auch mittels dynamischer Versuche.

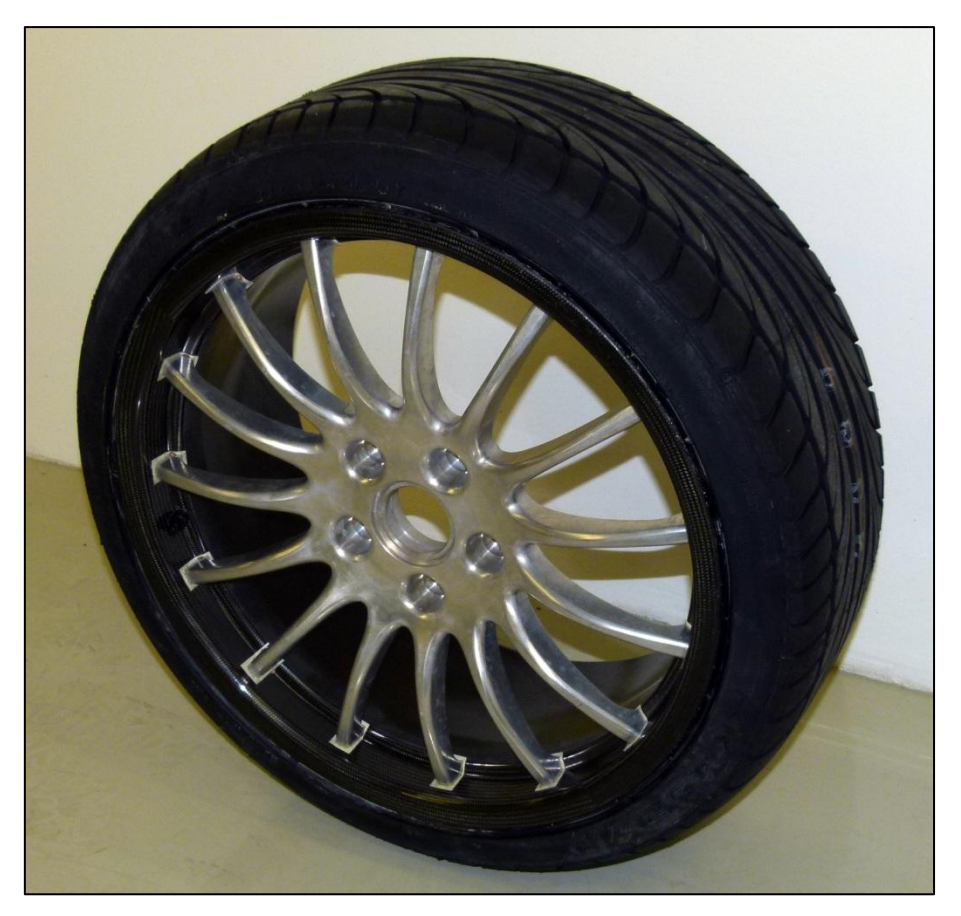

Abbildung 2-1 Foto des 20 Zoll Karbon-Aluminium Rad Prototyps

Das betreffende Rad besteht aus einer Felge, welche aus einem Kohlenstofffaser-Epoxy-Verbund aufgebaut ist. Zur Befestigung des Sterns wurden in der Felge nachträglich Bohrungen mit eingeklebten Gewindebuchsen gefertigt, die eine Verschraubung der Felge mit dem Stern ermöglichen. Das Ventilloch ist ebenfalls mechanisch gefertigt.

Der Stern ist ein Aluminium-Bauteil wobei der Rohling mittels Thixoforming (2) hergestellt wurde. Die Speichen, Bohrungen, Passungen und dergleichen wurden gefräst. Die Verschraubung der beiden Bauteile erfolgt mit Titanschrauben, welche zusätzlich verklebt wurden, um Dichtheit der Felge für die Reifenfüllung mit Luft zu gewährleisten.

Generelles Ziel dieser Diplomarbeit ist es, mit Hilfe von Optimierungswerkzeugen aufzuzeigen, in welchen Bereichen des Bauteils Verbesserungen möglich wären. Verbesserungen wären beispielsweise eine Einsparung von Material bei gleicher Steifigkeit und Festigkeit, oder das Erreichen einer höheren Festigkeit und Steifigkeit bei gleichbleibendem Materialaufwand. Zu diesem Zweck soll in der Felge der Lagenaufbau, die einzelnen Lagenstärken und die Ausrichtung der Lagen untersucht und verändert werden.

Im Rahmen der Projektarbeit soll durch ein geeignetes numerisches Materialmodell eine Vorhersage für das mechanische Verhalten des Bauteils getätigt werden können. Zur Erstellung und Validierung dieses Modells müssen Materialtests durchgeführt werden. Konstruktion und Bau der Prüfstände für diese Materialtests sind ebenso Teil dieser Arbeit, wie deren Auswertung und Verwertung in der Simulation

# <span id="page-15-0"></span>**3 Material-Verbunde**

Vorbereitend zu der durchgeführten Diplomarbeit soll in den folgenden Ausführungen ein kurzer Einblick in die Verwendung von Material-Verbunden gegeben werden. Aufgrund der angewendeten Kohlenstofffaser-Epoxy-Verbunde werden dabei Faser-Kunststoff-Verbunde (FKV) vertiefend betrachtet und beschrieben.

Die folgenden Ausführungen sind inhaltlich *"Konstruieren mit Faser-Kunststoff-Verbunden"* (3) entnommen.

Material-Verbunde werden im Allgemeinen vereinfacht als "Werkstoffe". "Verbundwerkstoffe" oder "Materialien" bezeichnet, wobei man jedoch bei detaillierter Betrachtung feststellt, dass es sich dabei keinesfalls um einen Werkstoff sondern um Konstruktionen von Verbindungen mehrerer Werkstoffe handelt. Dabei beschränkt sich der Verbund aus Werkstoffen bei weitem nicht auf nur zwei unterschiedliche Materialien. Verbunde können aus vielen verschiedenen Einzelkomponenten zusammengesetzt werden, um Verbund-Konstruktionen mit gewünschten Eigenschaften, als Resultat des Zusammenspiels der einzelnen verwendeten Materialien, zu erzielen. Beispielsweise ist es möglich Material-Verbunde aufgrund der Eigenschaften ihrer einzelnen Komponenten elektrischen isolierend aber auch durchaus gut leitend zu konfigurieren. Geschickte Werkstoffpaarungen können beispielsweise auch dazu führen, dass sich die Wärmeausdehnungen in gewissen Temperaturbereichen aufheben.

Der Kombination unterschiedlichster Materialien zu Verbunden sind kaum Grenzen gesetzt. Die Unmenge an möglichen Kombinationen führt zu einer enormen Anzahl an Verbunden mit unterschiedlichsten Eigenschaften.

#### <span id="page-15-1"></span>**3.1 Historische Betrachtung von Werkstoff-Verbunden**

Werkstoff-Verbunde sind, wie es in vielen technischen Bereichen der Fall ist, eine Umsetzung dessen, was in der Natur durch Jahrmillionen lange Evolution entwickelt wurde. So sind Faser-Verbunde in der Natur, wie beispielsweise in Pflanzenstängel oder menschlichen Blutgefäßen, durchaus üblich. Als Beispiel wird hier der strukturelle Aufbau eines Bambusstängels angeführt.

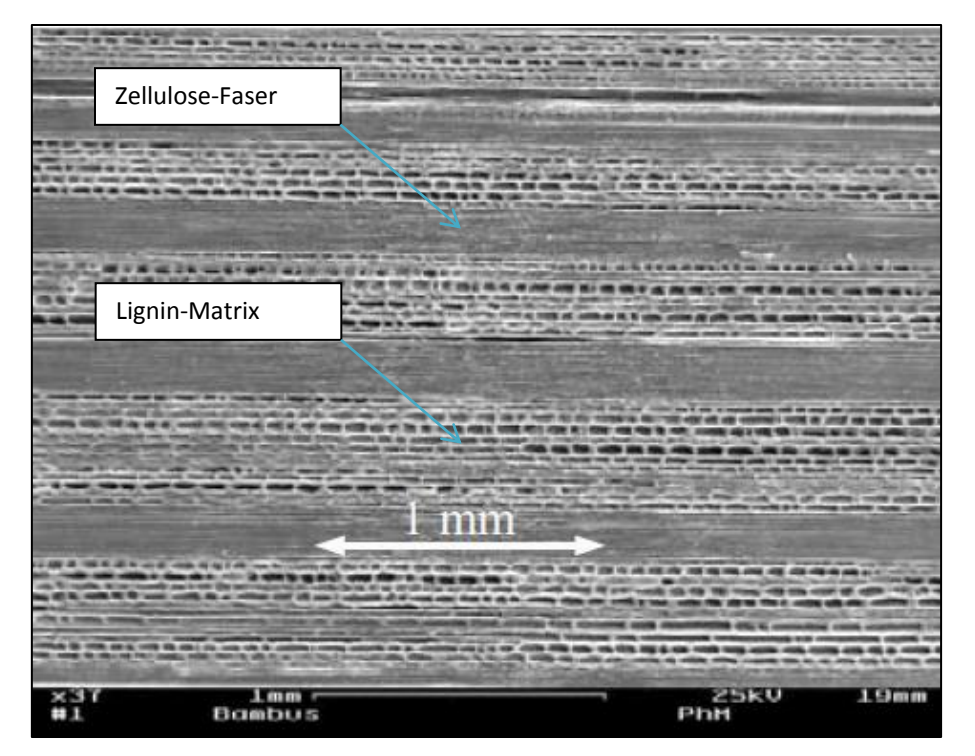

Abbildung 3-1 Mikroskopischer Aufbau eines Bambusstängels (3)

<span id="page-16-0"></span>In [Abbildung 3-1](#page-16-0) ist deutlich erkennbar, wie der mikroskopische Aufbau des natürlichen Bambusholzes eine Unterscheidung in Faser (Zellulosefaser) und Matrix (Lignin) erlaubt. Der Schichtaufbau erinnert stark an jenen eines Laminats. Bambus soll hier nur als Beispiel für Holz und holzartige Werkstoffe dienen. Diese bestehen aus hochfesten Cellulose Fasern die, in einer Lignin-Matrix eingebettet, für die hohe Festigkeit und Steifigkeit von derartigen Verbunden sorgen.

In weiterer Folge wird näher auf Verbunde aus Fasern und Kunststoffen eingegangen. Auch diese sind bereits seit Längerem bekannt und wurden beispielsweise schon 1916 in Patentschriften für den Flugzeugbau festgehalten. Darin wurden bereits der Werkstoff Phenolharz als Matrix und Asbest, Papier sowie Holzfasern als Verstärkungsfasern genannt. Die Entwicklung von Faser-Kunststoff Verbunden in den letzten Jahrzehnten ging einher mit der Entwicklung der Kunststoffe und dabei vor allem mit der Entwicklung von Kunstharzen.

#### <span id="page-17-0"></span>**3.1 Vorteile und Nachteile von FKV**

Die Verwendung von Faser-Kunststoff-Verbunden reizt vor allem durch die enorme gestalterische Freiheit, sowie die vielversprechenden mechanischen Eigenschaften bei erstaunlich niedrigen Bauteilgewichten. Des Weiteren können durch einen gezielten Einsatz von Faser und Matrix Werkstoffeigenschaften gezielt angepasst und somit deutlich höhere Belastungsgrenzwerte erreicht werden, als mit isotropen Materialien. Dabei können beispielsweise Eigenfrequenzen oder richtungsabhängige Festigkeiten oder Elastizitäten nahezu frei gestaltet werden. Auch elektrische und chemische Eigenschaften lassen sich durch die Wahl der richtigen Komponenten gezielt beeinflussen. Bei Verbunden mit Kohlenstofffasern oder Aramidfasern ist es durchaus möglich, den resultierenden Wärmeausdehnungskoeffizienten in einem bestimmten Temperaturbereich auf null oder sogar negativ einzustellen.

Nicht zu vernachlässigen ist aber in allen Fällen das beschränkte Recycling-Potential von Faser-Kunststoff-Verbunden. Die starken Bindungen zwischen Matrix und Faser, die im Anwendungsfall erwünscht und notwendig sind, sorgen beim Recycling für große Probleme. Stahl und Aluminium kann nahezu uneingeschränkt wiederverwertet werden, wohingegen für Faser-Kunststoff-Verbunde oftmals nur die thermische Entsorgung bleibt. Lediglich Faser-Kunststoff-Verbunde mit thermoplastischen Matrixwerkstoffen können recycelt werden. Diese können als Ausgangsstoff für kurzfaserverstärkte Faser-Kunststoff-Verbunde wieder Verwendung finden.

# <span id="page-17-1"></span>**3.1 Einsatz von FKV im KFZ Bereich**

Das folgende Kapitel ist inhaltlich dem Buch *"Konstruieren mit Faser-Kunststoff-Verbunden"* (3) entnommen.

Aufgrund der typischen Eigenschaften wie der hohen Steifigkeit und hohen Festigkeit, bezogen auf das spezifische Gewicht und dem, verglichen mit Stahl und Aluminium, deutlich höheren Energieaufnahmepotential, finden Faser-Kunststoff-Verbunde immer größere Verbreitung. Beispielhaft dazu ist in [Abbildung 3-2](#page-18-1) das Energieaufnahmevermögen von drei unterschiedlichen Werkstoffen dargestellt.

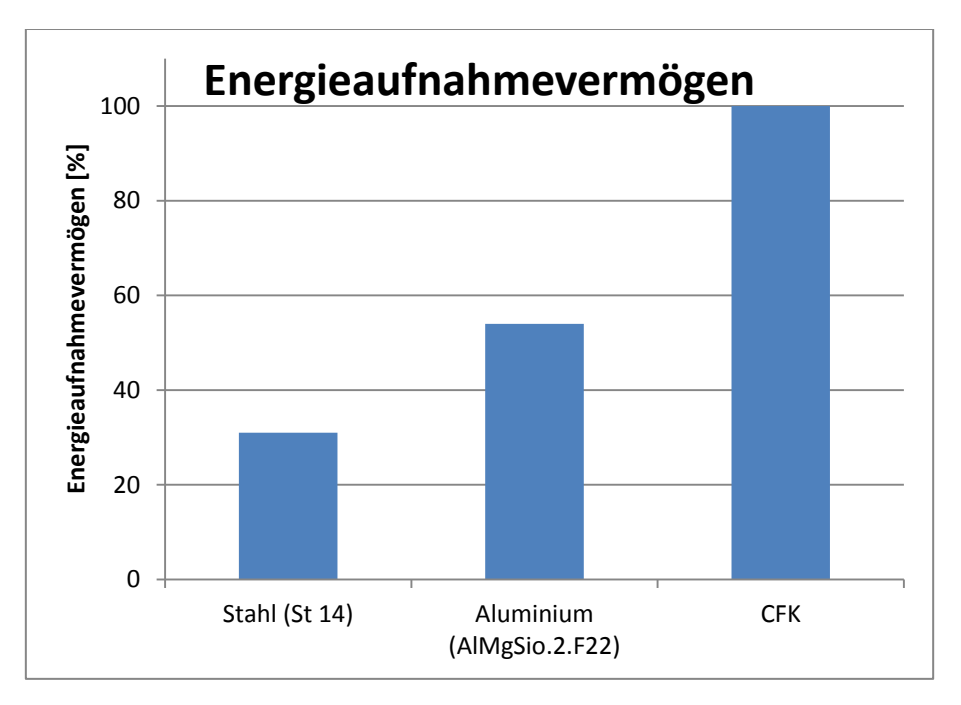

<span id="page-18-1"></span>Abbildung 3-2 Vergleich des Energieaufnahmevermögens von CFK gegenüber traditionellen Konstruktionswerkstoffen (4)

Die wesentlichen Vorteile liegen vor allem in der erreichbaren Gewichtsersparnis und der enormen gestalterischen Freiheit. Deutliche Verbreitung kann man in Nischenprodukten wie Sportwagen oder Formel-Boliden feststellen. Typische Anwendungsbereiche sind dabei Verkleidungsteile wie Kofferraumdeckel, Motorhauben und Schürzen. Aber auch tragende und hoch belastete Bauteile, wie etwa Antriebsgelenkwellen, Blattfedern oder ganze Monocoques werden aus Faser-Kunststoff-Verbunden gefertigt. Nicht zuletzt aufgrund der hohen Anforderungen an moderne Fahrzeuge, in denen Stahlwerkstoffe von hoher Qualität verarbeitet werden müssen, sind FKV wirtschaftlich konkurrenzfähig zu vergleichbaren Lösungen aus Stahl geworden. Auch deshalb halten heute immer mehr FKV-Bauteile Einzug in konventionelle Kraftfahrzeuge (z.B.: BMW M3 CRT).

## <span id="page-18-0"></span>**3.1 Einschränkungen im Einsatz von FKV im KFZ Bereich**

Die Einschränkungen bei der Verwendung von FKV im KFZ-Bereich liegen im Wesentlichen an zwei Hauptmerkmalen.

Zum einen spielt der Preis eine wesentliche Rolle, wobei dieser durch Massenfertigung noch gesenkt werden könnte. Ob dabei das preisliche Niveau von heutigen Stahl- oder Aluminiumbauteilen erreicht wird, ist jedoch fraglich.

Andererseits stellt die fehlende Erfahrung im Einsatz von derartigen Verbunden im täglichen Betrieb eine große Herausforderung dar. Ein Faser-Kunststoff-Verbund als tragendes

Element in einem Fahrzeug birgt gewisse Risiken. So kann UV-Strahlung Kunststoffe altern lassen, Salz, Wasser und Korrosion können die Struktur eines Faser-Kunststoff-Verbundes schwächen. Derartige Bauteile sind in der Praxis in tragenden Strukturanwendungen nicht hinreichend erprobt und werden für eine breite Akzeptanz erst ihre Haltbarkeit nachweisen müssen. Im Gegensatz zu offensichtlichen Korrosionen wie etwa an Stahlteilen, können innere Schädigungen in FKV nur sehr aufwändig, beispielsweise durch Röntgenuntersuchungen, erkannt und anschließend behoben werden.

# <span id="page-19-0"></span>**3.2 Unterscheidung von Faser-Kunststoff Verbunden**

Die vielfältigen Variationsmöglichkeiten von unterschiedlichen Matrixwerkstoffen und Faserverstärkungen ergeben unzählige mögliche Faser-Kunststoff-Verbunde. In den letzten Jahren haben sich jedoch aufgrund ihrer Eigenschaften einige wenige Fasern, sowie einige Gruppen von Matrixwerkstoffen als günstig und häufig verwendet etabliert. Um einen Überblick zu geben, sollen zunächst mögliche Komponenten aufgezählt werden.

# <span id="page-19-1"></span>**3.2.1 Faserwerkstoffe**

Grundsätzlich lässt sich eine Unterscheidung nach der Herkunft der Faser treffen. Diese Einteilung nach natürlichen und künstlich erzeugten Fasern hat heute kaum noch Bedeutung, da natürliche Fasern zwar einfach zu gewinnen, aber ihre Eigenschaften bei weitem nicht mit denen von modernen, synthetischen Fasern vergleichbar sind. Der Vollständigkeit halber sollen aber auch einige Vertreter von natürlichen Fasern genannt werden.

#### **Natürliche Fasern:**

- Pflanzliche Fasern
	- o Hanffaser
	- o Holzfaser
	- o Bananenfaser
	- o Sisal
	- o Jute
	- o …
- Haare von Tier und Mensch
- Asbest
- …

# **Künstliche Fasern:**

- Borfaser
- Glasfaser
- Kohlenstofffaser
- Kunststoffasern wie Aramid
- Metallfasern wie Kupfer, Stahl, Aluminium, Nickel, Wolfram
- …

Die Wahl der Werkstoffe bei synthetisch erzeugten Fasern ist keinesfalls zufällig. Vielmehr wird darauf geachtet, dass diese bestimmte Eigenschaften aufweisen. Dabei spielt in erster Linie die Dichte und die mechanischen Eigenschaften eine wichtige Rolle. Die Aufgabe der Faser ist es ja, hohe mechanische Belastungen bei geringem Gewicht zu ermöglichen. Natürlich sind aber auch chemische und elektrische Eigenschaften, sowie einigermaßen kostengünstige und rationelle Herstellungsverfahren ein Kriterium für ihre Wahl. In technischen Anwendungen haben sich die Glasfaser, Kohlenstoffaser und Aramidfaser als bedeutendste Vertreter etabliert.

# <span id="page-20-0"></span>**3.2.2 Matrixwerkstoffe**

Der Matrixwerkstoff ist im Allgemeinen die Masse, in der Fasern eingebettet werden. Die Matrix erfüllt dabei einige, durchaus wichtige Aufgaben. Dazu zählen unter anderem der Schutz gegen UV-Strahlung, Stabilität, mechanischer Schutz und Lagerung der Fasern. Zu diesem Zweck eignet sich eine Fülle von Materialien, die sich nicht nur auf Kunststoffe beschränken. Ähnlich wie bei den Faserwerkstoffen, wurden auch für Matrixwerkstoffe ursprünglich natürlich vorkommende Materialien verwendet. Die Bedeutung von natürlichen Matrixwerkstoffen gegenüber organischen Werkstoffen, sowie thermoplastischen und duromerischen Kunststoffen ist heutzutage jedoch gering. Auch hier soll eine beispielhafte Aufzählung einiger typischer Matrixwerkstoffe erfolgen.

# **Natürliche Matrixmaterialien**

- Naturlack des Lackbaums
- Naturkautschuk
- Lehm und Ton
- …

# **Künstliche Matrixmaterialien**

- Thermoplaste wie Polyethylen, Polypropylen, Polyamid, Polyester
- Duromere wie Polyesterharze, Epoxyharze, Vinylesterharze, Silikone
- Elastomere wie Butadienkautschuk, Isoprenkautschuk
- Thermoplastische Elastomere
- Keramik
- Aluminium
- $\bullet$  Beton
- …

# <span id="page-21-0"></span>**3.2.3 Unterscheidung von FKV nach der Faserlänge**

Folgende Inhalte sind dem Skript "Kunst- und Verbundwerkstoffe" (5) entnommen. Für alle Faser-Kunststoff-Verbunde kann eine Unterscheidung aufgrund der Faserlänge

getroffen werden.

# o **Langfaserverstärkte FKV (l= ~5 [mm] – endlos)**

Typische Anwendungsbeispiele sind Kunststoffbauteile, die mit Rovings, Unidirektional-Gelegen oder Geweben verstärkt werden. (Auf die Begriffe Roving, Unidirektional-Gelege und Gewebe wird in Kapitel [3.3](#page-22-0) noch näher eingegangen.) Die Ausprägung der Faserverstärkungen schränkt die möglichen Herstellungsverfahren ein, da beispielsweise Spritzguss für derartige Komponenten als Fertigungsverfahren nicht in Frage kommt. Die Vorteile dieser Verstärkungen liegen in der größtmöglichen Ausnützung der mechanischen Eigenschaften der langen Fasern.

# o **Kurzfaserverstärkte FKV (l= 0 [mm] – ~5 [mm])**

Vorteil dieser Verbunde ist mit Sicherheit die einfache Verarbeitung. Derartige Werkstoffe können unter bestimmten Produktionsbedingungen (zum Beispiel Spritzguss mit geringer Scherbelastung der Schmelze) rationell, in großer Stückzahl und kostengünstig hergestellt werden.

# <span id="page-21-1"></span>**3.2.4 Herstellungsverfahren**

Die Herstellungsverfahren von Faser-Kunststoff-Verbunden sind sehr vielfältig. An dieser Stelle soll nur auf das Verfahren näher eingegangen werden, welches für das vorliegende Bauteil relevant ist.

#### **Resin Transfer Molding (RTM)**

RTM ist ein Fertigungsverfahren, das eine gute Reproduzierbarkeit der Bauteile bietet. Dabei wird die Verstärkungsfaser in Form von Geweben, UD-Gelegen, Vliesen oder Rovings in eine geteilte Form eingelegt. Danach wird diese geschlossen und Matrixwerkstoff, bestehend aus Harz und Härter über ein Vakuum (Vakuum-Imprägnierung) oder Überdruck (Druck-Injektion) in die Form gefördert. Die Aushärtung kann bei Raumtemperatur oder mit einem temperierten Formwerkzeug geschehen. Durch die Formgebung in geschlossenen Werkzeugen kann der Faser-Volumenanteil deutlich höher eingestellt werden als bei Handlaminaten oder Faserspritzlaminaten.

Bei dem, in dieser Arbeit untersuchten Bauteil, wird neben den trockenen UD-Gelegen und Rovings zusätzlich auch ein Prepreg-Gewebe in das Werkzeug eingelegt. Für die Erklärung des Prepreg-Gewebes sei an dieser Stelle auf Kapitel [3.3.1](#page-23-0) verwiesen.

#### <span id="page-22-0"></span>**3.3 Verwendete Werkstoffe und Halbzeuge im Rad**

Bei dem Bauteil, welches in dieser Arbeit genauer betrachtet wird, kommen unterschiedliche Werkstoffe zum Einsatz. Dazu zählt neben den unterschiedlichen Faser- und Matrixwerkstoffen auch die Aluminiumlegierung des Felgensterns.

Die Angaben zu diesen Werkstoffen wurden aus den Herstellerdatenblättern entnommen. Für die numerische Simulation waren diese Angaben jedoch in den meisten Fällen nicht ausreichend. Insbesondere werden die Daten des Verbundes nur für Faser und Matrix getrennt angegeben, jedoch nicht im verarbeiteten Zustand, in welchem sich eine Kombination der Eigenschaften ergibt.

Fasern, wie sie in Verstärkungen für Kunststoffe eingesetzt werden, sind denen, die in Textilien Einsatz finden, sehr ähnlich. Daher kommen zur Erzeugung ihrer Halbzeuge auch gleiche und ähnliche Verfahren wie Weben, Flechten oder Sticken zum Einsatz. In der Verarbeitung müssen jedoch die speziellen Eigenschaften der Fasern berücksichtigt werden, weshalb sich die Verfahren durchaus aufwändiger und komplexer gestalten. Seltener werden Fasern und Faserbündel auch direkt verarbeitet. Dies geschieht zum Beispiel durch Wickeln oder Legen.

#### <span id="page-23-0"></span>**3.3.1 Gewebe**

Ein Gewebe ist ein Verbund aus Fasern. Dabei kommen, wie bei Stoffen, Ketten- und Schussfasern zum Einsatz, die meist unter 90 [°] ein Flächengebilde formen.

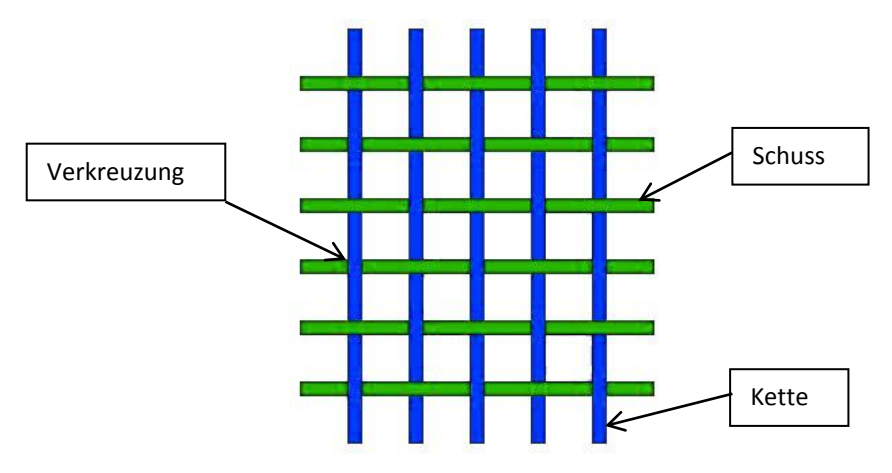

Abbildung 3-3 Kette und Schuss eines Gewebes

<span id="page-23-1"></span>Als Kette (blau dargestellt in [Abbildung 3-3\)](#page-23-1) bezeichnet man die längs verlaufenden Fasern, die quer verlaufenden Fasern (grün dargestellt in [Abbildung 3-3\)](#page-23-1) als Schuss. Kette und Schuss können dabei aus unterschiedlichen Materialien bestehen. Dies wird vor allem aus optischen Gründen durchgeführt, zum Beispiel können Kohlenstofffasern und Aramidfasern kombiniert werden. Für die Stabilität sorgen bei Geweben die Fadenverkreuzungen. Anders als bei Stoffen, bei denen meist relativ enge Verkreuzungen mit einzelnen Fasern oder Fäden realisiert werden, kommen bei Fasergeweben, wie Glasfasermatten oder Kohlefasermatten, Bündel von Fasern als Kette und Schuss zum Einsatz. Aufgrund der relativ breiten Faserbündel ist die Eigenstabilität des Gewebes im Vergleich zu "normalen" Stoffen nicht besonders groß. Seitens der mechanischen Eigenschaften muss hier angeführt werden, dass ein derartiges Gewebe eine deutliche Anisotropie aufweist. Das bedeutet, dass ein Bauteil, welches ausschließlich aus einer Lage des Gewebes aufgebaut wäre, mechanisch gesehen ein deutlich richtungsabhängiges Verhalten aufweisen würde. Bereits durch die Verwendung von zwei Lagen, die unter 45 [°] zueinander gedreht sind, kann diese Richtungsabhängigkeit für die Ebene aufgehoben werden. Dieses Verhalten ist in [Abbildung 3-4](#page-24-0) anhand zweier Steifigkeitsdiagramme beispielhaft dargestellt. Die Darstellung zeigt den E-Modul in Abhängigkeit vom Winkel in der XY-Ebene für einen FKV aus einem Gewebe mit plus/minus 45 [°] (links) bzw. für einen FKV aus zwei Geweben mit plus/minus 45 [°] die um 45 [°] zueinander gedreht sind (rechts).

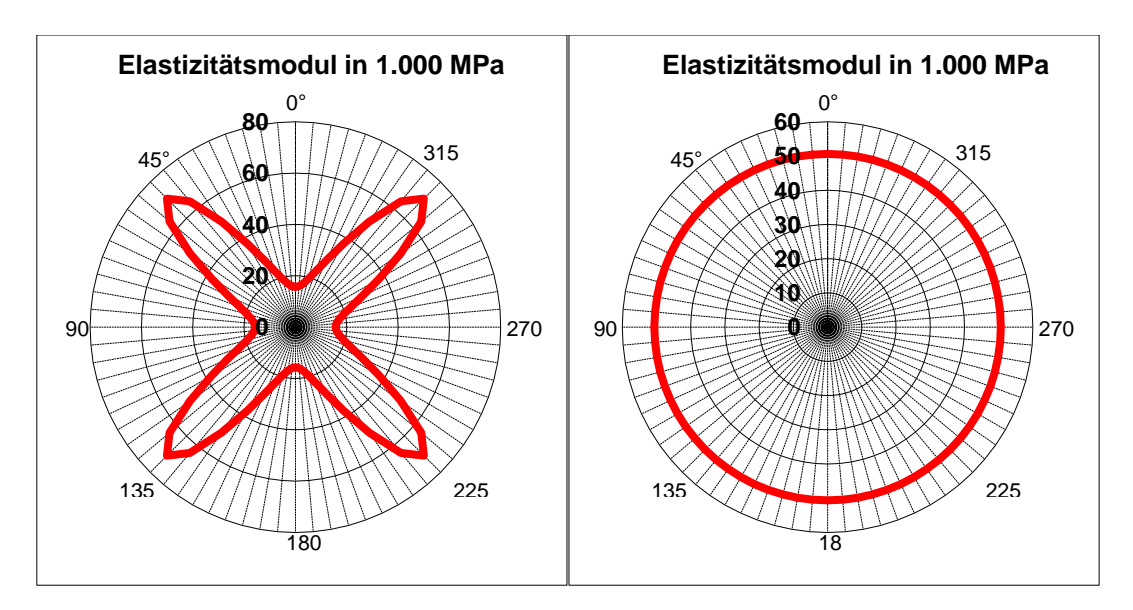

<span id="page-24-0"></span>Abbildung 3-4 Mechanische Eigenschaften eines Verbundes, anisotrop (links) vs. Quasiisotrop (rechts) (6)

Das, im Falle der untersuchten Karbon-Felge eingesetzte, in weiterer Folge sogenannte "Sichtgewebe", ist jener Werkstoff, der für das charakteristische Aussehen sorgt. Es handelt sich dabei um ein Gewebe mit plus/minus 45 [°] Anordnung von Schuss und Kette aus Kohlenstofffilamenten.

Die Besonderheit des hier eingesetzten Gewebes ist, dass aufgrund der Anforderungen an die Oberflächenqualität des Bauteiles ein sogenanntes "Prepreg" Gewebe zum Einsatz kommt. Als Prepreg-Gewebe wird ein Halbzeug bezeichnet, welches bereits vor der Verarbeitung mit Harz (zum Beispiel Epoxy) vor-imprägniert ist. Dieses weist durch die Imprägnierung mit Harz einen höheren Zusammenhalt im unverarbeiteten Zustand, als beispielsweise trockene Fasergelege auf. Vor allem ist dadurch aber eine glatte Oberfläche ohne Lufteinschlüsse herstellbar. Dies wäre beim Harzinjektionsverfahren (RTM) deutlich schwieriger zu realisieren.

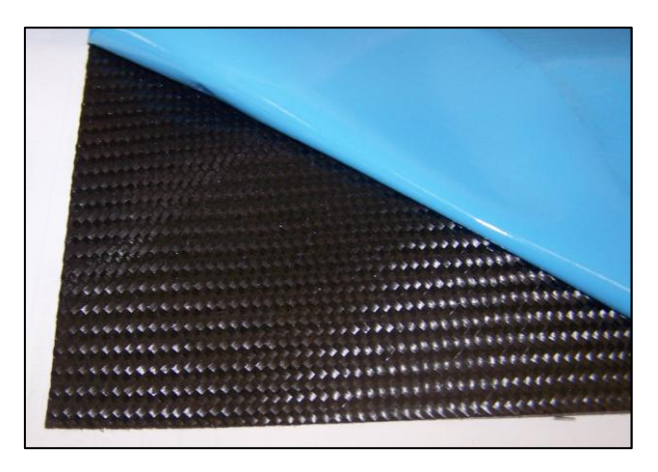

Abbildung 3-5 In der Felge verwendetes Prepreg-Gewebe plus/minus 45[°]

# <span id="page-25-0"></span>**3.3.2 Unidirektional Fasergelege**

In einem unidirektionalen Fasergelege werden die einzelnen Fasern idealisiert parallel und gestreckt nebeneinander angeordnet. Aufgrund der einachsigen Anordnung bieten derartige Gelege eine hohe Anisotropie in ihrem mechanischen Verhalten. Für die Verarbeitung sind derartige Gelege, vor allem im trockenen Zustand, in dem sie kaum Zusammenhalt haben, sehr schwierig handzuhaben. Daher werden in der Regel Faden- oder Papierheftungen verwendet, um den Gelegen eine Struktur und Zusammenhalt zu geben.

Aufgrund der einachsigen Orientierung von unidirektionalen Gelegen ist es in vielen Anwendungen üblich, mehrere Lagen von unidirektionalen Gelegen zu kombinieren. Diese sogenannten Multiaxialgelege können mehr oder weniger beliebige Winkel einschließen. Auch ist eine Variation der Anzahl der Lagen und der einzelnen Lagenstärken üblich, um die gewünschten Eigenschaften zu erzielen.

In dem vorliegenden Bauteil ist ein Triax-Unidirektionalgelege der am häufigsten eingesetzte Werkstoff. Das Gelege besteht aus drei 0,265 [mm] starken Lagen mit den Winkellagen -67 [°], 0 [°], 67 [°]. Das trockene Gelege wird mit einer Fadenheftung aus einer Poliamidfaser zusammengehalten, die alle drei Lagen miteinander verbindet. Diese Heftung ist nur für die Verarbeitung notwendig und im eigentlichen Endprodukt eher unerwünscht.

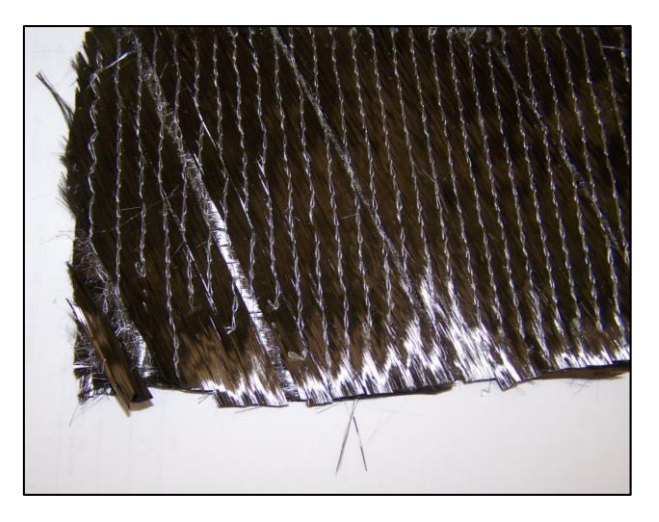

Abbildung 3-6 In der Felge eingesetztes Triax-Gelege

# <span id="page-25-1"></span>**3.3.3 Roving**

Ein Roving ist ein Bündel aus unverdrehten, endlosen Filamenten. Diese können lose sein, oder mit Papier- oder Textilheften in Form gehalten werden. Rovings finden Verwendung in der Herstellung von Faser-Halbzeugen wie Geflechten, Geweben, sowie direkt in faserverstärkten Kunststoffbauteilen, bei denen an bestimmten Stellen die besonderen Eigenschaften des Rovings gewünscht werden. Diese zeichnen sich durch eine hohe Festigkeit und Steifigkeit in Faserrichtung aus. Quer zur Faserrichtung sind die mechanischen Eigenschaften eher von untergeordneter Bedeutung, da sie quasi denen des Matrixmaterials entsprechen.

Zur Identifizierung von Rovings haben sich zwei Kennwerte durchgesetzt. Dazu zählt die sogenannte Tex-Zahl. Sie ist ein Maß für das Gewicht pro tausend Meter. Ein Roving mit "1000tex" wiegt also beispielsweise 1000 Gramm je 1000 Meter. Als zweite Kennzahl, vor allem bei Kohlefasern, hat sich die Klassifizierung nach der Anzahl der Einzelfilamente etabliert. Hier gibt beispielsweise die Bezeichnung "3k" an, dass das Faserbündel aus 3000 Einzelfasern besteht. Anhand der Dichte des Werkstoffs kann zwischen Tex-Zahl und Anzahl der Filamente umgerechnet werden.

In dem hier betrachteten Bauteil werden Rovings, in einer für dieses Halbzeug typischen Anwendung, als Verstärkung in Umfangsrichtung eingesetzt. Als Ringarmierung finden Rovings auch in anderen schnelldrehenden Bauteilen wie Läufern oder Reifen Verwendung.

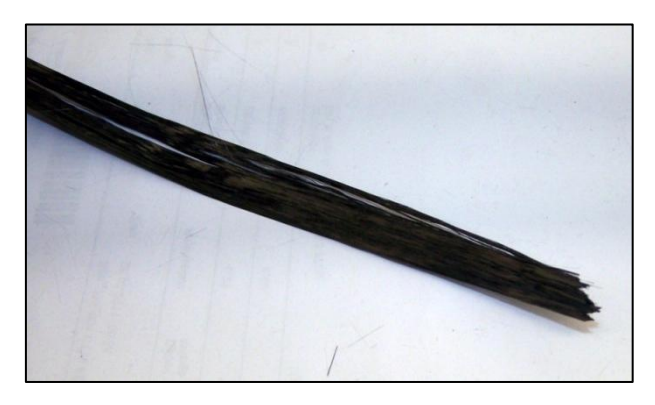

Abbildung 3-7 In der Felge eingesetztes loses Roving

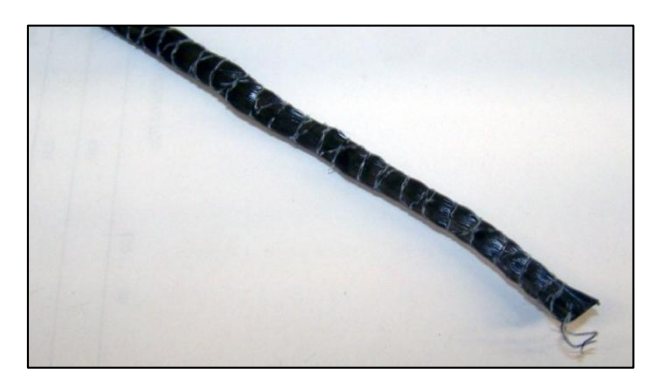

Abbildung 3-8 In der Felge eingesetztes geheftetes Roving

# <span id="page-27-0"></span>**3.3.4 Matrixwerkstoff**

Aufgrund des Lagenaufbaus und der Verwendung von unterschiedlichen Halbzeugen in der Herstellung des untersuchten Bauteils kamen zwei unterschiedliche Matrixwerkstoffe zum Einsatz.

Beim Matrixwerkstoff des PrePreg-Sichtgewebes handelt es sich um ein Epoxy System, welches bei 120°C aushärtet. Über die Werkstoffeigenschaften des Matrixmaterials selbst kann aber keine detaillierte Aussage getroffen werden, da in den verfügbaren Datenblättern nur Kennwerte für das gesamte Gewebe angeführt sind. Diese werden jedoch von den Kohlenstofffasern dominiert und erlauben keine Rückschlüsse auf Materialwerte des Matrixwerkstoffs.

Folgende Inhalte sind dem Datenblatt des Epoxy-Härter-Systems (7) entnommen.

Der überwiegende Anteil an Matrixwerkstoff, mit dem die UD-Gelege- und Rovinganteile des Bauteils getränkt sind, ist separat spezifiziert und hat folgende Eigenschaften.

Der verwendete Matrixwerkstoff ist ein Harz-Härter System, welches zur Verarbeitung in einem bestimmten Volumen- oder Masseverhältnis gemischt werden muss. Zur Verarbeitung kann das Harz vorgewärmt werden, damit es mit geringerer Viskosität leichter in enge Kavitäten gefördert werden kann. Dadurch können Lufteinschlüsse vermindert und dünnere Wandstärken realisiert werden.

Im verarbeiteten Zustand hat das Matrix-System folgende mechanischen Eigenschaften:

Zugfestigkeit ca 75 N/mm² E-Modul Zug ca. 3.300 N/mm² Bruchdehnung ca. 3,1% Biegefestigkeit ca. 106 N/mm² E-Modul Biegung ca. 3.000 N/mm² Shore-D Härte 85

Erwähnenswert ist hierbei, dass bei Faser-Matrix-Verbunden die Bruchdehnung des Matrixwerkstoffs immer höher sein sollte, als jene der Faser. Dadurch wird gewährleistet, dass die Faser immer bis zur maximalen Belastung beansprucht werden kann, ohne vorher durch ein Versagen der Matrix den Verbund zu schädigen. Als Faustregel hierfür gilt, dass die Bruchdehnung der Matrix zweimal so groß sein sollte, wie jene der Faser

# <span id="page-28-0"></span>**3.3.5 Aluminium Thixalloy**

Der folgende Inhalt ist dem "Thixalloy Components" Produktfolder (8) entnommen.

Bei diesem Material handelt es sich um eine Aluminiumlegierung, die für eine besondere Verarbeitungsart bestimmt ist. Das Verfahren, welches bei der Formgebung zum Einsatz kommt, ist das sogenannte "Thixoforming" oder auch "Semi-Solid-Metal-Casting". Es handelt sich dabei um ein spezielles Urformverfahren, bei dem der Werkstoff bei der Übergangstemperatur zwischen fest und flüssig, in der sogenannten thixotropen Phase, in die Kavität eines Werkzeugs eingebracht wird. Damit sollen die Vorteile der beiden Verfahren Gießen und Schmieden genutzt werden, ohne Einfluss der jeweiligen negativen Eigenschaften der genannten Verfahren, wie etwa porigen Oberflächen oder Lunker im Fall eines Gusses.

Das Verfahren ist für komplexe Kavitäten geeignet. Die erzeugten Werkstücke haben ein geringeres Schwindmaß als vergleichbare Guss-Teile, sind schweißbar und weisen gute Oberflächenqualitäten auf. Dieses Verfahren ist auch für die Herstellung von Bauteilen mit geringen Wandstärken geeignet.

Der Werkstoff der für den Stern des hier betrachteten Rades verwendet wurde, hat die Bezeichnung Thixalloy 641 und es handelt sich dabei um die Aluminiumlegierung AlSiMg0.4. Die Wahl auf diesen Werkstoff fiel in erster Linie aufgrund dessen Festigkeit und Dauerfestigkeitseigenschaften. Im Bereich des Aluminiumradbaus ist dies ein verbreiteter Werkstoff, der auch bei einigen OEMs zum Einsatz kommt.

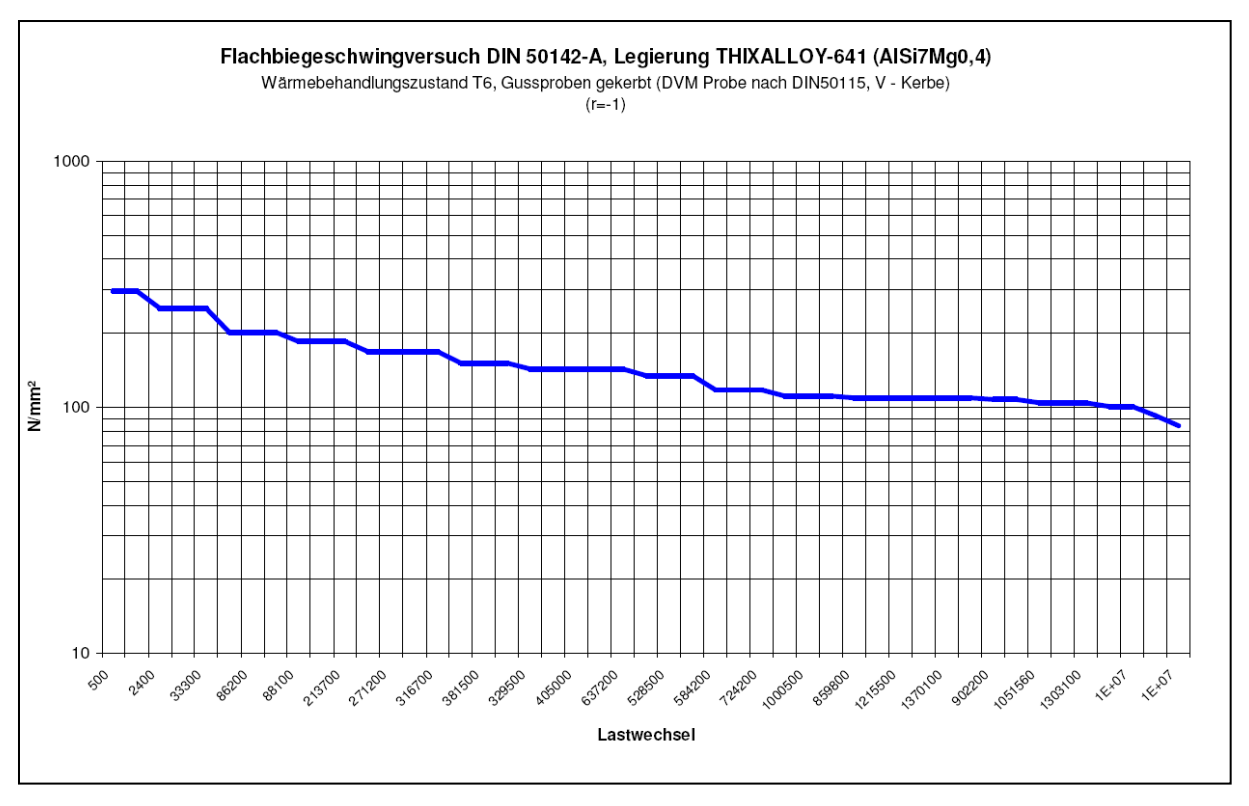

Abbildung 3-9 Zeitfestigkeitsnachweis des Thixalloy-641

<span id="page-29-0"></span>Wie bei allen aluminiumbasierten Werkstoffen kann man in dem gezeigten Festigkeitsnachweis [\(Abbildung 3-9\)](#page-29-0) keine Dauerfestigkeit feststellen. Vielmehr handelt es sich hierbei um Zeitfestigkeit.

# <span id="page-30-0"></span>**4 Optimierung**

Ziel dieser Arbeit ist, anhand eines ausgewählten CFK-Bauteils, verschiedene Möglichkeiten der Optimierung zu untersuchen und mögliches Verbesserungspotential am Bauteil aufzuzeigen. Dazu werden zunächst die grundsätzlichen Ziele und Strategien bei der Optimierung eines Bauteils erläutert.

Dieses Kapitel ist inhaltlich den Büchern "*Betriebsfestigkeit*" (9) und "*Optimierung mechanischer Strukturen*" (10) entnommen.

#### <span id="page-30-1"></span>**4.1 Was ist Optimierung**

Optimierung beschreibt einen Vorgang, den viele Menschen bereits von Natur aus durchführen. Man möchte für möglichst geringen Aufwand (finanziell, zeitlich, materiell, …), das bestmögliche Ergebnis erzielen.

In technischen Bereichen wird Optimierung täglich, wissentlich oder unwissentlich eingesetzt. Ingenieure versuchen meist bereits intuitiv, ihre Konstruktionen optimal auszulegen. Typisch ist dabei die Anforderung, ein Bauteil so leicht wie möglich zu gestalten, und trotzdem die mechanischen Steifigkeiten zu erzielen, die für den Einsatz des Bauteils im Betrieb gefordert sind.

#### <span id="page-30-2"></span>**4.2 Motivation für Optimierungen**

Der Wunsch ein Bauteil zu optimieren kann viele Ursprünge haben. Nachfolgend werden drei mögliche Gründe für eine Bauteiloptimierung beschrieben.

#### <span id="page-30-3"></span>**4.2.1 Optimale Materialausnutzung**

Ziel jeder Entwicklung von Bauteilen sollte die optimale Ausnutzung des jeweilig verwendeten Materials sein. Es wird die maximale Bauteilsteifigkeit oder Bauteilfestigkeit mit dem geringstmöglichen Bauteilgewicht angestrebt.

Gelingt es beispielsweise, bei Kraftfahrzeugen durch Reduktion der Eigenmassen eine Verbrauchsminderung um nur 1[%] zu erreichen, würde dies im Fall Österreichs bei einem derzeitigen Bestand von ca. 4,44 Millionen (11) Personenkraftwagen, mit einer durchschnittlichen Jahreslaufleistung von 15.000 [km] und einem Verbrauch von 10 Litern auf 100 [km], eine Einsparung von 66,6 Millionen Liter Treibstoff bedeuten.

#### <span id="page-31-0"></span>**4.2.2 Schnellere Entwicklungszyklen**

Eine mögliche Motivation von virtuellen Entwicklungen ist das Einsparungspotential von Zeit. Konstruktionen können, ohne gefertigt zu werden, in Finite Elemente Systeme übergeführt und zum Beispiel einer mechanischen Analyse unterzogen werden. Ausgehend von dieser Analyse kann dann das Ausgangsmodell modifiziert und abermals einer Berechnung und Beurteilung unterzogen werden, bis das gewünschte Ergebnis erzielt wird. Erst dann wird das erste Bauteil gefertigt und kann auf seine Tauglichkeit geprüft werden. Mit Hilfe von Optimierungs-Software kann bereits nach wenigen Iterationsschleifen eine gut geeignete Lösung gefunden werden, die sonst vielleicht nicht derart gefunden worden wäre, weil sie nicht offensichtlich ist. Dies führt nicht nur zu einem Wettbewerbsvorteil durch raschere Entwicklungen von neuen Produkten, sondern bietet auch einen finanziellen Vorteil.

#### <span id="page-31-1"></span>**4.2.3 Finanzielle Einsparungen**

Treibender Faktor in den meisten Produktionsbetrieben ist die Wirtschaftlichkeit des Unternehmens. Die Optimierung eines Bauteils hinsichtlich der Produktionskosten kann daher betriebswirtschaftlich gesehen auch für Vorteile sorgen. Werden beispielsweise Produkte in hohen Stückzahlen gefertigt, so kann durch Materialeinsparungen, vor allem bei Einsparungen von hochpreisigen Rohstoffen, ein Wettbewerbsvorteil geschaffen werden.

#### <span id="page-31-2"></span>**4.3 Systematische Bauteilentwicklung mit FE-Methoden**

Optimierungen können in der Regel mathematisch beschrieben werden. Der Vorteil dabei ist, dass mathematische Zielfunktionen von Optimierungsprogrammen direkt oder iterativ gelöst werden können. So kann die Massenreduktion eines Bauteils, bei konstanter elastischer Verformung als Suchen eines Minimums einer Funktion dargestellt werden.

Die mathematische Formulierung geschieht wie folgt:

# Zielfunktion:  $\min f(x)$

 $f(x)$  beschreibt die Größe, die bei der Optimierung einem Maximum oder Minimum angenähert werden soll. Dies kann zum Beispiel ein Volumen eines Körpers sein, oder dessen Gewicht. Grundsätzlich kommt aber jede Größe in Frage, die mathematisch beschrieben werden und von einer anderen Variablen abhängig gemacht werden kann.

 $x$  ist der Parameter der einer Veränderung bei der Optimierung unterliegt. Er wird variiert und liefert so unterschiedliche Ergebnisse.

Restriktionen:

Es gibt im Allgemeinen drei Arten von Restriktionen. Diese können auch als Randbedingungen oder einschränkende Bedingungen angesehen werden.

- Ungleichkeitskriterium  $g_j(x) \le 0$   $j = 1, m_q$
- Gleichkeitskriterium  $h_k(x) = 0$   $k = 1, m_h$
- Explizite Restriktionen  $x_i^l \leq x_i \leq x_i^u$  i

Die Parameter  $j, k$  und  $i$  geben die jeweilige Anzahl der Kriterien an.

Bezeichnet man die optimalen Werte nun mit dem Index \* so erhält man für die Formulierung der Optimierung folgenden Zusammenhang:

$$
f^*(x^*) = \min_x \{ f(x) | x \in X \} \text{ mit } X = \{ x \in R^n \mid g(x) \le 0, h(x) = 0 \}
$$

bezeichnet hier den zulässigen Entwurfsraum

 $R^n$  reelle Zahlen

Die expliziten Grenzen für  $x$ , die sogenannten "upper" und "lower bounds" sind ebenfalls zu berücksichtigen. Ungleich- und Gleichkeitskriterien  $g(x)$  und  $h(x)$ können, müssen aber nicht vorhanden sein.

Am Beispiel eines einfachen Behälters sollen allgemein die Vorgehensweise und die einzelnen Komponenten einer Optimierung veranschaulicht werden.

Durch eine Optimierung des Behälters soll bei quadratischer Grundfläche und definierter Oberfläche eine Lösung mit maximalem Volumen ermittelt werden. Dies ist beispielsweise für Behälter interessant, um ein möglichst großes Fassungsvolumen aus wenig Material herstellen zu können.

Soll ein Behälter mit quadratischer Grundfläche, variabler Höhe  $h$  und variabler Seitenlänge  $a$  der Grundfläche optimiert werden, sodass das umschriebene Volumen  $V$  ein Maximum  $(V_{(a^*)}^*$  $\chi^*_{(a^*)}$ ) bei vorgegebener Oberfläche A ergibt, so hat man folgende Optimierung.

 $V^*$ entspricht dem maximalen Volumen mit der optimalen Seitenlänge  $a^*$  bei vorgegebener Oberfläche A.

Zielfunktion:  $\qquad \qquad \max V(a)$ 

Quadervolumen:  $V = a^2 h$ Quaderoberfläche:  $A = 2a^2 + 4ah$ 

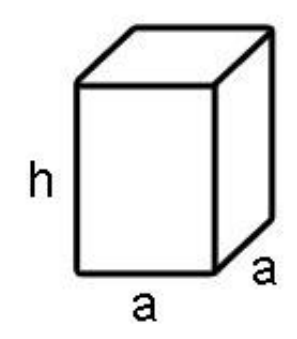

Abbildung 4-1 zu optimierender Quader

Daraus ergibt sich nach Umformen und Einsetzen die Zielfunktion:

$$
\max\{ V(a) = \frac{a(A - 2a^2)}{4} \}
$$

Die Variable  $h$  ergibt sich aus dem Zusammenhang zwischen Oberfläche und Seitenlänge der Grundfläche.

Durch Bilden der ersten Ableitung und Nullsetzen der Zielfunktion können die Extremwerte gefunden werden.

$$
\frac{\mathrm{d}V}{\mathrm{d}a} = \frac{(A - 6a^2)}{4} = 0
$$

$$
a_{1,2} = \pm \sqrt{\frac{A}{6}}
$$

Mit Hilfe der zweiten Ableitung kann kontrolliert werden, ob es sich um ein Maximum oder Minimum handelt. Ist der Betrag der zweiten Ableitung kleiner Null, so handelt es sich um ein Maximum.

$$
\frac{\mathrm{d}^2 V}{\mathrm{d}a^2} = \frac{-6}{4}a
$$

Geht man nun davon aus, dass es sich hier um einen aus Blech gefertigten Behälter handelt, dann möchte man für die Herstellung eine bestimmte Menge Blech verwenden. Wählt man zum Beispiel 3  $[m^2]$  Blech, so ergibt sich folgende Funktion für die Seitenlänge a und das daraus resultierende Volumen  $V$ .

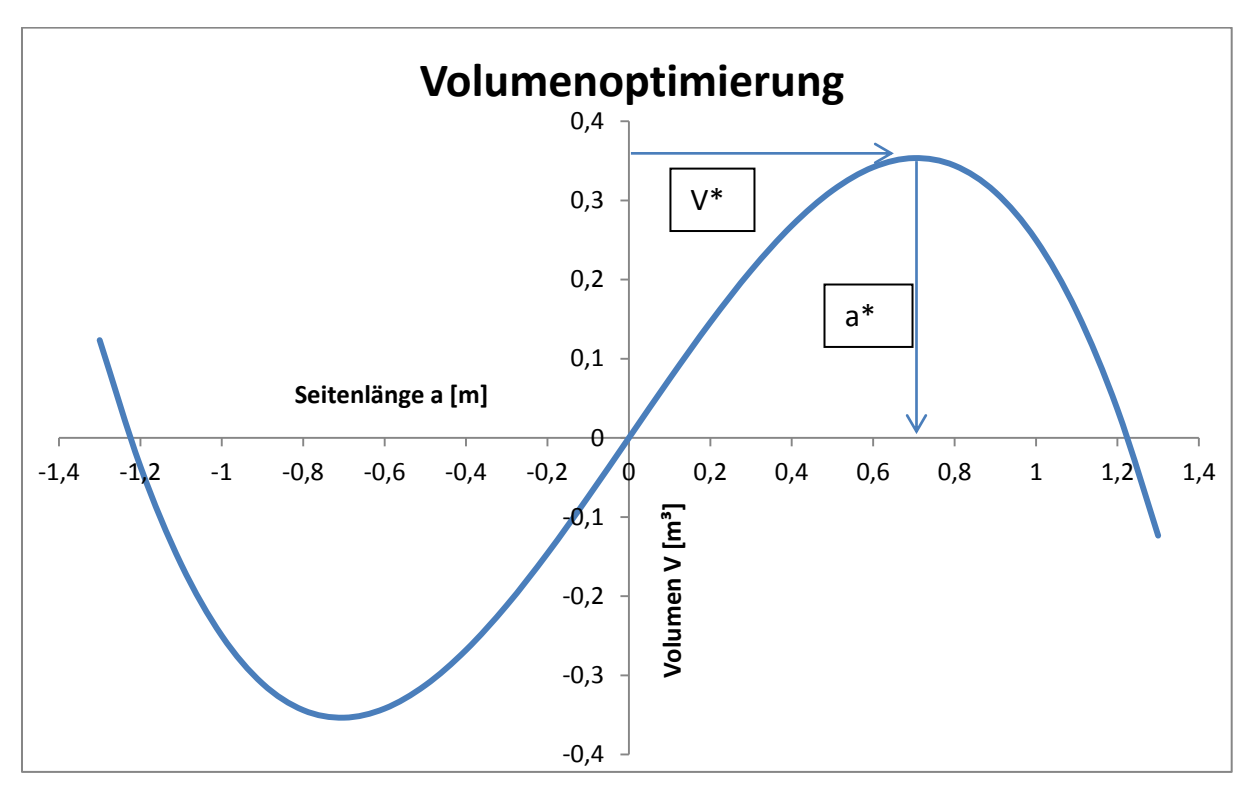

<span id="page-34-0"></span>Abbildung 4-2 Zu optimierendes quaderförmiges Volumen über der Seitenlänge der Grundfläche

Schließt man hier negative Seitenlängen, aufgrund der expliziten Restriktionen aus, so bleibt für die Lösung der Optimierung nur der rechte Ast der Funktion dritter Ordnung [\(Abbildung](#page-34-0)  [4-2\)](#page-34-0). Das maximal erreichbare Volumen in dieser Fragestellung wäre 0,35 [m<sup>3</sup>] bei einer Seitenlänge von 0,71 [m].

Wollte man noch ein Gleichkeitskriterium berücksichtigen, so könnte man beispielsweise die notwendige Seitenlänge finden, bei der das Volumen genau 0,3  $\text{[m}^3\text{]}$  beträgt. Für diese Fragestellung gibt es hier zwei Lösungen, nämlich Seitenlängen von 0,47[m] bzw. 0,92 [m].

Als Anwendung eines Ungleichkeitskriteriums könnten zum Beispiel interessieren, welche Seitenlängen möglich wären, um ein Volumen größer 0,3 [m<sup>3</sup>] zu erhalten. Hier ist die Menge der Lösungen unendlich, nämlich alle Werte zwischen 0,47 [m] und 0,92 [m].

Nahezu alle Aufgaben die mathematisch formulierbar sind, können als derartige Optimierung angesetzt und gelöst werden. Derart explizite Lösungen sind aber in der Regel nicht möglich, da Gleichungssystemen auftreten, die nur numerisch, also iterativ gelöst werden können.

# <span id="page-35-0"></span>**5 Verwendete FE-Methoden**

In der vorliegenden Arbeit wurden für die Finite Elemente Berechnungen verschiedene Softwarepakete verwendet, um die vorgegebenen Problemstellungen zu lösen. Unterschieden wird dabei zwischen Software für statische und dynamische Belastungen. Die Wahl für die dynamischen Berechnungen fiel auf den expliziten und impliziten Solver von LS-Dyna. Die Unterscheidung zwischen explizit und implizit bezieht sich auf die Zeitintegration des Lösungsverfahrens, wobei in der Crashsimulation bislang ausschließlich explizite Lösungsverfahren zum Einsatz kommen. Bei statischen Berechnungen kam der Solver OptiStruct zum Einsatz, welcher vor allem für die Optimierungsaufgaben geeignet ist.

Das Programm OptiStruct ist ein Teil des Softwarepakets Hyperworks (12), welches Optimierungen von Bauteilen auf Basis einer statischen Finite-Elemente Rechnung ermöglicht. Dabei können Kräfte, Momente, Drücke und dergleichen als Belastungen des Bauteils verwendet werden, wobei die Summe aller Kräfte Null sein muss. Mit dem impliziten Solver dieser Software können Simulationen bis zum Beginn des Versagens des Werkstoffs durchgeführt werden. Darüber hinaus, also über das Bauteilverhalten nach einer Schädigung, können keine Aussagen getroffen werden. Die Berechnungen beschränken sich bei dieser Methode auf Analysen der Festigkeit und Steifigkeit, sowie Betriebsfestigkeit oder Eigenwertprobleme. Für die Berechnungen sind neben der Geometrie, Belastungen und Randbedingungen der Bauteile auch Materialmodelle für das mechanische Verhalten der Werkstoffe bis zur Schädigung notwendig. Ein Materialmodell beschreibt mehr oder weniger stark vereinfacht das Materialverhalten in der Berechnung. Dies wird durch Kennwerte des Werkstoffs, welche in sogenannten Materialkarten eingetragen werden, bewerkstelligt. Derartige Kennwerte können im Allgemeinen mit einfachen statischen und quasistatischen Materialprüfungen, wie beispielsweise einem Zugversuch, ermittelt werden.

Das Programm LS-Dyna verfügt über einen impliziten und auch einen expliziten Solver, wodurch auch Finite Elemente Berechnungen mit dynamischen Belastungen möglich sind. Zusätzlich dazu ist LS-Dyna in der Lage nicht-lineares Materialverhalten wie beispielsweise den Bruch eines Bauteils, oder dessen Nachschädigungsverhalten abzubilden. Die Anwendung von LS-Dyna als expliziter Solver betrifft daher Kurzzeitdynamik-
Problemstellungen, Materialversagen und nichtlineare quasi-statische Problemstellungen. Für die Berechnungen sind auch hier Materialmodelle notwendig. Diese sind aber aufgrund der vorgenannten Einsatzgebiete deutlich aufwendiger, als jene für einfache, statische Strukturberechnungen, wie beispielsweise in OptiStruct. Zur Ermittlung der notwendigen Materialkennwerte sind daher neben statischen und quasistatischen auch dynamische Material-Tests notwendig.

Die Ermittlung der notwendigen Materialkennwerte sowie das Erstellen von Materialkarten für OptiStruct und LS-Dyna werden im Kapitel [6](#page-37-0) näher beschrieben.

# <span id="page-37-0"></span>**6 Materialdaten und Kennwerte**

Für die numerische Simulation eines Bauteils sind neben der abstrahierten Geometrie auch die Kennwerte der Materialien von großer Bedeutung. Im Folgenden soll erläutert werden, welche Daten notwendig sind, wie sie ermittelt werden können und wie sie in weiterer Folge durch den Vergleich der Ergebnisse vereinfachter Prinzipversuche mit entsprechenden Simulationsergebnissen validiert werden.

Beispielhaft für die Entwicklung eines Materialmodells soll hier näher auf einen Kohlenstofffaser-Epoxy-Verbund eingegangen werden. Materialwerte von Aluminium sind in der Literatur im Gegensatz zu Faser-Matrix-Verbunden gut dokumentiert. Daher konnten für die Aluminiumlegierung des Felgensterns eine vorliegende Materialkarte adaptiert werden.

## **6.1 Materialkarten LS-Dyna**

Die Wahl des Materialmodells für die dynamische Simulation des Faser-Matrix-Verbundes des Materials der Felge, fiel auf das Materialmodell MAT\_LAMINATED\_COMPOSITE\_FABRIC bzw. MAT\_58. Die Kennwerte in diesem Materialmodell basieren zum Großteil auf physikalischen Größen, die mit verschiedensten, einfachen Materialprüfungen ermittelt werden können. Darüber hinaus treten in der Materialdefinition aber auch nicht messbare Faktoren auf, die für jene Materialgesetze benötigt werden, durch welche das Verhalten des Werkstoffs beschrieben wird. Solche Kennwerte und Faktoren werden dann durch Abgleichen einzelner Materialtests und entsprechenden Simulationen angepasst, um das reale Verhalten in der Simulation möglichst exakt abbilden zu können.

| *MAT_LAMINATED_COMPOSITE_FABRIC |         |         |          |             |          |          |          |
|---------------------------------|---------|---------|----------|-------------|----------|----------|----------|
| ID                              | [Rho]   | [EA]    | [EB]     | [EC]        | [PRBA]   | [TAU1]   | [GAMMA1] |
| [GAB]                           | [GBC]   | [GCA]   | [SLIMT1] | [SLIMC1]    | [SLIMT2] | [SLIMC2] | [SLIMS]  |
| [AOPT]                          | [TSIZE] | [ERODS] | [SOFT]   | [FS]        |          |          |          |
| [E11C]                          | [E11T]  | [E22C]  | [E22T]   | $[$ GMS $]$ |          |          |          |
| [XC]                            | [XT]    | [YC]    | [YT]     | [SC]        |          |          |          |

Abbildung 6-1 Materialkarte LS-Dyna Mat\_58 (12)

<span id="page-37-1"></span>Die in [Abbildung 6-1](#page-37-1) dargestellte Materialkarte enthält folgende Parameter:

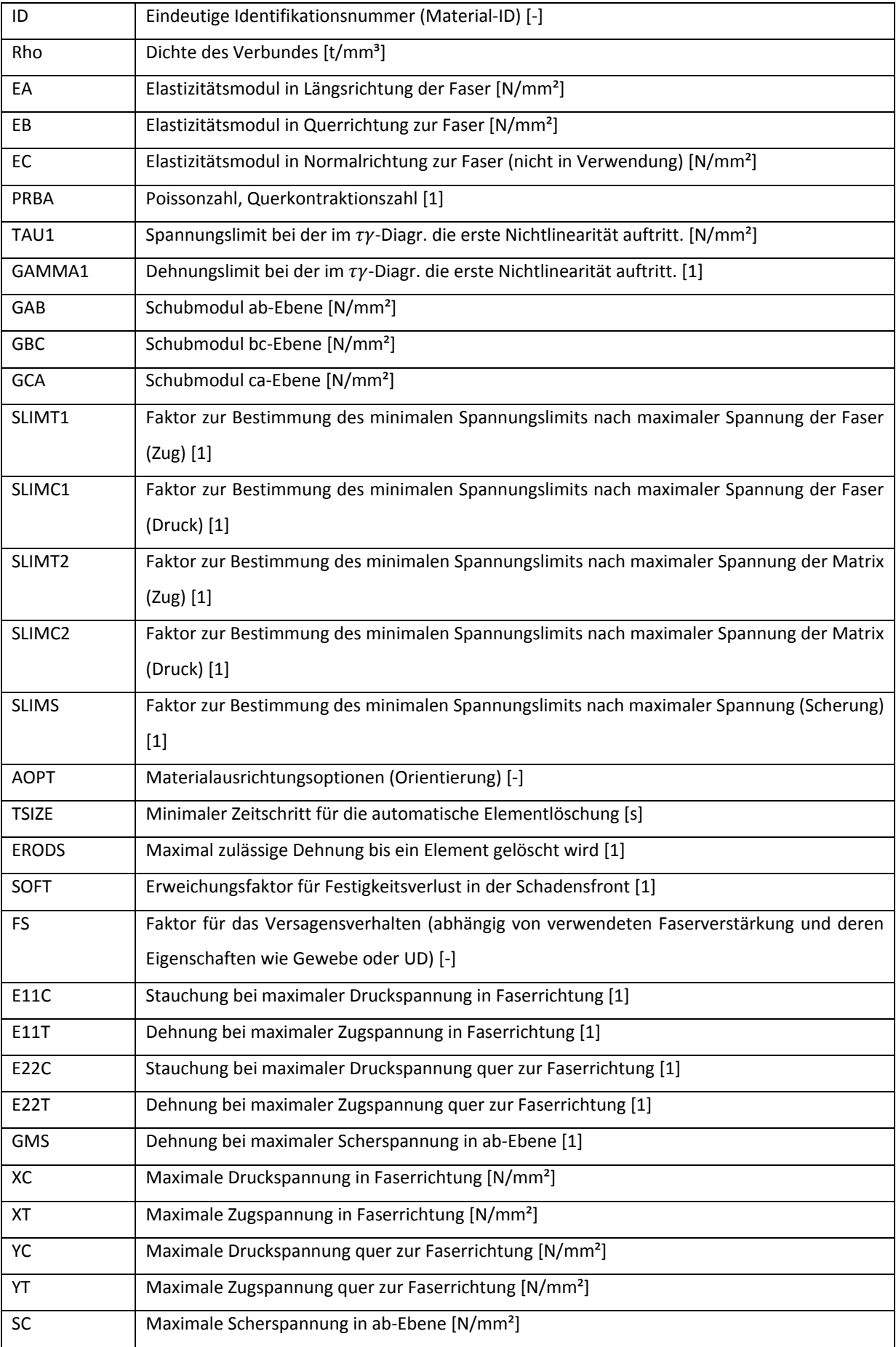

Tabelle 6-1 Erläuterung der Parameter von MAT\_58 (12)

Zu beachten ist, dass ein MAT\_58 nur Auskunft über das Verhalten des Werkstoff-Verbundes, nicht aber über das Verhalten des gesamten Lagenaufbaus gibt. Zu diesem Zweck muss ein so genanntes PART\_COMPOSITE erstellt werden, in dem alle notwendigen Angaben über Lagenanzahl, Lagenstärke und Lagenorientierung vorgenommen werden. In der PART COMPOSITE Karte wird also das Laminat definiert. Dies hat den Vorteil, dass Materialdaten universell einsetzbar sind und unterschiedliche Bauteile oder Bauteilregionen mit unterschiedlichem Lagenaufbau einfach über unterschiedliche PART\_COMPOSITE-Definitionen konfiguriert werden können. Die Materialkarte alleine gibt nur Auskunft über das Verhalten einer Lage Unidirektional-Faser-Matrix-Verbund.

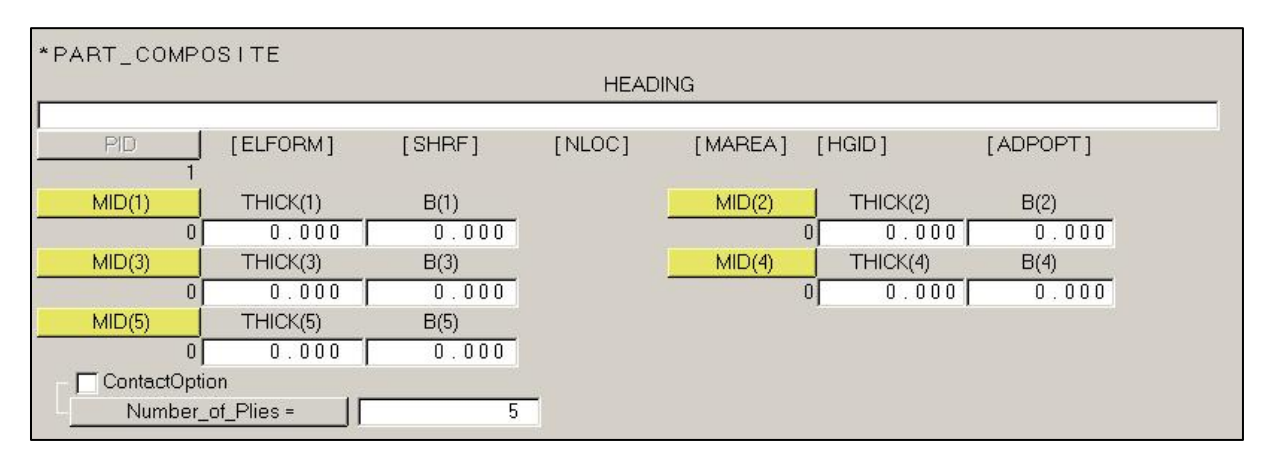

Abbildung 6-2 Beispiel einer part\_composite Karte LS-Dyna (12)

<span id="page-39-0"></span>In [Abbildung 6-2](#page-39-0) ist beispielhaft eine PART COMPOSITE Karte für einen Aufbau eines Verbund-Bauteils mit fünf Lagen in LS Dyna dargestellt. In dieser werden die unterschiedlichen Lagen des Werkstoff-Verbundes definiert wobei diese Lagen unterschiedliche Stärken, unterschiedliche Materialeigenschaften und unterschiedliche Ausrichtungen aufweisen können.

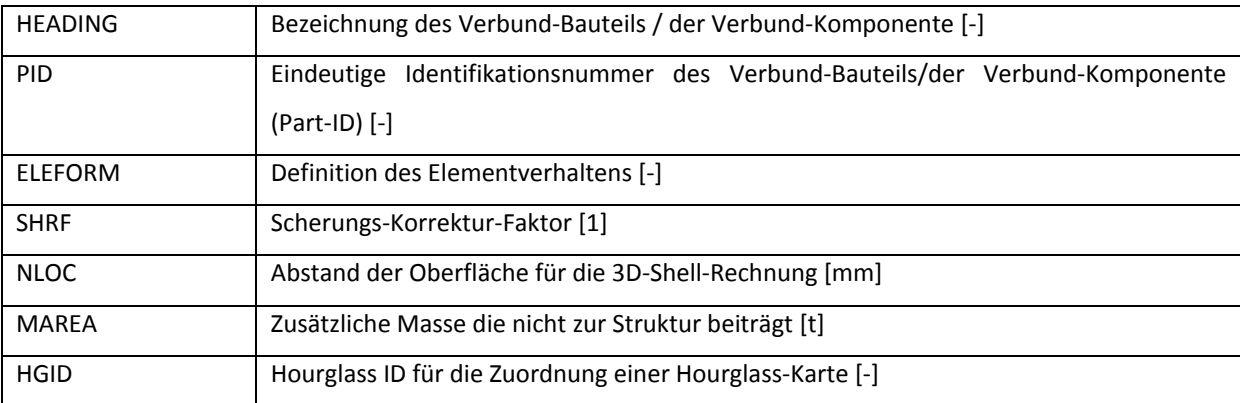

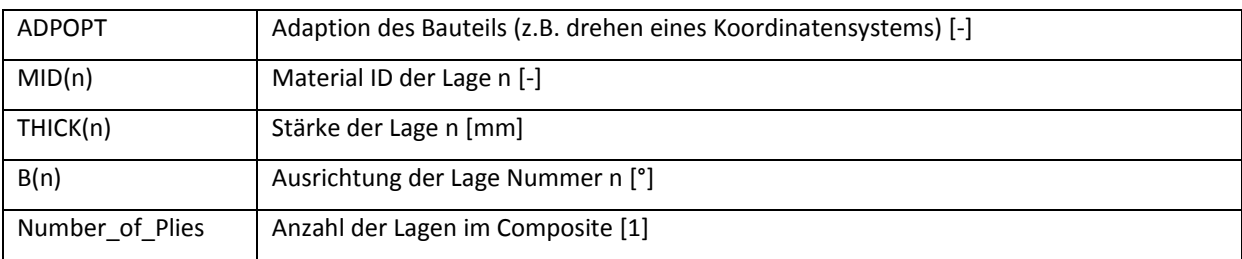

Tabelle 6-2 Erläuterung der Parameter der PART\_COMPOSITE Karte in LS-Dyna (12)

Um das mechanische Verhalten der Aluminiumlegierung des Sterns abzubilden wurde das Materialmodell MAT\_PIECEWISE\_LINEAR\_PLASTICITY oder MAT\_24 eingesetzt.

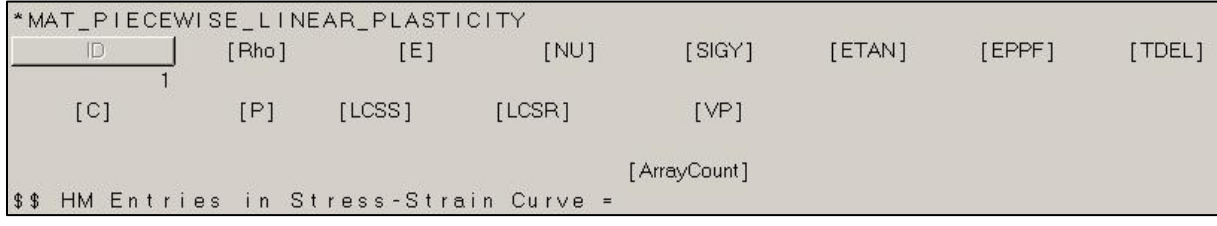

Abbildung 6-3 Materialkarte LS-Dyna Mat\_24 (12)

# <span id="page-40-0"></span>Die in [Abbildung 6-3](#page-40-0) dargestellte Materialkarte enthält folgende Parameter:

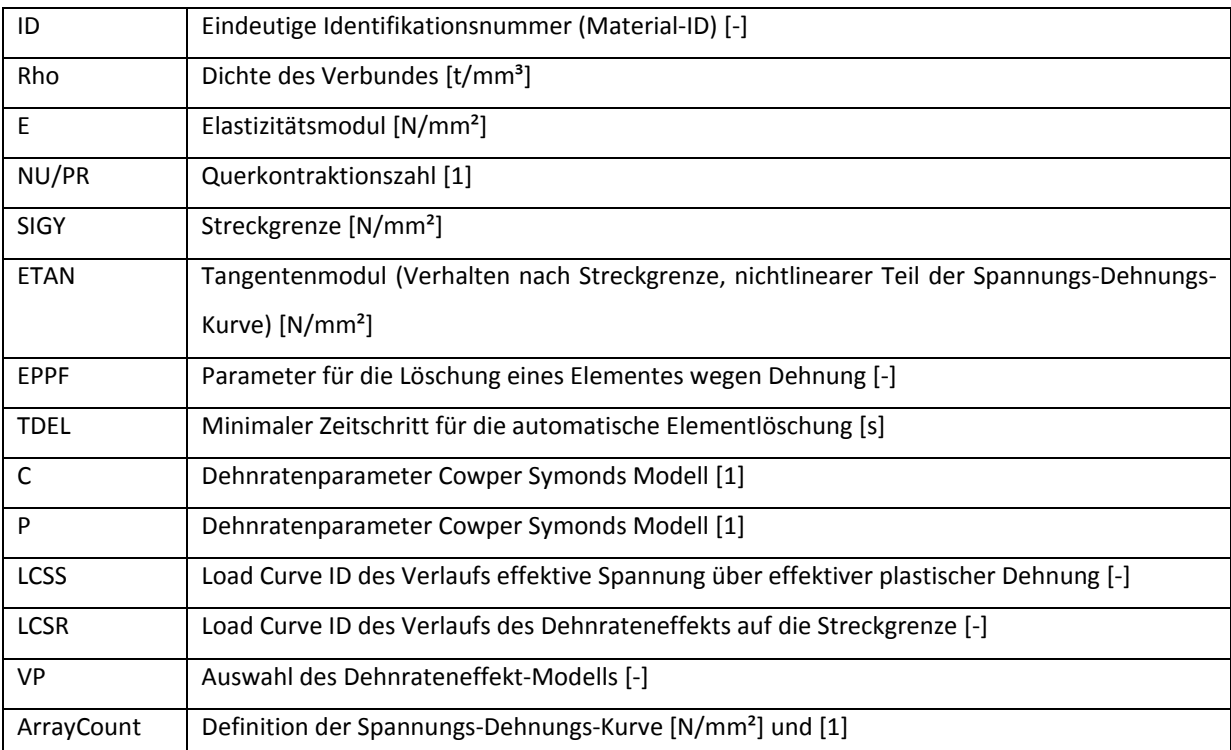

Tabelle 6-3 Erläuterung der Parameter von MAT\_24 in LS-Dyna (12)

MAT\_24 ist ein Materialmodell, dass die Dehnratenabhängigkeit des Werkstoffs mit Hilfe des Cowper Symonds Modells (13) abbildet.

$$
\sigma_y(\varepsilon_{eff}^p, \dot{\varepsilon}_{eff}^p) = \sigma_y^s(\varepsilon_{eff}^p) \left[ 1 + \left( \frac{\varepsilon_{eff}^p}{C} \right)^{1/p} \right]
$$

Dabei wird die Fließspannung  $\sigma_y(\varepsilon_{\text{eff}}^{\text{p}},\dot{\varepsilon}_{\text{e}}^{\text{p}}$  $_{\rm eff}^{\rm p}$ ) abhängig von der plastischen Vergleichsdehnung  $\varepsilon_{\text{eff}}^{\text{p}}$  und der plastischen Dehnrate  $\varepsilon_{\text{e}}^{\text{p}}$  $\frac{\text{p}}{\text{eff}}$ , basierend auf der quasistatischen Fließkurve  $\sigma_{\text{v}}^{\text{s}}(\epsilon_{\text{eff}}^{\text{p}})$ mit den Dehnratenparametern C und P berechnet. Die Parameter C und P müssen aus Versuchen ermittelt werden. Sie beschreiben die Dehnratenabhängigkeit des Werkstoffs. Aufgrund der Isotropie der Materialeigenschaften der Aluminiumlegierung ist eine Abbildung der Geometrie mit einfachen Shell- und Volumenelementen möglich.

### **6.2 Materialkarten OptiStruct**

OptiStruct basiert auf einer statischen Finite-Elemente-Rechnung. Die notwendigen Materialmodelle sind einfacher aufgebaut, da keine Berechnung einer plastischen Verformung notwendig ist, sowie eine Berücksichtigung von Schädigungen entfällt. Die Wahl des Materialmodells für die statische Simulation des Verbund-Bauteils fiel auf das MAT\_8 von OptiStruct. Dabei handelt es sich um ein anisotropes Material, welches die Richtungsabhängigkeit der mechanischen Eigenschaften des Verbundes aus Kohlenstoffaser und Epoxy abbilden kann.

|                  | MID     | E1    | E <sub>2</sub>    | [NU12] | G12   | $G1Z$ ] | "G2Zj | RHO <sub>1</sub> |  |
|------------------|---------|-------|-------------------|--------|-------|---------|-------|------------------|--|
| MAT <sub>8</sub> |         | 0.000 | 0.000             |        | 0.000 |         |       |                  |  |
|                  | $[$ A1] | [A2]  | TREF <sup>®</sup> | [Xt]   | [Xc]  | [Yt]    | [Yc]  | [S]              |  |
|                  | [GE]    | [F12] | [STRN]            |        |       |         |       |                  |  |

Abbildung 6-4 Materialkarte OptiStruct MAT8 (12)

In der folgenden [Tabelle 6-4](#page-42-0) sind die einzelnen Parameter der Materialkarte des MAT\_8 angeführt.

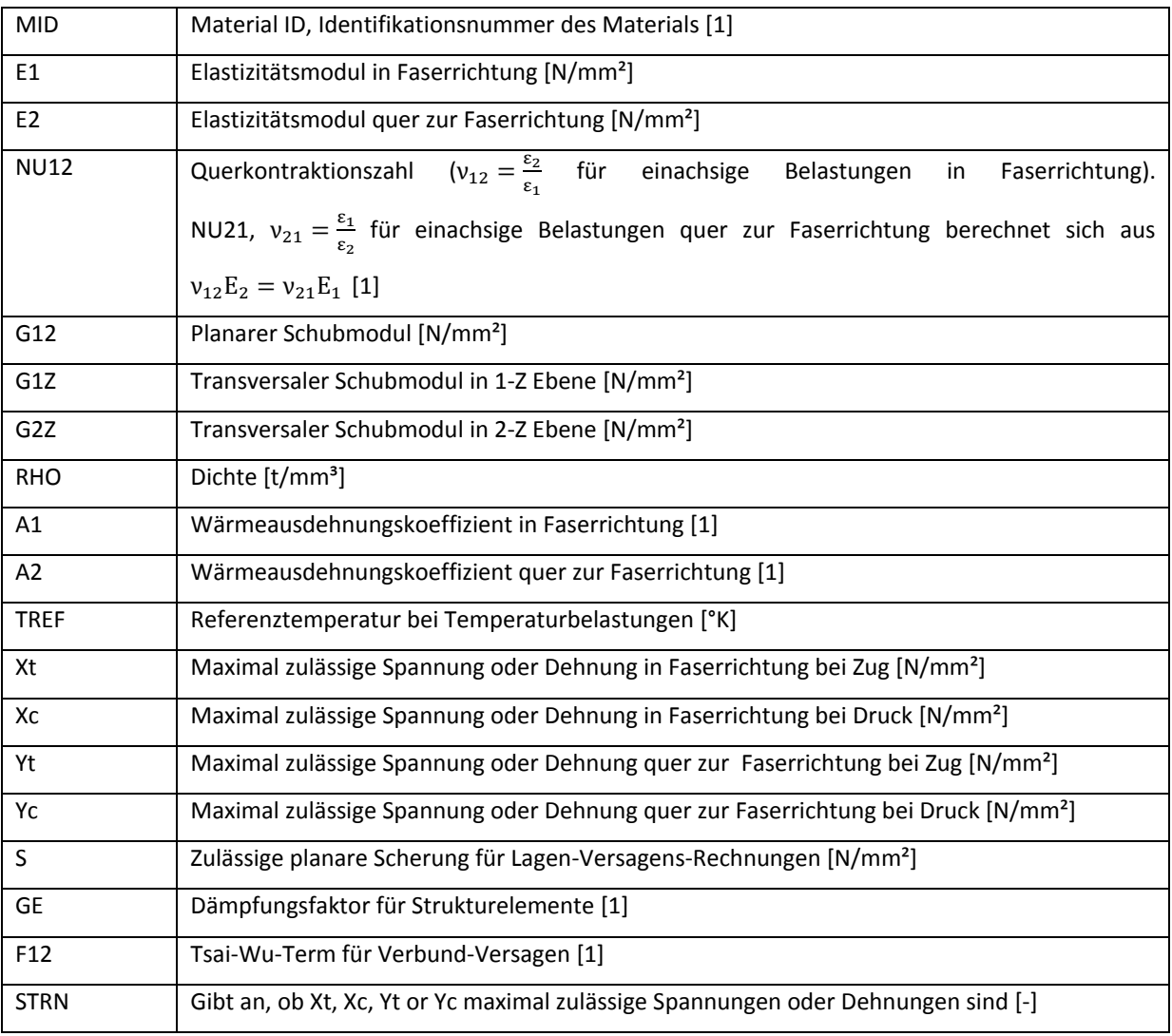

Tabelle 6-4 Erläuterung der Parameter von MAT8 in LS-OptiStruct (12)

<span id="page-42-0"></span>Wie bereits in der Beschreibung des dynamischen Materialmodells von LS-Dyna erwähnt, ist auch hier die Materialdefinition unabhängig vom Lagenaufbau. Für die Abbildung des Lagenaufbaus ist daher auch hier zusätzlich eine Definition in einer sogenannten PROPERTY notwendig. Mit Hilfe der PROPERTY wird der Lagenaufbau, ähnlich dem PART\_COMPOSITE in LS-Dyna, in einem PROPERTY PCOMPG (Composite Laminate Property, allowing for Global Plyidentification) für ein Bauteil oder einen Bauteilbereich angegeben. Die darin enthaltenen Angaben geben Auskunft über Lagenaufbau, Lagenstärke und Orientierung, also die Eigenschaften des Laminats.

| PCOMPG                   | PID           | [20]   | [NSM] | [SB]     | [FT]      | [THEF] | $GE$ ] | [LM] |
|--------------------------|---------------|--------|-------|----------|-----------|--------|--------|------|
|                          | <b>GPLYID</b> | MID(1) | T(1)  | THETA(1) | SOUT(1)   |        |        |      |
|                          |               | u      | 0.000 | 0.000    | NO.       |        |        |      |
|                          | GPLYID(2)     | MID(2) | T(2)  | THETA(2) | SOUT(2)   |        |        |      |
|                          |               | u      | 0.000 | 0.000    | <b>NO</b> |        |        |      |
|                          | GPLYID(3)     | MID(3) | T(3)  | THETA(3) | SOUT(3)   |        |        |      |
|                          |               | U      | 0.000 | 0.000    | NO.       |        |        |      |
| User Comments            |               |        |       |          |           |        |        |      |
| Hide In Menu/Export<br>≂ |               |        |       |          |           |        |        |      |
| Number_of_Plies =<br>3   |               |        |       |          |           |        |        |      |

Abbildung 6-5 PROPERTY-Karte Optistruct (12)

<span id="page-43-0"></span>In [Abbildung 6-5](#page-43-0) ist beispielhaft eine Property-Karte aus OptiStruct dargestellt. Sie dient der Definition des Laminats. Die einzelnen Parameter sind in folgender Tabelle erklärt.

| PID             | Property-ID, Identifikationsnummer des Property [-]                              |
|-----------------|----------------------------------------------------------------------------------|
| Z0              | Abstand vom Shell-Element zur unteren Oberfläche des Verbundes (Standard = 0,5 * |
|                 | Wandstärke) [mm]                                                                 |
| <b>NSM</b>      | Nicht strukturbezogenen Masse pro Element [t]                                    |
| <b>SB</b>       | Zulässiger interlaminare Scherspannung (Matrix) [N/mm <sup>2</sup> ]             |
| FT              | Versagens-Theorie-Code z.B:HILL, HOFF, TSAI, STRN                                |
|                 | Kein Eintrag = Standard = keine Versagensrechnung wird durchgeführt [-]          |
| <b>TREF</b>     | Referenztemperatur bei Temperaturbelastungen [°K]                                |
| GE              | Dämpfungsfaktor für Strukturelemente [1]                                         |
| LAM             | Laminatoptionen.                                                                 |
|                 | Angabe welche Steifigkeitsterme entwickelt werden. (Membran, Biegung, ) [-]      |
| GPLYID(n)       | Globale Lagen-Identifikations-Nummer [-]                                         |
| MID(n)          | Material ID der Lage n [-]                                                       |
| T(n)            | Stärke der Lage n [mm]                                                           |
| THETA(n)        | Ausrichtung der Lage Nummer n [°]                                                |
| SOUT(n)         | Spannungs- und Dehnungsausgabe aktivieren für einzelne Lagen [-]                 |
| Number_of_Plies | Anzahl der Lagen im Composite [1]                                                |

Tabelle 6-5 Erläuterung der Parameter eines PCOMPG in OptiStruct (12)

Der Stern kann mit einem isotropen Material dargestellt werden, da Aluminium im Vergleich zu Faser-Matrix-Verbunden keine Richtungsabhängigkeit der mechanischen Eigenschaften aufweist. Diese Materialien werden in OptiStruct mit der Materialkarte MAT\_1 dargestellt.

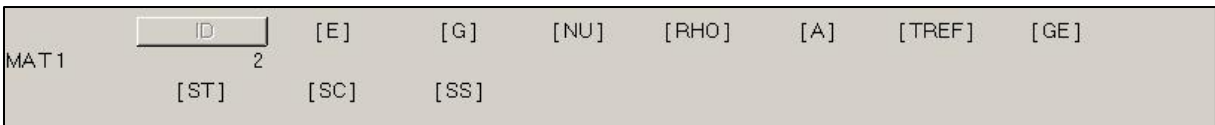

Abbildung 6-6 Materialkartekarte OptiStruct MAT 1 (12)

<span id="page-44-0"></span>Die Materialkarte des isotropen Materials [\(Abbildung 6-6\)](#page-44-0) ist im Vergleich zum anisotropen MAT8 einfacher aufgebaut, da die Kennwerte wie E-Modul, Zugfestigkeit und dergleichen nur für eine Richtung angegeben und ermittelt werden müssen. Die einzelnen Parameter werden in folgender Tabelle erläutert.

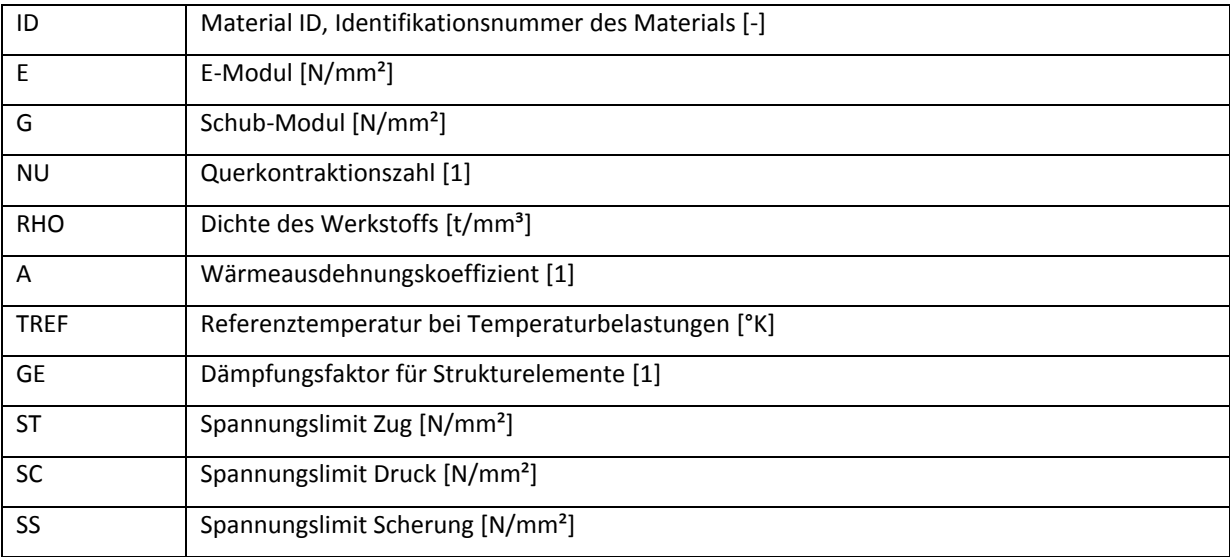

Tabelle 6-6 Erläuterung der Parameter von MAT1 in OptiStruct (12)

## **6.3 Herstellerangaben aus Datenblättern**

Um festzustellen, ob die gewählten Materialmodelle für die erforderlichen Simulationen geeignet sind, wurden die Materialkarten bei den ersten Berechnungen im ersten Schritt mit Daten von Herstellerangaben befüllt.

Die in den folgenden Tabellen aufgelisteten Materialdaten beinhalten fast ausschließlich statische Materialparameter und keinerlei dynamische Kennzahlen, wie beispielsweise Informationen über Dehnratenabhängigkeiten oder ähnliches. Dadurch konnten nicht alle Felder der unterschiedlichen Materialkarten zufriedenstellend ausgefüllt werden. Somit waren zusätzliche Materialtests zur experimentellen Bestimmung der fehlenden Parameter unumgänglich.

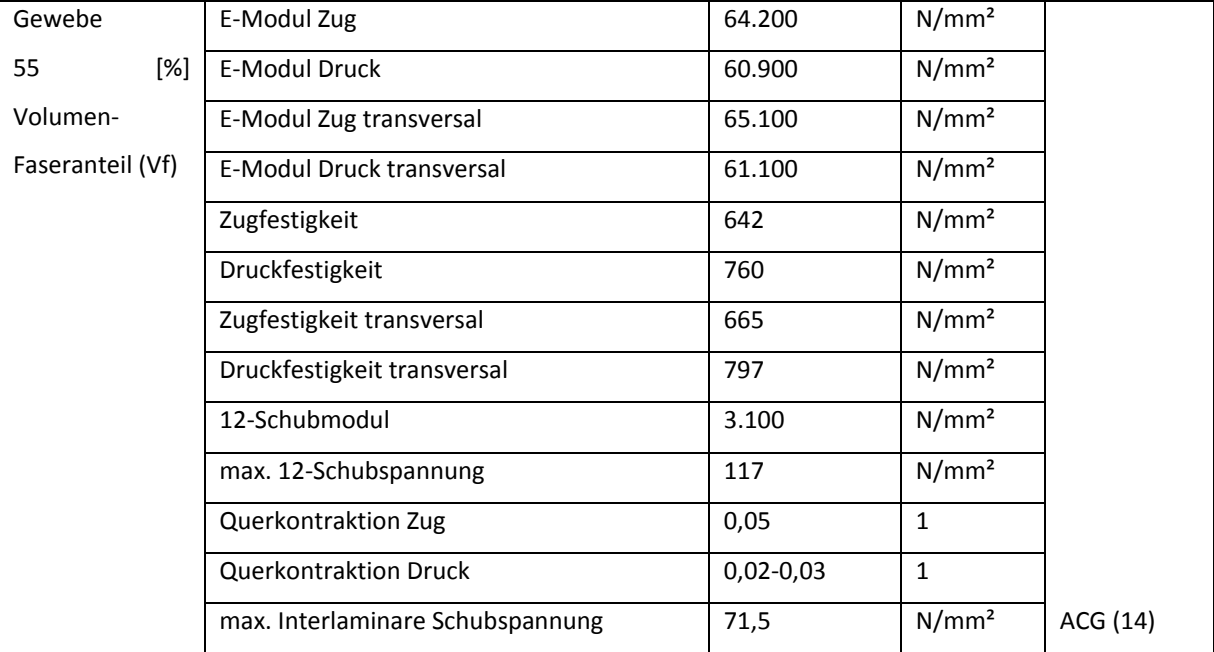

Folgende Werte wurden aus den entsprechenden Datenblättern entnommen:

Tabelle 6-7 Herstellerangaben des Prepreg-Kohlenstofffasergewebes

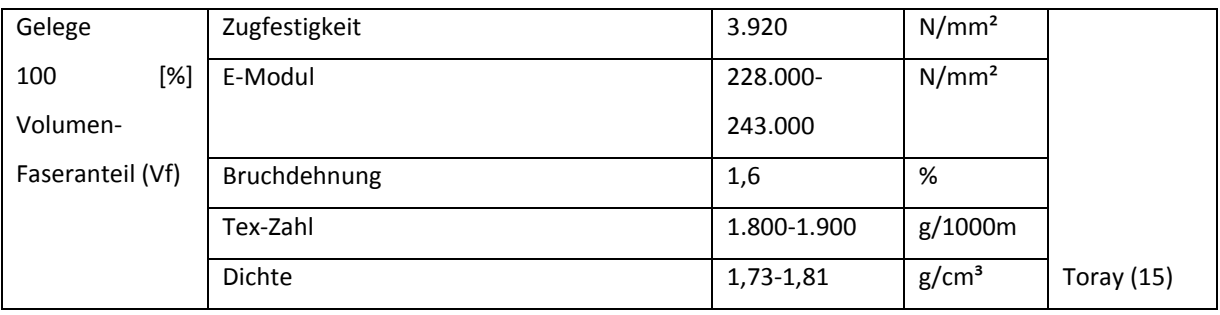

Tabelle 6-8 Herstellerangaben der Kohlenstoffaser des UD-Geleges

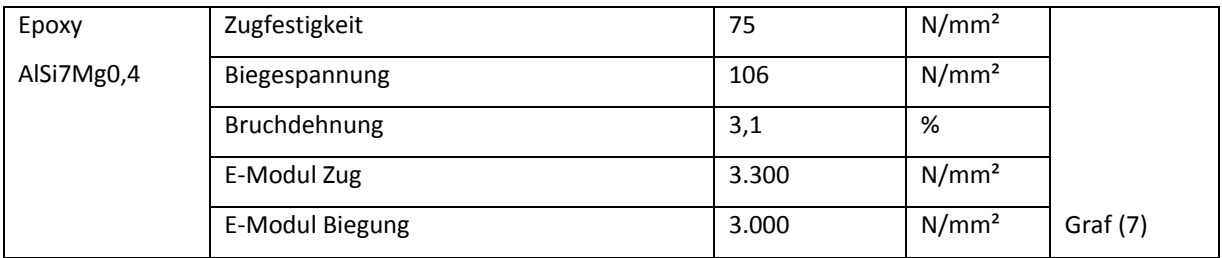

Tabelle 6-9 Herstellerangaben des Matrixwerkstoffs

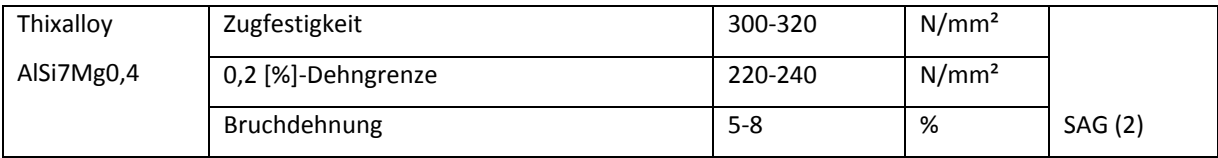

Tabelle 6-10 Herstellerangaben der Aluminiumlegierung

## **6.4 Materialprüfungen**

Für den Aluminiumwerkstoff wurden keine Materialprüfungen durchgeführt. Die zu erwartenden Schädigungen und Verformungen bei den Simulationen sind eher gering. Darüber hinaus sind für Aluminiumwerkstoffe in der Literatur ausreichend Materialkarten verfügbar, die für den Anwendungsfall adaptiert wurden.

Im Gegensatz dazu ist das Verhalten des Faser-Matrix-Verbundes der Felge unter dynamischer Last beziehungsweise nach einer Schädigung von wesentlicher Bedeutung. In der Literatur sind jedoch nur unzureichende Daten frei erhältlich. Somit wurden für die Ermittlung und Validierung der benötigten Materialkarten für den Faser-Matrix-Verbund drei einfache Tests durchgeführt.

- Zugversuch (quasistatisch)
- Dynamischer Biegeversuch (dynamisch ohne Schädigungen)
- Kugelschlagversuch (dynamisch mit Schädigung und Nachschädigungsverhalten)

Diese Versuche wurden gewählt, weil dabei die Randbedingungen, wie beispielsweise die Einspannung der Materialprobe, genau bekannt sind und somit eine eindeutige Nachbildung des Tests in der Simulation möglich ist. Beim Abgleich von Simulation und Realversuch können die fehlenden Parameter in der Materialkarte ermittelt werden.

## **6.4.1 Zugversuch**

Der durchgeführte Zugversuch ist eine quasistatische Materialprüfung. Die wichtigsten Materialdaten wie Zugfestigkeit, Bruchdehnung oder E-Modul können einfach aus den Messwerten abgeleitet werden. In [Abbildung 6-7](#page-47-0) ist eine Zugprobe vor und nach der Belastung abgebildet. In der zerstörten Probe sind deutlich die längs ausgerichteten Fasern zu erkennen. Der Bruch trat entgegen der Erwartung nicht an einer einzelnen Stelle der Probe auf. Letztere wurde über die gesamte Länge zerstört. Eine eindeutige Bruchstelle konnte nicht festgestellt werden.

47

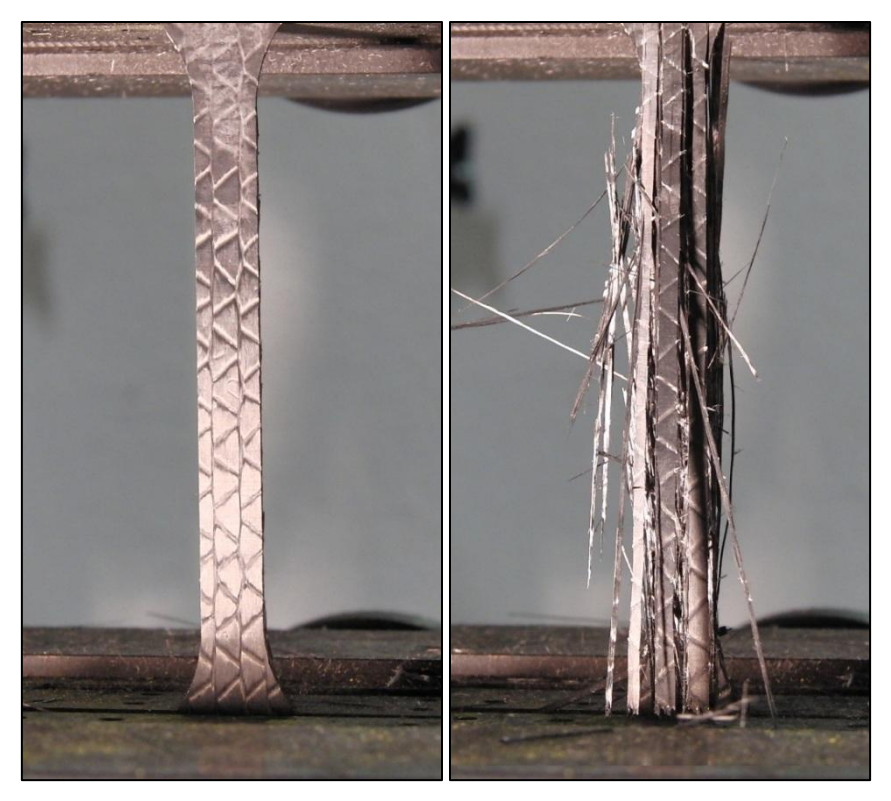

Abbildung 6-7 Pre- und Post-Aufnahme der 0 [°]-Zugprobe Nr.4

<span id="page-47-0"></span>In der [Abbildung 6-7](#page-47-0) können auch deutlich die Polyamid-Heftfäden des Triax-Unidirektionalgeleges erkannt werden. Deren Einfluss wird in Kapitel [6.4.1.3](#page-48-0) noch näher behandelt.

## **6.4.1.1 Randbedingungen des Zugversuchs**

Da das entsprechende dynamische Materialmodell für LS-Dyna (MAT\_58) nicht in der Lage ist, dehnratenabhängiges Verhalten darzustellen, wurde darauf verzichtet, den Zugversuch auch dynamisch, das heißt mit höheren Geschwindigkeiten, durchzuführen. Für die statischen Betrachtungen mit OptiStruct sind dynamische Materialprüfungen ebenfalls nicht relevant.

Geometrisch wurde die Zug-Probe an Proben für Kunststoff-Prüfungen nach DIN-ISO 527-2 (siehe [Abbildung 6-8\)](#page-48-1) angelehnt. Aufgrund der hohen Zugfestigkeit der Kohlenstofffasern musste jedoch, abweichend von der genormten Stärke, eine dünnere Probe gewählt werden, um den Messbereich der Prüfmaschine für den Zugversuch nicht zu überschreiten. Die bevorzugte Dicke der Probe wurde daher um 50 [%] reduziert. Die Gesamtlänge wurde aufgrund der Abmessungen der Prüfmaschine auf 200 [mm] festgelegt.

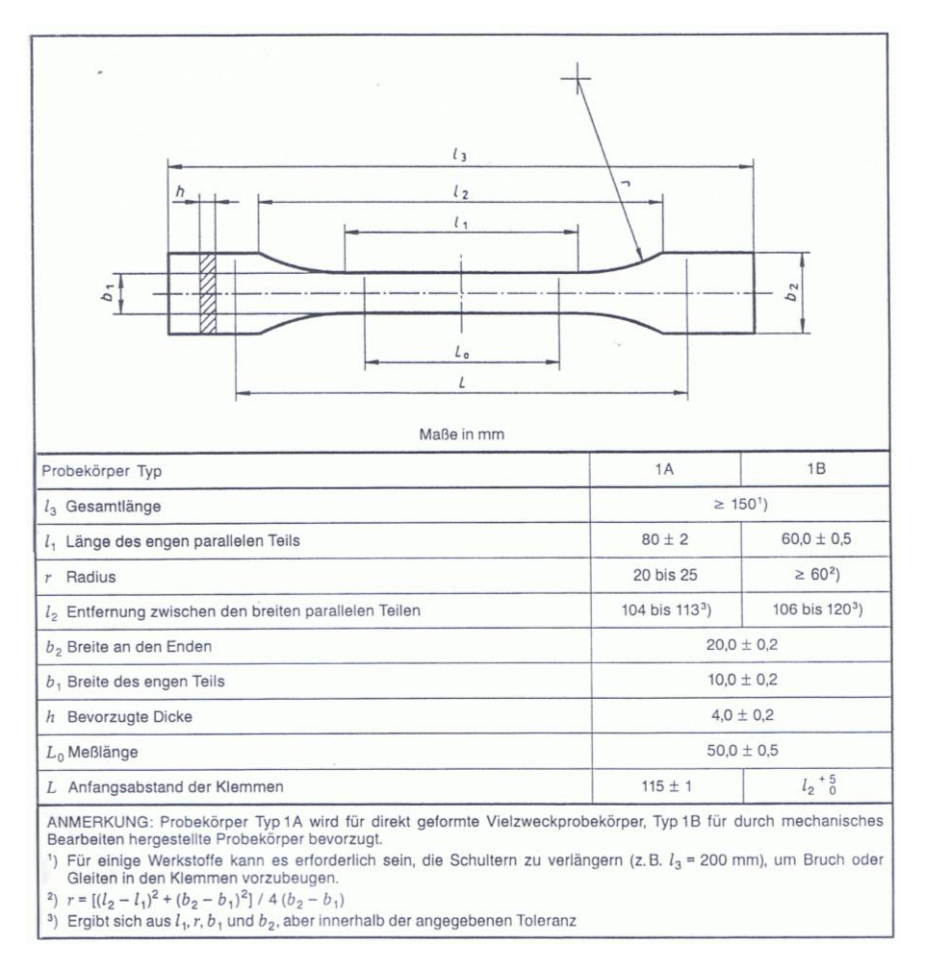

Abbildung 6-8 Auszug aus DIN ISO 527-2, Geometrie für Kunststoff-Zugproben (16)

## <span id="page-48-1"></span>**6.4.1.2 Durchführung der Zugversuche**

Zur Bestimmung der wichtigsten Charakteristika des Verbundes, wurden Proben in Faserrichtung und quer zur Faserrichtung einer Belastung ausgesetzt und die zugehörige Zugkraft, sowie die Verlängerung der Probe gemessen und protokolliert. Zusätzlich wurde ein High-Speed Video aufgezeichnet, um nachvollziehen zu können, wann die ersten sichtbaren Schädigungen eintreten. Besondere Vorkommnisse, wie erste Faserrisse, die nur hörbar und nicht sichtbar waren wurden ebenfalls dokumentiert.

### <span id="page-48-0"></span>**6.4.1.3 Auswertung der Zugversuche**

Insgesamt wurden acht Zugversuche durchgeführt. Um die Reproduzierbarkeit der Versuche abschätzen zu können, wurden jeweils zwei Proben mit identischen Belastungen und identischen Randbedingungen geprüft, davon vier in Faserrichtung, bezeichnet als 0 [°]- Proben, und vier quer zur Faserrichtung, bezeichnet als 90 [°]-Proben.

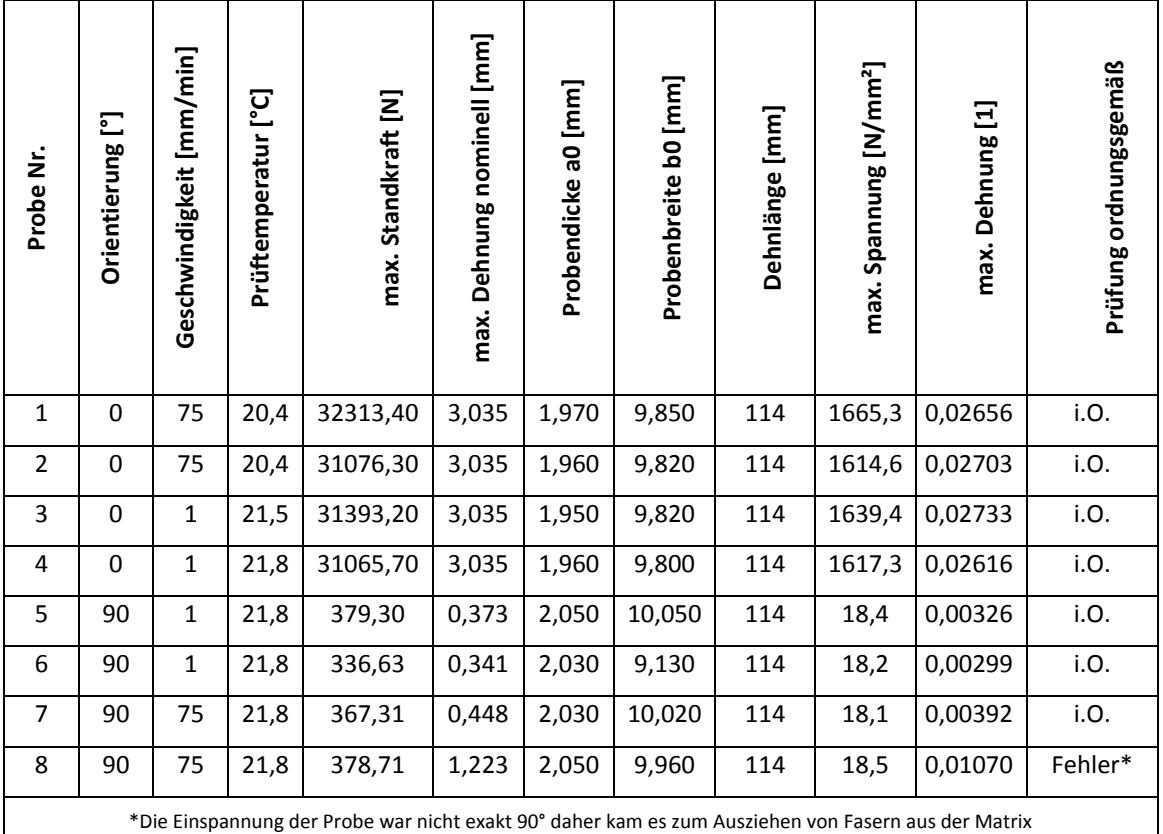

Die wichtigsten Ergebnisse der Zugprüfung sind in [Tabelle 6-11](#page-49-0) angeführt.

<span id="page-49-0"></span>Zusätzlich zu den Aufzeichnungen der Prüfanlage wurde protokolliert, dass bei allen vier 0 [°]-Proben erste Faserrisse im Bereich von 10 [kN] hörbar waren. Diese machten sich als hochfrequente Geräusche bemerkbar.

Bei genauer Betrachtung der Kraft-Verschiebungsaufzeichnung, kann in diesen Bereichen ein leichter Knick im nahezu linearen Anstieg der Kurve festgestellt werden. Diese Änderung der Steigung ist in [Abbildung 6-9](#page-50-0) mit Hilfe von zwei Geraden (K1 & K2) bei der Probe Nr.3 verdeutlicht.

Tabelle 6-11 Übersicht der Ergebnisse aus den Zugversuchen

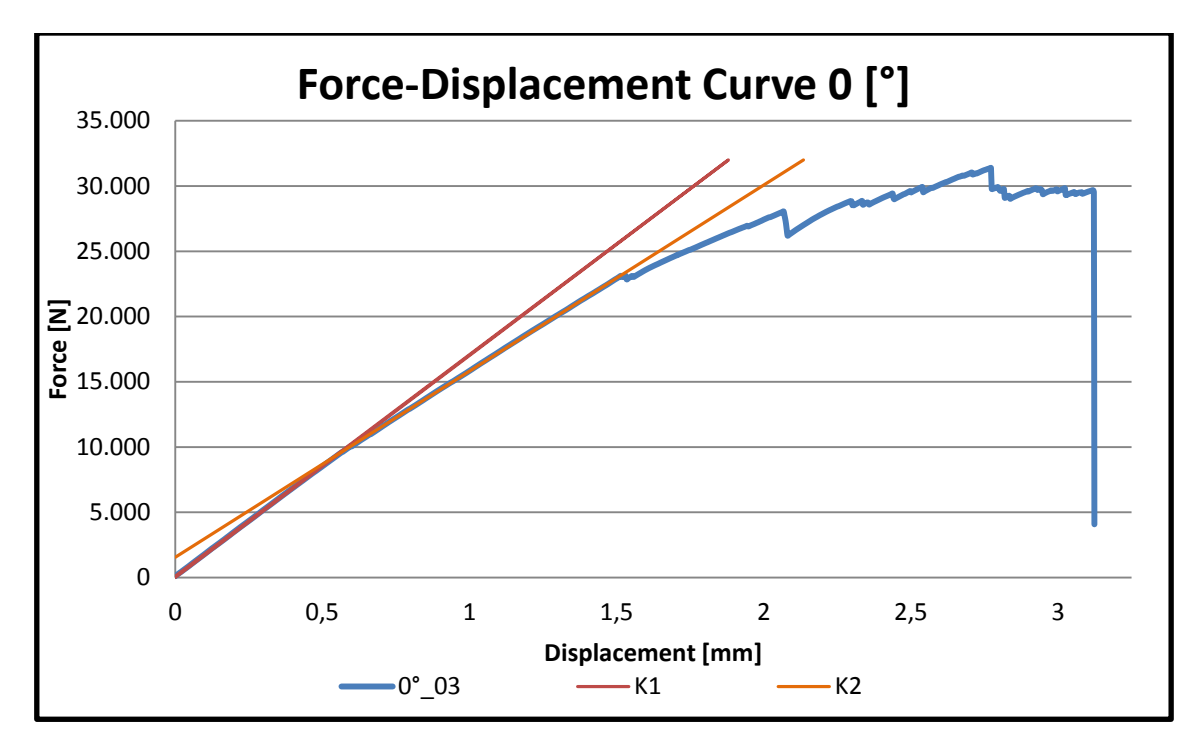

Abbildung 6-9 Zugprüfung, Darstellung des Knicks bei ca.10 [kN]

<span id="page-50-0"></span>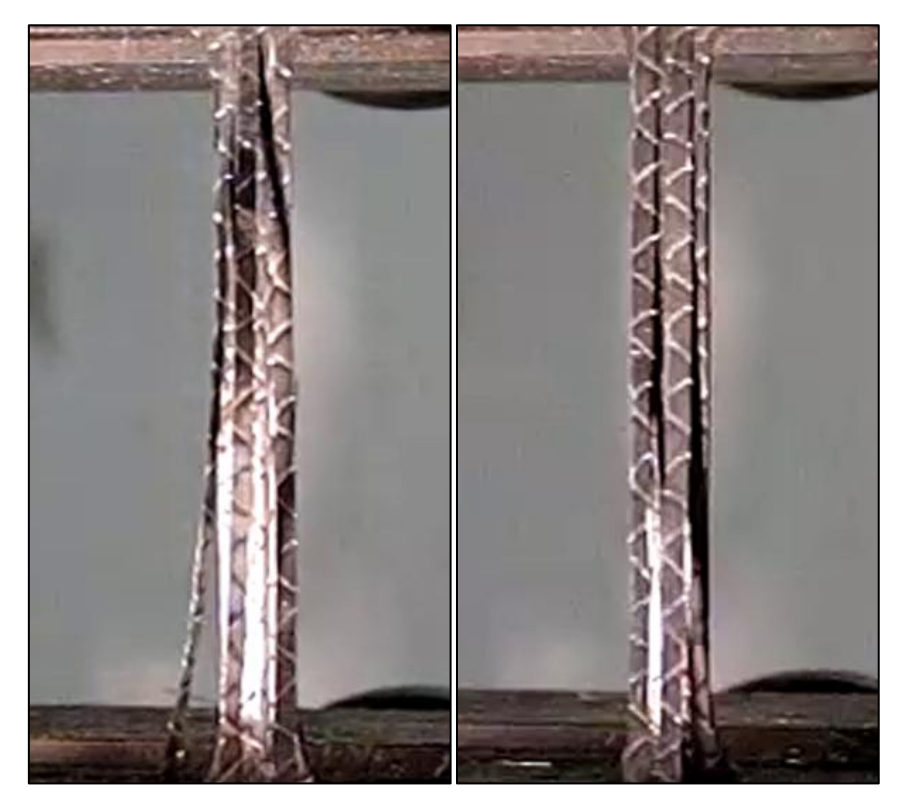

Abbildung 6-10 Zugproben Nr.3 und Nr.4 Bruch aufgrund der Polyamid-Hefte

<span id="page-50-1"></span>Wie bereits in der Beschreibung der Halbzeuge in Kapitel [3.3](#page-22-0) erläutert, werden UD-Gelege mit diversen Hilfsmitteln in Form gehalten. Im Fall der, in den Zugproben verwendeten Halbzeuge handelt es sich um ein Polyamid-Heft. Dieses trägt deutlich zur Verschlechterung

der Festigkeit des Verbundes bei, was auch in [Abbildung 6-10](#page-50-1) klar erkennbar ist. Die Heftfäden sind als weiße Linien, die unter annähernd +/- 45° verlaufen, zu erkennen. Die Risse der obersten Lage verlaufen genau an jenen Stellen, an denen mit dem Heft beim Vernähen durch die UD-Lage gestochen wurde.

In der folgenden [Abbildung 6-11](#page-51-0) sind die Ergebnisse der Zugversuche mit den Proben, deren Fasern in Längsrichtung orientiert sind, dargestellt. Die Proben weisen untereinander nur eine sehr geringe Streuung auf.

Nach dem annähernd linearen Anstieg der Spannung im Anfangsbereich, bildet sich während der höchsten Belastung ein leichtes Plateau aus, bevor die Kurve beim vollständigen Versagen der Probe stark nach unten abfällt.

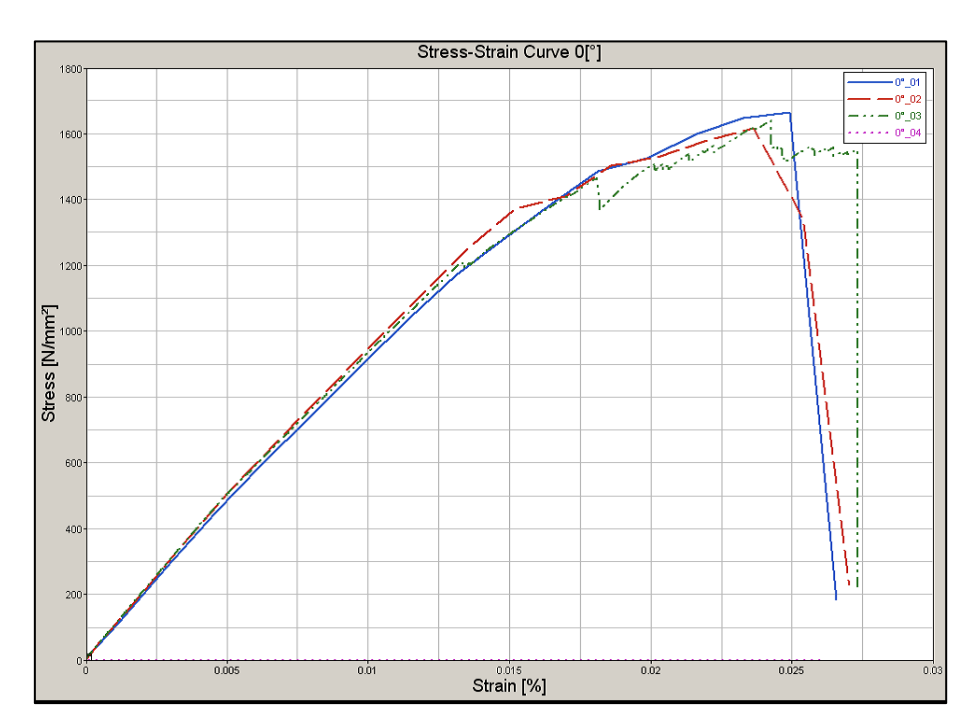

Abbildung 6-11 Spannungs-Dehnungs-Diagramm der vier 0 [°]-Zugproben

<span id="page-51-0"></span>Für die maximale Spannung in Faserrichtung konnte im Mittel eine Zugspannung von rund 1.600 [N/mm²] bei einer durchschnittlichen Dehnung von 2,5 [%] – 2,8 [%] gemessen werden. Der longitudinale E-Modul im annähernd linearen ersten Bereich der Kurve wurde mit 100.000 [N/mm²] ermittelt.

Der Vergleich dieser Werte mit den Herstellerangaben erfolgt in Kapitel [6.5.](#page-73-0)

Weiters wurden vier Proben ausgewertet, deren Fasern 90 [°] zur Zugrichtung orientiert sind. Daraus konnten vor allem Werte, die das Matrixmaterial beschreiben, ermittelt werden. In der folgenden [Abbildung 6-12](#page-52-0) sind die Spannungs-Dehnungs-Verläufe der vier unterschiedlichen Proben dargestellt. Bei Probe Nr.8 wurde die Einspannung in die Zugprüfmaschine nicht exakt durchgeführt. Die Probe war um etwa 2 [°] bis 3 [°] aus dem Lot positioniert, wodurch sich der deutlich unterschiedliche Verlauf nach der Spannungsspitze ergibt. Grund dafür ist, das Herausziehen von Fasern aus der Matrix. Diese Messkurve ist für die Ermittlung der Dehnung auszuschließen. Die maximale Spannung findet sich zwar auch bei Probe Nr.8 im Bereich der übrigen Proben. Dennoch wurde sie zur Ermittlung der maximalen Spannung ausgeschlossen. Allgemein kann an dieser Stelle festgestellt werden, dass die Proben untereinander wenig streuen.

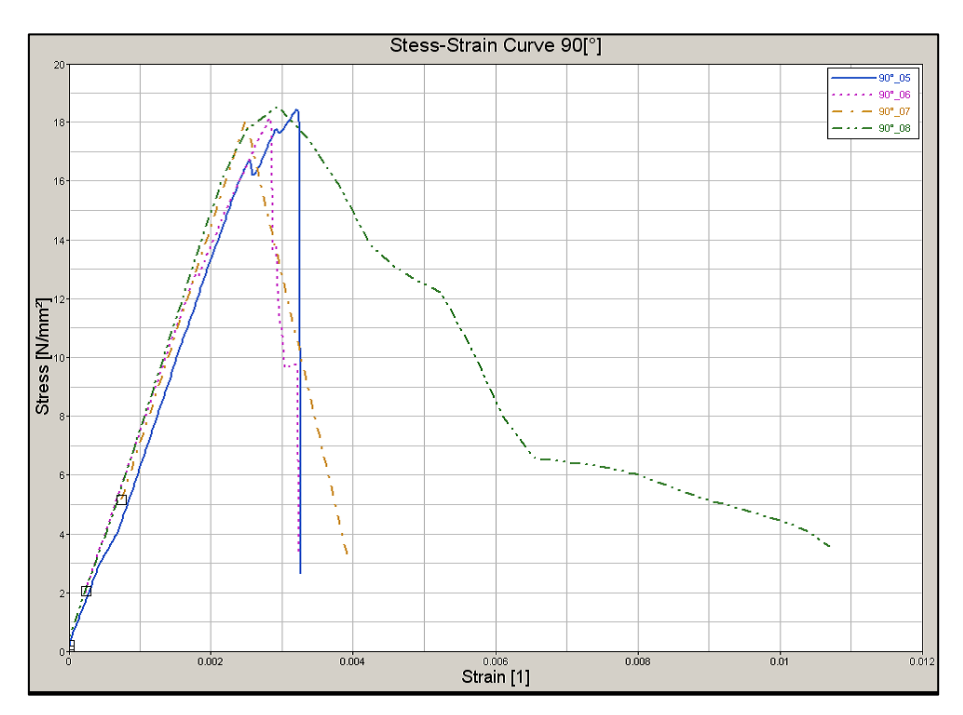

Abbildung 6-12 Spannungs-Dehnungs-Diagramm der vier 90 [°]-Zugproben

<span id="page-52-0"></span>Für die maximal zulässige Spannung ergibt sich aus diesen Messungen ein Wert von rund 18 [N/mm²] bei einer Dehnung von durchschnittlich 0,5 [%]. Der transversale E-Modul in diesen Versuchsdurchführungen konnte mit 6.700 [N/mm²] ermittelt werden.

Mit den Daten des Zugversuchs konnten bereits wichtige Parameter der Materialkarten mit Werten bestückt werden.

### **6.4.1.4 Validierung des Zugversuchs**

Für die erste Simulation wurden die, aus den Zugversuchen, ermittelten Werkstoff-Kennwerte verwendet. Das Ergebnis dieser Simulation, welches in [Abbildung 6-13](#page-53-0) zu sehen ist, weicht deutlich von dem gemessenen Ergebnis ab. Dies ist auf Einflüsse der Probengeometrie, wie beispielsweise Radien, auf die fehlende Modellierbarkeit der Hefte und andere, nicht berücksichtigte, Eigenschaften zurückzuführen. Auch das Versagen aufgrund von transversalen Spannungen beeinflusst das longitudinale Verhalten, weshalb auch bei diesen Werten Anpassungen im Laufe des Validierungsprozesses durchgeführt werden mussten.

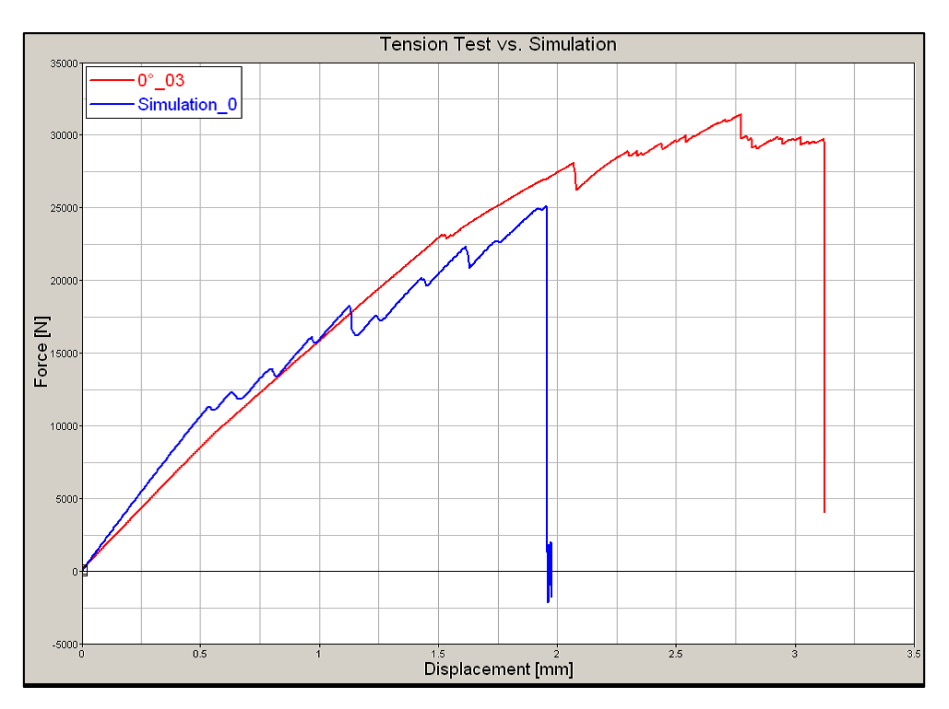

Abbildung 6-13 Zugversuch Vergleich der Messung von Probe Nr.3 und der Simulation mit dem ersten Materialmodell

<span id="page-53-0"></span>In weiterer Folge wurden Schritt für Schritt einzelne Werkstoffparameter variiert. Daraus ergab sich schlussendlich eine Materialkarte die ein zufriedenstellendes Ergebnis aller Zugversuche brachte.

Diese Simulation ist in [Abbildung 6-14](#page-54-0) zu sehen. Der Kurvenverlauf konnten deutlich besser nachgestellt werden. Dieses verbesserte Materialmodell war der Ausgangspunkt für alle weiteren Simulationen.

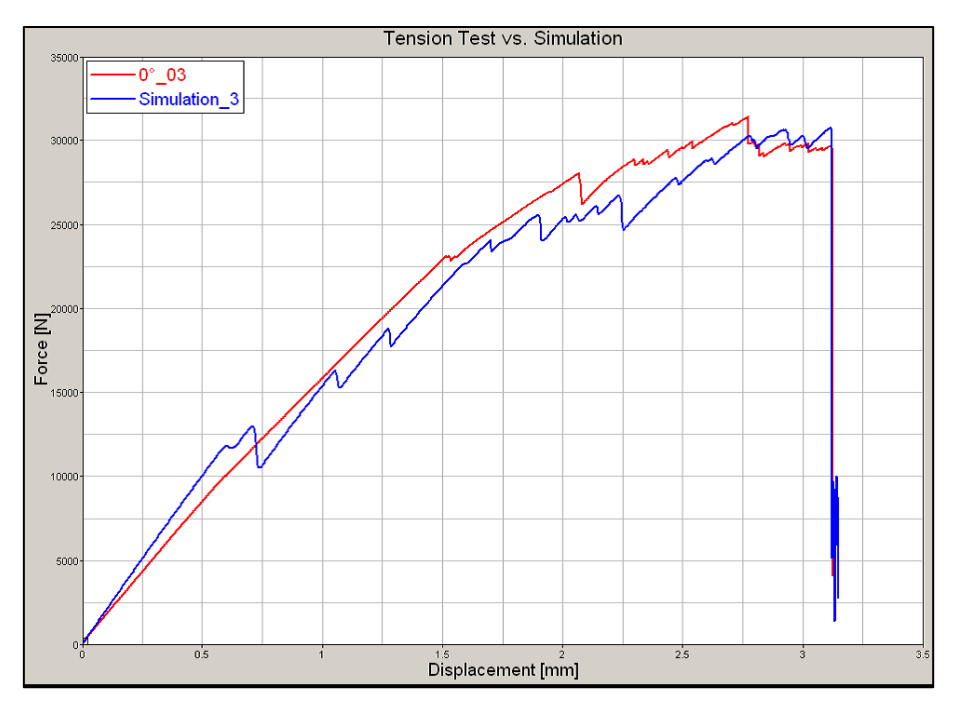

Abbildung 6-14 Zugversuch Vergleich der Messung von Probe Nr.3 und der Simulation mit dem verbesserten Materialmodell

#### <span id="page-54-0"></span>**6.4.2 Dynamischer Biegeversuch**

Um das dynamische Verhalten des Werkstoff-Verbundes zu testen, wurde ein dynamischer Biegeversuch durchgeführt. Durch Vergleich dieses Tests mit einer entsprechenden Simulation konnten weitere Parameter der Materialkarte für LS-Dyna bestimmt und validiert werden. Zusätzlich wurde durch die Wahl jener Prüfgeschwindigkeit, die auch später bei den Tests des Rades angewendet wird, das Fehlen einer Dehnratenabhängigkeit im Materialmodell kompensiert. Das dadurch entstehende Materialmodell ist jedoch nur für einen beschränkten Bereich um diese gewählte Geschwindigkeit gültig. Bei stark abweichenden Geschwindigkeiten müssten weitere dynamische Überprüfungen durchgeführt werden. Für die Durchführung eines geeigneten dynamischen Materialtests musste eine einfache Ausgangssituation mit genau bekannten Randbedingungen geschaffen werden. Dabei standen Aspekte wie Lagerung der Probe, Reibung sowie eine einfach herstellbare und modellierbare Geometrie der Probe im Vordergrund. Aufgrund eines vorhandenen Werkzeugs für die Herstellung von ebenen Platten wurde für die Kohlenstofffaser-Epoxy-Verbund-Prüfkörper eine Geometrie in rechteckiger Plattenform mit 400 [mm] Länge und 100 [mm] Breite gewählt. Diese wurden aus quadratischen Platten mit Seitenlänge 500 [mm] geschnitten. Die Stärke betrug rund 2 [mm]. Die genaueren

55

Kennwerte der acht Proben wie Lagenaufbau und Ausrichtung der Fasern werden in Kapitel [6.4.2.2](#page-58-0) näher beschrieben.

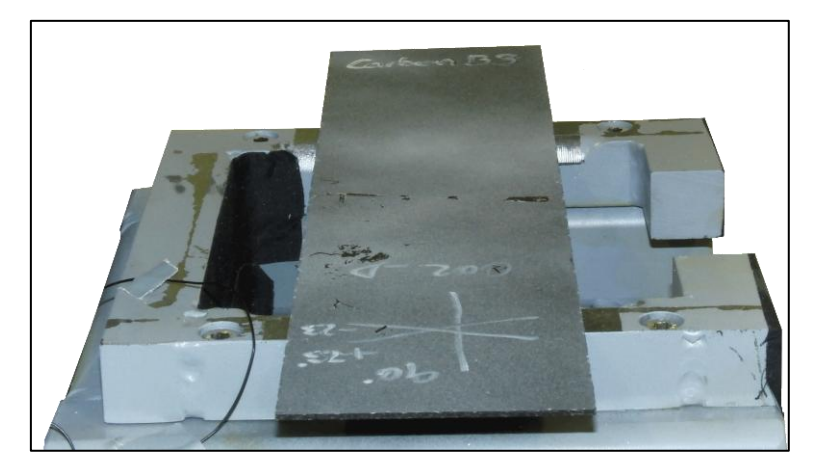

Abbildung 6-15 Photo einer Probe für den dynamischen Biegeversuch auf dem Versuchsaufbau

Damit die Versuche auf einer am Institut für Fahrzeugsicherheit vorhandenen Pendelprüfmaschine durchgeführt werden konnten, mussten einige Adaptierungen an dieser Anlage vorgenommen werden. Im Folgenden werden die Konstruktion, Durchführung und Auswertung der Versuche dargestellt.

# **6.4.2.1 Konstruktion des dynamischen Biegeversuchs**

Aufbauend auf der Konstruktion der Pendelprüfmaschine wurde ein Test-Setup für die Durchführung des dynamischen Biegeversuchs konstruiert und gefertigt.

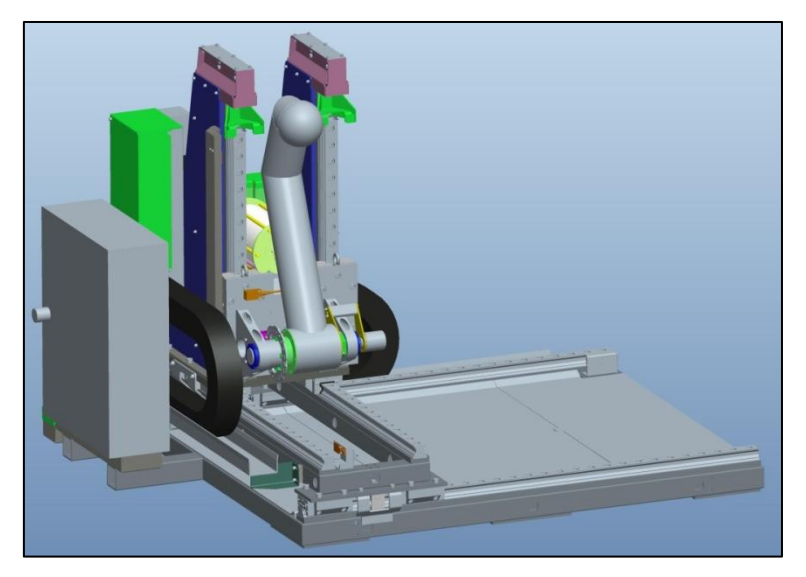

Abbildung 6-16 Dreidimensionale Konstruktion der Pendelprüfmaschine

Zur Lagerung der Probe war es notwendig, eine Vorrichtung zu erstellen, die die Probe in waagrechter Position auf entsprechender Höhe positioniert. Weiters war bei der Konstruktion zu beachten, dass dieser Unterbau [\(Abbildung 6-17\)](#page-56-0) eine entsprechend hohe Steifigkeit aufweist, um sich während des Tests nicht zu deformieren und dadurch die Simulation zu vereinfachen. Würde sich der Unterbau verformen, müsste dessen Verhalten ebenfalls in der numerischen Berechnung berücksichtigt werden. Bei einer ausreichend hohen Steifigkeit kann der Unterbau durch einen idealen Starrkörper ersetzt werden. Im Gegensatz dazu steht die Anforderung, dass die Probe aus mindestens zwei Richtungen gut ersichtlich gelagert werden musste, um High-Speed-Videoaufzeichnungen durchführen zu können.

<span id="page-56-0"></span>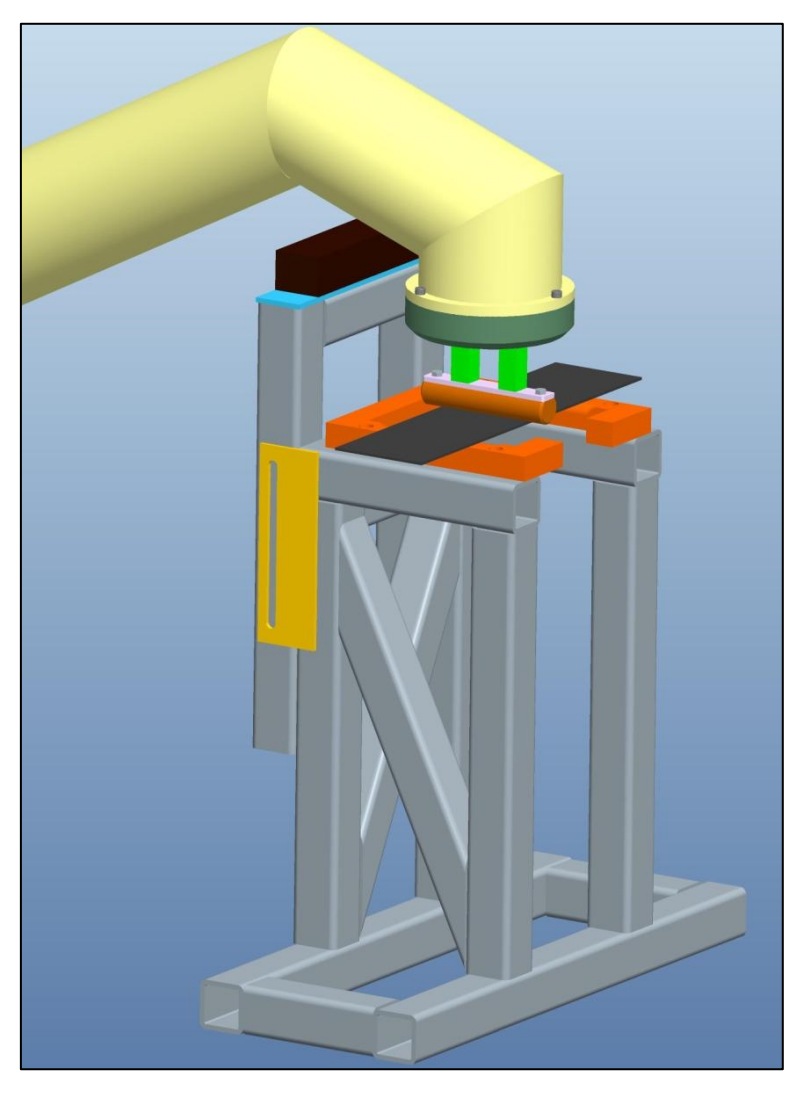

Abbildung 6-17 Konstruktion des Unterbaus zur Lagerung der Proben

Als Auflager für die Probe wurde ein massiver Rahmen aus quadratischen Stahlprofilen gefertigt. Dieser Rahmen wird von einer Formrohr-Unterkonstruktion getragen, welche ebenfalls eine hohe Steifigkeit aufweist und trotzdem die Zugänglichkeit für HS-Videoaufzeichnungen sowie Beleuchtung erlaubt. In [Abbildung 6-17](#page-56-0) ist dieser Rahmen mit der dazugehörigen Unterkonstruktion dargestellt. Auch der variable Endanschlag, der dafür sorgt, dass bei Versagen der Probe keine Beschädigungen am Pendelarm auftreten, ist dargestellt.

In [Abbildung 6-18](#page-57-0) sind die Radien R=10 [mm] an den Innenseiten des Auflagerahmens gezeigt, die für eine definierte Auflager-Situationsorgen und ein Kratzen, Schaben und Verhaken der Kanten des Rahmens mit der Probe und somit ein Beschädigen der Probe während der Verformung verhindern sollten. Im vorderen Bereich wurde ein Fenster ausgespart, um eine frontale Aufzeichnung der Verformung des Probestücks mit der HS-Kamera zu ermöglichen.

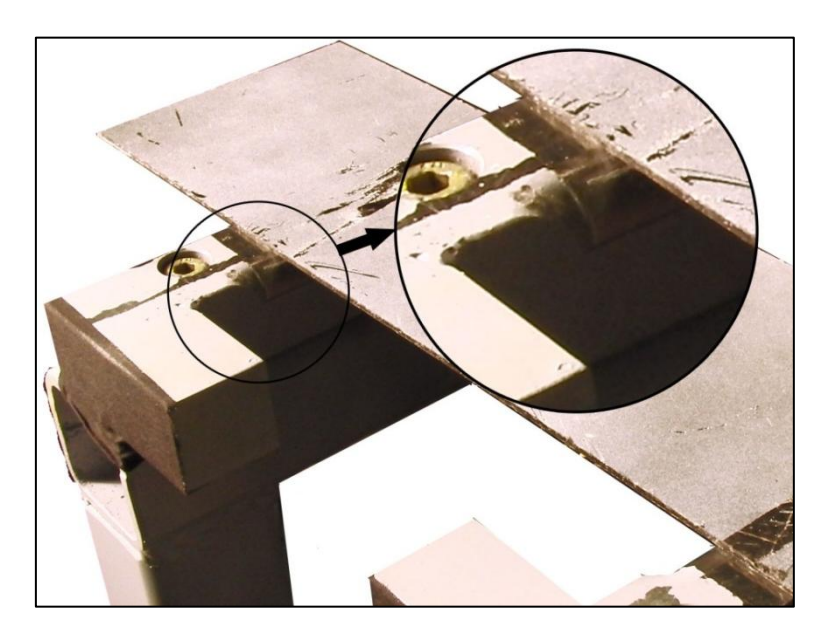

Abbildung 6-18 Auflagersituation beim dynamischen Biegeversuch

<span id="page-57-0"></span>Der Versuchsaufbau ist an den einer Dreipunktbiegung angelehnt. Die Probe wird von einem Impaktor belastet, der kontrolliert mit reproduzierbaren Geschwindigkeiten auf die Probe schlägt. Die Belastung erfolgt in einem Geschwindigkeitsbereich, wie sie später auch bei dem zu simulierenden Bauteil zu erwarten ist. An diesen Impaktor werden ähnliche Anforderungen gestellt, wie an die Auflagerstellen. Die Geometrie soll eindeutig zu modellieren sein und während der Versuche muss die elastische Verformung möglichst klein sein. Als einfache Geometrie wurde ein zylindrischer Impaktor ausgewählt. Dieser ist in [Abbildung 6-19](#page-58-1) dargestellt. Die Hauptabmessungen sind eine Länge von 140 [mm] und ein Durchmesser von 30 [mm].

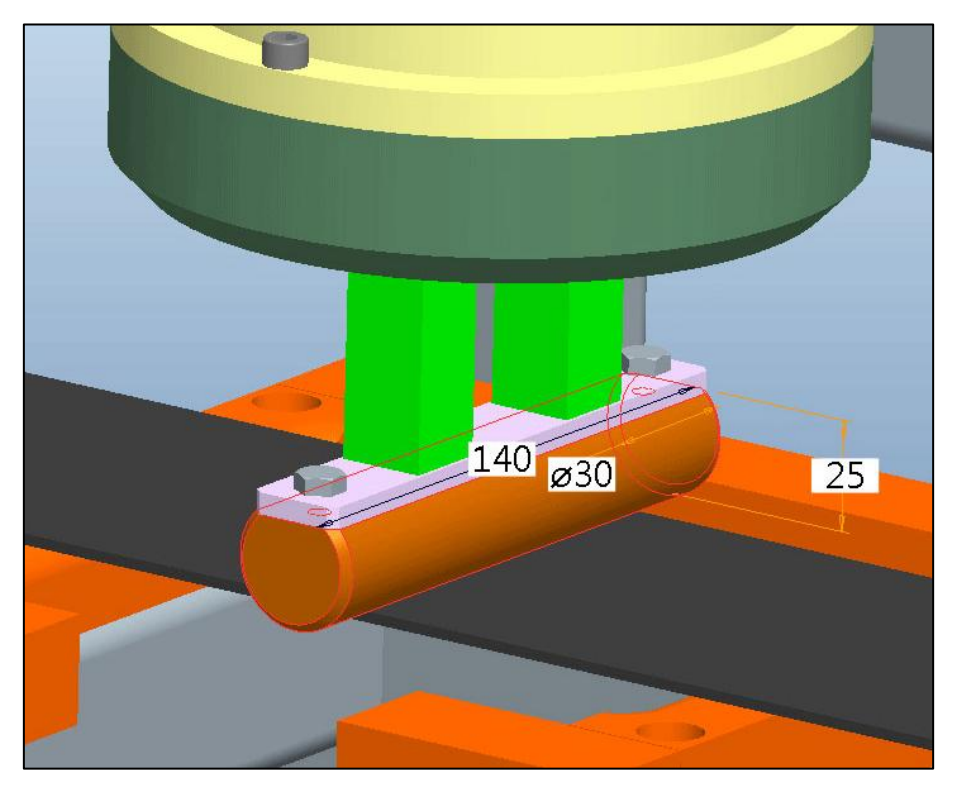

Abbildung 6-19 Konstruktion des zylindrischen Impaktors

# <span id="page-58-1"></span><span id="page-58-0"></span>**6.4.2.2 Durchführung der dynamischen Biegeversuche**

Zusätzlich zur Aufzeichnung des Beschleunigungsverlaufs und des Verformungswegs der Probe wurden drei High-Speed Videos aufgenommen, die für optische Vergleiche herangezogen werden können. Ein Übersichtsvideo mit dem gesamten Prüfaufbau, ein Video von vorne zur Ermittlung der Durchbiegung der Proben, sowie ein Video von schräg unten, um etwaige Schädigungen erkennen zu können. Videoaufzeichnungen sind ein wertvolles Hilfsmittel, um Ereignisse im Beschleunigungsverlauf gewissen Vorkommnissen während der Versuchsdurchführung zuordnen zu können. Dies ist vor allem während des Validierungsprozesses von großer Bedeutung.

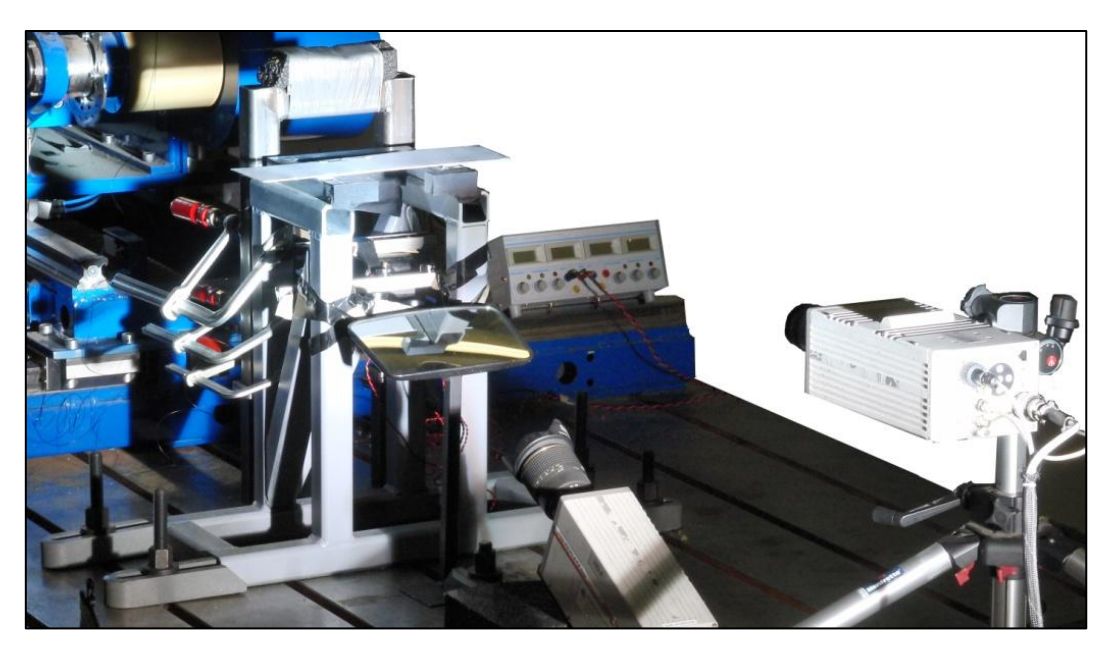

Abbildung 6-20 Position der frontal und schräg von unten platzierten HS-Kameras sowie des Beleuchtungsspiegels

Insgesamt wurden acht Versuche durchgeführt. Dabei kamen vier Proben zum Einsatz, bei denen die Hauptfaserrichtung 90 [°] betrug, sowie vier Proben mit einer Hauptfaserorientierung von 0 [°]. Der Lagenaufbau ist in [Tabelle 6-12](#page-59-0) erläutert.

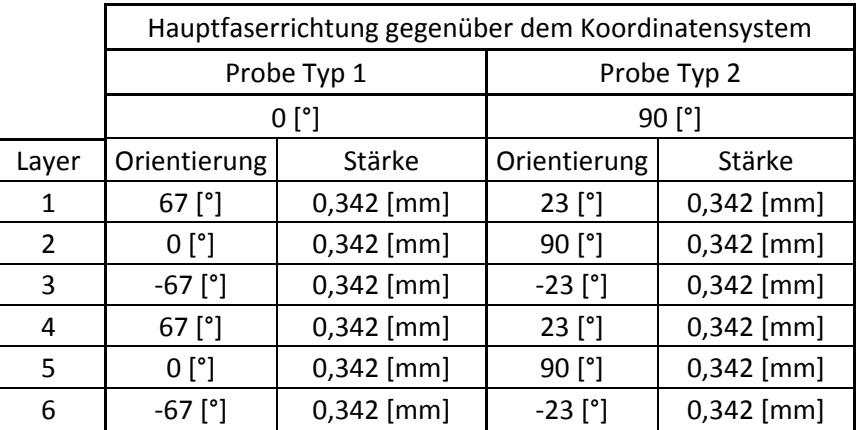

Tabelle 6-12 Laminataufbau der zwei unterschiedlichen Biegeproben-Typen

<span id="page-59-0"></span>Zur Orientierung sind in [Abbildung 6-21](#page-60-0) und [Abbildung 6-22](#page-60-1) die Hauptfaserrichtungen 0 [°] und 90 [°] dargestellt. 0 [°] bedeutet eine Ausrichtung der Hauptfaserrichtung in X-Richtung (roter Systempfeil). 90 [°] bedeutet, dass die Hauptfaser in Y-Richtung orientiert ist (grüner Systempfeil). Die roten Flächen kennzeichnen den Auftreffpunkt des Impaktors.

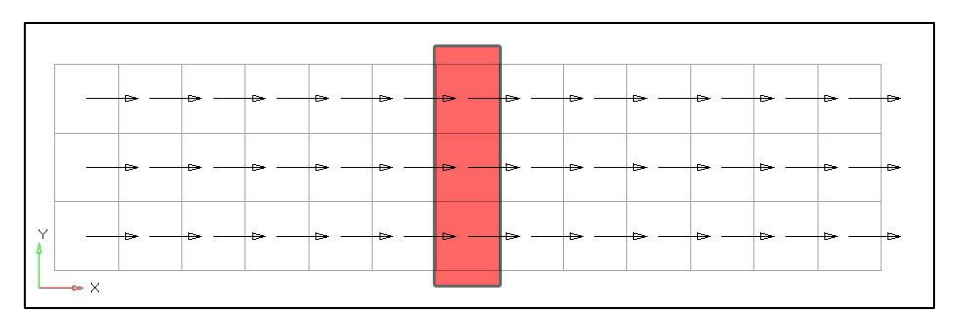

Abbildung 6-21 Biegeprobe mit 0 [°] Hauptfaserrichtung und Impaktor Position

<span id="page-60-0"></span>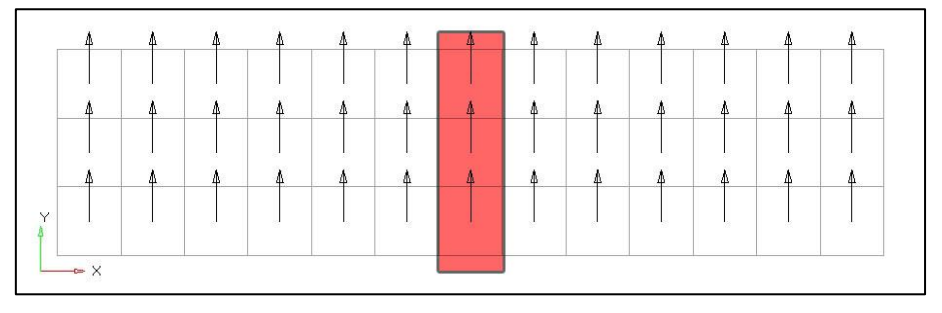

Abbildung 6-22 Biegeprobe mit 90 [°] Hauptfaserrichtung und Impaktor Position

<span id="page-60-1"></span>Der Lagenaufbau der Biegeproben besteht aus zwei Lagen des Triax-Unidirektionalgeleges. Somit setzt sich der Aufbau aus sechs Lagen zu je 0,342 [mm] Stärke zusammen, wobei jeweils zwei Lagen in Hauptfaserrichtung, sowie jeweils zwei Lagen unter einem Winkel von plus/minus 67 [°] zur Hauptfaserrichtung orientiert sind. Diese sind in [Abbildung 6-23](#page-60-2) und [Abbildung 6-24](#page-60-3) dargestellt.

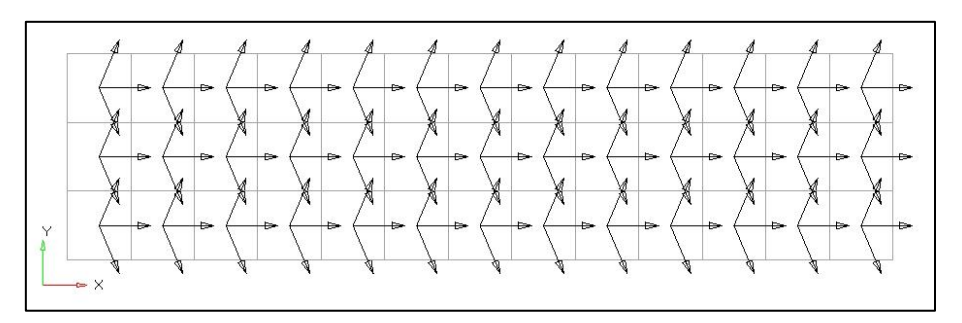

<span id="page-60-2"></span>Abbildung 6-23 Biegeprobe mit 0 [°] Hauptfaserrichtung und Orientierung der zusätzlichen Lagen

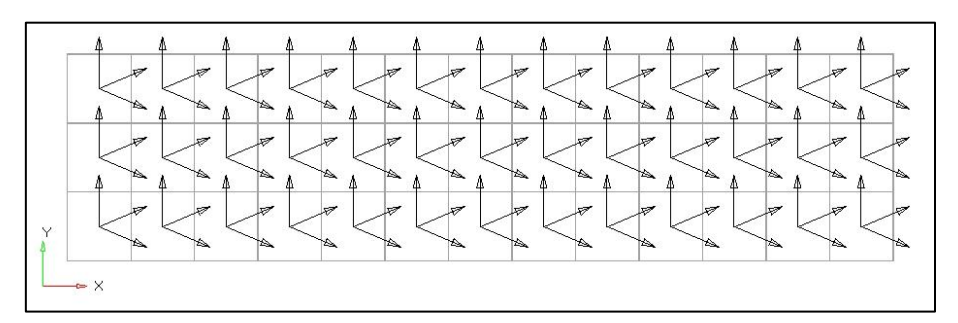

<span id="page-60-3"></span>Abbildung 6-24 Biegeprobe mit 90 [°] Hauptfaserrichtung und Orientierung der zusätzlichen Lagen

Ziel dieser Versuche war es, das dynamische Verhalten des Faser-Matrix-Verbundes zu validieren. Die Biegeproben sollten mit einer bestimmten Geschwindigkeit belastet werden, ohne dass die Proben dabei zu Bruch gehen. Dies wurde so gewählt, um bei der Simulation das Schädigungsverhalten vorerst nicht berücksichtigen zu müssen.

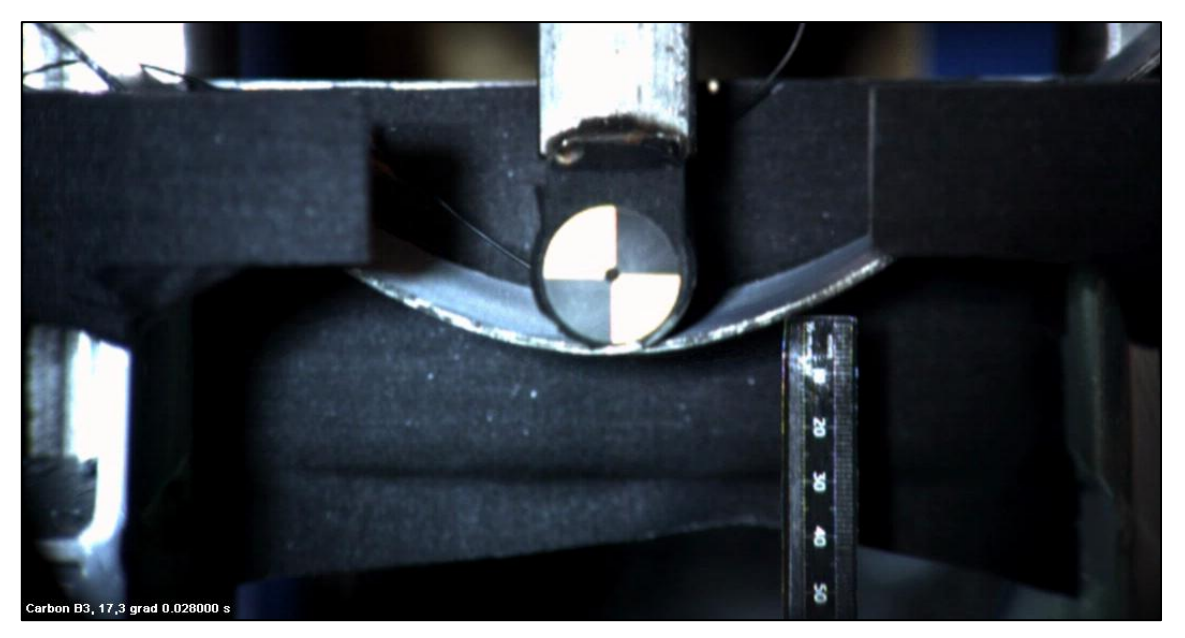

Abbildung 6-25 Durchführung der dynamischen Biegeprüfung Probe Nr.3

Zu diesem Zweck wurden Vor-Simulationen durchgeführt, die zu der gewünschten Test-Geschwindigkeit führten.

# **6.4.2.3 Auswertung der dynamischen Biegeversuche**

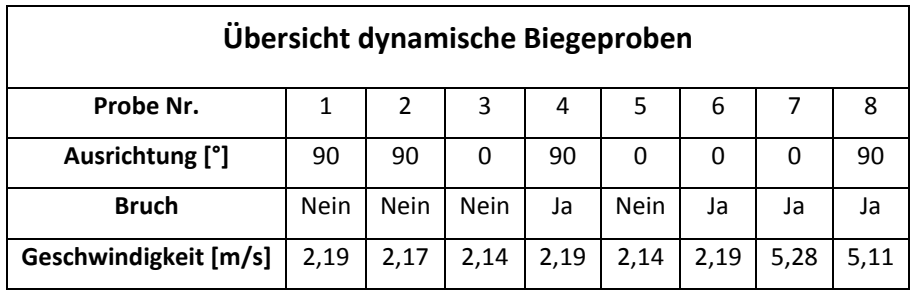

Tabelle 6-13 Übersicht der Proben im dynamischen Biegeversuch

<span id="page-61-0"></span>In [Tabelle 6-13](#page-61-0) sind die Proben und ihre Hauptfaserrichtung angeführt. Zusätzlich sind die wichtigsten Test-Daten tabellarisch angeführt.

Die Proben Nr.1, Nr.2, Nr.3 und Nr.5 hielten den gewählten Belastungen stand, während die Proben Nr.4 und Nr.6 zu Bruch gingen. Dies ist nach Betrachtung der Proben auf einen Produktionsmangel zurückzuführen, da an gewissen Bereichen der Probe Harzmangel festzustellen war. Proben Nr.7 und Nr.8 wurden mit erhöhter Geschwindigkeit belastet. Diese Proben gingen also gewollt zu Bruch. Die Proben, an denen bleibende Schädigungen aufgetreten sind, werden in der Auswertung nicht berücksichtigt.

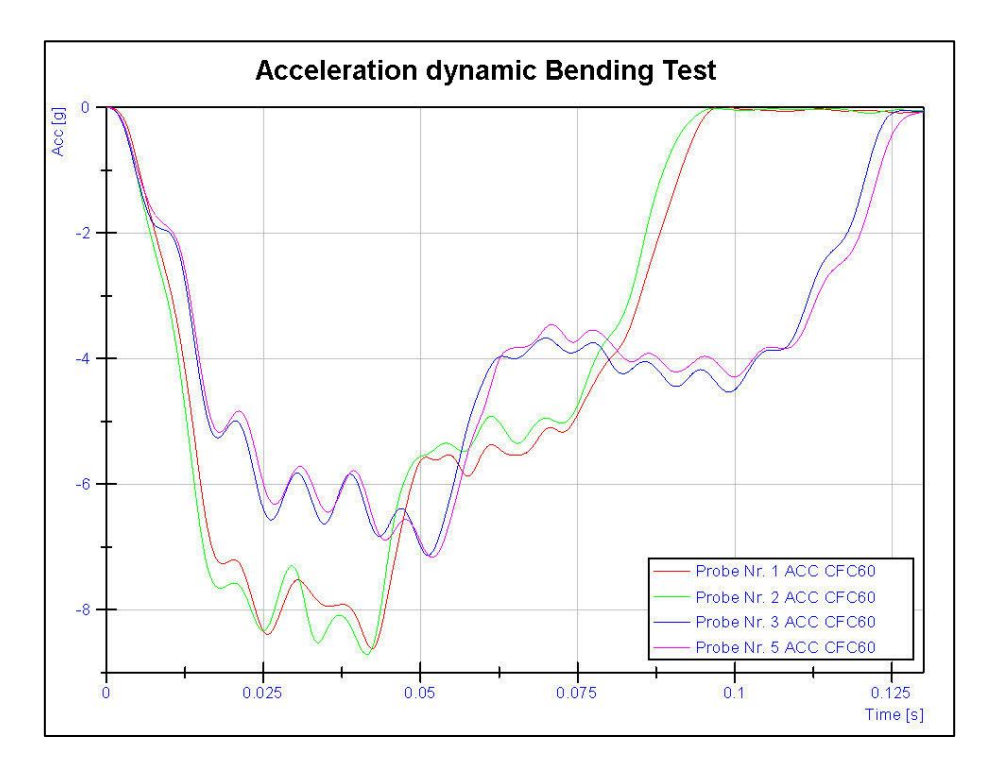

<span id="page-62-0"></span>Abbildung 6-26 Beschleunigungsverlauf des dynamischen Biegeversuchs der 0 [°]- und 90 [°]-Proben

In [Abbildung 6-26](#page-62-0) sind die Beschleunigungsverläufe der Proben Nr.1, Nr.2, Nr.3 und Nr.5 dargestellt. Diese Proben weisen nur geringe Abweichungen untereinander auf. Deutlich erkennbar ist der Unterschied im Verlauf der Proben mit unterschiedlichen Hauptfaserrichtungen. Die beiden Proben mit der Hauptfaserrichtung 90 [°] zeigen erwartungsgemäß ein steiferes Verhalten, als jene mit 0 [°] Hauptfaserrichtung. Dies ist auf den Laminataufbau zurückzuführen. Die vier Lagen mit Ausrichtung plus/minus 67 [°] sind aufgrund der höheren Anzahl bestimmend für die Steifigkeit in Längsrichtung der Probe. Daher resultiert der weichere Verlauf bei den Proben mit Hauptfaserrichtung 0 [°] und den vier Lagen in plus/minus 23 [°] Ausrichtung, deren Orientierung für diesen Beanspruchungsfall nicht optimal ist.

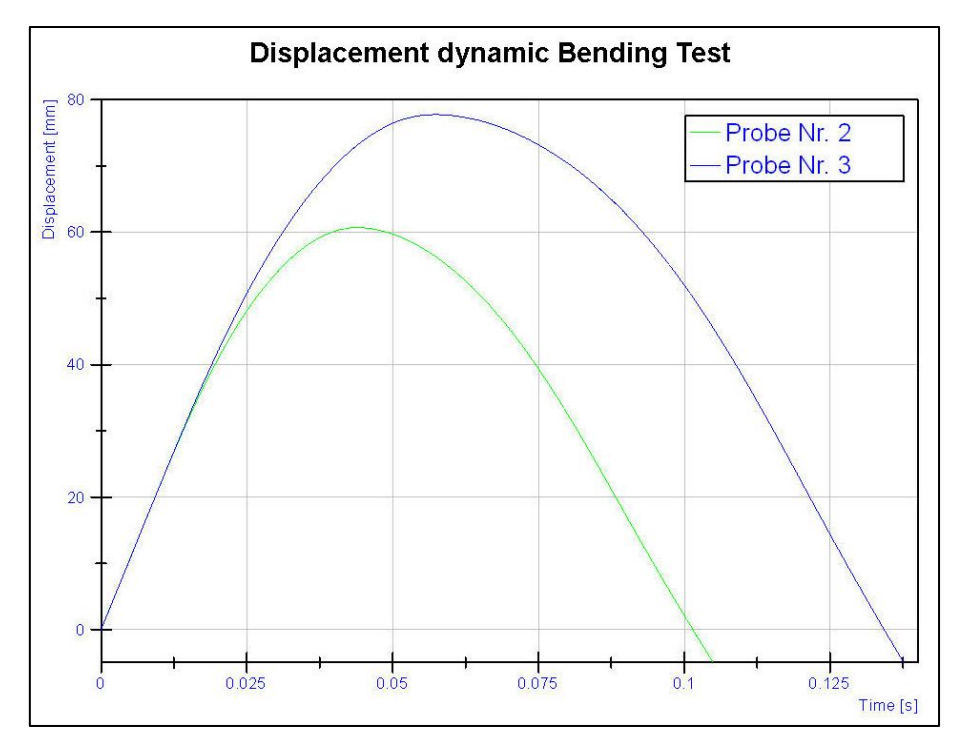

Abbildung 6-27 Graph vom Vergleich der Durchbiegung der Proben Nr.2 und Nr.3

<span id="page-63-0"></span>Dieses Verhalten kann auch in der Darstellung der Durchbiegung in [Abbildung 6-27](#page-63-0) festgestellt werden. In diesem Diagramm werden die Durchbiegung der Probe Nr.2 sowie Probe Nr.3 gezeigt. Probe Nr.2 hatte bei diesem Versuch eine Auftreffgeschwindigkeit von 2,17 [m/s], bei Probe Nr.3 wurde eine Geschwindigkeit von 2,14 [m/s] gemessen. Die steifere Probe Nr.2 mit Hauptfaserrichtung 90 [°] zeigt deutlich weniger Verformung. Zusätzlich dazu sind in [Abbildung 6-28](#page-63-1) zwei Bilder gezeigt, die dieses Verhalten bestätigen. Diese wurden aus den HS-Videoaufzeichnungen der frontal ausgerichteten Kamera entnommen und zeigen die maximalen Durchbiegungen der Proben Nr.2 und Nr.3.

<span id="page-63-1"></span>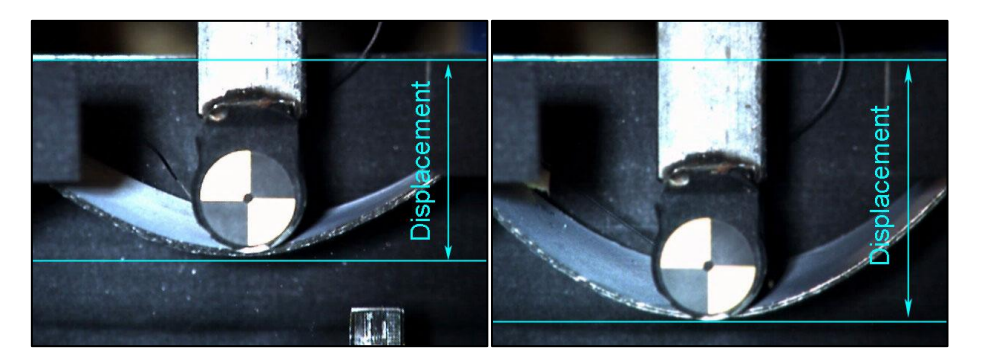

Abbildung 6-28 Foto vom Vergleich der Durchbiegung der Proben Nr.2 (links) und Nr.3 (rechts)

#### **6.4.2.4 Validierung des dynamischen Biegeversuchs**

Die Ergebnisse der Versuchsreihe wurden in numerischen Simulationen nachgestellt. Dabei wurden Werkstoffparameter, ausgehend von den zuvor im Zugversuch ermittelten und angepassten Werten, modifiziert, um das Resultat der Simulationen an die Messergebnisse anzupassen. So konnte schrittweise eine Verbesserung des Materialmodells erreicht werden. In den folgenden Diagrammen wird der Vergleich zwischen Messwerten und Simulationsergebnissen dargestellt. Die Simulation wurde unter den gleichen Voraussetzungen wie der Realversuch mit Probe Nr.3 durchgeführt. Das bedeutet, dass Lagenaufbau, Geschwindigkeit und Lagenorientierung identisch waren.

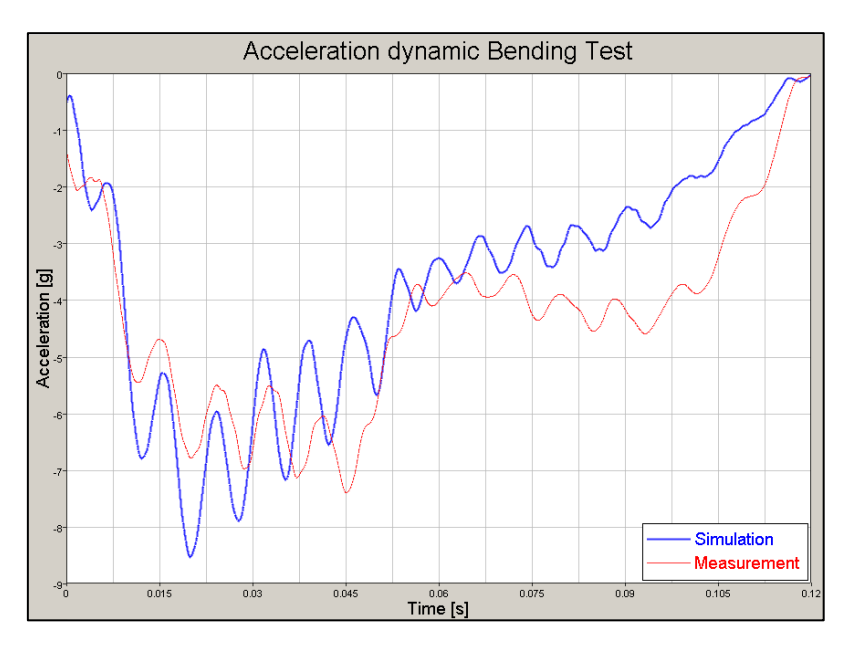

<span id="page-64-0"></span>Abbildung 6-29 Dynamischer Biegeversuch, Vergleich der Beschleunigungen aus Probe Nr.3 und Simulation

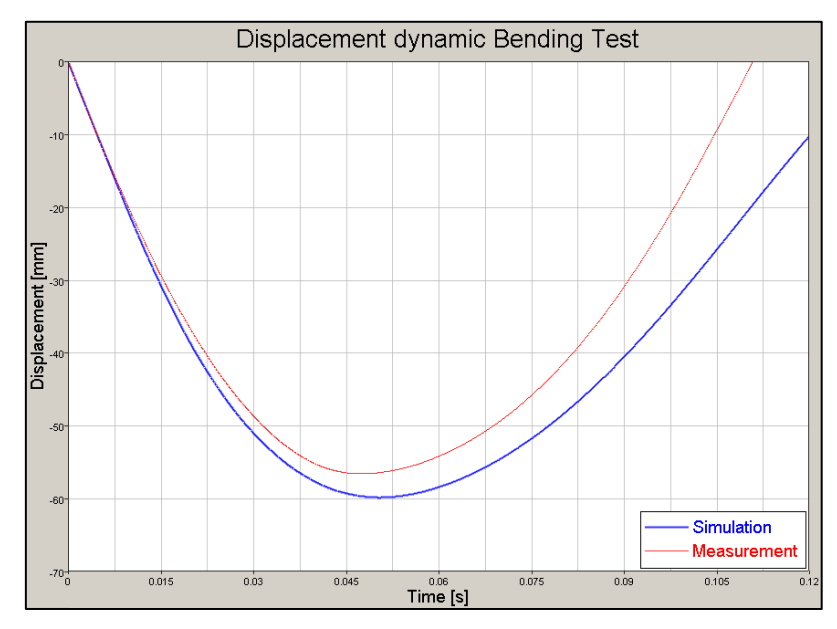

<span id="page-64-1"></span>Abbildung 6-30 Dynamischer Biegeversuch, Vergleich der Durchbiegung aus Probe Nr.3 und Simulation

In [Abbildung 6-29](#page-64-0) und [Abbildung 6-30](#page-64-1) werden Beschleunigung und Durchbiegung der Probe im realen Versuch den Simulationsergebnissen gegenübergestellt. Um eine gute Übereinstimmung der einzelnen Verläufe zu erzielen, waren Änderungen am Materialmodell notwendig. Dazu wurden, wie bereits bei der Validierung des Zugversuchs, einzelne Parameter der Materialkarte modifiziert.

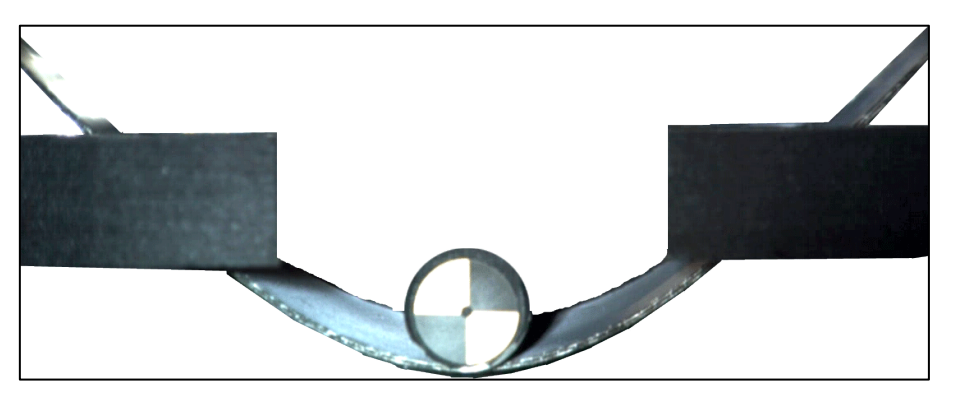

Abbildung 6-31 Dynamischer Biegeversuch, Foto der Durchbiegung aus der frontalen HS-Video Aufzeichnung

<span id="page-65-0"></span>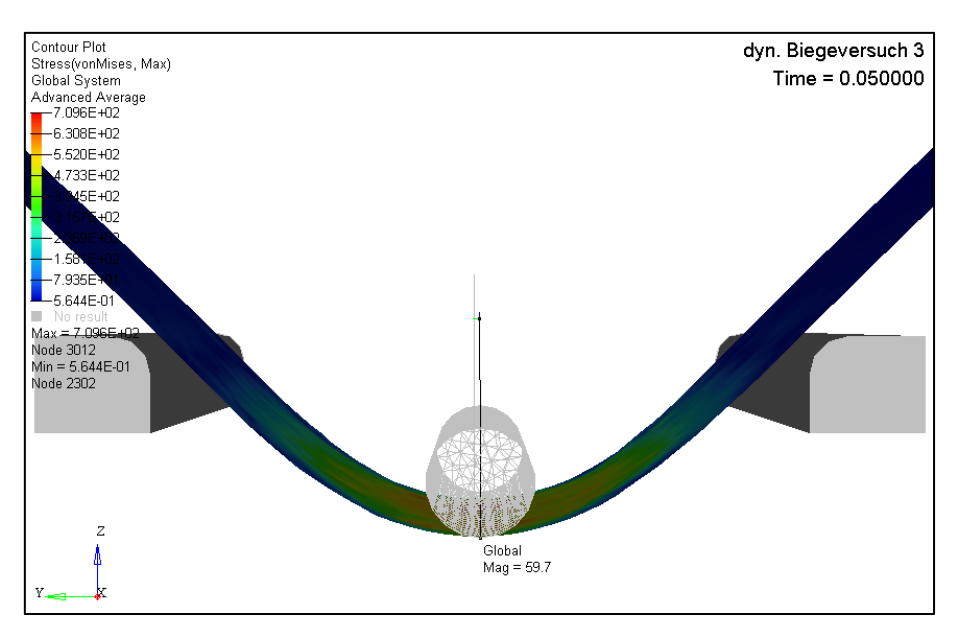

Abbildung 6-32 Dynamischer Biegeversuch, Durchbiegung in der Simulation

<span id="page-65-1"></span>Zusätzlich zur Gegenüberstellung von Beschleunigung und Durchbiegung sind in [Abbildung](#page-65-0)  [6-31](#page-65-0) und [Abbildung 6-32](#page-65-1) die Verformung im realen Versuch sowie in der Simulation gegenübergestellt. Die Verformung der realen Probe stimmt gut mit der der Probe in der Simulation überein. Auch die maximale Durchbiegung und der Zeitpunkt dieser decken sich mit den gemessenen Werten aus den Versuchen.

Diese modifizierte und verbesserte Materialkarte bildete die Grundlage für die fortführenden Simulationen in denen letztendlich auch das Schädigungsverhalten abgebildet werden soll.

## **6.4.3 Kugelschlagversuch**

Um das Verhalten des Verbundes, unter Belastungen, bei denen Schädigungen auftreten, darstellen zu können, wurde ein einfacher Versuch mit einem kugelförmigen Impaktor gewählt.

Bei dieser Prüfung war das Ziel, den Werkstoff über seine Grenzen hinaus zu belasten. Dazu wurde eine quadratische Probe mit Seitenlänge 200 [mm] gewählt. Die Stärke der Probe beträgt wie schon bei den Biegeproben rund 2 [mm]. Diese wurden aus gleichen quadratischen Platten mit 500 [mm] Seitenlänge geschnitten, wie bereits zuvor die Biegeproben.

Die Versuche wurden, wie die dynamischen Biegeversuche, mit Hilfe der Pendelprüfmaschine durchgeführt, wobei die Formrohr-Unterkonstruktion wiederverwendet werden konnte. Die Einspannung sowie der Impaktor mussten aufgrund der geänderten Anforderungen umgestaltet werden. Diese Veränderungen sollen kurz erläutert werden.

## **6.4.3.1 Konstruktion des Kugelschlagversuchs**

Zur Zerstörung der Probe musste eine entsprechend große Belastung aufgebracht und daher eine massive Lagerung der Probe sichergestellt werden. Die Konstruktion dieser Vorrichtung ist in [Abbildung 6-33](#page-66-0) dargestellt.

<span id="page-66-0"></span>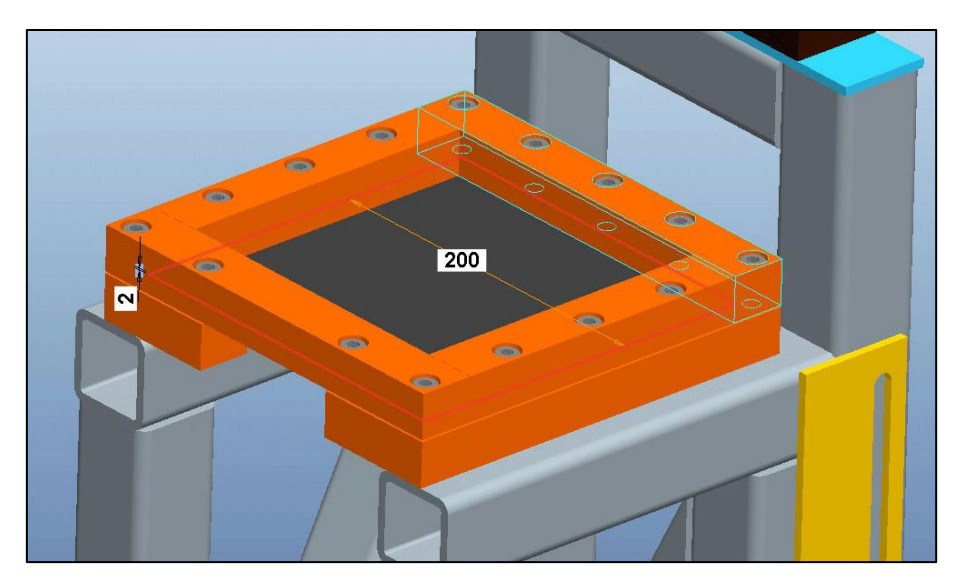

Abbildung 6-33 Einspannung beim Kugelschlagversuch

Als Unterteil der Einspannung wurde der Auflagerrahmen der Biegeprüfung verwendet. Dieser wurde lediglich gewendet, um die Auflagefläche der Probe nicht durch die Radien zu verringern. Den Oberteil der Einspannung bildet ein zusätzlicher Rahmen aus massivem Quadratstahl. Durch eine ausreichende Anzahl an Verschraubung wurde eine möglichst gleichmäßige Einspannung an den Kanten der Probe erzeugt. Die Aussparung im Unterteil der Lagerung dient wieder als Öffnung für die HS-Videoaufzeichnung.

In [Abbildung 6-34](#page-67-0) ist die gewählte Form des halbkugeligen Impaktors mit einem sphärischen Radius von 30 [mm]zu sehen.

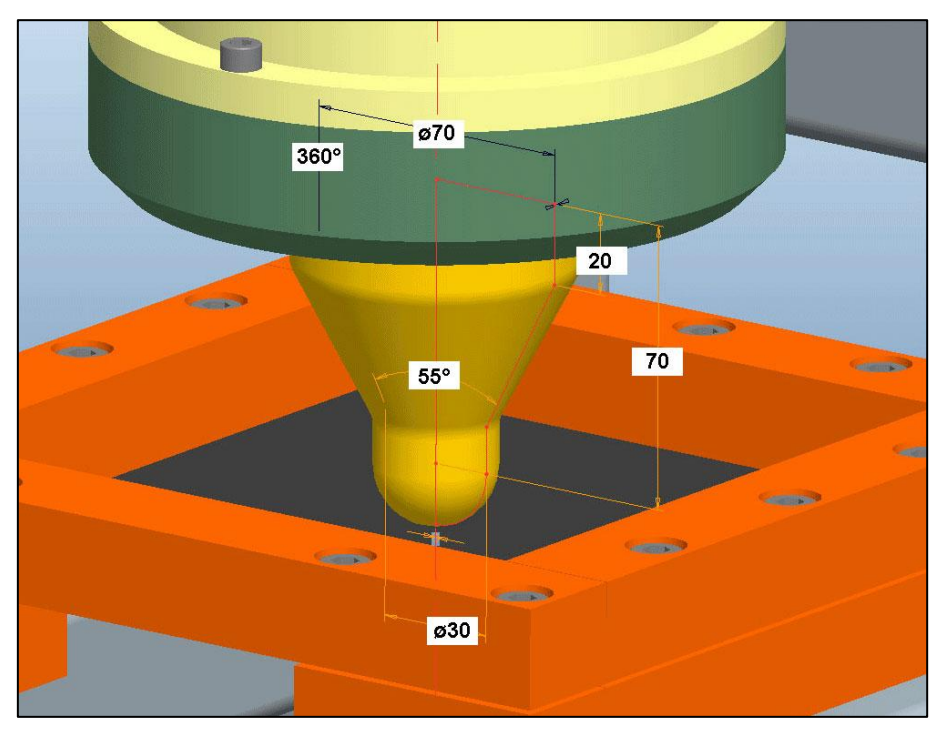

Abbildung 6-34 Konstruktion des halbkugelförmigen Impaktors

# <span id="page-67-0"></span>**6.4.3.2 Durchführung der Kugelschlagversuche**

Zusätzlich zur Aufzeichnung des Beschleunigungsverlaufs und des Penetrationswegs wurden zwei High-Speed Videos aufgenommen, die für optische Vergleiche herangezogen werden können. Dabei zeigt ein Übersichtsvideo den gesamten Prüfaufbau und in einem Video von schräg unten können die auftretenden Schädigungen beobachtet werden.

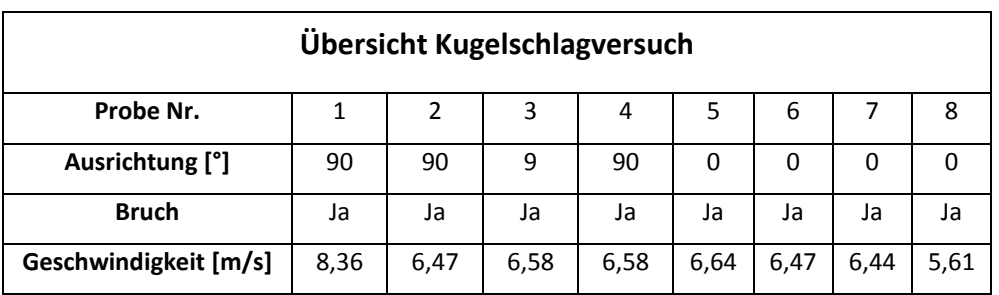

Tabelle 6-14 Übersicht der Proben im Kugelschlagversuch

<span id="page-68-0"></span>Es wurden insgesamt wiederum acht Versuche durchgeführt. Dabei kamen vier Proben zum Einsatz, bei denen die Hauptfaserrichtung 90 [°] betrug, sowie vier Proben mit einer Hauptfaserorientierung von 0 [°]. Eine Übersicht der acht Versuche ist in [Tabelle 6-14](#page-68-0) dargestellt.

Zur Orientierung sind in [Abbildung 6-35](#page-68-1) die Proben mit den Hauptfaserrichtungen 0 [°] und 90 [°] dargestellt. Die roten Flächen kennzeichnen den Auftreffpunkt des Impaktors.

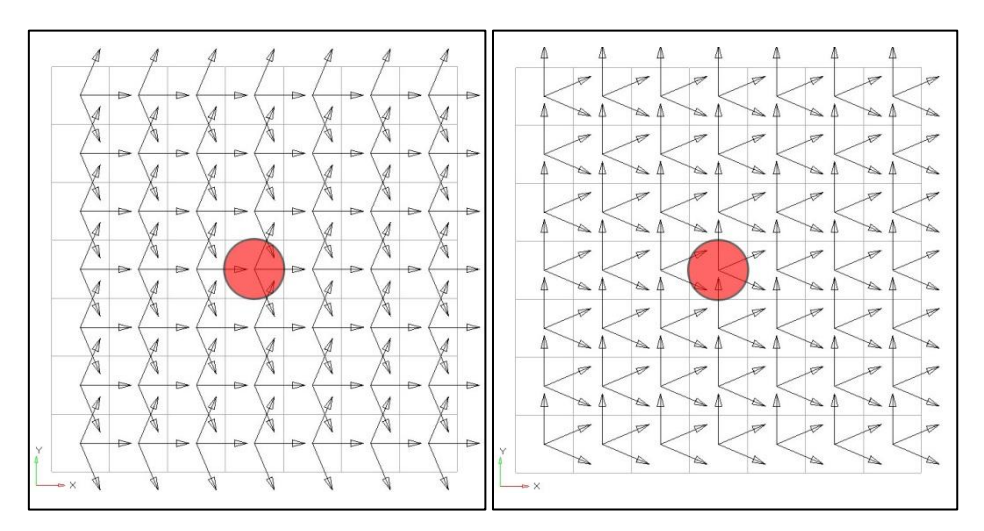

<span id="page-68-1"></span>Abbildung 6-35 Faserorientierungen der Kugelschlagproben mit 0 [°] und 90 [°] Hauptfaserrichtung und Auftreffpunkt des Impaktors

Der Lagenaufbau gestaltet sich bei diesen Proben gleich wie bei den Proben für den dynamischen Biegeversuch. Für den exakten Aufbau wird auf [Tabelle 6-12](#page-59-0) verwiesen.

Wie gewünscht wurden bei allen Tests die Proben über ihre Belastungsgrenzen hinaus beansprucht und gingen zu Bruch.

#### **6.4.3.3 Auswertung der Kugelschlagversuche**

Die Proben Nr.2, Nr.3, Nr.4, Nr.5, Nr.6 und Nr.7 wurden mit annähernd gleicher Geschwindigkeit belastet. Bei Probe Nr.1 kam eine höhere Geschwindigkeit, bei Probe Nr.8 eine niedrigere Geschwindigkeit zum Einsatz. Alle Proben gingen wie gewollt zu Bruch. Die Versuche Nr.1 und Nr.8 werden für die Auswertung aufgrund der abweichenden Geschwindigkeiten nicht berücksichtigt.

Im folgenden Diagramm, [Abbildung 6-36,](#page-69-0) sind vier Beschleunigungsverläufe der Proben Nr.2, Nr.3, Nr.5 und Nr.6 dargestellt. Man kann deutlich erkennen, dass die Streuung der unterschiedlichen Proben relativ gering ist. Die unterschiedliche Hauptfaserausrichtung bei diesen Tests hatte auf das Ergebnis kaum Einfluss, wozu auch der kugelförmige Impaktor durch seine Symmetrie beiträgt. Die fehlende Nachgiebigkeit aufgrund der Probeneinspannung und die höhere Testgeschwindigkeit führen dazu, dass die Materialschädigung innerhalb eines wesentlich kürzeren Zeitraums auftreten, als bei dem dynamischen Biegeversuch. Die Beschleunigungsniveaus sind daher auch deutlich höher.

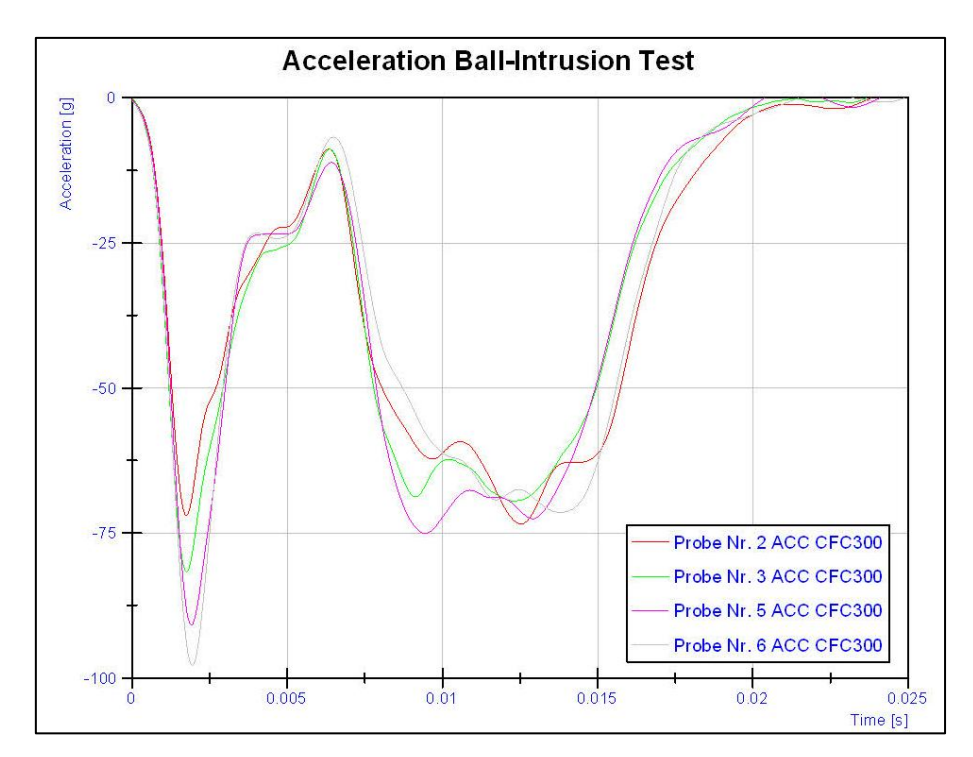

<span id="page-69-0"></span>Abbildung 6-36 Beschleunigungsverlauf des Kugelschlagversuchs der 0 [°]- und 90 [°]-Proben

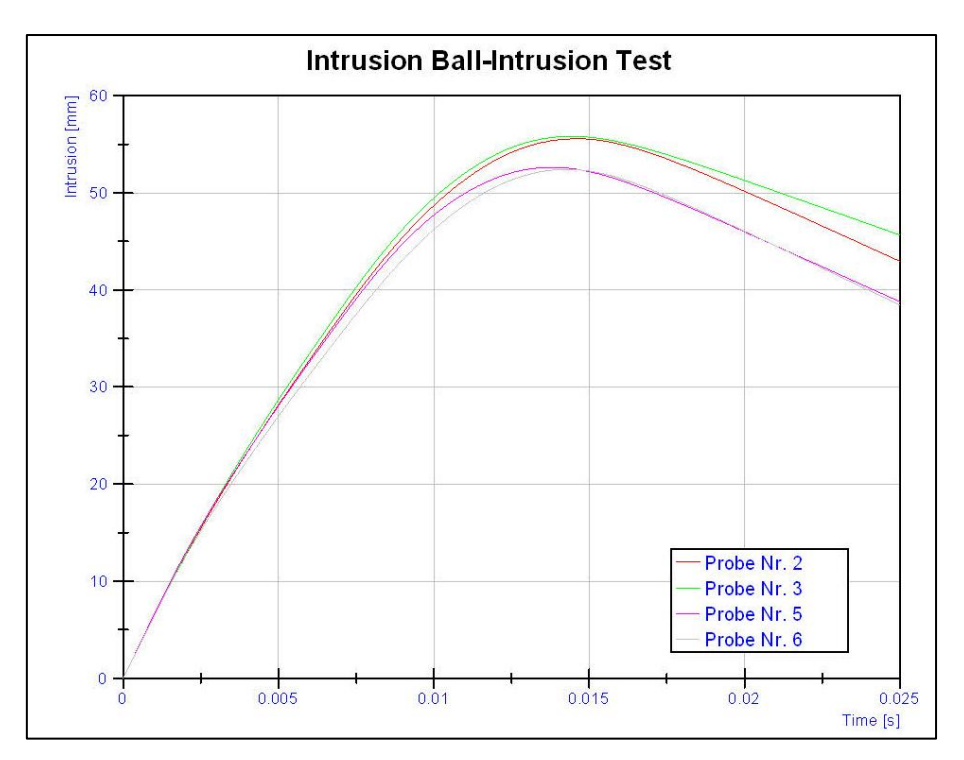

Abbildung 6-37 Graph vom Vergleich der Eindringung beim Kugelschlagversuch

<span id="page-70-0"></span>Auch anhand der Intrusionen in [Abbildung 6-37](#page-70-0) kann keine eindeutige Abhängigkeit der Eindringtiefe von der Hauptfaserrichtung abgeleitet werden. Dies ist bei dem vorliegenden Einspannungsverhältnissen in Kombination mit der gewählten Impaktor-Form das erwartungsgemäße Ergebnis.

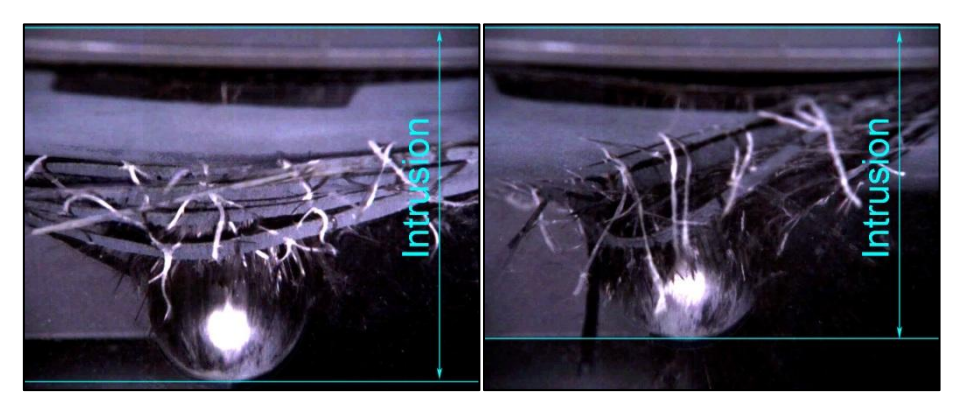

Abbildung 6-38 Foto vom Vergleich der Intrusionen der Proben Nr.3 (links) und Nr.5 (rechts)

<span id="page-70-1"></span>Deutlich zu erkennen ist jedoch die Abhängigkeit des Bruchbildes von der Hauptfaserrichtung bzw. von der Ausrichtung aller Lagen. In [Abbildung 6-38](#page-70-1) ist deutlich die Ausrichtung der untersten Lage in Proben Nr.3 und Nr.5 zu erkennen. Ähnlich wie bei den Zugprüfungen kann auch bei den Kugelschlagprüfungen festgehalten werden, dass die Hefte, die für den Zusammenhalt des UD-Geleges im unverarbeiteten Zustand sorgen, im Bauteil eher als schwächende Elemente auftreten. Sie treten bei Zerstörung deutlich sichtbar aus dem Harz hervor. Das Bruchbild zeigt eine streifen-ähnliche Struktur, bei der die Breite der herausgerissenen einzelnen Faser-Bündel genau der Breite der Heft-Nähte des Halbzeugs entspricht. Dieser Effekt kann in der Simulation jedoch nicht detailliert nachgebildet werden.

# **6.4.3.4 Validierung des Kugelschlagversuchs**

Aus den Kugelschlagversuchen konnten Parameter für die Materialkarte ermittelt werden, die das Verhalten des Verbundes im Nachschädigungsbereich betreffen. Dafür wurden die Messwerte mit Simulationsergebnissen verglichen, und diverse Parameter so variiert, dass das gewünschte Verhalten erzielt werden konnte.

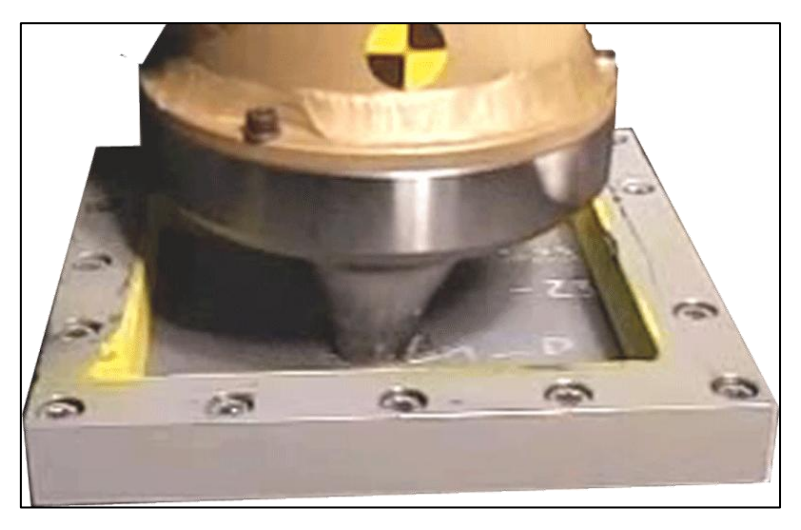

Abbildung 6-39 Kugelschlagversuch, Foto der Intrusion aus der Übersichts-HS-Video Aufzeichnung

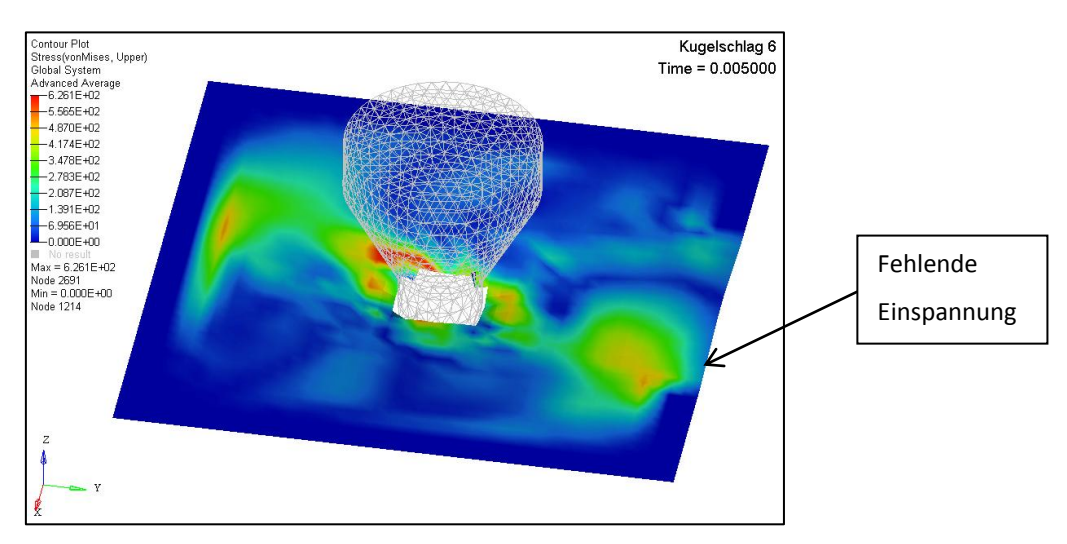

Abbildung 6-40 Kugelschlagversuch, Intrusion in der Simulation
In [Abbildung 6-40](#page-71-0) ist die Simulation des Kugelschlagversuchs dargestellt. In dieser kann man am rechten Rand der Probe die fehlende Einspannung erkennen, die sich aus der Aussparung im Unterrahmen für die Videoaufzeichnung ergibt. Als Vergleich dazu zeigt [Abbildung 6-39](#page-71-1) ein Foto der Intrusion aus der HS-Video Aufzeichnung der Übersichtskamera.

In den folgenden Diagrammen ist ein Vergleich der Simulation und Messergebnisse aus dem Kugelschlagversuch Nr.6 dargestellt. Die Simulation wurde mit den gleichen Randbedingungen, Lagenaufbau und Geschwindigkeit durchgeführt, wie es beim Realversuch der Probe Nr.6 der Fall war.

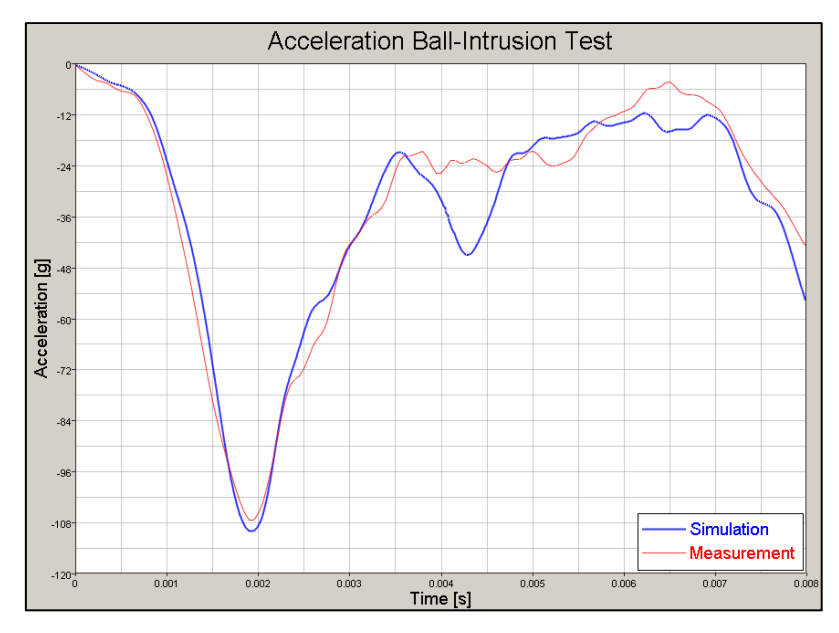

<span id="page-72-0"></span>Abbildung 6-41 Kugelschlag, Vergleich der Beschleunigungen aus Probe Nr.6 und Simulation

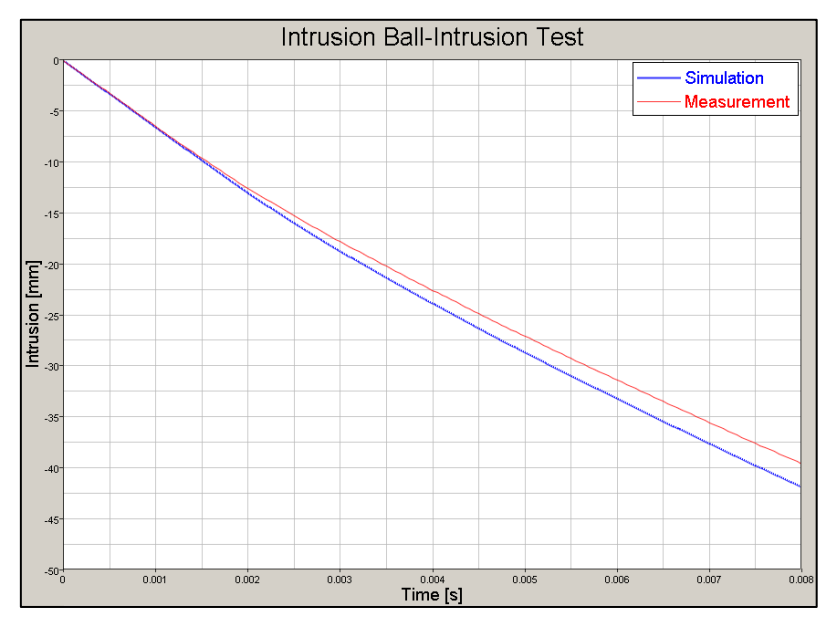

<span id="page-72-1"></span>Abbildung 6-42 Kugelschlag, Vergleich der Intrusion aus Probe Nr.6 und Simulation

In den beiden Verläufen von Beschleunigung und Intrusion in [Abbildung 6-41](#page-72-0) und [Abbildung](#page-72-1)  [6-42](#page-72-1) wurde das Verhalten des Verbundes bei Schädigung validiert. Die Verläufe sind vergleichbar und zeigen, dass das Materialmodell gute Ergebnisse bei Simulationen im getesteten Geschwindigkeitsbereich, auch bei abweichenden Geometrien, erwarten lässt.

Dieses, nun sehr gut validierte Materialmodell wurde für die Simulationen der Kohlenstoffaser-Epoxy-Verbund Felge verwendet.

#### **6.5 Vergleich Herstellerangaben – Materialkennwerte**

Abschließend werden die Materialkennwerte aus den Herstellerangaben und den gewonnenen Daten der einfachen Prinzipversuche qualitativ mit jenen, der, für eine gute Übereinstimmung zwischen Versuch und Simulation angepassten Materialkarten, verglichen.

Dabei können teilweise deutliche Unterschiede festgestellt werden:

Zunächst können die Herstellerangaben über die mechanischen Eigenschaften der Faser nicht unmittelbar zur Berechnung des Verbundes herangezogen werden. Dies lässt sich auf den Volumenfaseranteil zurückführen, der bei der Faser alleine 100 [%], im Verbund jedoch circa 55 [%] beträgt. Die verbleibenden etwa 45 [%] des Volumens werden von dem Matrixmaterial ausgefüllt. Dies muss bei der Berechnung mechanischer Kennwerte des Verbundes wie beispielsweise der maximalen Zug- und Druckspannung beziehungsweise des longitudinalen und transversalen E-Moduls berücksichtigt werden. Im Vergleich der entsprechend angepassten mechanischen Eigenschaften des Verbundes ergeben sich gegenüber den Versuchsdaten trotzdem Abweichungen von bis zu 30 [%].

Das liegt in erster Linie daran, dass ein Versagen des Verbundes nicht mit dem Versagen des Matrixwerkstoffs gleichzusetzen ist. Es kann durchaus vorkommen, dass der Verbund aufgrund von Haftungsfehlern der Matrix an der Faser oder anderen unbekannten Störeinflüssen geringere Belastungen erträgt, als der Matrixwerkstoff alleine.

Darüber hinaus berücksichtigen die Herstellerangaben keine Fehler, wie Einflüsse von Schadstellen (Faserbruch, Verschränkungen, …), Heftfäden oder Einschlüsse von Luft oder Fremdkörpern.

74

Ein weiteres Defizit der Herstellerangaben ist, dass ausschließlich Werte und Parameter für statische und quasistatische Belastungen angegeben werden.

Für eine erste Abschätzung des mechanischen Verhaltens eines Bauteils können Herstellerangaben sicherlich herangezogen werden, doch um ein prognosefähiges Simulationsmodell erstellen zu können, muss das Materialmodell in jedem Fall mit Realversuchen validiert werden.

Nach der Ermittlung der notwendigen Materialkennwerte für die numerische Simulation der zu optimierenden Felge, sollen im folgenden Kapitel grundsätzliche Möglichkeiten zur Optimierung eines Bauteils erklärt werden.

# <span id="page-75-1"></span>**7 Systematische Bauteilentwicklung (Prinzipbeispiele)**

Die systematische Bauteilentwicklung ist ein Weg für die Erstellung einer, für eine oder mehrere Anforderungen, optimalen Geometrie, welcher relativ rasch zu guten Lösungen führt.

Anhand der folgenden Beispiele soll erklärt werden, welche Möglichkeiten es für eine Bauteiloptimierung gibt und wie eine derartige Optimierung abläuft. Gleichzeitig werden dabei die notwendigen Begriffe etwas näher erläutert. Es werden grundsätzlich drei unterschiedliche Bauteiltypen betrachtet:

Volumenkörper (Solid)

Schalenkörper (Shell)

Faser-Matrix-Verbund-Bauteile (Composite)

Zusätzlich wird auf die jeweils möglichen und teilweise unterschiedlichen Optimierungsmethoden eingegangen.

Als wichtigste Vorgaben müssen zunächst Bauraum, Anschlussmaße und Werkstoff vorgegeben werden. In besonderen Fällen müssen auch andere Eigenschaften bekannt sein. Handelt es sich zum Beispiel um einen Druckbehälter, muss von vorn herein berücksichtigt werden, dass Druckdichtheit nur mit einer geschlossenen Oberfläche erreicht werden kann. Um ein Bauteil den Belastungen entsprechend zu gestalten, müssen auch die auftretenden Kräfte, Momente, Drücke und andere Belastungen bestmöglich bekannt sein.

## <span id="page-75-0"></span>**7.1 Volumenoptimierung - Optimierung von massiven Bauteilen**

Die Volumenoptimierung behandelt das Gestalten eines soliden oder dickwandigen Bauteils. Von einer vorgegebenen Geometrie werden 3D-Gitterstrukturen in Form von Volumenelementen, wie beispielsweise Quader oder Tetraeder abgeleitet. Die Vernetzung von komplexen Bauteilen gestaltet sich dabei in der Regel sehr arbeits- und zeitaufwändig, weshalb Vereinfachungen üblich sind. Ein derartiges Netz mitsamt den Informationen über Materialeigenschaften und Randbedingungen aus Einspannung oder Belastung bildet die Ausgangsbasis der Optimierung.

76

### **7.1.1 Einführung**

Bei der Optimierung von Volumenkörpern sind mehrere Ziele möglich. In den meisten Fällen handelt es sich dabei, wie in [Abbildung 7-1](#page-76-0) dargestellt, um eine Massen- oder Volumenreduktion. Der Unterschied liegt hier einzig und alleine in der Beschaffenheit des Ausgangsmodells. Bei Bauteilen mit homogener Werkstoffstruktur ist eine Volumenoptimierung einer Massenoptimierung gleichzusetzen.

Eine Massenoptimierung im Bereich der KFZ-Technik ist von großer Bedeutung, weil dadurch allgemein Einsparungen im Betrieb der Fahrzeuge erreichbar sind. Durch Reduzierung der Eigenmasse werden nicht nur die Materialkosten für das eigentliche Produkt gesenkt, auch der Treibstoffverbrauch und somit der Ausstoß von  $CO<sub>2</sub>$  können dadurch verringert werden.

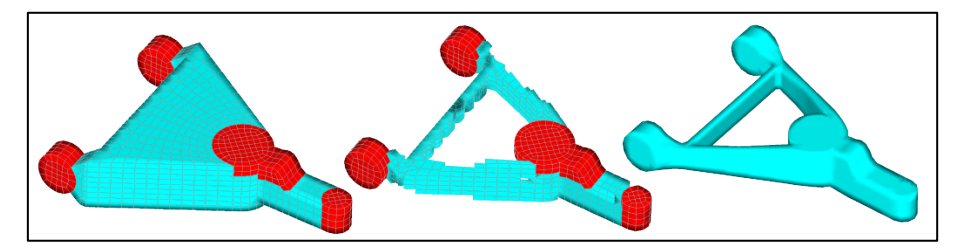

Abbildung 7-1 Beispiel einer Bauteilveränderung durch eine Solid Optimierung (12)

## <span id="page-76-0"></span>**7.1.2 Void-Valid Optimierung**

Die Optimierung erfolgt in diesem Fall durch Entfernen von Bereichen, die für die Tragfähigkeit des Bauteils nicht relevant sind. Dabei werden die einzelnen Volumenelemente mit einem Parameter für die "Notwendigkeit ihres Vorhandenseins" zwischen Null und Eins bewertet. Dieser Parameter wird gemeinhin als Dichte bezeichnet, wobei dieser Wert nicht mit der Materialdichte "Rho" in Zusammenhang steht. Eins bedeutet hier, dass das Volumenelement unbedingt notwendig ist, um die vorgegebenen Bedingungen zu erfüllen, Null hingegen, dass das betroffene Element ohne Bedenken entfernt werden kann, ohne die strukturellen Eigenschaften des Bauteils zu verschlechtern. In der Praxis können sich für diesen Parameter alle Werte zwischen Null und Eins einstellen, was dazu führt, dass der Entwicklungsingenieur entscheiden muss, bis zu welchem Grenzwert die Elemente entfernt, oder welche beibehalten werden sollen. Ein, in der Literatur (12) verbreiteter Erfahrungswert hierfür beträgt 0,6. Das heißt, das alle Bereiche mit einem Dichtewert größer 0,6 beibehalten werden. Nach dem Entfernen der entsprechenden Gebiete können fertigungstechnisch ungünstige Konstrukte entstehen. Daher folgt im Allgemeinen eine neue Konstruktion des Bauteils, auf Basis einer exportierten Geometrie der Optimierung. Anschließend muss die neue Geometrie wieder einer festigkeitstechnischen Überprüfung, und gegebenenfalls einer Umdimensionierung unterzogen werden.

# **7.1.3 Fallbeispiel**

Als einfaches und gut nachvollziehbares Beispiel für die oben beschriebene Optimierungsvariante wurde eine quaderförmige Verbindung zweier Auflager gewählt, welche an der Oberseite an zwei Anschlussstellen mit zwei Linienlasten beansprucht wird. Die Ausgangssituation ist in [Abbildung 7-2](#page-77-0) dargestellt. Die darin abgebildete Geometrie repräsentiert den zur Verfügung stehenden Bauraum. Aufgrund dieser Einschränkung kann das spätere Bauteil nicht über die Grenzflächen dieses Quaders hinausragen.

Ziel in diesem gewählten Beispiel soll es sein, bei einer vorgegebenen maximalen Verformung eines Punktes an der Unterseite der Ausgangsgeometrie, das Bauteil mit der niedrigsten möglichen Masse, beziehungsweise dem niedrigsten möglichen Volumen zu ermitteln. Aufgrund des homogenen Werkstoffs, liegt der Unterschied von Volumen und Masse nur bei dem konstanten Faktor Werkstoffdichte.

## **7.1.3.1 Bauteilabstraktion**

Die Abstraktion des Bauteils erfolgte mit Hilfe des Programmes Hypermesh (12).

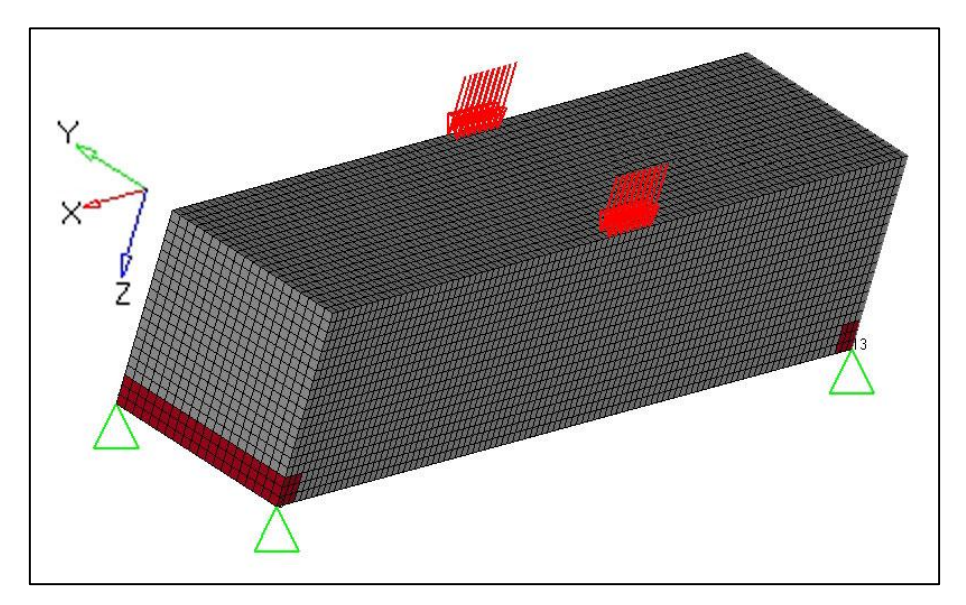

<span id="page-77-0"></span>Abbildung 7-2 Ausgangsgeometrie Balken Solid

Die Bereiche des Bauteils, welche in [Abbildung 7-2](#page-77-0) in dunkelroter Farbe dargestellt werden, sind Volumenbereiche, die von der Optimierung ausgeschlossen sind. Diese Differenzierung soll aufzeigen, dass es möglich ist, gesonderte Bereiche eines Bauteils von Veränderungen auszuschließen, um beispielsweise vorgegebene Anschlussgeometrien, wie Flansche oder Auflageflächen, unverändert zu belassen.

# <span id="page-78-1"></span>**7.1.3.2 Randbedingungen**

Ein Bauteil ist im Allgemeinen in irgendeiner Weise mit seiner Umgebung verbunden. Damit nicht die gesamte Umgebung modelliert werden muss, können gewisse Kontakte mit anderen Bauteilen vereinfacht als Randbedingungen dargestellt werden. Darunter fallen vor allem Lagerungen und Einspannungen. Die Lagerstellen des Bauteils sind in [Abbildung 7-2](#page-77-0) als grüne Dreiecke eingezeichnet.

Anhand der Nummerierung an den, in [Abbildung 7-3](#page-78-0) dargestellten Lagerstellen, kann man die Freiheitsgrade an den entsprechenden Knoten erkennen. Die angegebenen Ziffern geben die gesperrten Freiheitsgrade an, wobei 1 für gesperrte translatorische Bewegungsfreiheit in X-Richtung steht, 2 für dieselbe in Y-Richtung und 3 in Z-Richtung. Die Ziffern 4, 5 und 6 geben an, ob an dem entsprechenden Knotenpunkt eine Rotation um die X-Richtung, Y-Richtung oder Z-Richtung gesperrt wurde.

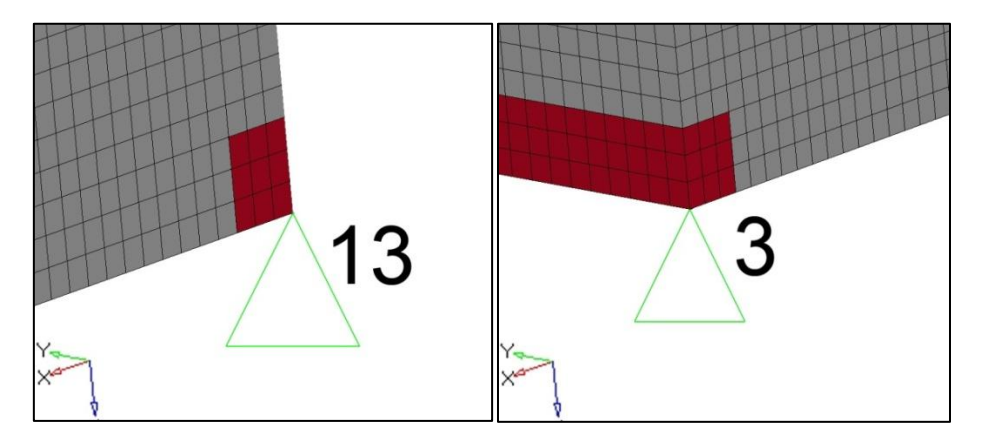

Abbildung 7-3 Detail zweier Lagerstellen mit Freiheitsgraden des Solid-Ausgangsvolumens

<span id="page-78-0"></span>Zwei Lagerstellen an den Eckpunkten sind detailliert in [Abbildung 7-3](#page-78-0) dargestellt.

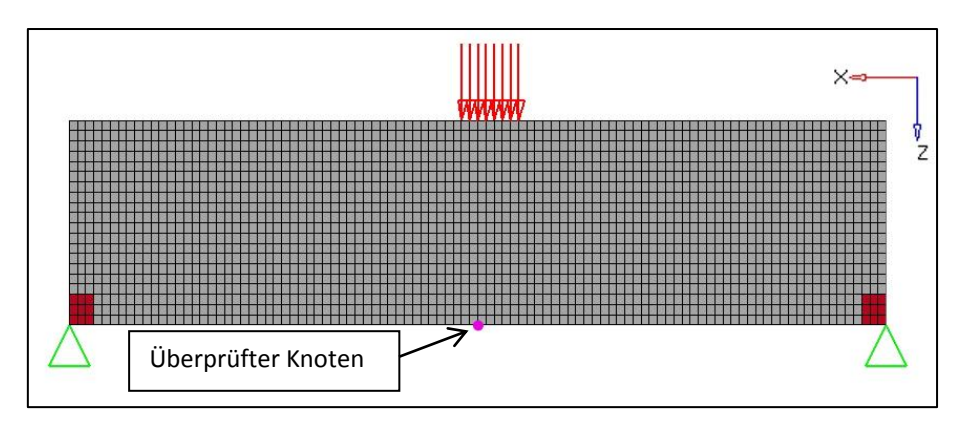

Abbildung 7-4 Solid Optimierung mit Verschiebungs-Einschränkung

<span id="page-79-0"></span>Der in [Abbildung 7-4](#page-79-0) in Magenta hervorgehobene Knoten an der Unterseite des Bauteils, stellt jenen Knoten dar, dessen Verschiebung während der Optimierung kontrolliert wird. Als Randbedingung kann für diesen, eine beliebig große zulässige Verschiebung angegeben werden. Im vorliegenden Fall soll die Deformation unter 0,13 [mm] liegen. Dies wird bei jeder Iteration überprüft. Bei möglichen Überschreitungen, sogenannten "Design-Constraint Violations", wird durch Anpassungen der Optimierungsvariablen versucht, wieder in einen erlaubten Bereich zu gelangen.

### **7.1.3.3 Belastungen**

Eine weitere wichtige Randbedingung um Optimierungen durchführen zu können, sind die vorherrschenden Belastungen. Diese können als einfache Kräfte, Momente, Drücke oder ähnliches auf das untersuchte Bauteil aufgebracht werden. Die Wahl der entsprechenden Belastungen und des Lastkollektivs stellt mitunter eine der aufwändigsten Aufgaben bei Bauteilauslegungen dar. Dieser wichtige Schritt erfordert ein enormes Maß an Erfahrung, insbesondere wenn das auftretende Lastkollektiv nicht exakt bekannt ist.

80

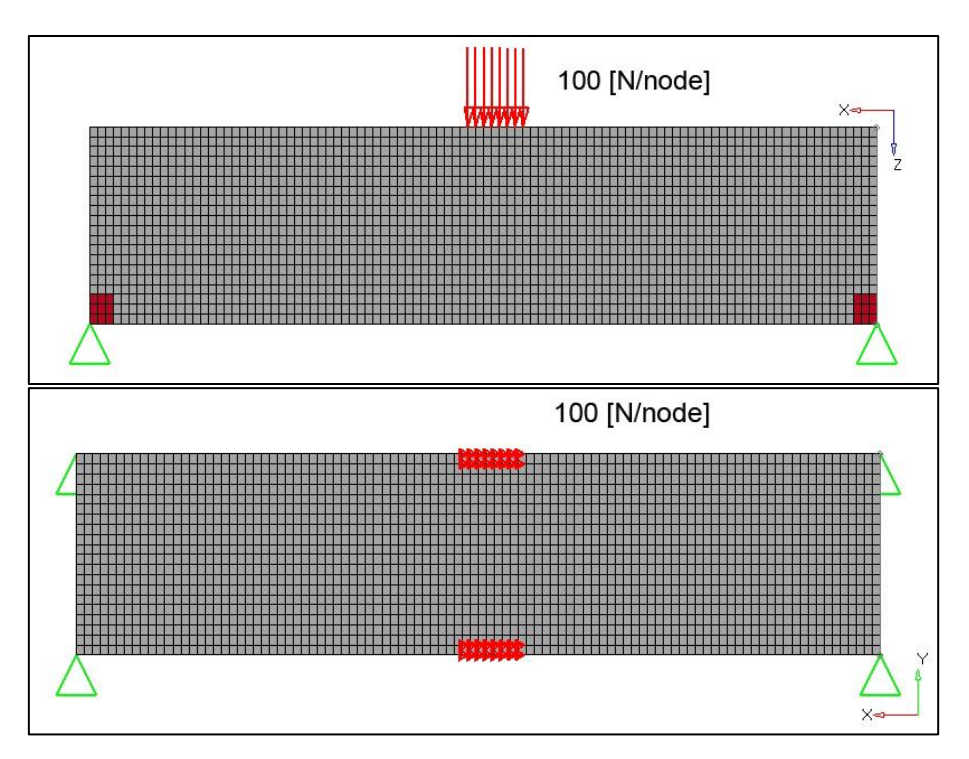

Abbildung 7-5 Angreifende Kräfte am Solid-Ausgangsvolumen

<span id="page-80-0"></span>Im hier gezeigten Fall handelt es sich um zwei Linienlasten die, wie in der Grafik [\(Abbildung](#page-80-0)  [7-5\)](#page-80-0) dargestellt, als Aneinanderreihung von Kräften an den entsprechenden Knoten, aufgebracht wird. Von der Beaufschlagung mit anderen statischen Lasten, wie Momenten oder Drücken, wird in diesem Beispiel zu Gunsten der einfachen Verständlichkeit abgesehen.

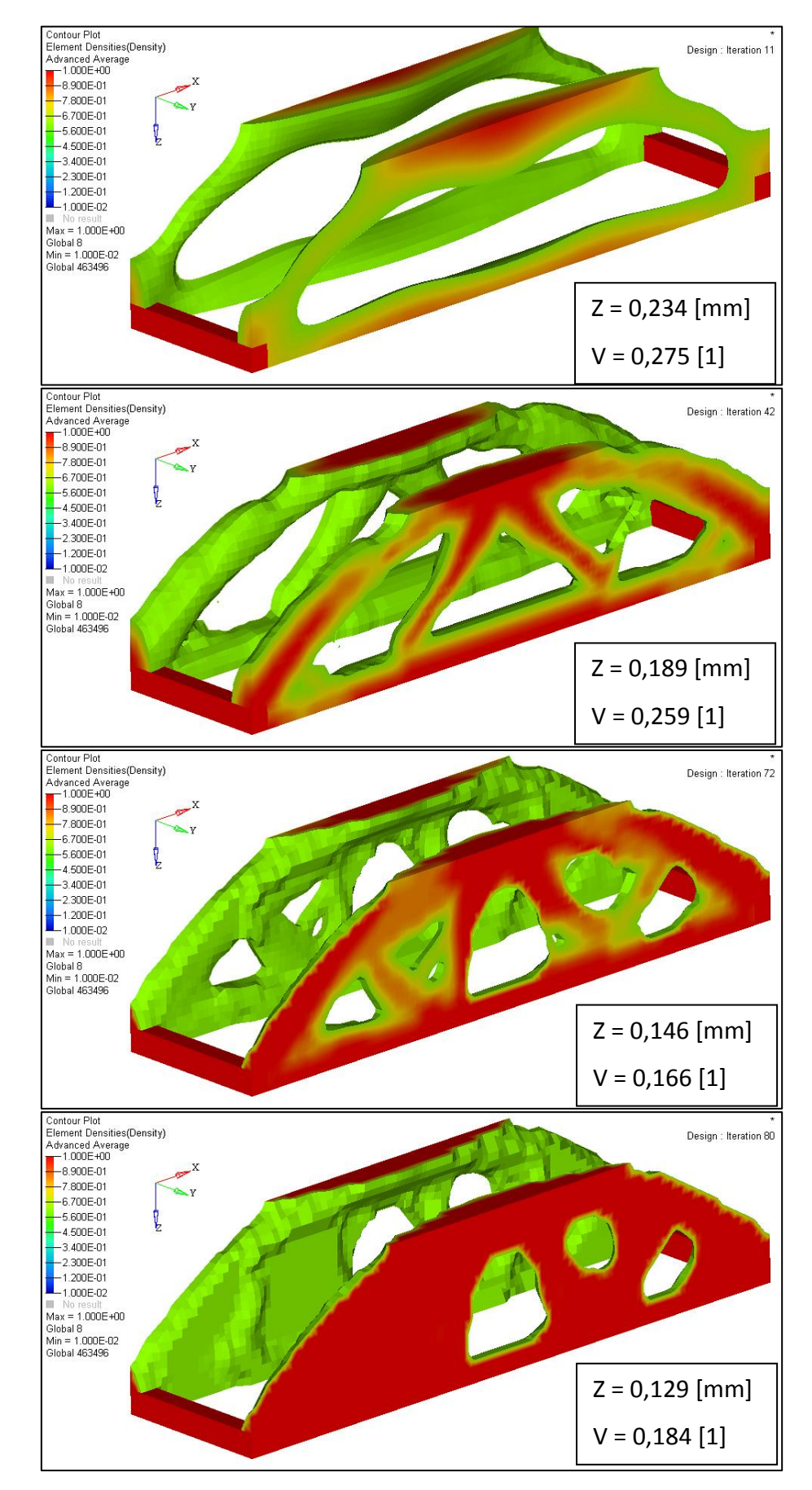

### **7.1.3.4 Numerisches Ergebnis**

<span id="page-81-0"></span>Abbildung 7-6 Darstellung der Dichtefunktion des optimierten Solids während der Iterationen

In [Abbildung 7-6](#page-81-0) sind vier ausgewählte der insgesamt 80 durchgeführten Iterationsschritte dargestellt. Dadurch soll der Verlauf der Optimierung gezeigt werden. Zusätzlich zur Dichtefunktion sind die Verschiebung und der Volumenanteil, bezogen auf das Ausgangsvolumen, in den Grafiken eingetragen. Berücksichtigt man die [Abbildung 7-7](#page-82-0) so kann man die Vorgehensweise der Software bei einem derartigen Optimierungsproblem beobachten. Im nullten Optimierungsschritt wird vorerst das gesamte Volumen mit den vorgegebenen Belastungen betrachtet. Dabei wird berechnet, ob die Verschiebung des in [Abbildung 7-4](#page-79-0) gezeigten Punktes innerhalb der zulässigen maximalen Verschiebung liegt. Danach werden Bereiche mit niedrigen Belastungen entfernt, wie man im ersten Bild der [Abbildung 7-6,](#page-81-0) welches die elfte Iteration darstellt, deutlich erkennen kann. Die Verschiebung, welche in [Abbildung 7-7](#page-82-0) als blaue Kurve dargestellt ist, vergrößert sich dadurch, das Volumen, rot gezeichnet in [Abbildung 7-7,](#page-82-0) wird stark vermindert. Dadurch erhöht sich jedoch die Verschiebung auf ein unzulässiges Maß. Im zweiten Bild der [Abbildung](#page-81-0)  [7-6](#page-81-0) kann man erkennen, dass Verstrebungen gebildet werden, die zu einer Reduktion der Verschiebungen führen. Diese Verstrebungen werden in weiterer Folge noch komplexer. Betrachtet man den Verlauf des Volumens, so ist dieses bei Iteration 72, dargestellt im dritten Bild der [Abbildung 7-6,](#page-81-0) am geringsten. Aufgrund der Verschiebung als ausschlaggebendes Kriterium, wird bis zur Iteration 80 wieder Volumen hinzugefügt, um die Verschiebung auf den geforderten Wert zu verringern. Dies ist in Bild vier der [Abbildung 7-6](#page-81-0) dargestellt.

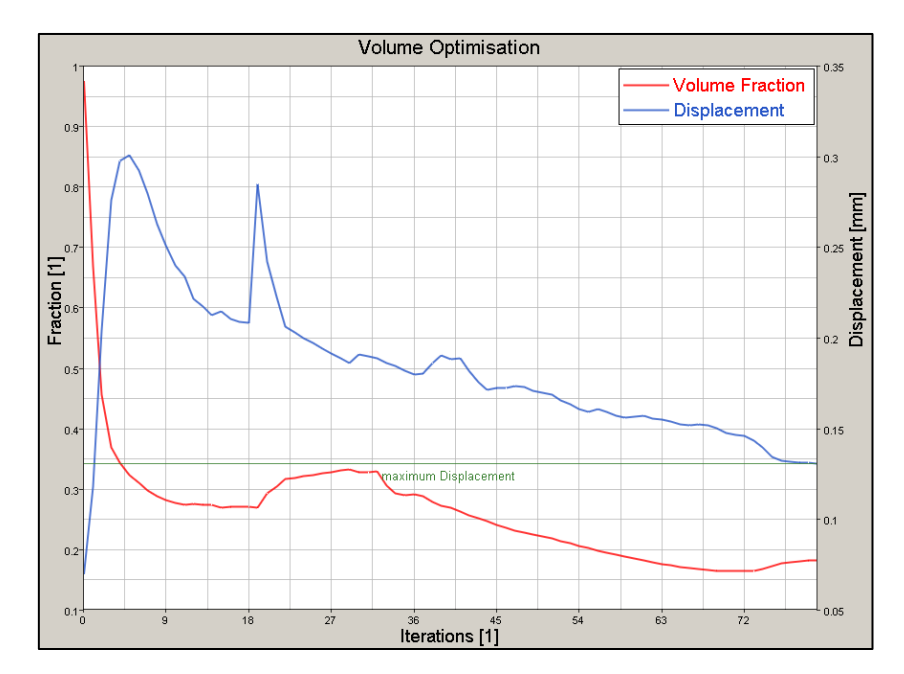

<span id="page-82-0"></span>Abbildung 7-7 Solid, Verlauf der Verformung und des Volumens während den einzelnen Iterationen

Die Optimierung wird beendet, sobald eine Lösung gefunden wird, bei der die einschränkende Bedingung der Verformung erfüllt wird und mindestens ein Minimum der Optimierungsvariablen durchlaufen ist.

#### **7.1.4 Zusammenfassung**

Schlussfolgernd kann festgehalten werden, dass, unter Einhaltung der Forderung nach der maximalen Verschiebung des Knotens von 0,13 [mm], eine Verringerung des Volumens auf unter 20 [%] des Ausgangsvolumens erreicht werden konnte. Die Volumenoptimierung liefert also unter Berücksichtigung von Randbedingungen, wie Belastungen oder Bauraumeinschränkungen iterativ eine Ideal-Geometrie, welche jedoch in weiterer Folge noch hinsichtlich der Fertigungstauglichkeit überarbeitet werden muss.

#### <span id="page-83-0"></span>**7.2 Shelloptimierung – Optimierung von dünnwandigen Bauteilen**

Ein Shell-Element stellt in der numerischen Simulation mechanischer Strukturen die Abstraktion eines dünnwandigen Bauteils dar. Für viele Bauteile im Bereich des Automobilbaus ist dies eine gängige Form der Modellierung. Mit Shells lassen sich vor allem Blech-Bauteile sehr gut abbilden. Voraussetzung dafür, ein Bauteil als Shell zu abstrahieren ist, dass das Verhältnis der Dicke zur charakteristischen Elementlänge unter 1/3 bis 1/5 beträgt. Ein großer Vorteil gegenüber volumenartigen Netzen, den sogenannten Solids, ist der deutlich geringere notwendige Rechenaufwand, da diese Elemente in der Regel aus nur vier Knoten bestehen.

#### **7.2.1 Einführung**

Die Optimierung eines Shell-Bauteils kann auf mehrere Eigenschaften abzielen. Darunter fallen zum Beispiel die Anpassungen der Eigenfrequenzen (etwa durch Veränderung der Geometrie, Sieken, Rippen, …) oder Auslegung des Knickverhaltens, der Wandstärke und viele weitere. Aufgrund der gegebenen Aufgabenstellung wird in dieser Arbeit aber eine Verringerung des Eigengewichts betrachtet. Bei konventionellen Shell-Bauteilen mit homogenen Werkstoffen kommt dies einer Volumens-Minimierung gleich. Zu diesem Zweck wird Material an Orten geringer Belastung eingespart. Das bedeutet, dass die Dicke der Elemente, sogar bis zum Wert Null, verringert wird. Dieses Vorgehen wird nachfolgend genauer beschrieben.

84

## **7.2.2 Shellthickness Optimierung**

Ein Ansatz der Volumen-Minimierung bei Shell-Bauteilen ist die Variation der Dicke. Dabei wird abhängig von der örtlichen Belastung die Wandstärke der einzelnen Elemente angepasst. Dies kann je nach Vorgaben zu Verstärkungen, vor allem aber zu Wandstärkenreduzierungen führen. Diese Optimierung kann für jedes Element des Shell-Bauteils eine eigene Dicke ergeben.

## **7.2.3 Fallbeispiel**

Zur Veranschaulichung des Vorgehens bei einer derartigen Optimierung wurde ein einfaches Beispiel ausgewählt. Dabei handelt es sich um ein Montageelement für die Verbindung von zwei Bauteilen an einem Träger. Die erste Ausführung hierfür ist ein einfacher Blechstreifen mit einem Befestigungsloch in der Mitte zur Fixierung an einem Träger. Links und rechts sind zwei Langlöcher für die Befestigung von zwei Bauteilen vorgesehen.

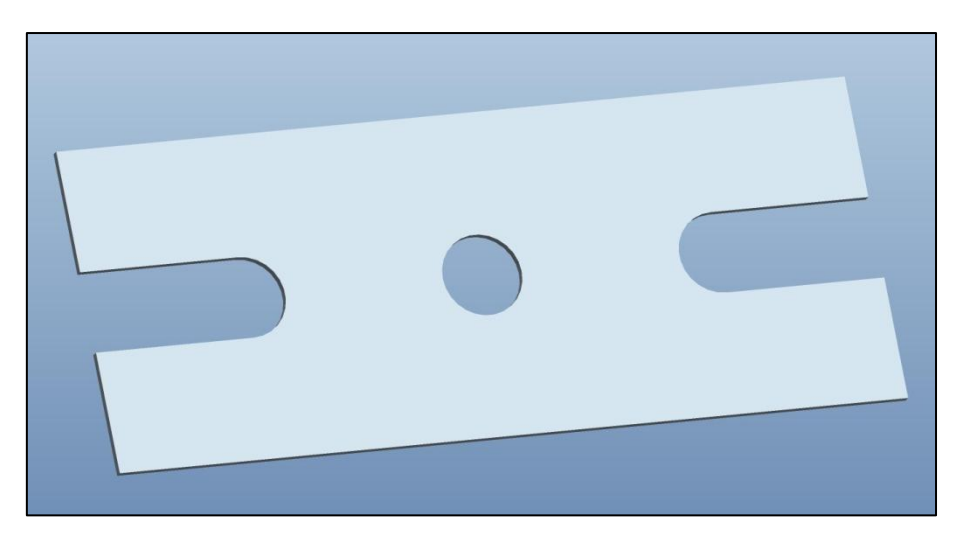

Abbildung 7-8 Ausgangsgeometrie des Montageelements für die Shellthickness-Optimierung

## **7.2.3.1 Bauteilabstraktion**

Um eine Optimierung durchführen zu können, muss das Bauteil abstrahiert werden. Dazu wird ein Netz generiert, welches in den geometrischen Abmessungen dem Ausgangsobjekt bestmöglich angenähert ist. Aufgrund der Vereinfachung mit drei- oder viereckigen Netzelementen ist dies bei runden Konturen nicht immer möglich. An derartigen Stellen muss mit entsprechend kleinen Elementgrößen eine akzeptable Annäherung gewählt werden. Diese Vernetzung des Bauteils ist in [Abbildung 7-9](#page-85-0) für das Beispiel des

Montageelements abgebildet. Der Rechenaufwand für das grob vernetzte Modell ist deutlich geringer, da die Software für jeden einzelnen Knoten Berechnungen anstellen muss. Die Anzahl der Knoten hat daher einen direkten Einfluss auf den Rechenaufwand. Runde Konturen, wie Bohrungen können jedoch nur grob angenähert werden. Hier muss für jedes Bauteil gesondert entschieden werden, welcher Detailierungsgrad erforderlich ist.

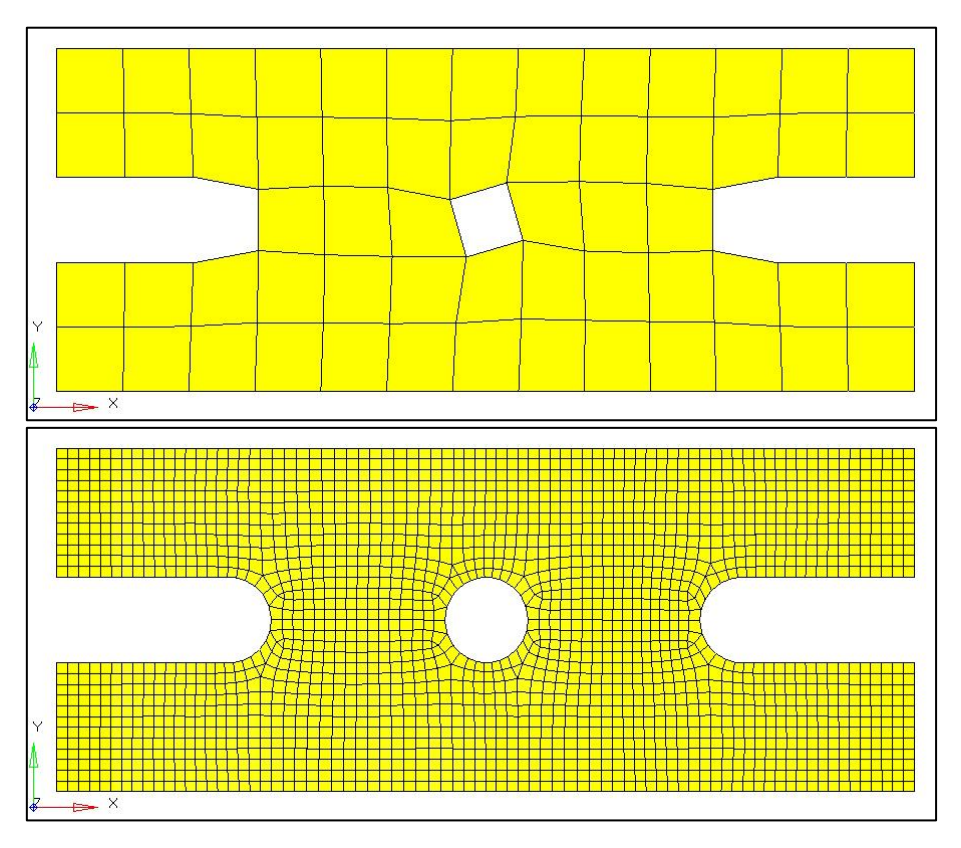

Abbildung 7-9 Vergleich von grob und fein vernetztem Bauteil

<span id="page-85-0"></span>Der notwendige Detailierungsgrad hängt stark von der Fragestellung ab. Wäre dieses Bauteil beispielsweise bei einer Frontal-Crash-Simulation im hinteren Bereich des Fahrzeugs verbaut (zum Beispiel im Kofferraum), so würde das grobe Netz vermutlich ausreichen. Für die vorgesehene Optimierung ist jedoch ein höherer Detailierungsgrad erforderlich.

#### **7.2.3.2 Randbedingungen**

Um eine Anpassung der Geometrie vornehmen zu können, sind bestimmte Angaben notwendig. Darunter fallen in erster Linie notwendige Randbedingungen, wie etwa die Information über Lagerstellen. Im Fall dieses Montageelements ist eine Einspannung im mittleren Befestigungsloch vorgesehen, da sich hier das Bauteil aufgrund der Verschraubung nicht bewegen kann. Diese ist in [Abbildung 7-10](#page-86-0) durch grüne Dreiecke dargestellt. Die Ziffern "123" geben dabei die Freiheitsgrade der entsprechenden Knoten an. "123" bedeutet auch in diesem Fall wieder, dass die translatorischen Freiheitsgrade in X, Y und Z Richtung gesperrt wurden.

Als einschränkende Bedingungen für die Optimierung ist jedoch von weitaus höherem Interesse, welche Verformungen an ausgewählten Stellen des Bauteils zulässig sind. Hierzu wurden an den Eckpunkten der Langlöcher an den Enden des Montageelements Verschiebungs-Bedingungen, sogenannte "Design-Constraints", festgelegt. Die Knoten, die in [Abbildung 7-10](#page-86-0) auf der linken Seite in Magenta hervorgehoben sind, dürfen eine Verschiebung von maximal 0,05 [mm] in Y-Richtung aufweisen, die Knoten auf der rechten Seite hervorgehoben in Cyan, maximal 0,02 [mm].

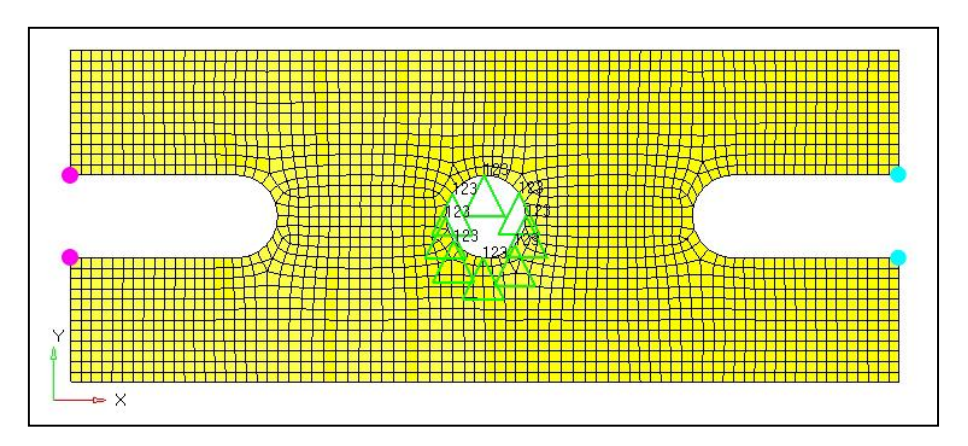

Abbildung 7-10 Lagerung und Randbedingungen Montageelement Shell

# <span id="page-86-0"></span>**7.2.3.3 Belastungen**

Als Belastung wurden zwei symmetrische Kräftepaare an den Enden der Langlöcher mit 100 [N] nach "außen" angesetzt. Diese sind in [Abbildung 7-11](#page-86-1) in roter Farbe dargestellt.

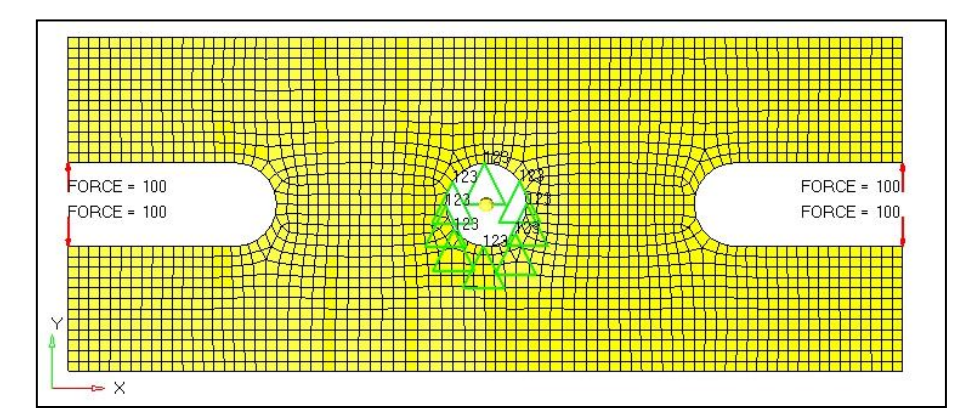

<span id="page-86-1"></span>Abbildung 7-11 Kräftepaare Montageelement Shell

# **7.2.3.4 Numerische Lösung**

Nach dem Aufsetzen des Optimierungs-Modells wird eine numerische Lösung mittels OptiStruct Solver berechnet. Optimierungsziel in diesem Beispiel war, dass durch eine Variation der Wandstärke jedes einzelnen Elements des Modells zwischen 1 [mm] und 0,01 [mm], das Volumen des Modells minimiert werden soll. Als einschränkende Bedingung wurden die Verschiebungs-Bedingungen der vier Knoten aus [Abbildung 7-10](#page-86-0) angegeben.

Zusätzlich gibt es die Möglichkeit, einen Parameter für die Gleichförmigkeit des Bauteils festzulegen. Dieser Parameter, genannt MINDIM, gibt vor, wie viele Elemente gleichzeitig behandelt werden sollen.

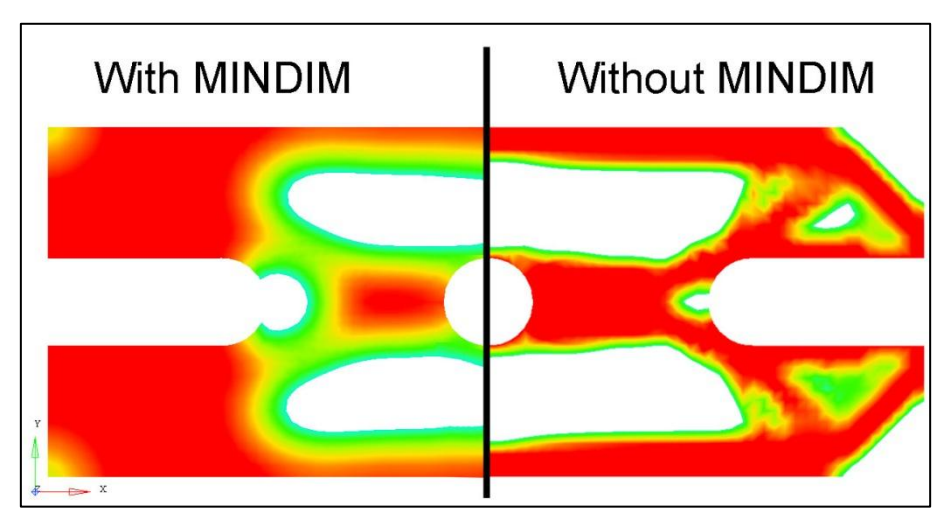

Abbildung 7-12 Unterschied zwischen Optimierung mit MINDIM-Parameter und ohne

<span id="page-87-0"></span>Das bedeutet, dass bei der Optimierung Element-Gruppen und nicht einzelne Elemente berechnet werden, was dazu führt, dass das Ergebnis nicht zu sehr zerklüftet ist, und glattere Kanten auftreten. Dieser Unterschied ist in [Abbildung 7-12](#page-87-0) ersichtlich. Je höher dieser Parameter gesetzt wird, desto großflächiger wird die Optimierung. Dies hat jedoch auch zur Folge, dass gewisse Bereiche, die kleiner als diese angegebenen Elemente sind, nicht entsprechend behandelt werden können. Dieser Effekt ist an den linken äußeren Ecken in [Abbildung 7-12](#page-87-0) zu erkennen. Dadurch wird zwar das Ergebnis gleichförmiger, aber in der Regel die Massenreduktion geringer.

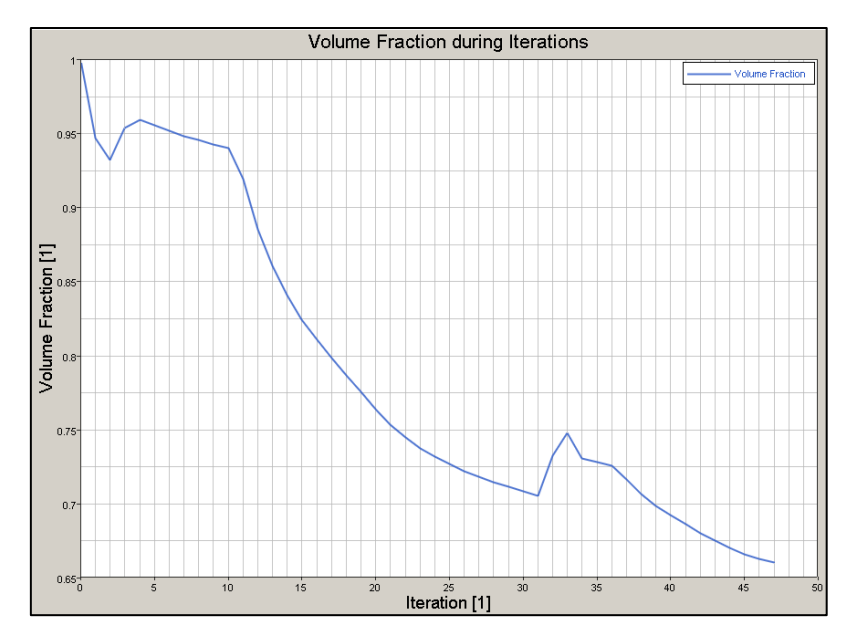

Abbildung 7-13 Shell Designvariable Volumen

<span id="page-88-0"></span>In [Abbildung 7-13](#page-88-0) ist der Verlauf des Volumens als Anteil des Ausgangsvolumens während der Iterationen dargestellt. Nach 47 Iterationen konnte das Volumen auf unter 60 [%] des Ausgangsvolumens reduziert werden. Die Verschiebung der vier belasteten Eckpunkte wurde während der Iterationen überwacht. Bei Übertretungen der maximal zulässigen Verschiebungen wurde in der Optimierungsrechnung gegengesteuert, um wieder erlaubte Abweichungen zu erreichen. Die Verschiebung ist in [Abbildung 7-14](#page-88-1) dargestellt. Für die unterschiedlichen Knoten mussten Verschiebungs-Bedingungen mit dem jeweils zutreffenden Vorzeichen vorgegeben werden.

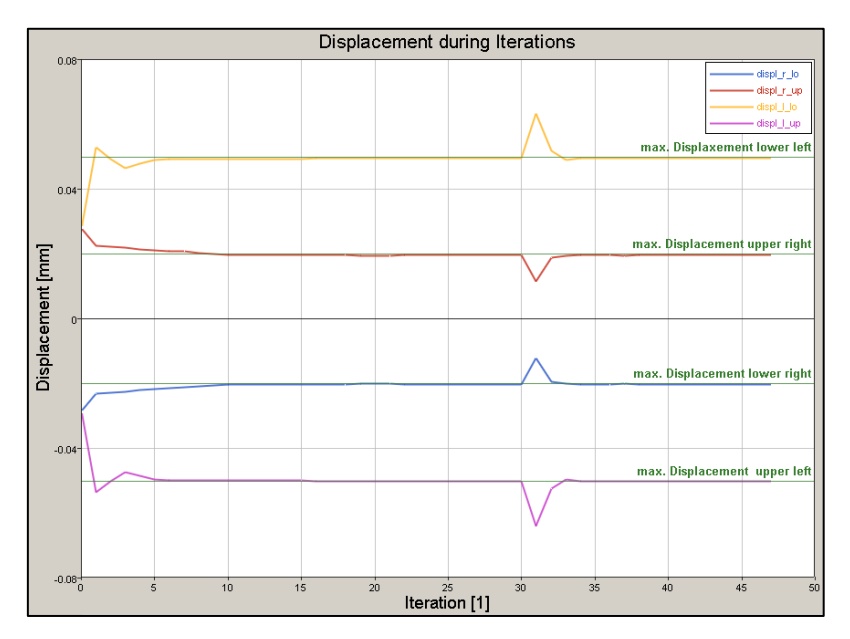

<span id="page-88-1"></span>Abbildung 7-14 Shell, Verlauf der Einschränkenden Bedingungen, Displacement

Als Ergebnis der numerischen Berechnung wird für jedes Element des Netzes eine notwendige Wandstärke berechnet. Diese ist in [Abbildung 7-15](#page-89-0) dargestellt. Durch Interpretation dieser Darstellung kann nun eine neue Geometrie für das Bauteil generiert werden. Von der Anwendung des MINDIM-Parameters wurde abgesehen, um das maximal erreichbare Ergebnis zu erzielen.

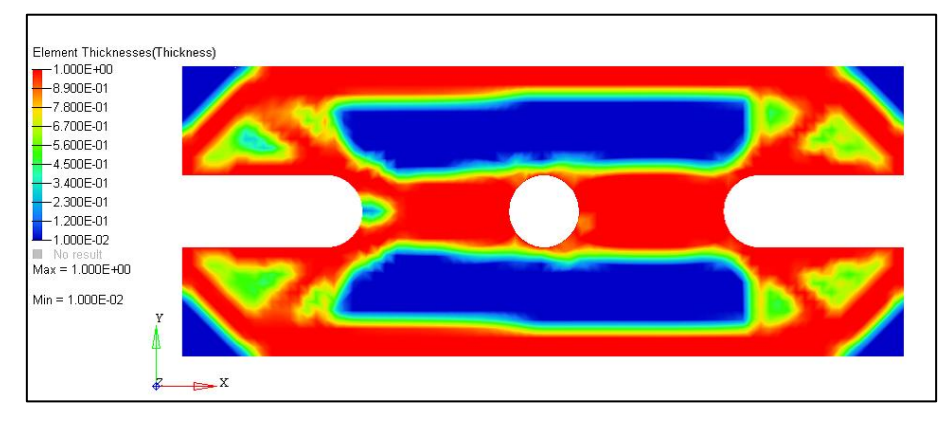

Abbildung 7-15 Darstellung der Element-Stärke des Shell-Bauteils nach der Optimierung

<span id="page-89-0"></span>Die Optimierung hat, wie durch die Parameter festgelegt, die Wandstärke des Bauteils zwischen 0,01 [mm] und 1,0 [mm] variiert. Bereiche die unter 0,4 [mm] lagen, wurden für die konstruktive Verwertung im nächsten Schritt entfernt. Man erkennt auch, dass sich durch die Optimierung der Umriss des Bauteils verändern kann.

## **7.2.3.5 Verwertung und konstruktive Interpretation**

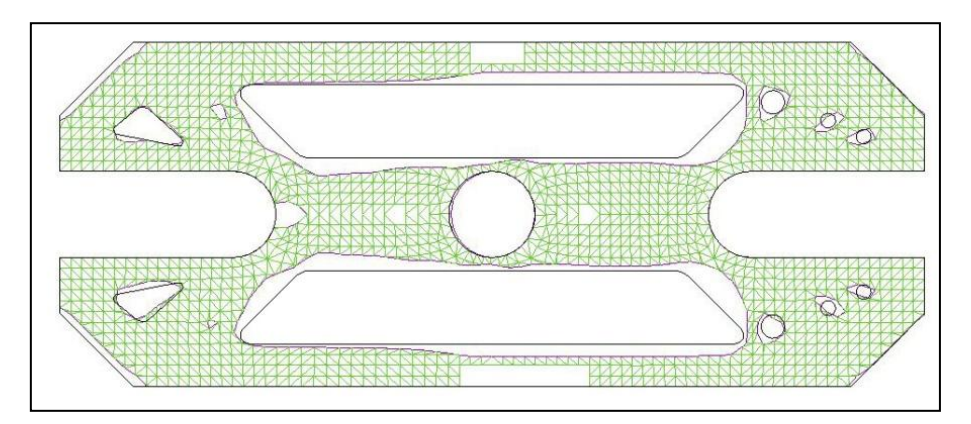

<span id="page-89-1"></span>Abbildung 7-16 Interpretation der Optimierung der Shell

Aus dem Ergebnis der Optimierung muss nun, unter der Berücksichtigung von Randbedingungen aus Fertigung und dergleichen, konstruktiv eine neue Geometrie abgeleitet werden. Dabei werden im Wesentlichen Bereiche des Bauteils ausgenommen, die eine bestimmte Wandstärke nicht erreichen. Daraus wird eine Punktewolke erzeugt, die mit nahezu allen gängigen CAD Systemen importiert werden kann. Auf dieser basiert nun die Entwicklung einer neuen Geometrie. In [Abbildung 7-16](#page-89-1) ist die berechnete Geometrie in grün, sowie die konstruktive Interpretation in grau gezeigt. Bei der Interpretation wurde darauf geachtet, dass fertigungstechnisch machbare Aussparungen verwendet werden und ein symmetrisches Bauteil entsteht. Dies führt schlussendlich zu einem neuen Bauteil wie es in [Abbildung 7-17](#page-90-0) dargestellt ist.

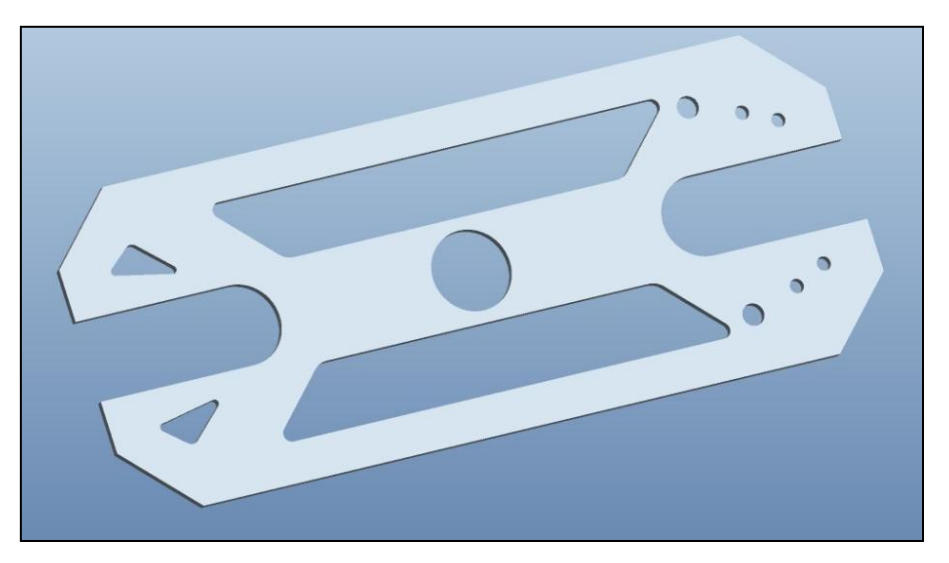

Abbildung 7-17 Optimiertes Montageelement Shell

<span id="page-90-0"></span>Da das neu entwickelte Bauteil von der Geometrie der Optimierung abweicht, sollte neuerlich eine festigkeitstechnische Untersuchung angestellt werden. Dazu wurde das nun optimierte Bauteil wiederum abstrahiert. An der Bohrung in der Mitte des Bauteils wurde abermals eine Lagerung, sowie an den vier Ecken der Langlöcher die gleichen Belastungen angebracht. Dies ist in [Abbildung 7-18](#page-91-0) dargestellt.

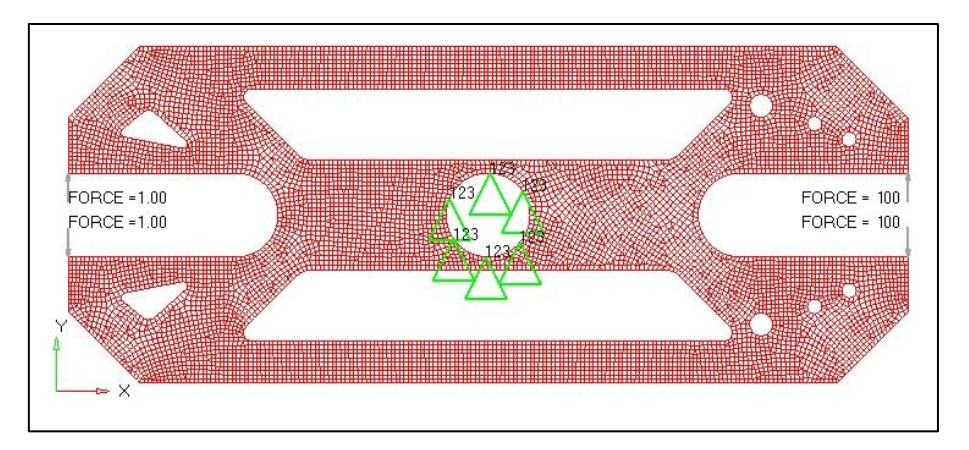

Abbildung 7-18 Shell, abstrahiertes Modell der optimierten Geometrie

<span id="page-91-0"></span>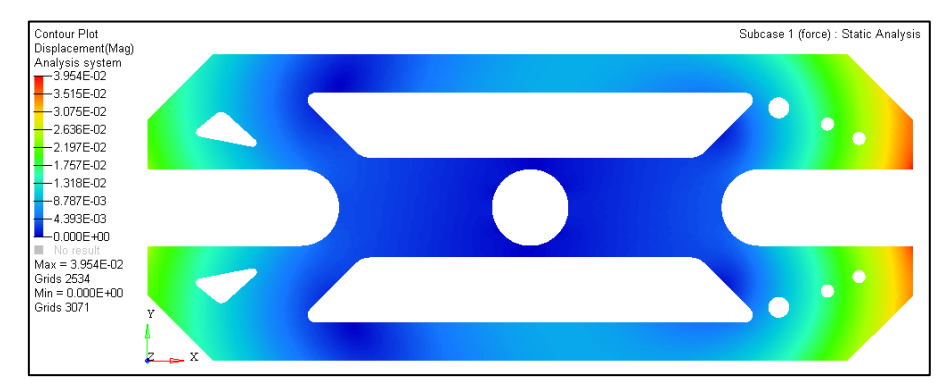

Abbildung 7-19 Shell Verschiebung der Elemente des optimierten Bauteils

<span id="page-91-1"></span>Aufgrund der Vorgaben, die für das Montageelement schon vor der Optimierung bekannt waren kann nun beurteilt werden, ob das Bauteil den gewünschten Voraussetzungen entspricht oder nicht. Da an den Ecken des Langloches auf der rechten Seite eine Verschiebung von rund 0,040 [mm] und an den Ecken des linken Langloches eine Verschiebung von unter 0,018 [mm] erreicht wurde, kann das optimierte Bauteil als in Ordnung beurteilt werden [\(Abbildung 7-19\)](#page-91-1).

Abschließend kann festgehalten werden, dass durch die Optimierung das Volumen des Montageelements auf 59,5 [%] seines Ausgangsvolumens reduziert werden konnte. Dabei wurden die vorgegebenen Verformungs-Bedingungen eingehalten. Produktionstechnisch ist der Aufwand sicherlich gestiegen, was aber bei einer Massenfertigung mit Stanzwerkzeugen kaum Schwierigkeiten bereiten sollte. Eine Optimierung muss jedoch immer unter den Gesichtspunkten einer Kosten-Nutzen-Abschätzung betrachtet werden. Für Anwendungen bei denen jedes Gramm ausschlaggebend ist (z.B.: Luft- und Raumfahrt), ist dieses Vorgehen sicherlich sinnvoll. Bei anderen Anwendungen muss ein Kompromiss zwischen Aufwand und Nutzen gefunden werden.

#### **7.2.4 Zusammenfassung**

Die Shelloptimierung eignet sich für alle dünnwandigen Bauteile, die als Shells dargestellt werden können. Für Bauteile dieser Art sind jedoch produktionstechnische Aspekte zu berücksichtigen. Teile die aus einem Feinblech mit einer gewissen Stärke geformt werden, werden wohl kaum nachträglich spanend bearbeitet werden können, nur um Wandstärken zu vermindern.

Für dünnwandige Bauteile stehen noch andere Optimierungsverfahren, beispielsweise hinsichtlich Eigenfrequenzverschiebungen, zur Verfügung. Derartige Verfahren sind besonders für akustische und schwingungstechnische Optimierungen im KFZ-Bereich interessant.

Nachdem in Kapitel [7.1](#page-75-0) und Kapitel [7.2](#page-83-0) näher auf die Optimierung von Bauteilen mit isotropen Werkstoffen eingegangen wurde, sollen im folgenden Kapitel [7.3](#page-92-0) die weiteren Möglichkeiten der Optimierung von Faser-Matrix-Verbunden erläutert werden. Diese sind für die Untersuchung der Felge erforderlich.

#### <span id="page-92-0"></span>**7.3 Compositeoptimierung – Optimierung von Faser-Matrix-Verbund-Bauteilen**

Composite-Bauteile sind im Allgemeinen Bauteile, die aus mehreren unterschiedlichen Werkstoffen aufgebaut sind und die ein anisotropes mechanisches Verhalten aufweisen. Ein typischer Vertreter hierfür ist ein Kohlenstofffaser-Epoxy-Verbund, wie er für die, in dieser Arbeit, betrachtete Felge zum Einsatz kommt. Vorerst wird nicht näher beachtet, ob es sich um Kohlenstofffasern, Glasfasern oder ähnliches handelt. Bei Optimierungen von Bauteilen aus derartigen Verbunden können unterschiedliche Ziele angestrebt werden. Wie schon bei Shells erwähnt, kann es sich dabei um eine Eigenfrequenzverschiebung, Material- und Volumenreduktion, Knicksteifigkeitsanhebung oder ähnliches handeln. Zusätzlich ergibt sich aber auch die Möglichkeit, die Anisotropie zu nutzen, um gezielt die mechanischen Eigenschaften des Bauteils an die Belastungssituation anzupassen.

Für die Modellierung von Bauteilen aus Faser-Matrix-Verbunden werden Shell-Elemente verwendet. Diesen werden dann aber Eigenschaften wie Lagenaufbau, Lagenstärke und ähnliches aufgeprägt. Mit der Anzahl der Lagen steigt auch hier wieder deutlich der Rechenaufwand.

93

### **7.3.1 Einführung**

Die Betrachtung von FKV ist etwas komplexer als jene von Bauteilen aus isotropen Werkstoffen. Der Aufbau des Verbundes aus Fasern, Gelegen, Geweben und Matrix erlaubt auch mehrere Wege der Optimierung. Diese sollen im Folgenden beschrieben werden.

## **7.3.2 Ply-Thickness Optimierung**

Die Optimierung der einzelnen Lagenstärken in einem Faser-Matrix-Verbund beschreibt ein Konfigurieren des Lagenaufbaus, sodass durch Aufdicken einzelner, in Belastungsrichtung orientierter Lagen und durch Reduktion von Lagenstärken, welche zur Tragfähigkeit nichts oder nur wenig beitragen, für das vorgegebene Lastkollektiv, aus einem vorgegebenen Volumen, das Bauteil mit der maximalen Tragfähigkeit erstellt werden kann.

Dabei werden die Stärken der einzelnen Lagen variiert und gleichzeitig die Verformung des Bauteils betrachtet. Durch die Veränderung der einzelnen Lagenstärken kann sich die Dicke des gesamten Bauteils, als Summe der einzelnen Lagen ändern.

### **7.3.3 Fallbeispiel**

In dem folgenden, selbst gewählten Beispiel soll anhand einer einfachen Träger-Geometrie die Optimierung mit der Ply-Thickness Methode erläutert werden.

## **7.3.3.1 Ply-Thickness Optimierung eines Kragträgers**

Als einfaches Beispiel für eine Ply-Thickness Optimierung wurde ein Kragträger aus zwei Lagen Composite-Material modelliert. Die erste Lage ist längs des Trägers orientiert, die zweite Lage um 90 [°] gedreht. Das Netz des Kragträgers ist in [Abbildung 7-20](#page-94-0) dargestellt. Auf der rechten Seite ist eine Lagerung definiert, welche mit grünen Dreiecken gekennzeichnet ist. Die Ziffern 1, 2 und 3 geben, wie bereits im Abschnitt [7.1.3.2](#page-78-1) erläutert, die gesperrten translatorischen Freiheitsgrade an. Am linken Ende des Trägers greift am obersten Knoten eine einzelne, nach oben gerichtete Kraft an. Diese ist als roter Pfeil dargestellt. Der Knoten im linken unteren Eck, welcher in Magenta dargestellt ist, wird auf seine Verschiebung überprüft. Es soll nun das Gesamtvolumen des Bauteils optimiert werden, wobei die Verschiebung des Referenzknotens 3 [mm] nicht überschreiten darf. Dazu können die Schichtstärken der einzelnen Lagen lokal zwischen 10 [mm] und 0,75 [mm] verändert werden.

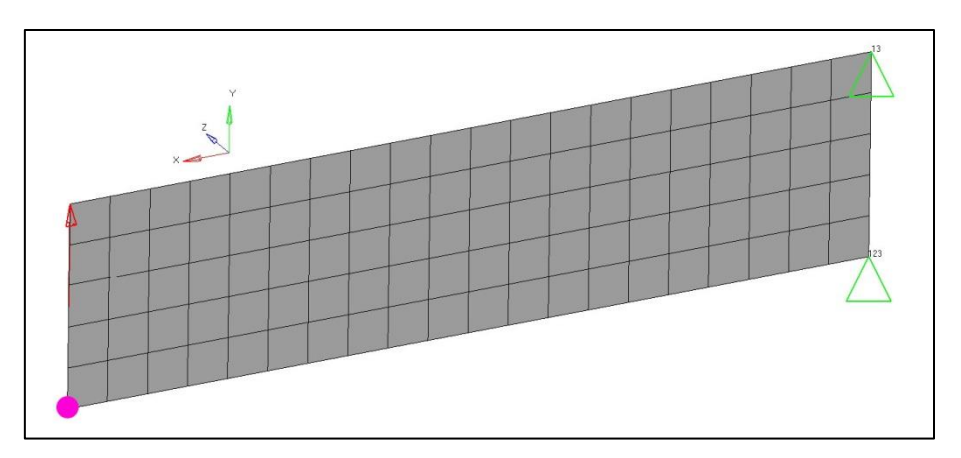

Abbildung 7-20 Netz des Kragarmes mit Belastung und Randbedingungen

<span id="page-94-0"></span>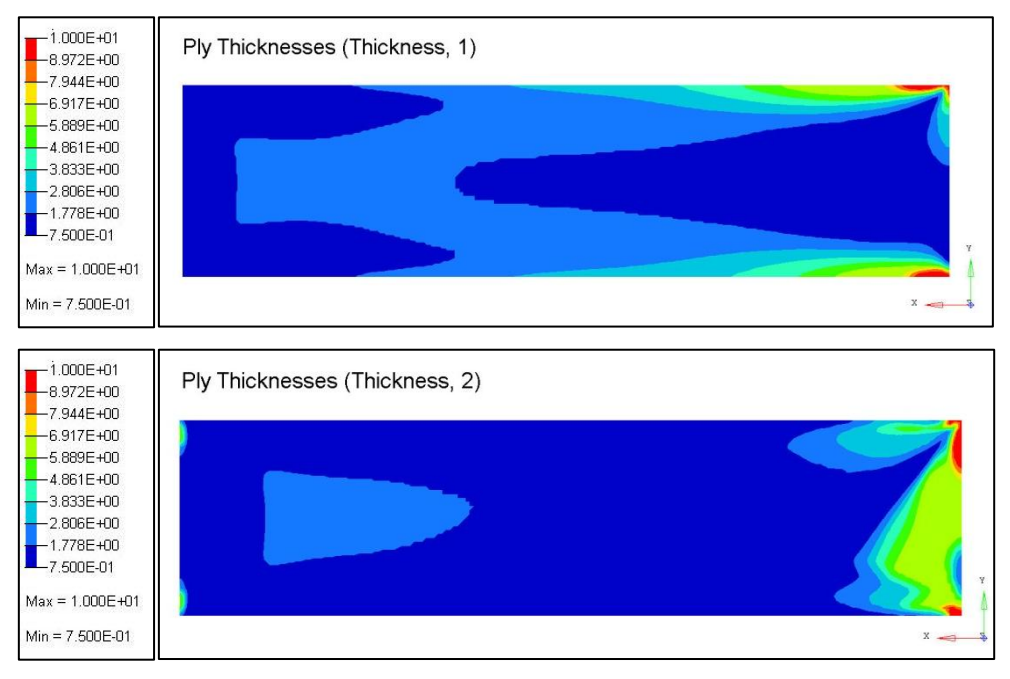

Abbildung 7-21 Darstellung der optimierten Lagenstärken

<span id="page-94-1"></span>Wie im zweiten Bild der [Abbildung 7-21](#page-94-1) zu erkennen ist, kann die Lage, welche quer zur Trägerlänge angeordnet ist, nur in den Randbereichen zur Tragfähigkeit beitragen. Die Lage Nr.1 mit den Fasern in Längsrichtung (erstes Bild der [Abbildung 7-15\)](#page-89-0) hat einen deutlich größeren Anteil am Bauteilvolumen. Rote Bereiche stellen dicke Stellen der Lage dar, blaue Bereiche markieren Orte mit geringer Lagenstärke. Das Bauteilvolumen konnte auf unter 20 [%] des Ausgangsvolumens reduziert werden.

## **7.3.4 Ply-Orientation Optimierung**

Aufgrund des Aufbaus von FKV mit gerichteten Fasern, kann die Eigenschaft eines Bauteils durch Anpassung der Ausrichtung der einzelnen Lagen das Festigkeits- und Steifigkeitsverhalten beeinflusst werden. Ply-Orientation bezeichnet die Optimierung des

Lagenaufbaus hinsichtlich der Ausrichtung der Zugfasern im Faser-Matrix-Verbund. Dabei wird durch ein Verdrehen der Lage der Fasern versucht, die höchsten Belastungen in Zugrichtung der Verstärkungen zu legen und so den Verbund bestmöglich auszunutzen. Damit einher geht eine Reduktion der Massen, beziehungsweise eine Reduktion der Verformungen. Die Schwierigkeit dabei liegt darin, sämtliche Belastungen und ihre Richtungen zu erfassen.

## **7.3.5 Fallbeispiel**

Im nächsten Beispiel soll mit Hilfe der Ply-Orientation Methode gezeigt werden, wie durch Ausnützen der Anisotropie des Verbundes, Vorteile im mechanischen Verhalten eines Bauteils erzielt werden können. Das selbst gewählte Beispiel ist bewusst einfach gehalten.

# **7.3.5.1 Ply-Orientation Optimierung eines Rohrs**

Für die Ply-Orientation-Optimierung wurde als Beispiel ein, aus lediglich zwei Lagen bestehendes, Rohrstück gewählt. Eine Lage ist in Längsrichtung orientiert, die zweite Lage ist um 90 [°] gedreht, also in Umfangsrichtung ausgerichtet. Das Rohr ist an einem Ende eingespannt und wird am anderen Ende auf jedem Randknoten durch eine, in Z-Richtung orientierte Querkraft belastet. Diese Ausgangssituation ist in [Abbildung 7-22](#page-95-0) dargestellt. Die Lagerstelle, welche alle drei translatorischen Freiheitsgrade sperrt, ist mit grünen Dreiecken gekennzeichnet. Die belastende Querkraft ist als Schar roter Pfeile gekennzeichnet.

<span id="page-95-0"></span>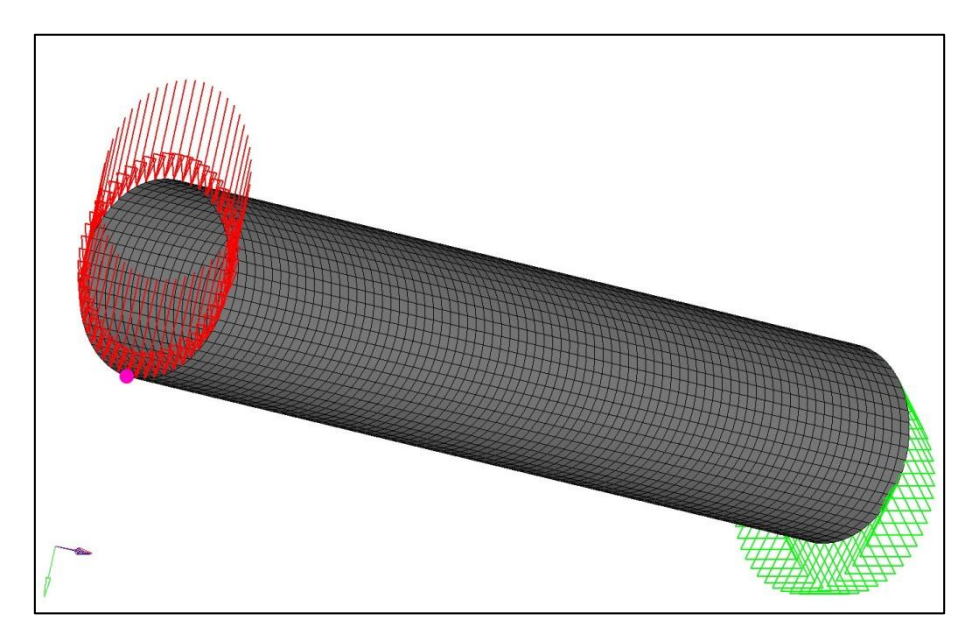

Abbildung 7-22 Gewähltes Beispiel für die Darstellung der Funktion einer Ply-Orientation Optimierung

Am linken Ende ist ein Knoten in Magenta hervorgehoben, dessen Verschiebung während der Iterationen kontrolliert wird. Die Verschiebung dieses Knotens soll im Laufe der Optimierung minimiert werden. Zu diesem Zweck soll anschließend die Orientierung beider Lagen des Rohres verändert werden.

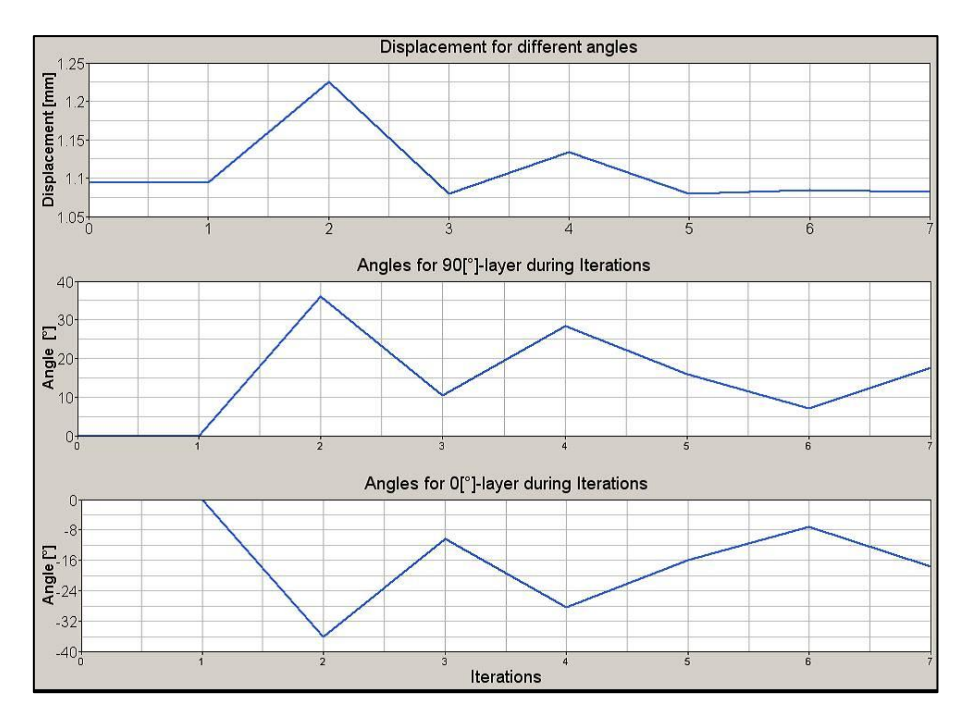

Abbildung 7-23 Verschiebung und Lageorientierung der unterschiedlichen Iterationen

<span id="page-96-0"></span>In [Abbildung 7-23](#page-96-0) ist der Iterationsablauf während der Optimierung dargestellt. Es wurden sieben Iterationsschritte durchgeführt, wobei die Schritte Nr.3, Nr.5, Nr.6 und Nr.7 eine Verbesserung gegenüber der Ausgangssituation erreichen konnten. Die Verschiebung konnte von 1,095 [mm] auf 1,08 [mm] reduziert werden. Dazu wurde in Iteration Nr.7 die 0 [°]-Lage um -17,5 [°] gedreht. Die 90 [°]-Lage wurde entgegengesetzt um 17,5 [°] gedreht. Die Ergebnisse in Iteration Nr.3, Nr.5, Nr.6 sind nur unwesentlich schlechter. Das Beispiel zeigt deutlich, dass es bereits bei einem einfachen Beispiel zu sehr komplexen Spannungszuständen kommt, wodurch die optimale Lösung nicht mehr einfach erkennbar ist.

### **7.3.6 Ply-Stacking Optimierung**

Ply-Stacking beschreibt ein Optimierungsverfahren, bei dem die unterschiedlichen Lagen des Verbundes untereinander ausgetauscht werden können. Das bedeutet, dass die Reihenfolge der einzelnen Lagen variiert, und der Verbund so auf die Belastungen angepasst wird. Vor

allem bei Bauteilen, die auf Biegung beansprucht werden, macht es einen erheblichen Unterschied, welche Lage wo in der Wandstärke angeordnet wird. So soll die Randfaser des gebogenen Querschnitts auf Zug in Faserrichtung beansprucht werden um die Zugfestigkeit der Faserverstärkung ausnutzen zu können. Quer zur Faserrichtung wäre die maximale Belastbarkeit deutlich geringer. Bei Bauteilen mit mehreren Lastfällen ist eine eindeutige Zuordenbarkeit, welche Lage wo angeordnet werden soll, trivial meist nicht zu erkennen. Bei der Optimierung ist es möglich diese Anordnung aufgrund der Randbedingungen auszulegen, und so die bestmögliche Anordnung der einzelnen Lagen zu erzielen.

Diese Optimierung ist produktionstechnisch oftmals schwierig umsetzbar, da vielfach Halbzeuge verarbeitet werden, bei denen, wie etwa bei einem Triax-Unidirektionalgelege, die Reihenfolge der Lagen schon vorgegeben ist.

Auf die Ply-Stacking-Optimierung wird in weiterer Folge nicht näher eingegangen.

#### **7.3.7 Zusammenfassung**

Die Auslegung von Composite-Bauteilen bietet sehr viele Optimierungsmöglichkeiten, da der Verbund aus Faser und Matrix theoretisch eine Anpassung der mechanischen Eigenschaften des Bauteils an den jeweiligen Lastfall ermöglicht. Dadurch können die verwendeten Werkstoffe bis zu ihren Grenzen ausgenutzt, und so Bauteilgewicht eingespart werden. Das Konfigurieren des Verbundes, die optimale Ausrichtung und Stärke der einzelnen Lagen ist bei komplexen Lastkollektiven meist nicht auf den ersten Blick erkennbar. Zusätzlich ist zu beachten, dass bei Belastungen, die nicht im Lastkollektiv berücksichtigt wurden, das Verhalten des Bauteils vollkommen unzureichend sein kann. Beispielsweise kann es bei einem Bauteil, welches nur auf Zug-Belastungen ausgelegt wurde, bereits bei geringen, in der Auslegung nicht berücksichtigten, Druck- oder Biegebelastungen zu einem Versagen kommen. Daher werden Verbunde im Allgemeinen so konfiguriert, dass mindestens drei unabhängige Faserrichtungen (z.B.: 0 [°], 60 [°], 120 [°]) in einem Bauteil auftreten, um die im Lastkollektiv nicht berücksichtigten Beanspruchungen abzudecken. Dadurch wird ein quasiisotropes Verhalten des Verbundes erreicht.

Nachdem in Kapitel [7](#page-75-1) die möglichen Methoden für Optimierungen beschrieben und anhand einfacher Beispiele erklärt wurden, soll nun in Kapitel [8](#page-99-0) die Optimierung der FKV-Felge, sowie des Aluminiumsterns vorgenommen werden. Dazu werden zuerst die Belastungen, welche für ein KFZ-Rad von Bedeutung sind, zu Lastkollektiven zusammengefasst und erklärt. Anschließend wird das Rad mit Hilfe der vorhin gezeigten Methoden einer Optimierung unterzogen. Zuletzt wird im Kapitel [9](#page-129-0) das mechanische Verhalten der optimierten Felge in zwei dynamischen Kontrollrechnungen mit der Ausgangsbasis verglichen.

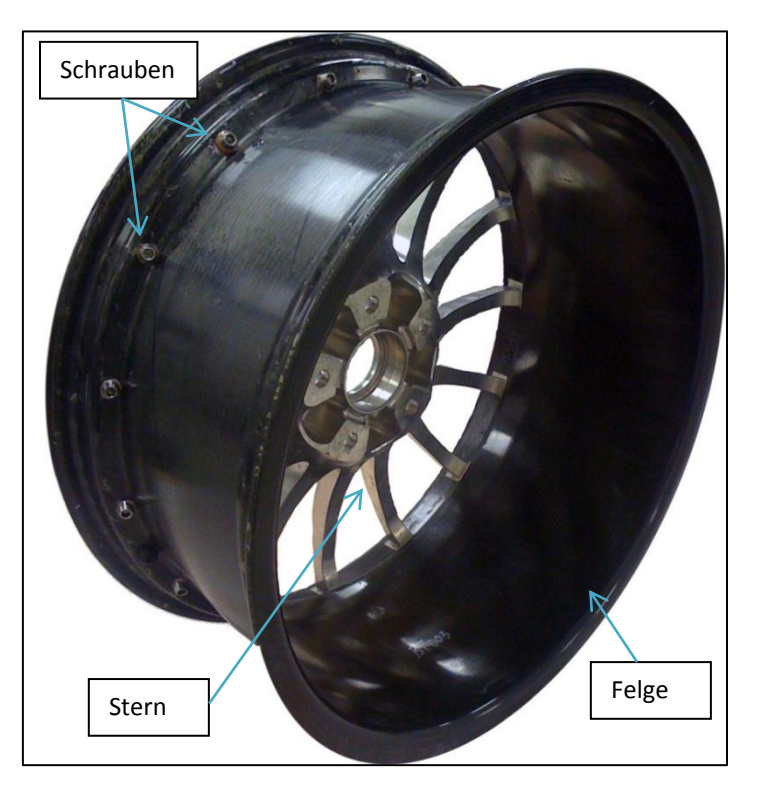

# <span id="page-99-0"></span>**8 Betrachtung des spezifischen Bauteiles "Compositerad"**

Abbildung 8-1 Foto des gesamten mehrteiligen Rades

<span id="page-99-1"></span>Bei dem Rad, welches im Zuge dieser Arbeit untersucht werden soll, handelt es sich um ein zweiteiliges Rad, bestehend aus einem Leichtmetallstern und einer Felge aus Kohlenstofffaser-Epoxy-Verbund, die mit Titanschrauben verbunden sind. Diese Konfiguration ist in [Abbildung 8-1](#page-99-1) abgebildet. Ziel dieser Untersuchung ist es, aufzuzeigen, in welchen Bereichen der einzelnen Bauteile es Potentiale für die Einsparung von Material gibt, wobei die gesetzlichen Regulierungen weiterhin erfüllt und die vorgegebenen Belastungen ertragen werden müssen.

<span id="page-99-2"></span>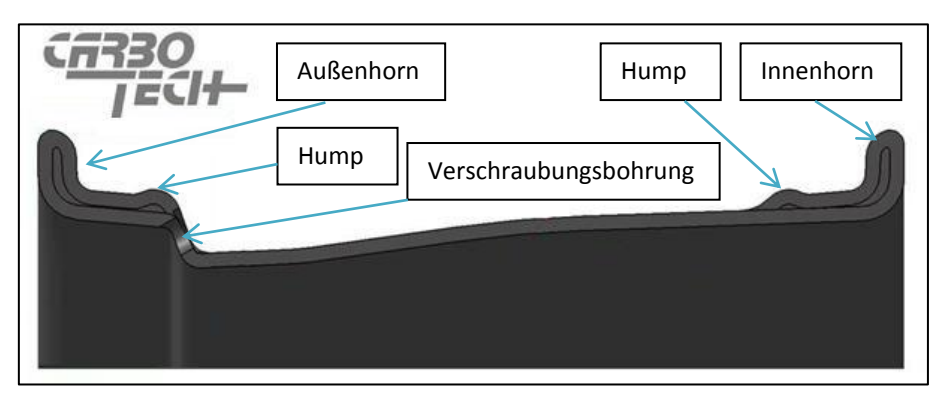

Abbildung 8-2 Bereiche der Felge

In [Abbildung 8-2](#page-99-2) sind die einzelnen Bereiche der Felge dargestellt und bezeichnet, die im folgenden Kapitel Verwendung finden.

## **8.1 Probleme bei der Zulassung von Faser-Kunststoff-Verbundrädern**

Das Angebot an Rädern aus Kunststoffen und Faser-Kunststoff-Verbunden für den KFZ-Bereich ist derzeit überschaubar, nicht zuletzt, weil bei derartigen Rädern im Betrieb Probleme aufgetreten sind. So musste beispielsweise ein deutscher Hersteller im Jahr 2001 sämtliche Räder zurückrufen, nachdem der TÜV nach einer Nach-Prüfung der Räder sein Teilegutachten zurückzog (17). In erster Linie werden diese Räder derzeit im Motorsport eingesetzt. Dies liegt an Gründen wie einfacher zu erfüllende Vorschriften, deutlich mehr vorhandenem Budget für Einzellösungen und der Forderung nach Gewichtsreduktion als Wettbewerbsvorteil. Eines der wenigen Kohlenstofffaser-Kunststoff-Verbund-Räder, die derzeit am Markt erhältlich sind, ist ein Rad für Motorräder [\(Abbildung 8-3\)](#page-100-0) einer kanadischen Herstellerfirma (18).

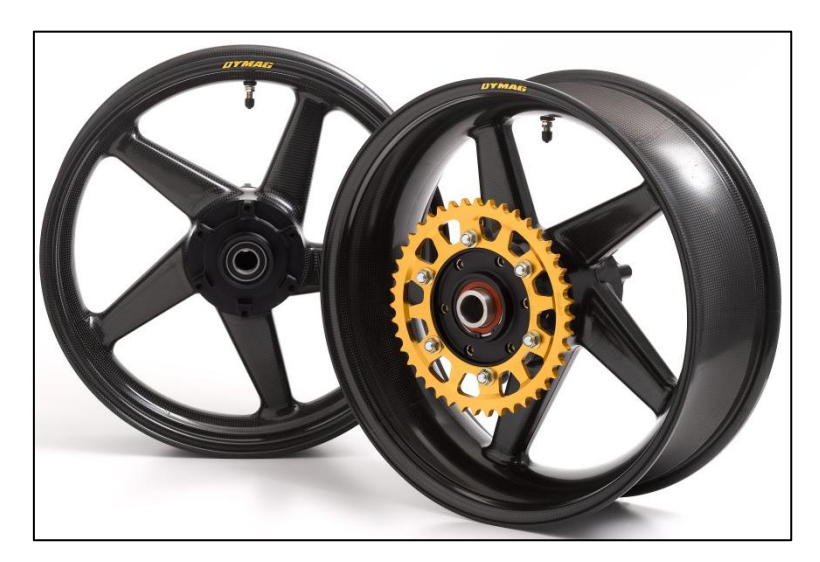

Abbildung 8-3 Derzeit erhältliches Kohlenstofffaser-Epoxy-Verbund-Rad für Motorräder (18)

## <span id="page-100-0"></span>**8.2 Lastannahmen - Zulassungstests für ein PKW-Rad**

Die Zulassung eines Rades, egal ob Stahl oder Leichtmetall, ist in Europa durch die ECE R124 (1) in der jeweils gültigen Fassung reglementiert. Für Räder aus anderen Werkstoffen als Stahl, Aluminiumlegierungen oder Magnesiumlegierungen gibt es jedoch in dieser Regulierung keinerlei Richtlinien. Hingegen findet sich darin sehr wohl eine Unterscheidung zwischen einteiligen und mehrteiligen Rädern. Daher wird in den folgenden Kapiteln das

vorliegende Rad aus Aluminiumstern und Kohlenstofffaser-Epoxy-Verbund Felge wie ein mehrteiliges Leichtmetallrad behandelt. Zu diesem Zweck werden die notwendigen Überprüfungen bei der Zulassung betrachtet. Auf eine genauere Ausführung über die ECE R124 bezüglich Materialtests an Werkstoffproben, Korrosionstests sowie Kennzeichnung und dergleichen soll hier verzichtet werden und es sei auf die entsprechende Regulierung verwiesen.

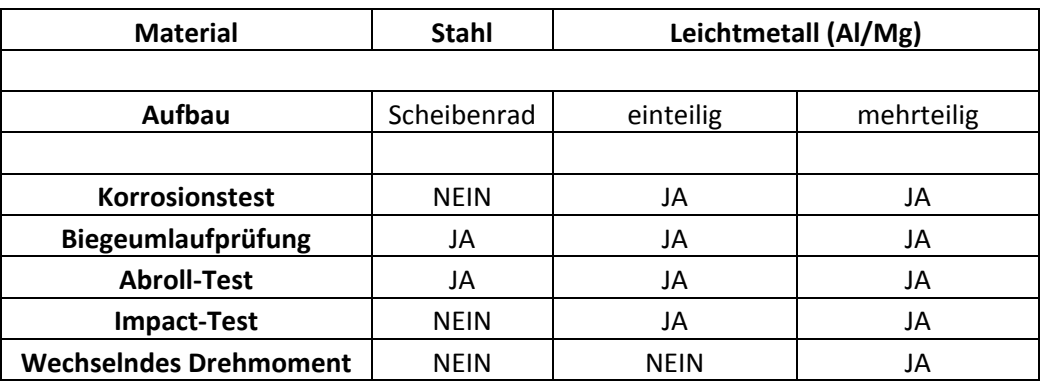

Tabelle 8-1 Übersichtstafel der erforderlichen Tests nach ECE R124 (1)

Zusätzlich gibt es Vorschriften aus technischen Lieferbedingungen, die von einigen OEMs gefordert werden. Hiervon sollen lediglich Lastfälle und Prüfungen mechanischer Natur in Betracht gezogen werden. Materialuntersuchungen wie Röntgenuntersuchungen oder Dokumentationsvorschriften, die von OEMs gefordert sind, werden nicht berücksichtigt. Im Speziellen sind somit zusätzlich zu den gesetzlichen Tests zwei weitere Belastungsfälle für Leichtmetallräder relevant:

- Druckkraft auf das Innenhorn
- Radialschlagprüfung

Für die festigkeitstechnische Berechnung des Rades kann daher eine Einteilung in zwei Belastungsgruppen vorgenommen werden. Dabei werden sämtliche Überprüfungen der ECE R124 sowie die Überprüfungen der OEMs berücksichtigt.

## **Gruppe 1: statische FE-Berechnung**

- Biegeumlaufprüfung
- Abroll-Test
- Wechselndes Drehmoment
- Druckkraft auf Innenhorn

#### **Gruppe 2: dynamische FE-Berechnung**

- Impact-Test
- Radialschlagprüfung

Diese beiden Gruppen werden unterschiedlich betrachtet. Die einzelnen Prüfungen der Gruppe 1 lassen sich mit einigen Annahmen und Vereinfachungen auf "statisch" anliegende Belastungen rückführen und können daher im Wesentlichen mit der statischen FE-Methode abgebildet werden. Bei den Belastungen der Gruppe 2 handelt es sich hingegen um Prüfungen mit schlagartigen Belastungen, weswegen in diesen Fällen eine dynamische FE-Berechnung notwendig ist.

Für die Berechnungen werden nun die einzelnen Belastungsfälle sowie deren Abbildung in den Simulationen genauer erläutert. Für eine Zulassung muss an dieser Stelle jedoch darauf hingewiesen werden, dass die Simulationsrechnungen alleine nicht ausreichend sind, um ein Teilegutachten für das betreffende Bauteil zu erhalten. Zu diesem Zweck müssen alle Prüfungen die in ECE R124 angeführt sind, real durchgeführt werden. Die FE-Simulationen sind aber ein wertvolles Werkzeug in der Entwicklung und Auslegung, um die Anzahl der Versuchsdurchführungen reduzieren zu können. Die Abbildung der, in den unterschiedlichen Testkonfigurationen auftretenden statischen Belastungen in der Simulation, wurden in Abstimmung mit dem Radhersteller gewählt, um die Vergleichbarkeit der Ergebnisse zu gewährleisten. Die dynamischen Überprüfungen konnten nur an die durchgeführten Bauteiltests angenähert werden, da der Radhersteller keine dynamischen Berechnungen durchführte.

### **8.2.1 Biegeumlaufprüfung - ECE R124**

Mit der Biegeumlaufprüfung wird das Rad hinsichtlich Ertragens einer Dauerbelastung geprüft. Dabei wird die Felge auf einer Aufspannplatte am Innenhorn mit einem Spannring starr fixiert und ein Biegemoment auf die Nabe des Sterns aufgebracht. Dieses Biegemoment rotiert um die Drehachse des Rades und soll somit die umlaufende Belastung auf das gesamte Rad während des normalen Betriebs simulieren. Die Belastung ist der Seitenführung bei Kurvenfahrten nachgeahnt. Bei dieser Überprüfung wird vor allem der Stern und weniger die Felge beansprucht. Dadurch ist die Überprüfung anhand der Vorgaben für ein mehrteiliges Leichtmetallrad zulässig.

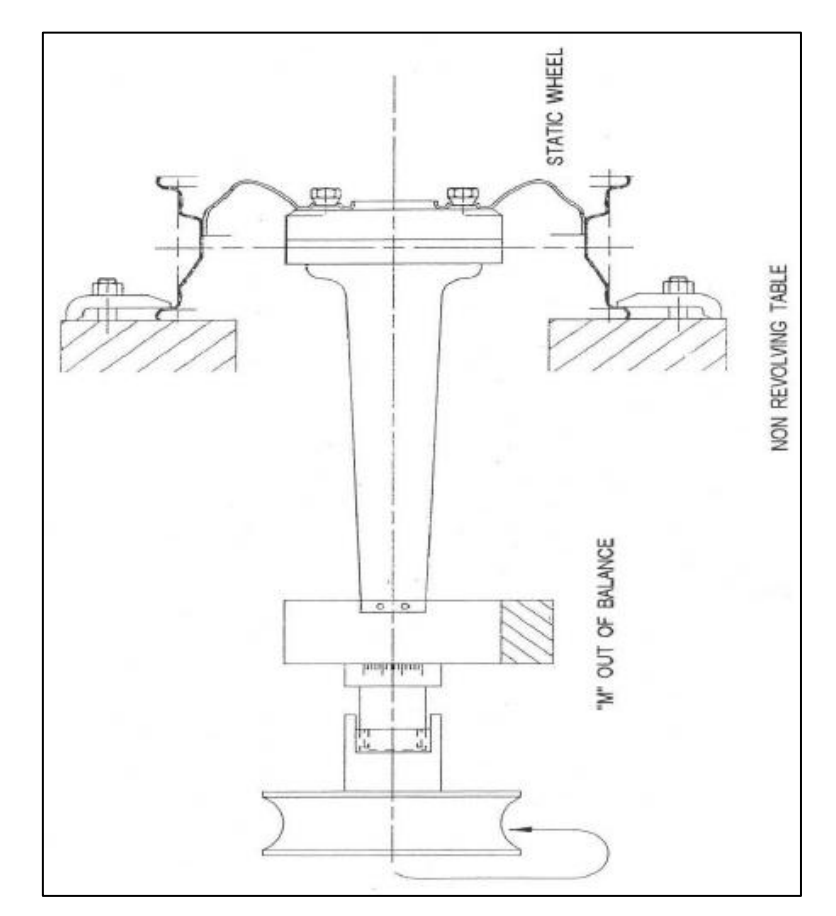

Abbildung 8-4 Schematische Darstellung des Aufbaus einer Biegeumlaufprüfung (1)

<span id="page-103-0"></span>In [Abbildung 8-4](#page-103-0) ist der schematische Aufbau einer Prüfanlage für die Biegeumlaufprüfung dargestellt. Die auftretenden Belastungen wurden in der Simulation mit Hilfe eines Drehmoments und einer flächig aufgebrachten Kraft auf der Radnabe modelliert. Diese, in der Praxis für Rad-Berechnungen übliche Vereinfachung, zeigt [Abbildung 8-5.](#page-104-0) Am Innenhorn ist die Befestigung der Felge mit Einspannungen dargestellt.

Zur Beurteilung des Rades werden die, bei der Berechnung auftretenden Spannungen, mit Materialgrenzwerten verglichen, die über eine ausreichende Anzahl von Lastspielen ertragen werden kann.

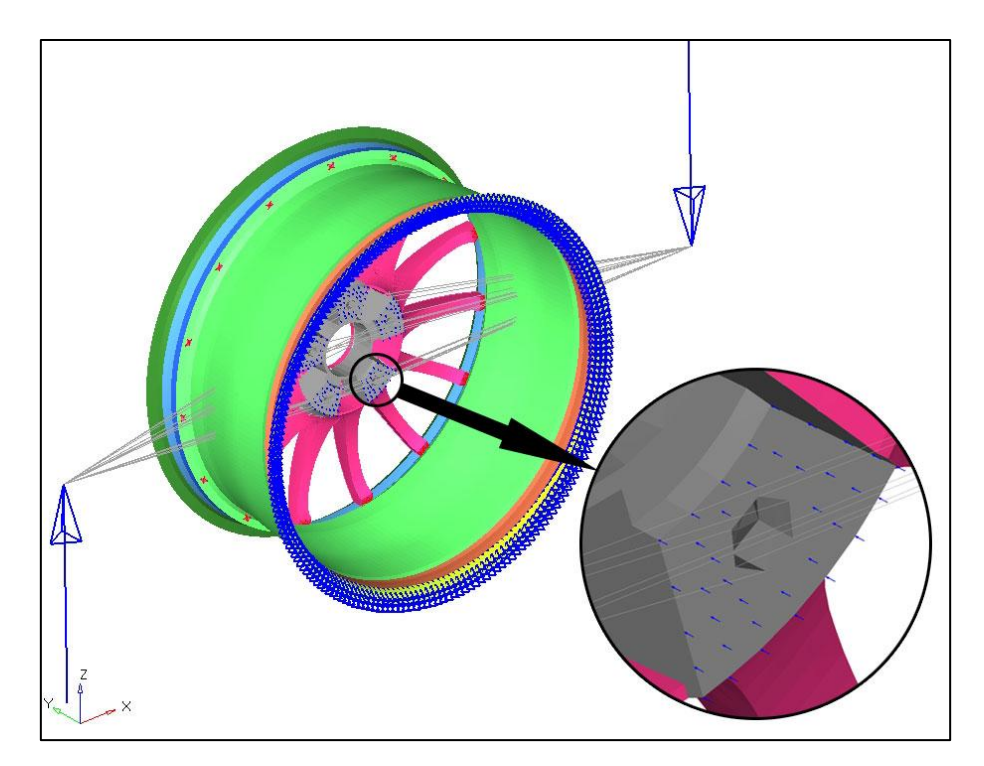

Abbildung 8-5 Modellierung von Belastungen und Lagerung bei der Simulationsrechnung der Biegeumlaufprüfung

<span id="page-104-0"></span>Das Rad wurde in diesem Fall gleichzeitig mit einem Drehmoment von 3 [kNm] sowie einer Axialkraft von 4286 [N] beaufschlagt. Dies entspricht den vorgeschriebenen Belastungen bei einer Radlast von 4200 [N]. Das Drehmoment wird über zwei Hebel auf die Nabe aufgebracht. Die Hebel aus Rigid-Elementen sind mit den Verschraubungslöchern für die Befestigung des Rades an der Radaufnahme verbunden. Die Querkraft ist auf sämtliche Knoten der planen Auflagefläche der Radaufnahme aufgeteilt, wie im Detail der [Abbildung](#page-104-0)  [8-5](#page-104-0) dargestellt. Das Innenhorn ist mit Lagerstellen, die translatorische Bewegungen in alle drei Raumrichtungen sperren, eingespannt. Dies entspricht der Fixierung des Innenhorns bei der Versuchsdurchführung.

### **8.2.2 Abroll-Test - ECE R124**

Der Geradeauslauf oder Abroll-Test stellt die Belastung dar, die bei ungebremster kontinuierlicher Fahrt auf das Rad eines Fahrzeuges wirkt. Es handelt sich dabei wiederum um eine Dauerfestigkeitsprüfung. [Abbildung 8-6](#page-105-0) zeigt den schematischen Aufbau einer Abroll-Test Anlage. Das Rad wird dabei gegen eine rotierende Trommel gedrückt und muss eine bestimmte Anzahl an Umdrehungen bei einer definierten radialen Kraft ertragen. Die Anzahl der Lastspiele, beziehungsweise die Höhe der radialen Kraft sind abhängig von der

Radlast, für die das jeweilige Rad zugelassen werden soll, sowie von der Bauart und dem Material des Rades.

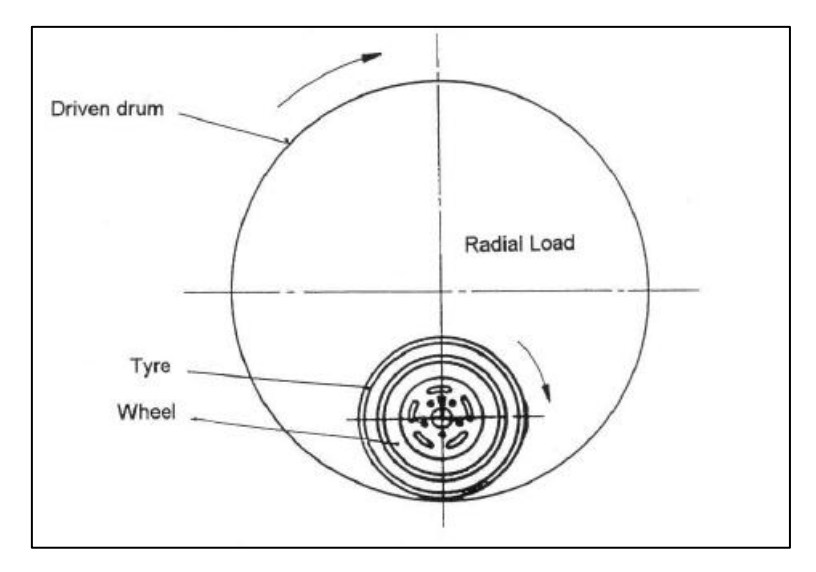

Abbildung 8-6 Schematische Darstellung einer Abroll-Test Anlage (1)

<span id="page-105-0"></span>Die getroffene Vereinfachung bei der Modellierung des Abroll-Tests ist in [Abbildung 8-7](#page-105-1) dargestellt. Die Belastung ist mit roten Pfeilen an der Oberseite dargestellt. Die Verbindung des Sterns mit der Aufnahme am Fahrzeug wird durch eine Einspannung an der Radnabe abgebildet. Dieser Lastfall müsste grundsätzlich umlaufend auf den gesamten Umfang des Rades angesetzt werden, jedoch ist die Position direkt über der Speiche laut Hersteller die gefährdetste, da hierbei die Felge die geringste elastische Verformung aufweist.

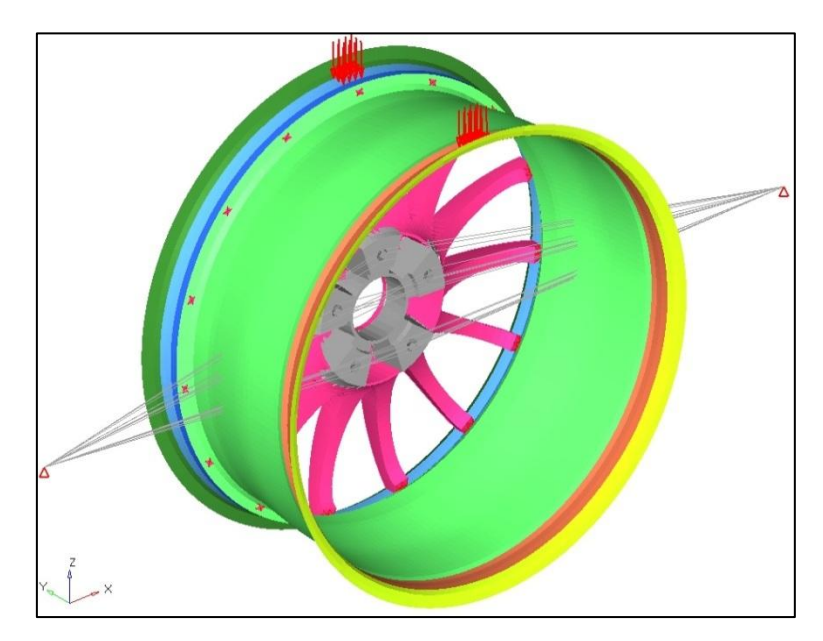

<span id="page-105-1"></span>Abbildung 8-7 Modellierung von Belastungen und Lagerung bei der Simulationsrechnung des Abroll-Tests

Die radiale Kraft beträgt in diesem Lastfall in Summe 10,5 [kN], was der 2,5-fachen der angegebenen Radlast entspricht.

### **8.2.3 Wechselndes Drehmoment - ECE R124**

Das wechselnde Drehmoment ist eine Belastung die laut ECE R124 nur für mehrteilige Räder überprüft wird. Damit werden die Belastungen bei Wechsel von Beschleunigung und Bremsbetrieb nachgestellt. Der wesentliche Unterschied im Vergleich zur Biegeumlaufprüfung liegt darin, dass die Querkraft entfällt aber dafür das Drehmoment einen höheren Wert hat.

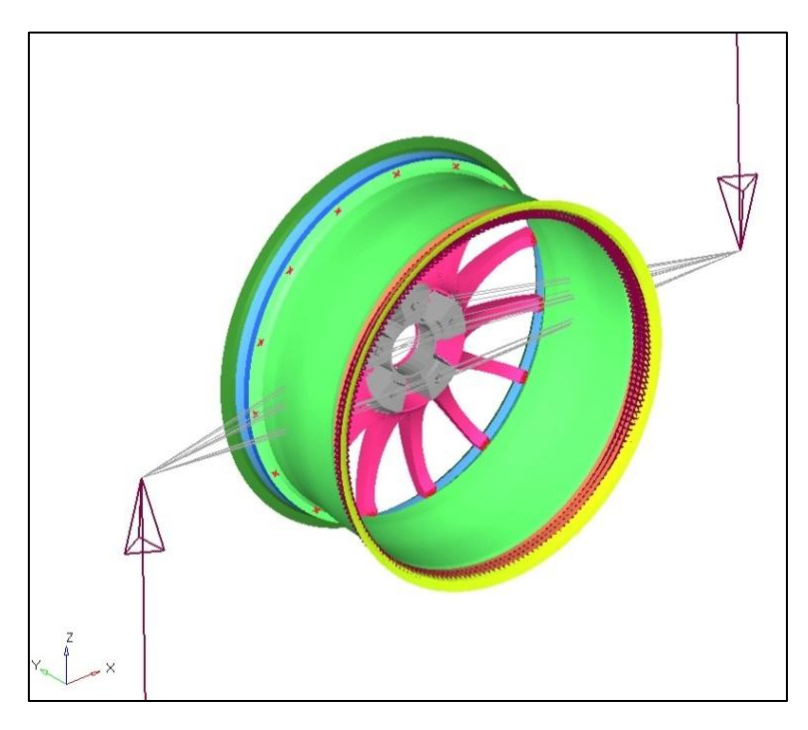

<span id="page-106-0"></span>Abbildung 8-8 Modellierung von Belastung und Lagerung bei der Simulationsrechnung des wechselnden Drehmoments

In [Abbildung 8-8](#page-106-0) ist die Abstraktion dieses Lastfalls dargestellt. Die Felge wird am Innenhorn mit Einspannungen festgehalten. Das Drehmoment wirkt wie bei der Biegeumlaufprüfung auf die Nabe, jedoch in einer Höhe von 4 [kNm].

## **8.2.4 Druckkraft auf das Innenhorn – OEM**

Dieser Lastfall stellt eine "Abuse-Belastung" für das Rad dar. Dabei wird angenommen, dass mit dem Rad derart über ein Hindernis gefahren wird, dass nur das Innenhorn die gesamte Belastung erfährt. Dies kann zum Beispiel bei schrägem Überfahren einer Bordsteinkante passieren. Die gewählte Modellierung für die numerische Berechnung dieses Lastfalls ist in [Abbildung 8-9](#page-107-0) gezeigt. Im Unterschied zum Abroll-Test wirkt dabei die gesamte Belastung auf das Innenhorn.

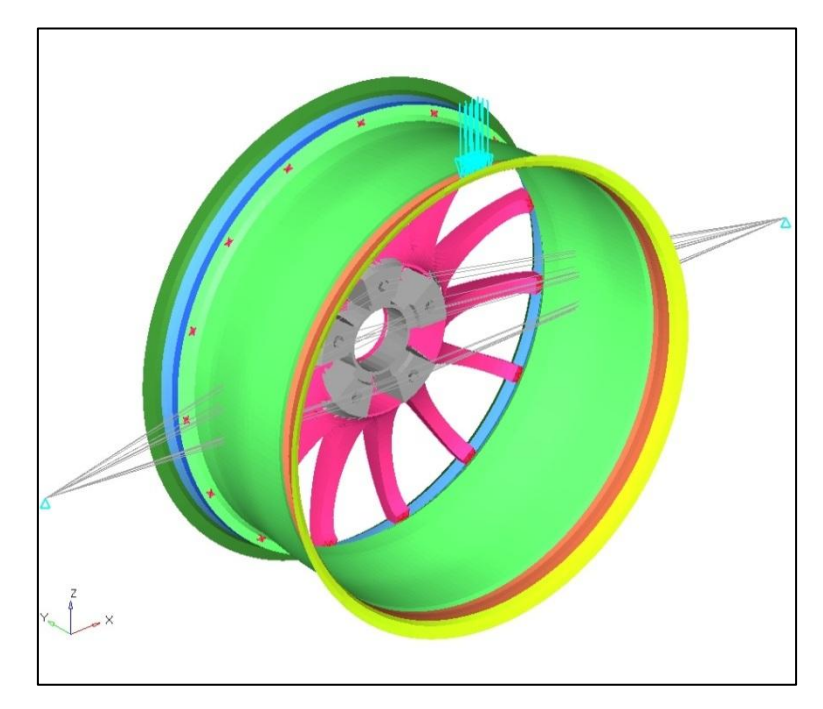

Abbildung 8-9 Modellierung von Belastung und Lagerung bei der Simulationsrechnung mit der Belastung Druckkraft auf das Innenhorn

<span id="page-107-0"></span>Die Kraft, die dabei auf das Innenhorn wirkt, hat eine Höhe der 2,5-fachen Radlast. In diesem Fall beträgt Sie daher 10,5 [kN].
#### **8.2.5 Impact-Test ISO 7141 - ECE R124**

Der Impact-Test ist eine vorgeschriebene Prüfung für alle Räder die für den Straßenverkehr zugelassen werden sollen. Es handelt sich dabei um die Belastung, die bei seitlichem Anstoßen gegen eine Bordsteinkante auf das Rad wirkt. Dieser Vorgang ist dynamisch und kann mit quasistatischen Methoden nicht nachgebildet werden. Daher ist hier eine dynamische Berechnung notwendig.

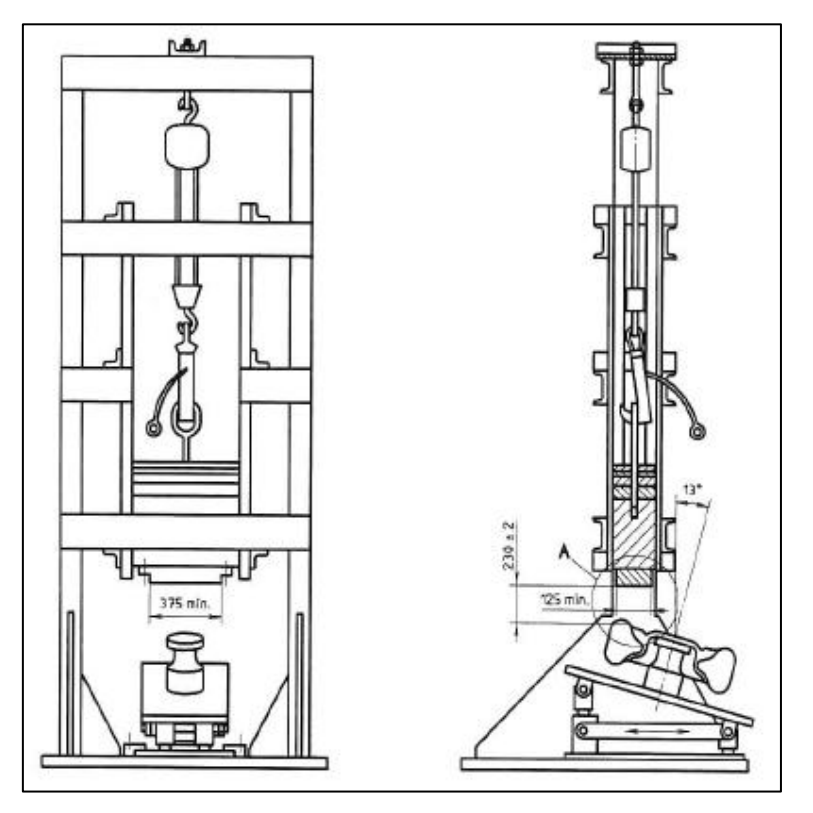

Abbildung 8-10 Schematische Darstellung des Impact-Tests nach ISO 7141 (1)

<span id="page-108-0"></span>In [Abbildung 8-10](#page-108-0) ist ein möglicher Prüfaufbau des Impact-Tests schematisch dargestellt. Die Energie, die bei diesem Versuch auf das Rad einwirkt, ist abhängig von der Radlast, für die das Rad in weiterer Folge zugelassen werden soll. Der Aufbau des entsprechenden Simulationsmodells wird in Kapitel [9.1.1](#page-129-0) näher behandelt.

#### **8.2.6 Radialschlag – OEM**

Der Radialschlag-Test stellt in seiner Belastung das Überfahren eines Hindernisses (Bordstein, Schlagloch, Gegenstand, …) dar. Bei diesem Test werden bis zu drei Lastfälle unterschieden. Diese sind abhängig von dem Fahrzeug, auf dem das Rad Verwendung findet, sowie von der vorgesehenen Bereifung. In [Abbildung 8-11](#page-109-0) ist ein möglicher Testaufbau für den Radialschlag schematisch dargestellt.

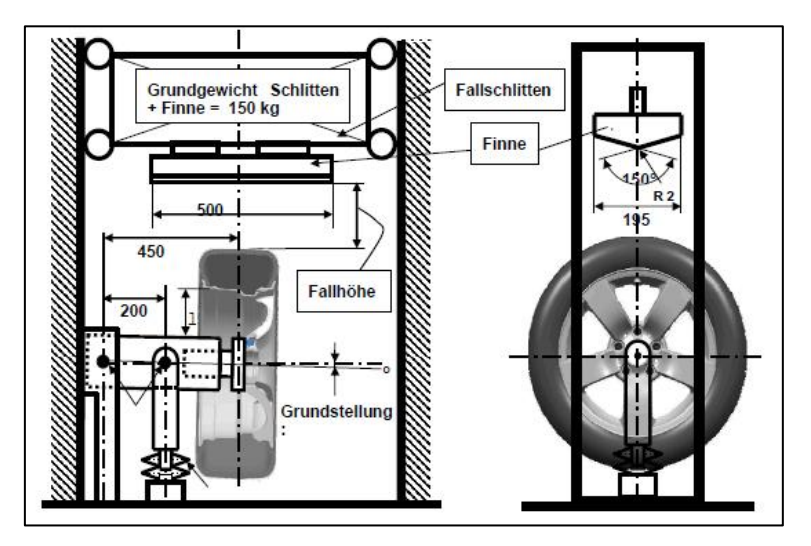

Abbildung 8-11 Schematische Darstellung des Radialschlag-Tests (19)

<span id="page-109-0"></span>Wie auch beim Impact-Test handelt es sich dabei um einen dynamischen Lastfall, welcher nur mit dynamischen Simulationsmodellen nachgestellt werden kann.

Der Aufbau des entsprechenden Simulationsmodells wird in Kapitel [9.2.1](#page-132-0) näher behandelt.

### **8.3 Erstellung des Simulationsmodells des Rades**

Im Folgenden soll der gewählte Aufbau des Simulationsmodells des zweiteiligen Rades gezeigt werden. Aufgrund der unterschiedlichen Beschaffenheit der einzelnen Komponenten werden hier unterschiedliche Bereiche gesondert modelliert. Einerseits sind unterschiedliche Komponenten des Rades aus verschiedenen Werkstoffen gefertigt (Stern vs. Felge), darüber hinaus müssen bei den einzelnen Komponenten aber auch noch Bereiche mit unterschiedlichem Aufbau (z.B.: dick- oder dünnwandig, unterschiedlicher Lagenaufbau, …) entsprechend abgebildet werden.

### **8.3.1 Felge – Faser-Verbund-Bauteil**

Die Felge ist bei einem Rad der Teil, der für den Sitz des Reifens verantwortlich ist. Sie muss in der Lage sein die Reifenkräfte zu übernehmen und diese über den Stern und die Nabe in das Fahrwerk zu übertragen. Darüber hinaus muss sie Dichtheit für Gase gewährleisten, da Bereifungen mit Schlauch heutzutage weitgehend unüblich sind. Ein weiterer Aspekt in der Auslegung einer Felge ist die Minimierung der Masse. Eine Reduktion der Masse bedeutet im Fall einer Felge oder eines Rades eine direkte Reduktion der ungefederten Massen, und führt somit automatisch zu Vorteilen in Bezug auf die Fahrzeugdynamik, sowie bei der Auslegung von anderen Bauteilen, wie Feder-Dämpfer-System oder Radaufhängungen. Zusätzlich werden durch Materialersparnisse Kosten für Rohstoffe sowie der Treibstoffverbrauch gesenkt.

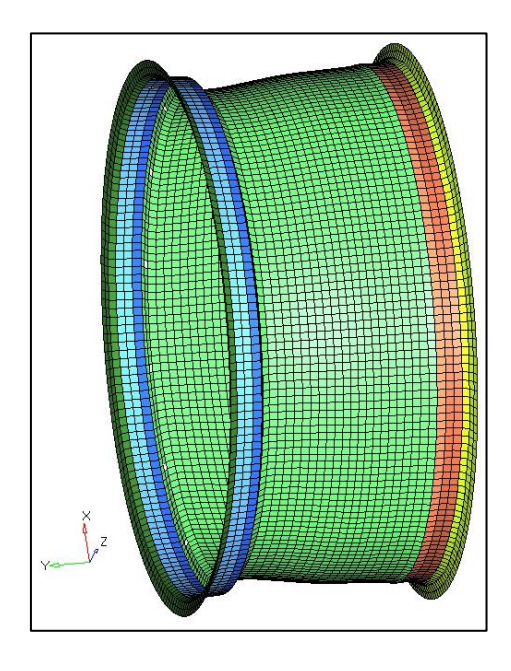

Abbildung 8-12 FE-Netz der Felge und Zonen mit unterschiedlichem Lagenaufbau

<span id="page-110-0"></span>Die Form einer Felge ist weitgehend durch geometrisch notwendige Vorgaben festgelegt. Als relativ dünnwandiger Bauteil ist seine Abstraktion mittels Shell Elementen naheliegend. Die Eigenschaften, der, im vorliegenden Fall, aus einem mehrlagigen Faser-Kunststoff-Verbund aufgebauten Felge, werden nicht über die Abstraktion als mehrlagiges Bauteil, sondern über die Aufprägung eines Lagenaufbaus auf jedes Shell-Element bewerkstelligt. Dazu wird der Shell beispielsweise im Programm OptiStruct eine PROPERTY PCOMPG zugewiesen, in der der entsprechende vorgegebene Lagenaufbau definiert wird. Zusätzlich dazu, wurde die Felge in unterschiedliche Zonen aufgeteilt, um die unterschiedlichen Lagenaufbauten (Lagenanzahl, Lagenstärke, Ausrichtung der Fasern, Materialeigenschaften der Lage, …) darstellen und zuweisen zu können. Diese Zonen sind durch die unterschiedlichen Farben des Netzes dargestellt. Die 0 [°]-Richtung entspricht der Y-Richtung des globalen Koordinatensystems, welches in [Abbildung 8-12](#page-110-0) dargestellt ist. Sie verläuft in Richtung der Rotationsachse des Rades.

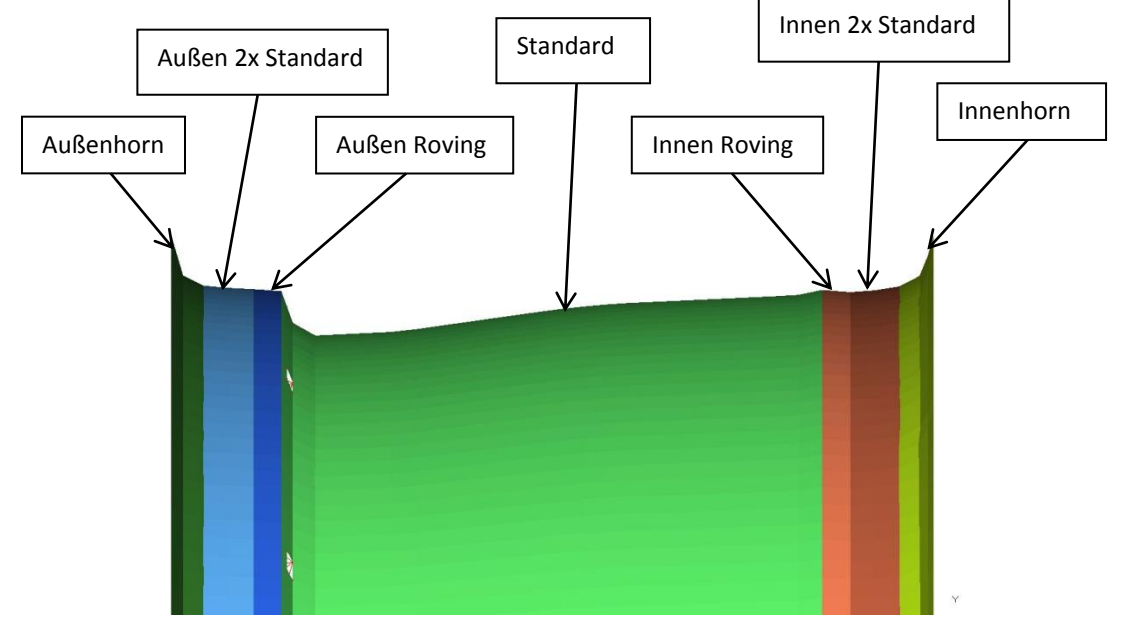

<span id="page-111-1"></span>Abbildung 8-13 Darstellung und Bezeichnung der Zonen der Felge zur Unterscheidung des Lagenaufbau

Der komplexe Lagenaufbau von über 30 Lagen wurde für die Simulation vereinfacht und die Anzahl der Lagen auf elf reduziert. Die Ausgangssituation des Lagenaufbaus ist für die Sichtlage in [Tabelle 8-2](#page-111-0) und [Tabelle 8-3,](#page-112-0) für den restlichen Verbund im Folgenden in [Tabelle](#page-112-1)  [8-4](#page-112-1) bis [Tabelle 8-6](#page-112-2) dargestellt. Die Tabellen sollen einen Überblick der Ausgangssituation verschaffen.

| <b>Bereich</b> | Lagennummer | Lagenstärke<br>orig. | Lagen-<br>ausrichtung<br>orig. |  |
|----------------|-------------|----------------------|--------------------------------|--|
| Standard       |             | 0,1125               | 45                             |  |
|                |             | 0,1125               | -45                            |  |

<span id="page-111-0"></span>Tabelle 8-2 Lagenaufbau des Sicht-Gewebes im Bereich Standard vor der Optimierung

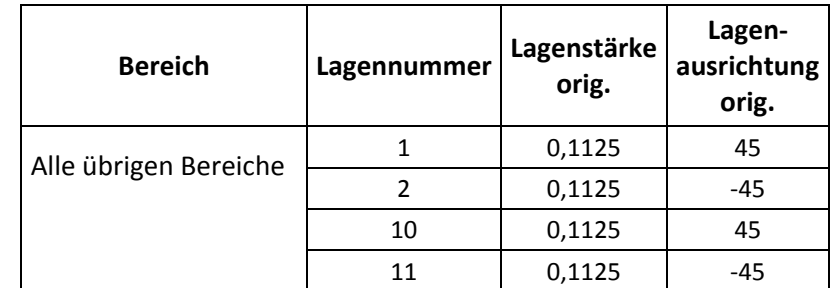

<span id="page-112-0"></span>Tabelle 8-3 Lagenaufbau des Sicht-Gewebes in allen übrigen Bereichen vor der Optimierung

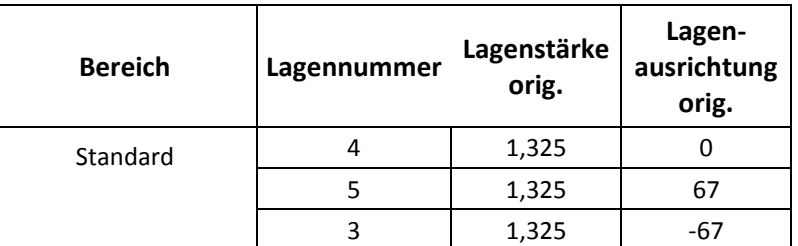

<span id="page-112-1"></span>Tabelle 8-4 Lagenaufbau des Triax-Unidirektionalgeleges und Rovings im Bereich Standard vor der Optimierung

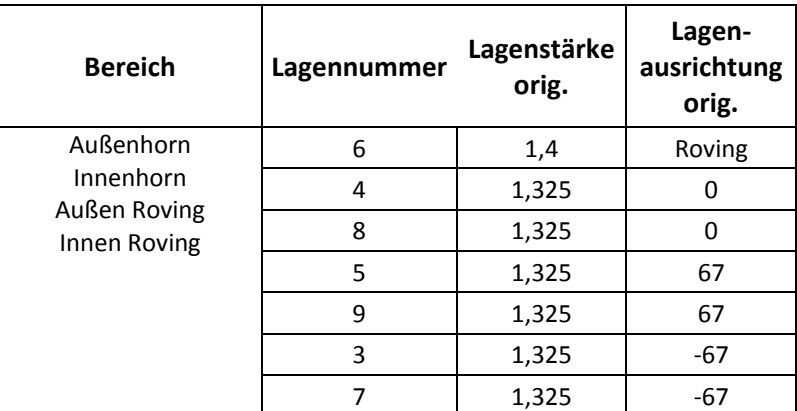

Tabelle 8-5 Lagenaufbau des Triax-Unidirektionalgeleges und Rovings in den Bereichen Außenhorn, Innenhorn,

Außen Roving und Innen Roving vor der Optimierung

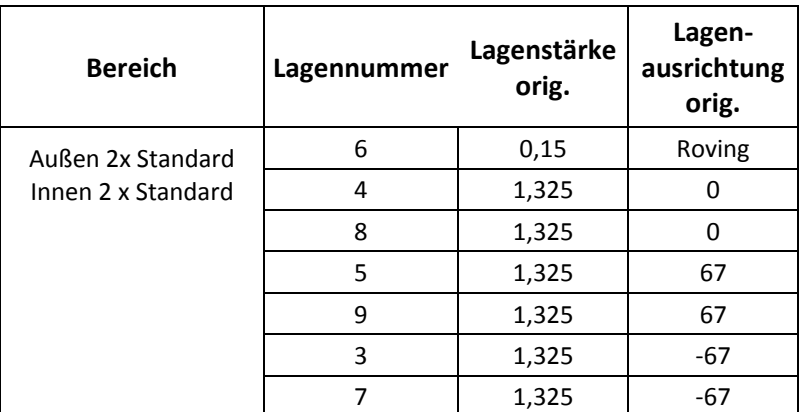

<span id="page-112-2"></span>Tabelle 8-6 Lagenaufbau des Triax-Unidirektionalgeleges und Rovings in den Bereichen Außen 2x Standard und

Innen 2 x Standard vor der Optimierung

Dieser vereinfachte Lagenaufbau, in dem Lagen zusammengefasst wurden, stellt die Grundlage für die Optimierungen dar.

Folgende Detaildarstellungen in [Abbildung 8-14](#page-113-0) bis [Abbildung 8-18](#page-114-0) zeigen die Lagen-Ausrichtung im Bereich des Außenhorns zwischen Horn und Hump vergrößert, da dieser Bereich, welcher hellblau gefärbt ist, annähernd in Y-Richtung liegt.

In der [Abbildung 8-14](#page-113-0) ist die Modellierung der Sichtlage aus Gewebe mit plus/minus 45 [°] dargestellt.

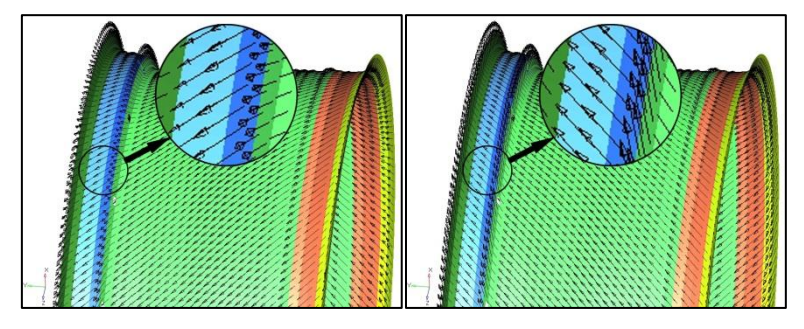

Abbildung 8-14 Modellierung der Sichtlage plus/minus 45 [°] über die gesamte Breite

<span id="page-113-0"></span>[Abbildung 8-15](#page-113-1) zeigt die Modellierung des Triax-Unidirektionalgeleges, welches sich über die gesamte Felgenbreite erstreckt. Abgebildet sind die drei Lagen des Halbzeugs mit ihren jeweiligen Ausrichtungen.

<span id="page-113-1"></span>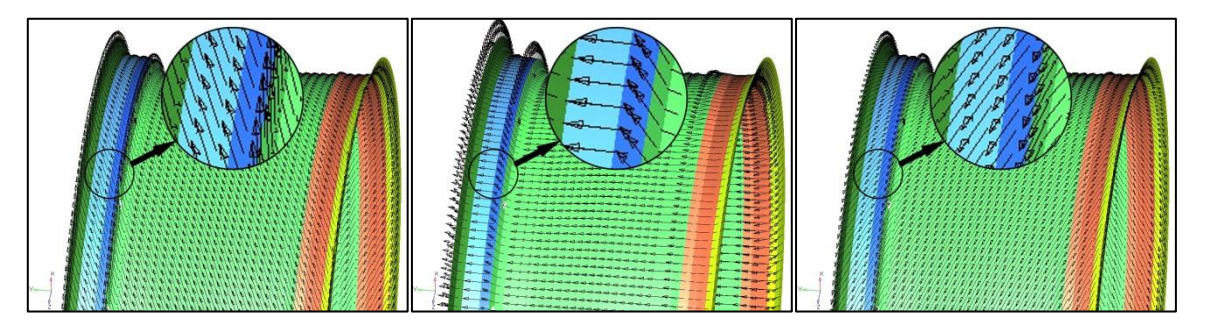

Abbildung 8-15 Modellierung des UD-Geleges -67 [°], 0 [°], +67 [°] über die gesamte Breite

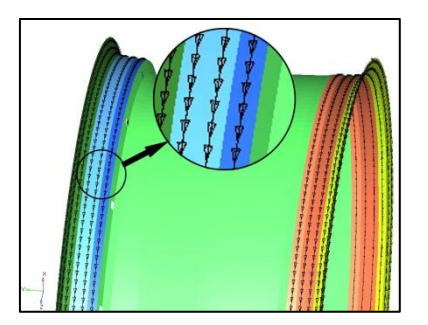

Abbildung 8-16 Modellierung des Rovings im Felgenhorn und Humpbereich

<span id="page-114-1"></span>In [Abbildung 8-16](#page-114-1) ist die Anordnung der Rovings ersichtlich. Dieses dient neben der Festigkeitssteigerung auch der Produktionstechnik, da die Sichtlage und das UD-Gelege um das Roving herum umgeschlagen werden können, ohne einen zu engen Krümmungsradius und somit Faserbruch zu erhalten. Das Umschlagen ist erwünscht weil dadurch eine Kante am Felgenhorn mit offenen Faserenden vermieden werden kann. Kanten mit offenen Faserenden sind für die Einleitung von Belastungen schlecht geeignet.

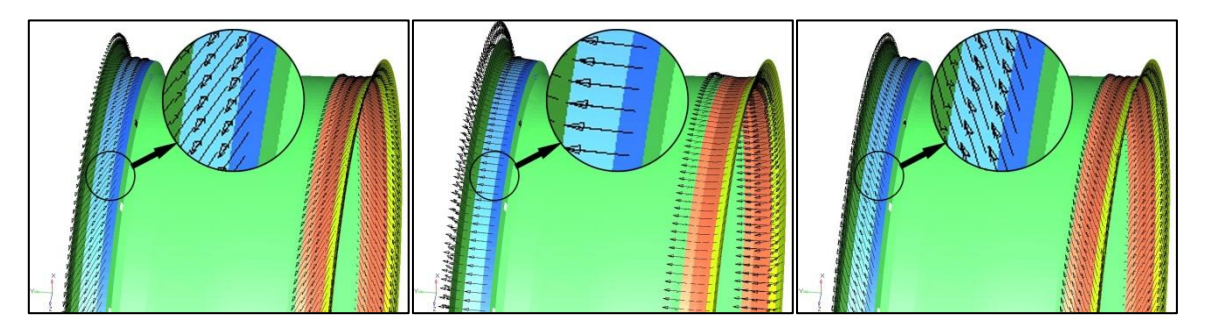

Abbildung 8-17 Modellierung des umgeschlagenen UD-Geleges im Hornbereich -67 [°], 0 [°], +67 [°]

<span id="page-114-2"></span>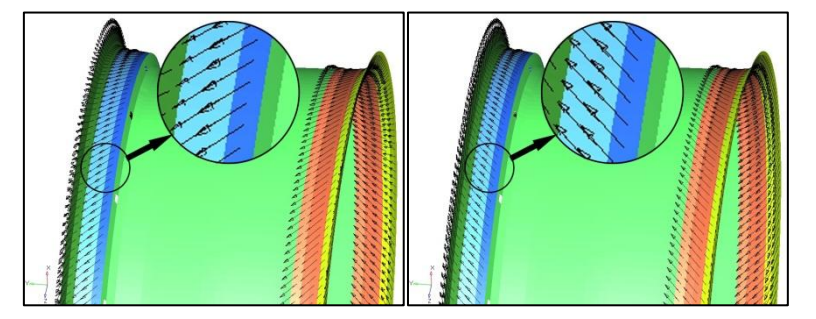

Abbildung 8-18 Modellierung der umgeschlagenen Sichtlage im Hornbereich plus/minus 45 [°]

<span id="page-114-0"></span>In [Abbildung 8-17](#page-114-2) und [Abbildung 8-18](#page-114-0) sind das umgeschlagene UD-Gelege sowie die umgeschlagene Sichtlage dargestellt. Im Unterschied zu den Lagen in [Abbildung 8-15](#page-113-1) und [Abbildung 8-14](#page-113-0) erstrecken sich diese nicht über die gesamte Breite sondern nur von den jeweiligen Hörnern bis zu den entsprechenden Humps und umschlingen dabei das Roving.

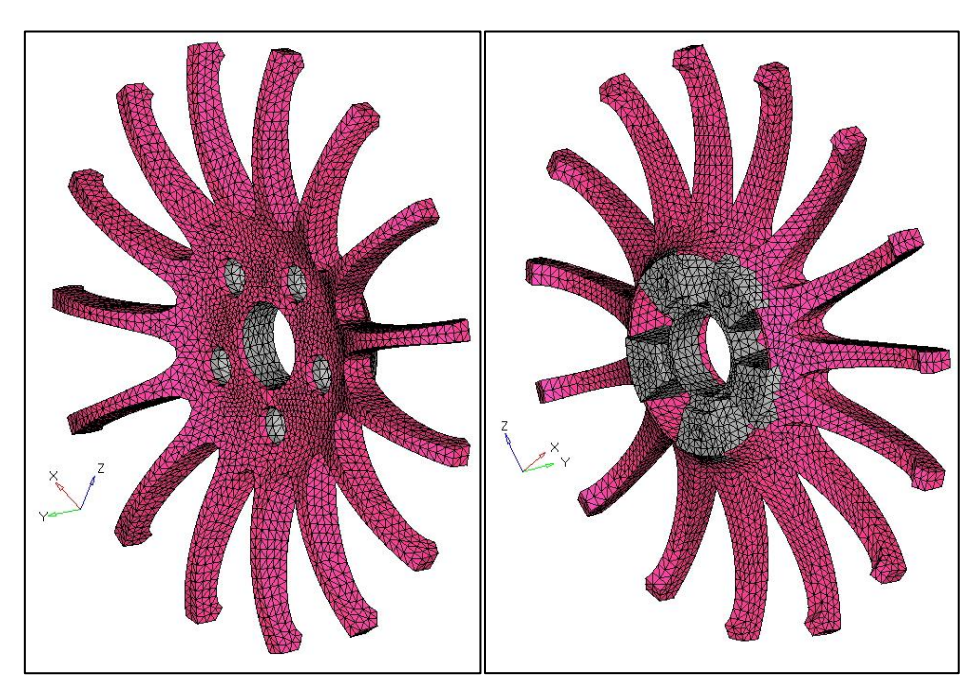

# **8.3.2 Stern – Aluminium-Solid-Bauteil**

Abbildung 8-19 FE-Netz des Sterns mit veränderlichen und unveränderlichen Bereichen

<span id="page-115-0"></span>In [Abbildung 8-19](#page-115-0) ist der vernetzte Stern des Rades zu sehen. Die Bereiche in grauer Farbe stellen jene Volumina dar, die bei der Optimierung nicht verändert werden dürfen. Es handelt sich dabei um die Anschlussgeometrien des Rades an der Nabe. Die Bereiche, die in Magenta dargestellt sind, werden einer Volumensminimierung unterzogen.

### **8.3.3 Verbindungen – Rigid-Schrauben**

Die Verbindung des Sterns mit der Felge wurde vereinfacht als Rigid-Verbindungselement abgebildet. Rigid-Verbindungen sind idealisierte starre Verbindungen zweier oder mehrerer Knoten, die sich zueinander nicht verformen.

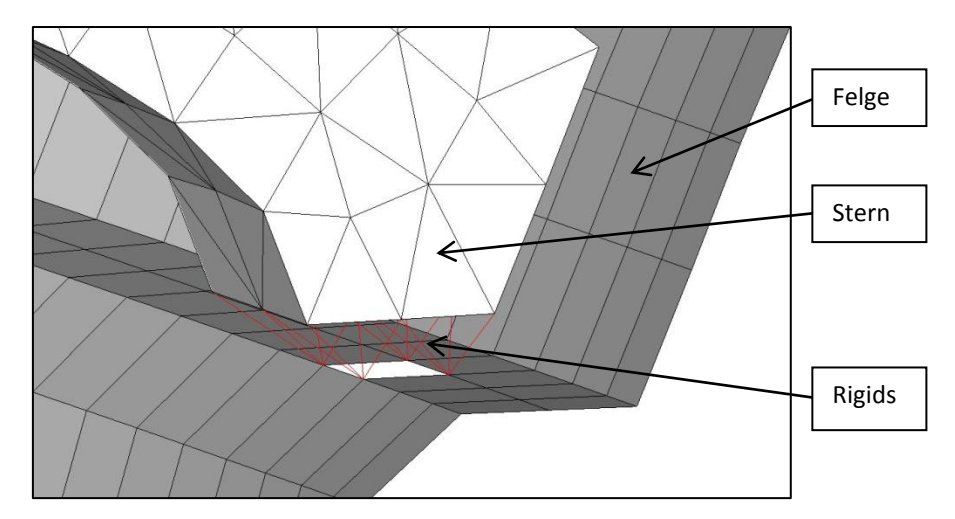

Abbildung 8-20 Rigid-Verbindungen zwischen Stern und Felge

<span id="page-116-0"></span>Solche Rigid-Verbindungen sind in [Abbildung 8-20](#page-116-0) in roter Farbe dargestellt. Im Fokus der Optimierung stehen die Felge und der Stern, nicht die Verschraubung, weswegen diese Vereinfachung gewählt wurde. Der Einfluss der Verschraubungen als kleine steife Bauteile kann durch eine Rigid-Verbindung ausreichend gut nachgestellt werden.

### **8.4 Ergebnisse der numerischen Untersuchungen mit OptiStruct**

Für die folgenden Optimierungen wurden die Lastfälle, welche in dem Kapitel [8.2](#page-100-0) der Gruppe 1 zugeordnet wurden, herangezogen. Diese Belastungen stellen das Lastkollektiv für die Bauteiloptimierung dar.

Die folgenden Bedingungen gelten für die Belastungen aus Gruppe 1: Als einschränkende Bedingung galt es Verformungsbedingungen zu erfüllen. Radialverformungen sind laut Hersteller des Rades weniger kritisch als Axialverformungen. Die resultierende Verformung aus allen drei Raumrichtungen sollte laut Radhersteller an keinem Punkt des Rades 3 [mm] überschreiten. Dabei musste der axiale Anteil unter 1 [mm] bleiben. Um den Forderungen einiger OEMs gerecht zu werden, darf die Gesamtverformung 1,8 [mm] nicht überschreiten. Diese Bedingung von 1,8 [mm] Gesamtverformung wurde für die Optimierung als Bedingung herangezogen.

Zusätzlich war für das Aluminiumbauteil, den Stern, eine Grenze von 110 [N/mm²] als Dauerfestigkeitsgrenze einzuhalten.

Optimierung des Rades

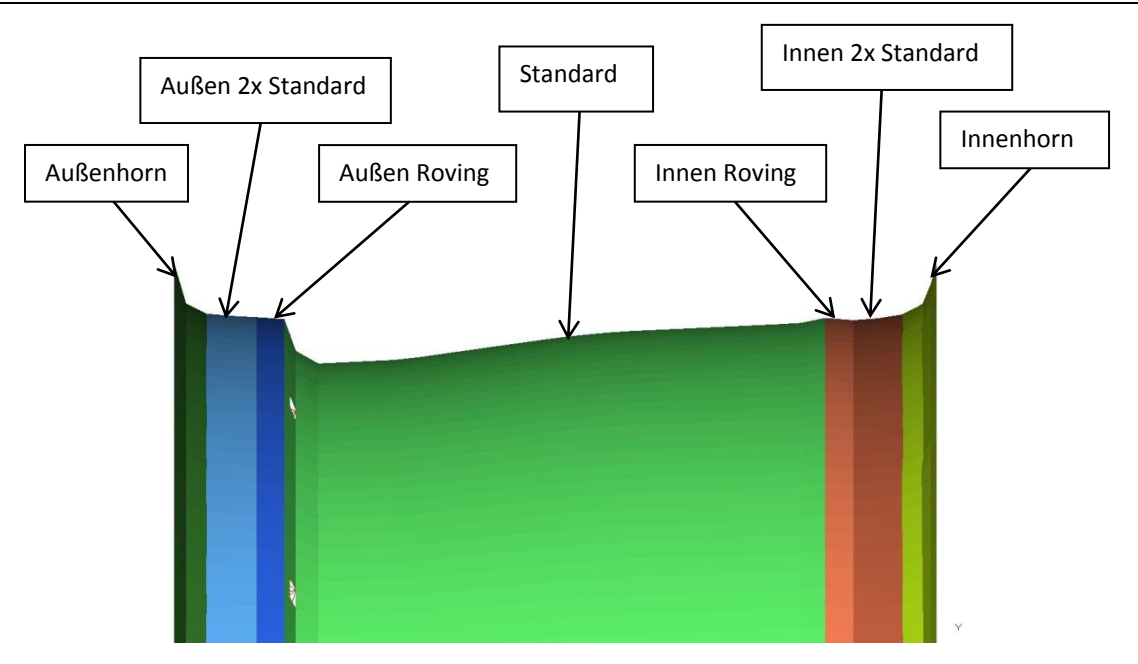

Abbildung 8-21 Bezeichnung der einzelnen Bereiche der Verbund-Felge

<span id="page-117-0"></span>Zum leichteren Verständnis der folgenden Tabellen sind in [Abbildung 8-21](#page-117-0) die einzelnen Zonen der Verbund-Felge nochmals dargestellt. Für die Optimierung wurden sämtliche Lastfälle der Gruppe 1 aus Kapitel [8.1](#page-100-1) berücksichtigt. Diese werden von OptiStruct gemeinsam als Lastkollektiv berechnet.

### **8.4.1 Resultat der Ply-Thicknes Optimierung**

Die Optimierung der Lagenstärke wurde für die insgesamt elf zusammengefassten Lagen des Verbundes durchgeführt. Sämtliche Lagenstärken wurden einer Anpassung zwischen 0,01 [mm] und 1,6 [mm] unterzogen. Diese einschränkenden Bedingungen wurden gewählt um hochbelastete Lagen etwas verstärken zu können und niedrig belastete Lagen nahezu zu entfernen. Sie wurden als Optimierungsbedingungen in OptiStruct angegeben.

Die Sichtlagen plus/minus 45[°] kommen jeweils zwei Mal mit einer Ausgangsstärke von 0,1125 [mm] vor. Nur im Bereich des Betts (Standard) tritt die Sichtlage lediglich einmal auf.

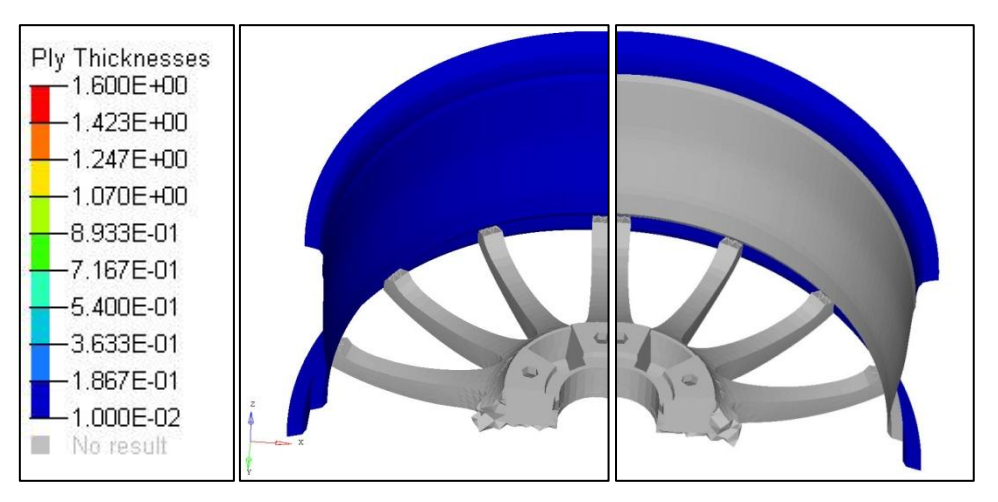

<span id="page-118-0"></span>Abbildung 8-22 Lagenstärken der Lage Nr.1 (links) und Lage Nr.11 (rechts) - plus/minus 45 [°]

Die Lagen Nr.1, Nr.2 sowie Nr.10 und Nr.11, welche die Sichtlagen repräsentieren, werden im Zuge der Optimierung an die Untergrenze der vorgegebenen möglichen Lagenstärke gesetzt. Stellvertretend für diese vier Lagen ist in [Abbildung 8-22](#page-118-0) jeweils ein Ausschnitt der Grafik für Lage Nr.1 und Lage Nr.11 dargestellt. Die Sichtlage trägt zur Festigkeit der Felge nur unwesentlich bei, weswegen die Schichtstärke der Sichtlage bis auf das produktionstechnisch notwendige Minimum reduziert werden könnte.

Die "Ply Thicknessess" Skala in [Abbildung 8-22](#page-118-0) gilt weiters für [Abbildung 8-23,](#page-119-0) Abbildung [8-24](#page-120-0) und [Abbildung 8-25.](#page-121-0)

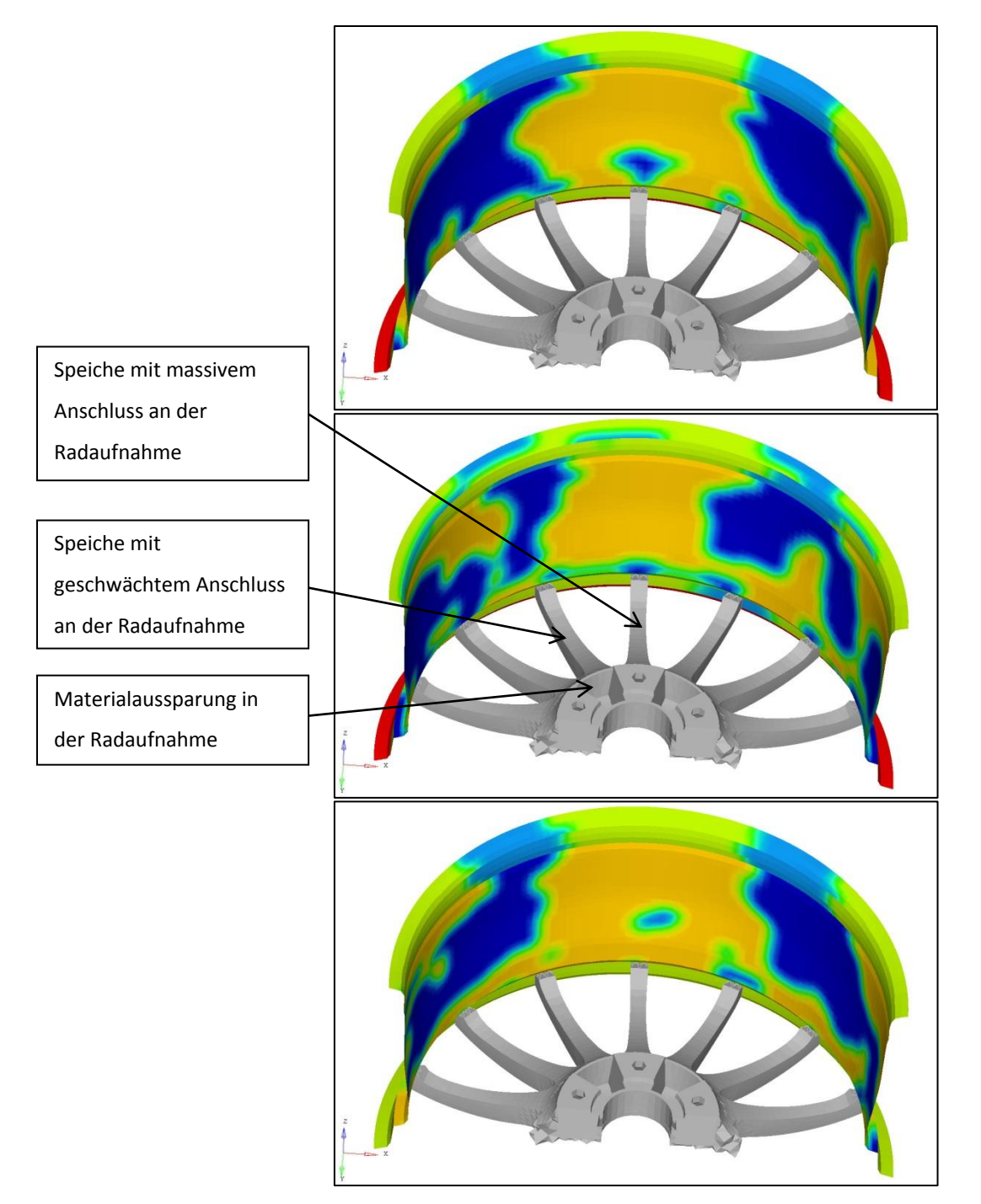

<span id="page-119-0"></span>Abbildung 8-23 Lagenstärken der Lage Nr.3 (oben), Lage Nr.4 (mitte) und Lage Nr.5 (unten) mit -67 [°],0 [°] und 67 [°]

Die Lagen Nr.3, Nr.4 und Nr.5 stellen das Triax-Unidirektionalgelege dar, welches sich über die gesamte Bauteilbreite erstreckt. Rote Bereiche stellen Orte mit dicken Lagenstärken dar, blaue Flächen kennzeichnen Bereiche mit dünnen Lagenstärken. Man kann erkennen, dass die Felge in Bereichen, wo sie an Speichen angebunden ist, die in der Mitte des Sterns zu einer Radschraube führen am stärksten ausgeführt werden sollten. Dieser Verlauf der Lagenstärke entspricht den Erwartungen, da über diese Speichen die Lasten an die

Radaufnahme übertragen werden. In Summe ergab die Optimierung dieser drei Lagen eine Reduktion der Schichtstärke außer am Außenhorn.

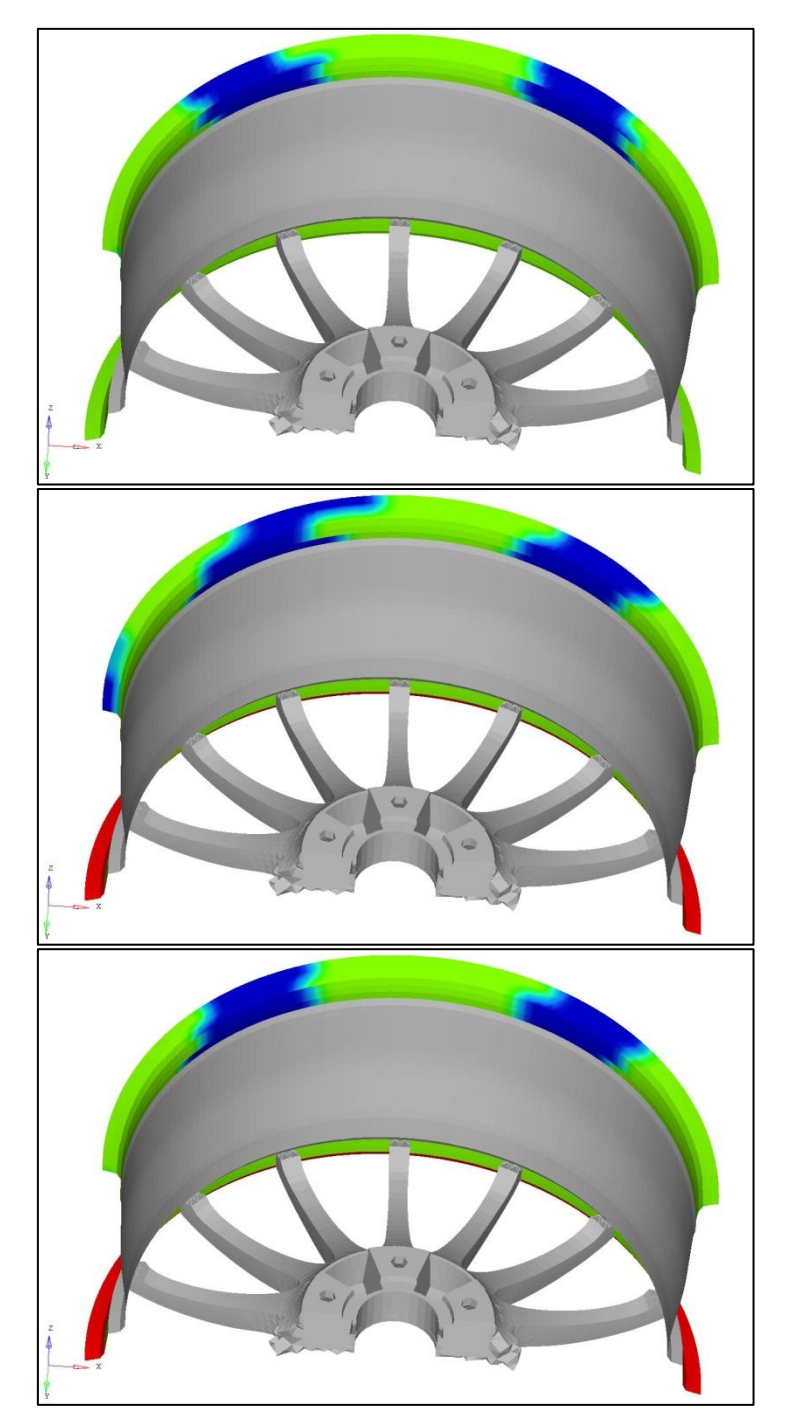

Abbildung 8-24 Lagenstärken der Lage Nr.7 (oben), Lage Nr.8 (mitte) und Lage Nr.9 (unten) mit -67 [°],0 [°]und 67 [°]

<span id="page-120-0"></span>Auch der Verlauf des umgeschlagenen Triax-Unidirektionalgeleges, welches sich nicht über die gesamte Felgenbreite, sondern nur über die beiden Ränder der Felge erstreckt, verhält sich ähnlich wie jenes, das sich über die gesamte Felgenbreite erstreckt. Deutlich zu erkennen ist hier, dass die Stärke am Außenhorn größer ausfällt als am Innenhorn. Dieser Unterschied ist in der Ausgangskonstruktion nicht berücksichtigt und kann daher als erste mögliche Verbesserung durch die Optimierung gewertet werden.

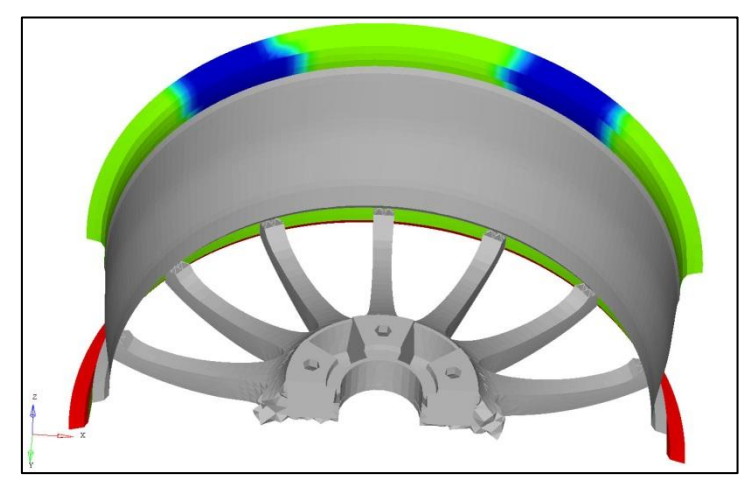

Abbildung 8-25 Lagenstärken der Lage Nr.6 Roving - 90 [°]

<span id="page-121-0"></span>In [Abbildung 8-25](#page-121-0) ist die Stärkenoptimierung des Rovings abgebildet. Da es sich beim Roving aber um ein Bündel von Endlosfasern handelt, das in Umfangsrichtung der Felge mehrfach aufgespult wird, ist die produktionstechnische Verwirklichung dieses Verlaufs nicht möglich. Das Roving muss an die stärkste notwendige Lagendicke angepasst werden, was in diesem Fall 1,6 [mm] am Außenhorn und 1,1 [mm] am Innenhorn bedeutet. In der Ausgangskonstruktion sind die Rovings mit 1,4 [mm] am Innen- und Außenhorn gleich dimensioniert. Laut dem Optimierungsergebnis kann am Innenhorn etwas Roving eingespart werden, jedoch sollte das Außenhorn verstärkt werden.

Allgemein kann bei der Ply-Thickness Optimierung aller Bereiche festgehalten werden, dass die Stärke des Bauteils vom Außenhorn zum Innenhorn verlaufend abnimmt. Dies ist in der Ausgangskonstruktion so nicht vorgesehen und bietet daher Potential für Verbesserungen bezüglich des Bauteilgewichts.

### **8.4.2 Resultat der Ply-Orientation Optimierung**

Für die Ply-Orientation Optimierung wurden alle Lastfälle der Gruppe 1 aus Kapitel [8.2](#page-100-0) als Lastkollektiv angesetzt. Die Optimierung der Lagen-Ausrichtung wurde für 21 unterschiedliche Zonen der Felge durchgeführt. Die Sichtlage aus dem plus/minus 45 [°] Gewebe wurde dabei jedoch nicht betrachtet, da bei dieser eine Winkeländerung aufgrund der optischen Anforderung ausgeschlossen ist. Die Ausrichtung der Rovings wurde ebenfalls nicht verändert, da dies produktionstechnisch nicht sinnvoll ist. In symmetrisch aufgebauten Bereichen wurden Lagen mit gleicher Ausrichtung gleich behandelt. Einzelne Lagen mit gleicher Ausrichtung wurden zu einer stärkeren Lage zusammengefasst.

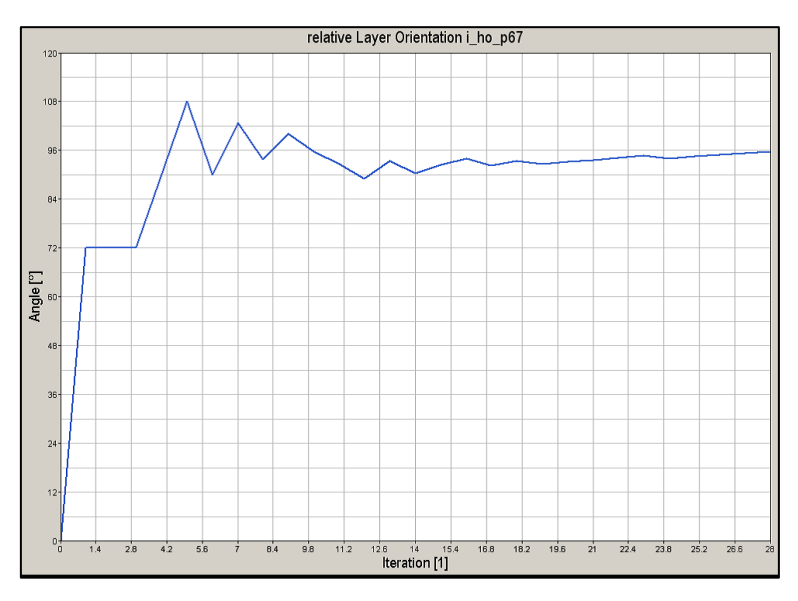

Abbildung 8-26 Relative Winkeländerung der Lage plus 67 [°] im Innenhorn

<span id="page-122-0"></span>Im Folgenden wird das Ergebnis am Beispiel einer Lage näher erklärt: Die Darstellung der Lagen-Ausrichtung im Verlauf der Iterationsschritte ist anhand eines Diagramms am aussagekräftigsten. Diese Ausrichtung ist in [Abbildung 8-26](#page-122-0) für die Lage plus 67 [°] (Lage Nr.5 und Lage Nr.9) im Innenhorn dargestellt. Relative Winkeländerung bedeutet dabei, dass die ursprüngliche Orientierung als 0 [°] Winkeländerung festgelegt wird. Die Vorzeichen werden entsprechend dem globalen Koordinatensystem (siehe [Abbildung 8-12\)](#page-110-0) verwendet.

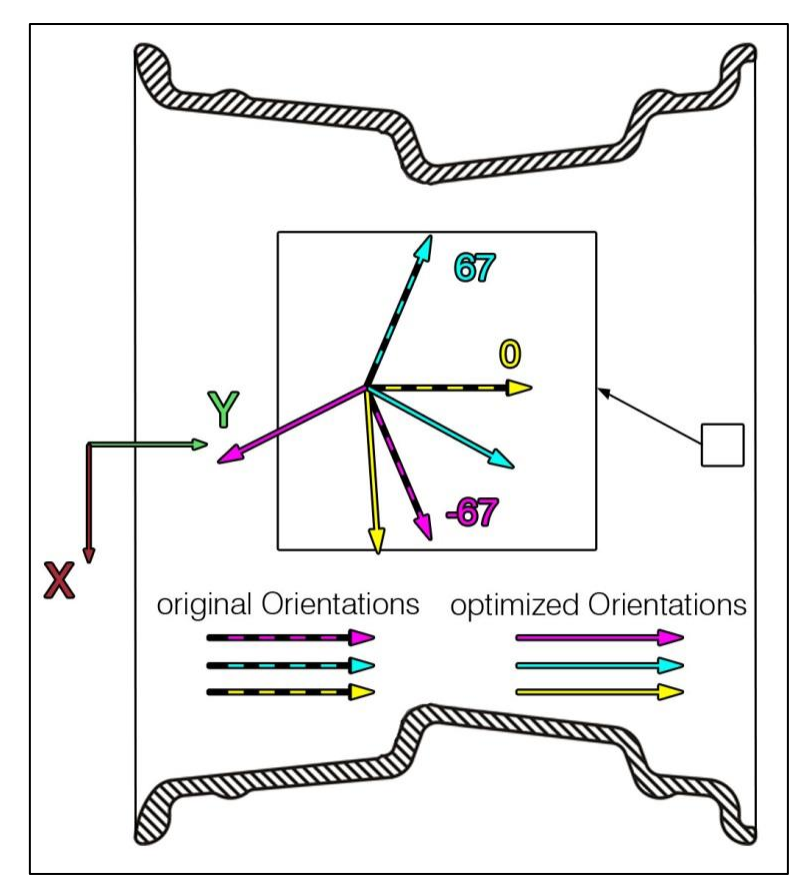

<span id="page-123-0"></span>Abbildung 8-27 Darstellung der Ausrichtung dreier UD-Lagen am Innenhorn nach der Ply-Orientation Optimierung

In [Abbildung 8-27](#page-123-0) sind zur Veranschaulichung der Ausrichtungsoptimierung die Faserausrichtungen des Triax-Unidirektionalgeleges eines ausgewählten Elements am Innenhorn vor der Optimierung mit unterbrochen gefärbten Pfeilen und nach der Optimierung mit durchgehend gefärbten Pfeilen dargestellt. Die Ausrichtungsänderungen können der [Tabelle 8-9](#page-125-0) entnommen werden.

Zusätzlich ist in [Abbildung 8-28](#page-124-0) der Verlauf der resultierenden Verformung bei gleichbleibender Belastung während der Iterationen gezeigt. Man kann erkennen, dass nur durch ändern der Ausrichtung der unterschiedlichen Lagen eine deutliche Verringerung der Verformung möglich wird. Dies ist jedoch nur für die vorgegebenen Belastungen der Fall. Für Belastungen die andere Richtungen aufweisen, kann das Bauteil dadurch jedoch gegenüber der Ausgangssituation auch geschwächt werden.

124

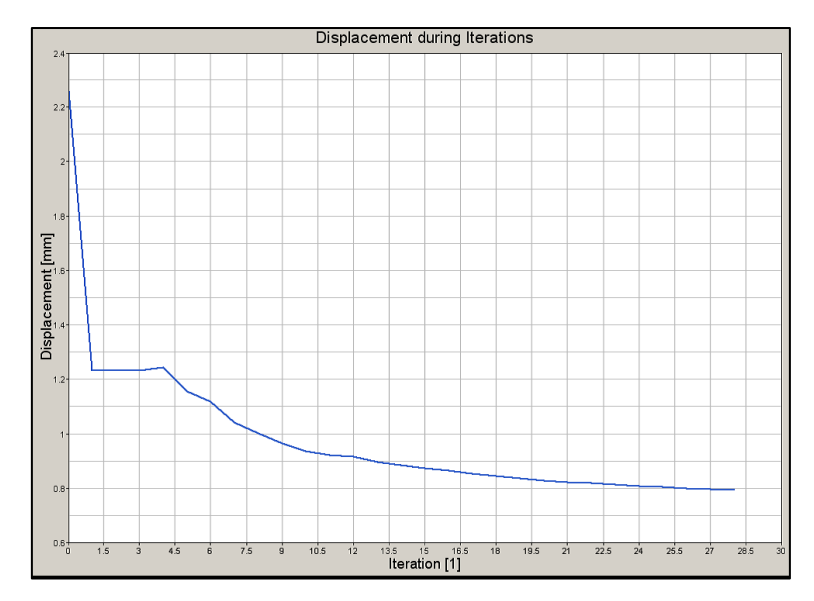

Abbildung 8-28 Reduktion der Verformung aufgrund der Orientierungsveränderung

<span id="page-124-0"></span>Durch das Halbzeug des Triax-Unidirektionalgeleges ist die Freiheit bei der Orientierung der Lagen deutlich eingeschränkt. In diesem ist die Lage von jeweils drei Lagen zueinander bereits fixiert. Mehr Flexibilität würde die Verwendung von einachsigen UD-Gelegen bieten. Diese sind jedoch in der Verarbeitung sehr viel aufwändiger, weil dabei jede einzelne Lage separat eingelegt werden müsste. Zusätzlich ist ein einachsiges UD-Gelege im unverarbeiteten Zustand sehr viel instabiler als ein Mehrachsiges.

# **8.4.3 Aufbau der optimierten Felge**

Die überarbeitete Felge unterscheidet sich nun in einigen Punkten von dem ursprünglichen Bauteil. Im Folgenden soll in [Tabelle 8-7](#page-124-1) bis [Tabelle 8-13](#page-126-0) der überarbeitete Aufbau erläutert werden. Die Lagen Nr.1, Nr.2 sowie Nr.10 und Nr.11, welche die Sichtlagen repräsentieren, sind in der Tabelle nicht angeführt. Sie sind in allen Bereichen vorhanden, haben eine Ausrichtung von plus/minus 45 [°] und eine theoretische Stärke von 0,01 [mm].

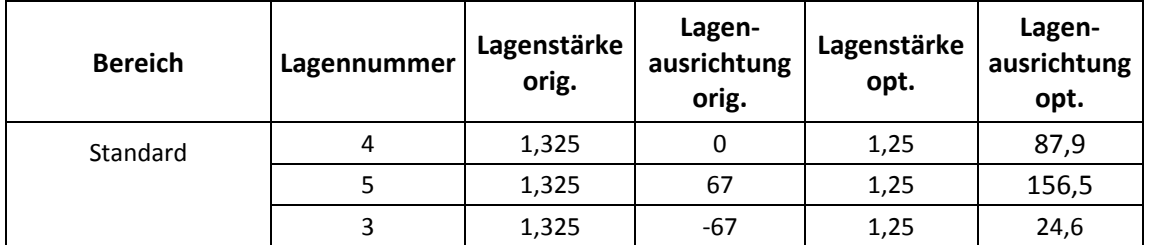

<span id="page-124-1"></span>Tabelle 8-7 Lagenaufbau des Triax-Unidirektionalgeleges im Bereich Standard nach der Optimierung

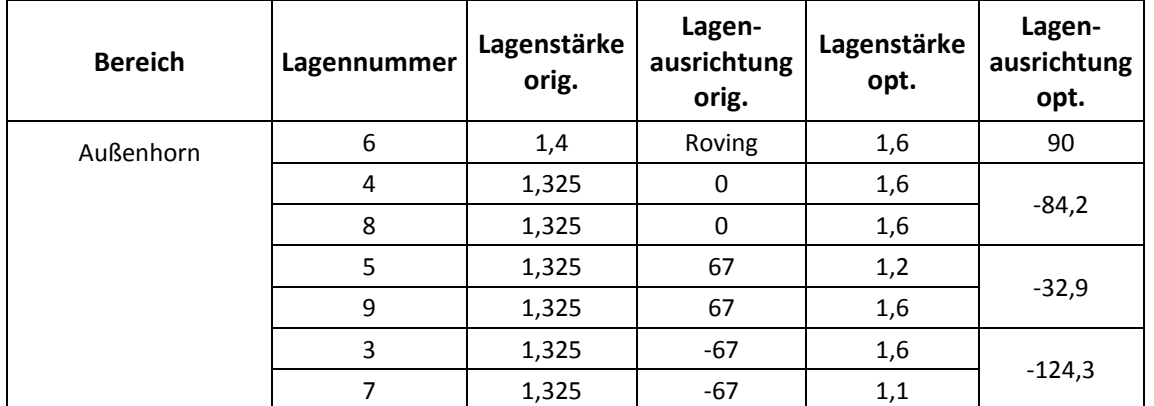

Tabelle 8-8 Lagenaufbau des Triax-Unidirektionalgeleges und Rovings in den Bereichen Außenhorn nach der

Optimierung

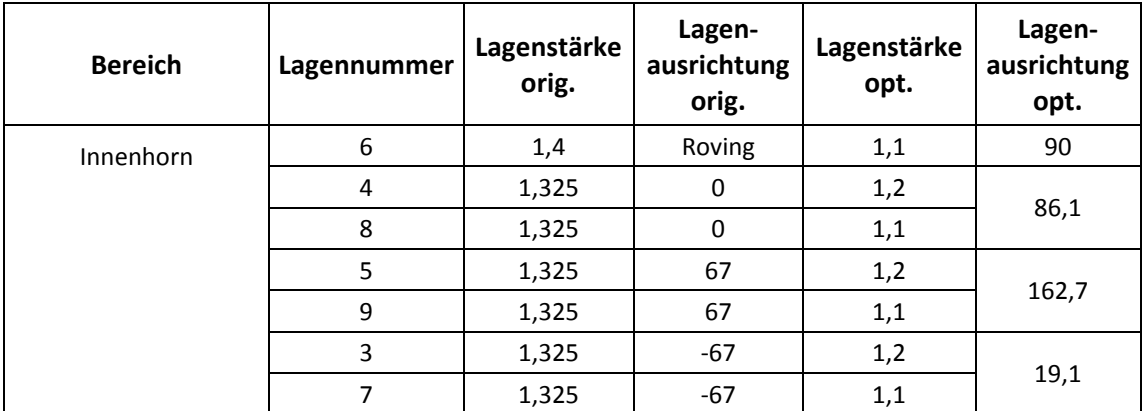

<span id="page-125-0"></span>Tabelle 8-9 Lagenaufbau des Triax-Unidirektionalgeleges und Rovings in den Bereichen Innenhorn nach der

Optimierung

| <b>Bereich</b>     | Lagennummer | Lagenstärke<br>orig. | Lagen-<br>ausrichtung<br>orig. | Lagenstärke<br>opt. | Lagen-<br>ausrichtung<br>opt. |
|--------------------|-------------|----------------------|--------------------------------|---------------------|-------------------------------|
| Außen 2 x Standard | 6           | 0,15                 | Roving                         | 1,1                 | 90                            |
|                    | 4           | 1,325                | 0                              | 1,2                 | 93,7                          |
|                    | 8           | 1,325                | 0                              | 1,1                 |                               |
|                    | 5           | 1,325                | 67                             | 1,2                 |                               |
|                    | 9           | 1,325                | 67                             | 1,1                 | 161,3                         |
|                    | 3           | 1,325                | $-67$                          | 1,2                 |                               |
|                    | 7           | 1,325                | -67                            | 1,1                 | $-2,2$                        |

Tabelle 8-10 Lagenaufbau des Triax-Unidirektionalgeleges und Rovings in den Bereichen Außen 2x Standard

nach der Optimierung

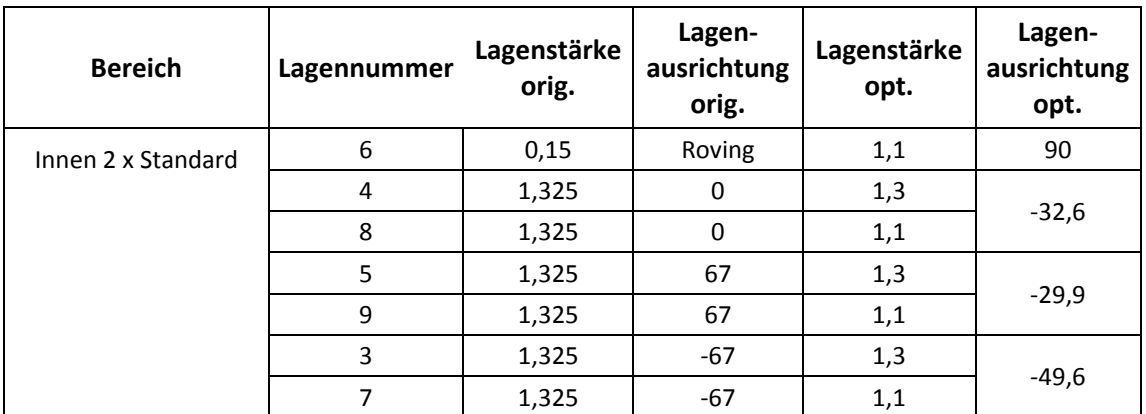

Tabelle 8-11 Lagenaufbau des Triax-Unidirektionalgeleges und Rovings in den Bereichen Innen 2 x Standard

#### nach der Optimierung

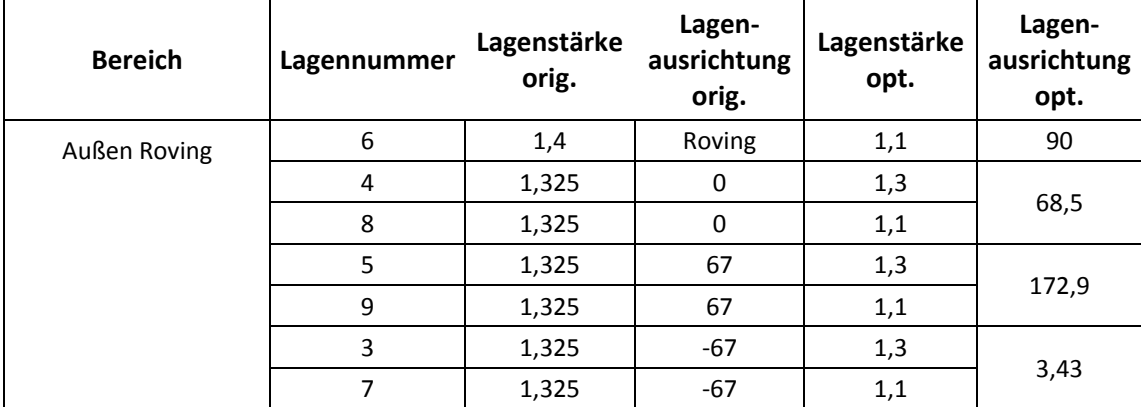

Tabelle 8-12 Lagenaufbau des Triax-Unidirektionalgeleges und Rovings in den Bereichen Außen Roving nach der

#### Optimierung

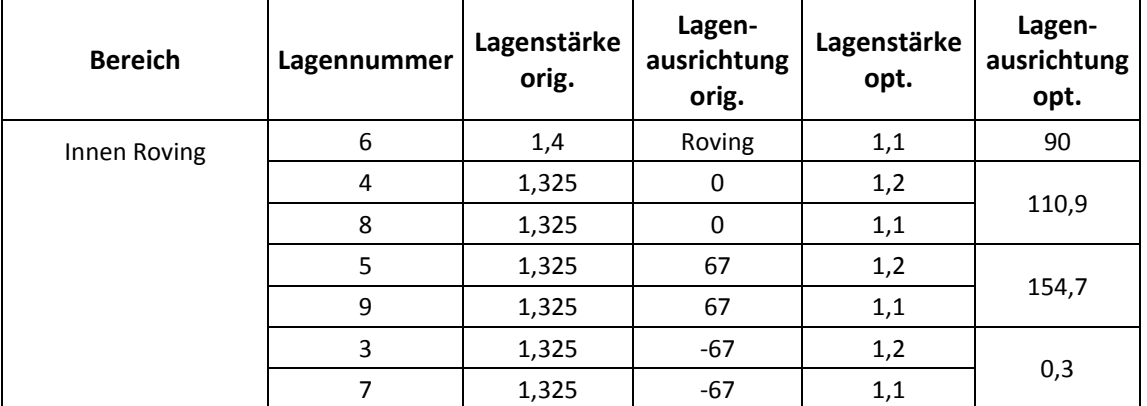

<span id="page-126-0"></span>Tabelle 8-13 Lagenaufbau des Triax-Unidirektionalgeleges und Rovings in den Bereichen Innen Roving nach der Optimierung

Die Lagenstärken sind in Millimeter [mm] und die Lagenausrichtungen in Grad [°] bezogen auf die globale Y-Achse angegeben. Die Optimierung zeigt, dass der Verbund-Bauteil noch Verbesserungspotential aufweist. Durch Änderung der Lagendicken und Lagen-Orientierung kann eine Massenreduktion bei gleichzeitig steigender Steifigkeit erreicht werden. Das Ergebnis zeigt aber auch, dass dies mit einem sehr hohen Fertigungsaufwand erkauft werden muss, da jede Lage aus einer einzelnen Unidirektional-Lage aufgebaut werden müsste. Der hier angegebene Lagenaufbau ist theoretisch möglich, praktisch in einem Bauteil aber nur mit sehr großem Aufwand herstellbar.

Die folgenden dynamischen Überprüfungs-Simulationen in Kapitel [9](#page-129-1) wurden dennoch mit dem in [Tabelle 8-7](#page-124-1) bis [Tabelle 8-13](#page-126-0) angegebenen Lagenaufbau durchgeführt.

### **8.4.4 Resultat der Volumen Optimierung**

Neben den verschiedenen, oben diskutierten Optimierungen des Laminats der Composite-Felge des Rades wurde auch der Aluminiumstern einer Volumenoptimierung unterzogen. Diese fand getrennt von der Optimierung des Verbund-Bauteils statt, es wurden dazu die gleichen Lastfälle aus der Gruppe 1 wie in Kapitel [8.1](#page-100-1) herangezogen. In [Abbildung 8-29](#page-127-0) kann man an der obersten Speiche deutlich erkennen, dass die Randfasern einen hohen Anteil an der Tragfähigkeit haben, während Zonen im mittleren Bereich der Speiche, für die Bauteilfestigkeit bei den vorliegenden Belastungen, nicht unbedingt erforderlich wären.

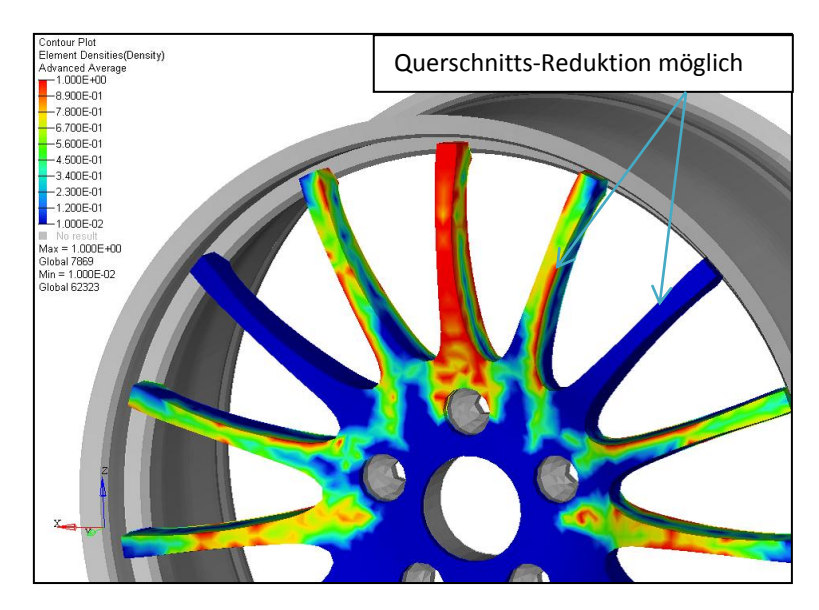

<span id="page-127-0"></span>Abbildung 8-29 Abbildung der Dichtefunktion des Bauteils Stern unter den Belastungen der Gruppe 1

Durch Umgestaltung der Speichen, unter Berücksichtigung der Rotationssymmetrie des Sterns, könnte eine Gewichtsersparnis von rund 30 [%] erreicht werden. Dabei sind jedoch die im Kapitel [8.1](#page-100-1) beschriebenen Lastfälle aus der Gruppe 2 nicht berücksichtigt.

Für die weiterführenden Untersuchungen mittels dynamischer Überprüfungen im Kapitel [9](#page-129-1) wird die Volumenoptimierung des Sterns nicht angewendet, da eine Veränderung des Sterns von Herstellerseite nicht durchführbar war. Die folgenden Ergebnisse beruhen daher auf FE-Simulationsrechnungen mit dem optimierten Lagenaufbau der Felge und der, gegenüber der Ausgangbasis, unveränderten Sterngeometrie.

# <span id="page-129-1"></span>**9 Dynamische Überprüfung des optimierten Bauteils**

Zur Untersuchung des veränderten Aufbaus der Felge, wie er in [Tabelle 8-7](#page-124-1) bis [Tabelle 8-13](#page-126-0) beschrieben ist, wurde diese mit den beiden dynamischen Überprüfungen (siehe Gruppe 2 des Kapitels [8.2\)](#page-100-0) Impact-Test sowie Radialschlagtest, überprüft. Zu diesem Zweck wurden zwei dynamische Simulationsrechnungen durchgeführt.

Da die Optimierung diese beiden Lastfälle nicht berücksichtigt, kann eine Vorhersage über das Ergebnis nicht getroffen werden. Ziel der Überprüfung soll sein, abschätzen zu können, ob die optimierte Felge diesen beiden Belastungen nach wie vor standhält, oder ob es eine Überarbeitung des Bauteils bedarf.

Die dynamische FE-Berechnung wurde mit validierten Simulationsmodellen der entsprechenden Prüfstandstände durchgeführt. Im Zuge der Validierung wurden Realversuche mit entsprechenden Simulationen verglichen und dabei einzelne Parameter der beiden Prüfstandsmodelle sowie des eingesetzten Reifenmodells angepasst. Die Prüfstands-Modelle und vor allem das Reifenmodell haben einen großen Einfluss auf die Simulationsrechnung. Detaillierte Informationen dazu finden sich in der Diplomarbeit von Christian Ellersdorfer (20).

#### **9.1 Impact-Test**

Der Impuls, welcher auf das Rad aufgebracht wird, ist auch bei dieser Prüfung abhängig von der Radlast, für welche eine Zulassung gewünscht wird. Die Durchführung der Prüfung wird in der Norm ISO-7141 genau erläutert. Es handelt sich aber auch bei dieser Vorschrift um die Überprüfung eines Leichtmetallrades. Ein Rad aus Faser-Kunststoff-Verbund ist dieser Norm nicht angeführt.

#### <span id="page-129-0"></span>**9.1.1 Aufbau des Simulationsmodells des Impact-Tests**

In [Abbildung 9-1](#page-130-0) ist das gesamte Simulationsmodell für den Impact-Test dargestellt. Dazu zählt ein massiver Prüfaufbau, das Rad als eigentlicher Prüfkörper, sowie der Impaktor, welcher die Belastung auf das Rad aufbringt. Der Impaktor wird mit einer bestimmten, von der zulässigen Radlast abhängigen, Masse beaufschlagt und mit der vorgeschriebenen Geschwindigkeit, die dem freien Fall aus 230 [mm] Höhe entspricht, gegen das Rad bewegt. Das Rad ist mit allen Radschrauben an dem Prüfaufbau befestigt, wie es auch an einem Fahrzeug montiert wäre. Die Masse  $m$  des Impaktors berechnet sich wie folgt.

$$
m=0.6*W+180
$$

In Dieser Formel bezeichnet  $W$  die maximal zulässige Radlast in [kg].

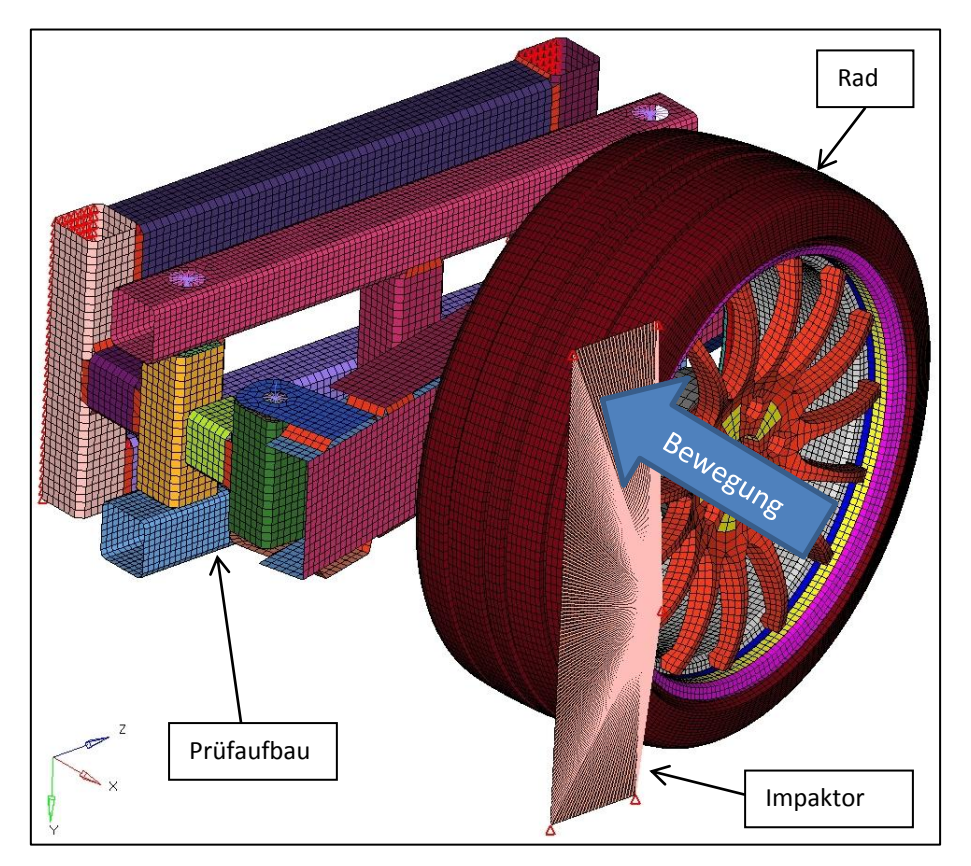

Abbildung 9-1 Vernetztes Modell des Impact-Tests

<span id="page-130-0"></span>Der Test soll an mehreren Stellen des Rades durchgeführt werden, um bei Speichen-Rädern mit nur wenigen Speichen ein aussagekräftiges Ergebnis zu erhalten. Bei dieser Berechnung wurde die Position des Ventillochs als schwächste Stelle der Felge herangezogen.

Nach der Belastung darf sich die Felge nicht von dem Stern getrennt haben, die Aufnahme in der Mitte des Sterns, mit der das Rad am Fahrzeug montiert ist, darf keine Brüche aufweisen und der Reifendruck darf innerhalb einer Minute nicht vollständig absinken.

Verformungen und Brüche im Auftreffbereich des Impaktors sind kein Kriterium für ein Nichtbestehen des Tests.

# **9.1.2 Ergebnis der Kontrollrechnung des Impact-Test**

Aufgrund der Vorgaben in den Testrichtlinien für das Bestehen der Überprüfung, kann nach der numerischen Simulation des Impact-Tests Folgendes festgestellt werden: Durch die Belastung wurde das Rad an keiner Stelle zerstört. Die höchsten Belastungen treten im

Bereich der Verschraubungen von Felge und Stern auf. Dies entspricht den Erwartungen, da über diese Verschraubungen die gesamte Energie zur Radaufnahme geleitet wird. Man kann diese Stellen in [Abbildung 9-2,](#page-131-0) sowohl am optimierten (links), als auch am ursprünglichen Rad (rechts), anhand der rot eingefärbten Bereiche erkennen. Das Spannungsniveau ist für die vorliegende Verbund-Felge als unkritisch zu bewerten. Die maximale Verformung, als Kombination von elastischer und plastischer Verformung des Rades, ist mit 18,5 [mm] niedriger, als beim Rad mit der ursprünglichen Konfiguration. Der Anteil der bleibenden Verformung von 5,9 [mm] wird in erster Linie durch den Aluminiumstern bestimmt und bleibt gegenüber der Ausgangskonstruktion nahezu unverändert. Ein plastisches Verformungsvermögen des Faser-Kunststoff-Verbundes ist quasi nicht vorhanden.

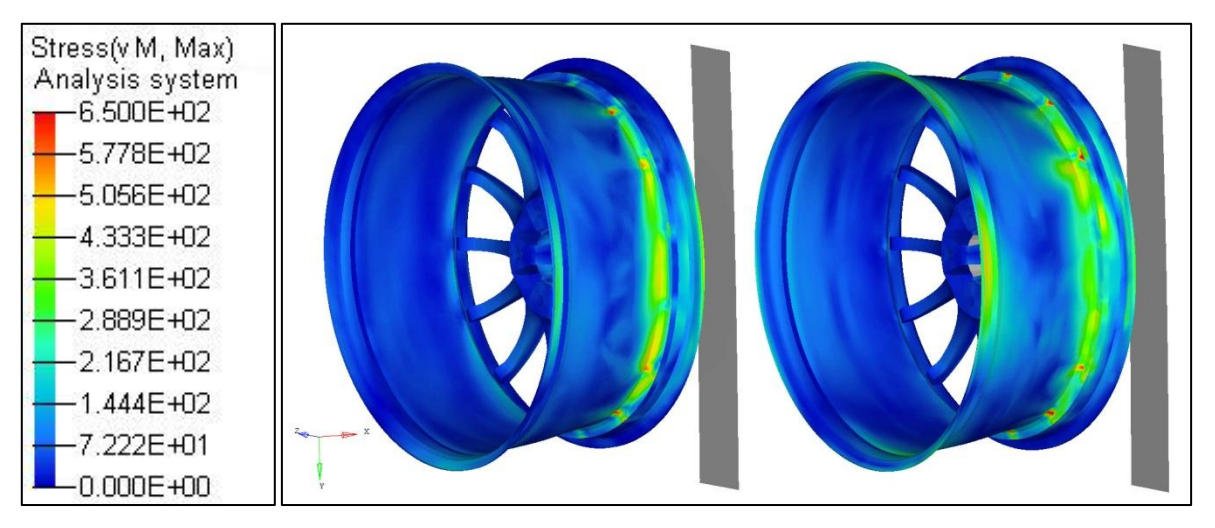

<span id="page-131-0"></span>Abbildung 9-2 Vergleich der Spannung und Verformung des Rades unter Last beim Impact-Test mit optimiertem (links) und ürsprünglichem (rechts) Lagenaufbau

Die Testkriterien bezüglich des Bruchs der Radnabe, sowie dem Trennen der Felge vom Stern können aufgrund der vorliegenden Simulation als bestanden angesehen werden. Der Reifen ist zwar in dem Simulationsmodell mit Überdruck laut Herstellerangaben beaufschlagt, das vorliegende Simulationsmodell erlaubt allerdings keinen Rückschluss auf das Verhalten des Reifendrucks bei Luftverlust. In den Bereichen der Verschraubungen, wo zusätzlich Klebestellen für die Gasdichtheit der Felge sorgen, muss gesondert untersucht werden, ob diese Verklebungen zerstört werden. Dazu müsste das Modell verfeinert, oder ein Realversuch durchgeführt werden. Mit dem vorliegenden Simulationsmodell kann dies nicht überprüft werden.

# **9.2 Radialschlagtest**

Abhängig von der Radlast, auf welche das Rad ausgelegt ist, wird die, bei dem Schlag auf das Rad eingebrachte Energie, berechnet. Dabei sind für den Radialschlagtest grundsätzlich drei Laststufen vorgesehen.

Auch bei diesem Test gibt es keine expliziten Vorschriften für Räder aus Faser-Matrix-Verbunden, weswegen die Vorgaben für Leichtmetallräder herangezogen werden.

# <span id="page-132-0"></span>**9.2.1 Aufbau des Simulationsmodells des Radialschlagtests**

In [Abbildung 9-3](#page-133-0) ist das gesamte Simulationsmodell für den Radialschlagtest dargestellt. Dazu zählt der massive Prüfaufbau, das Rad als eigentlicher Prüfkörper, sowie der Impaktor, welcher die Schlagenergie in das Rad einbringt. Die drei unterschiedlichen Laststufen können an ein und demselben Rad durchgeführt werden. Dabei ist darauf zu achten, dass die einzelnen Schläge über den Umfang verteilt durchgeführt werden. In der Simulation wurden beide Laststufen an der schwächsten Stelle des Rades (Ventilloch) durchgeführt.

Laststufe 1 – Bei Rädern für Reifen mit Notlaufeigenschaften Laststufe 2 – Bei Rädern für Normalreifen und Reifen mit Notlaufeigenschaften Laststufe 3 – Bei Rädern Für Normalreifen und Reifen mit Notlaufeigenschaften

Für das in dieser Arbeit untersuchte Composite-Rad ist ein Betrieb mit Reifen mit Notlaufeigenschaften nicht vorgesehen. Die Laststufe 1 kann somit entfallen.

Die Energie für den Schlag errechnet sich für:

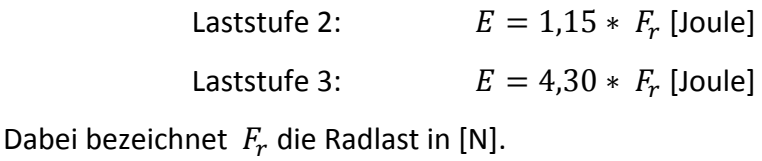

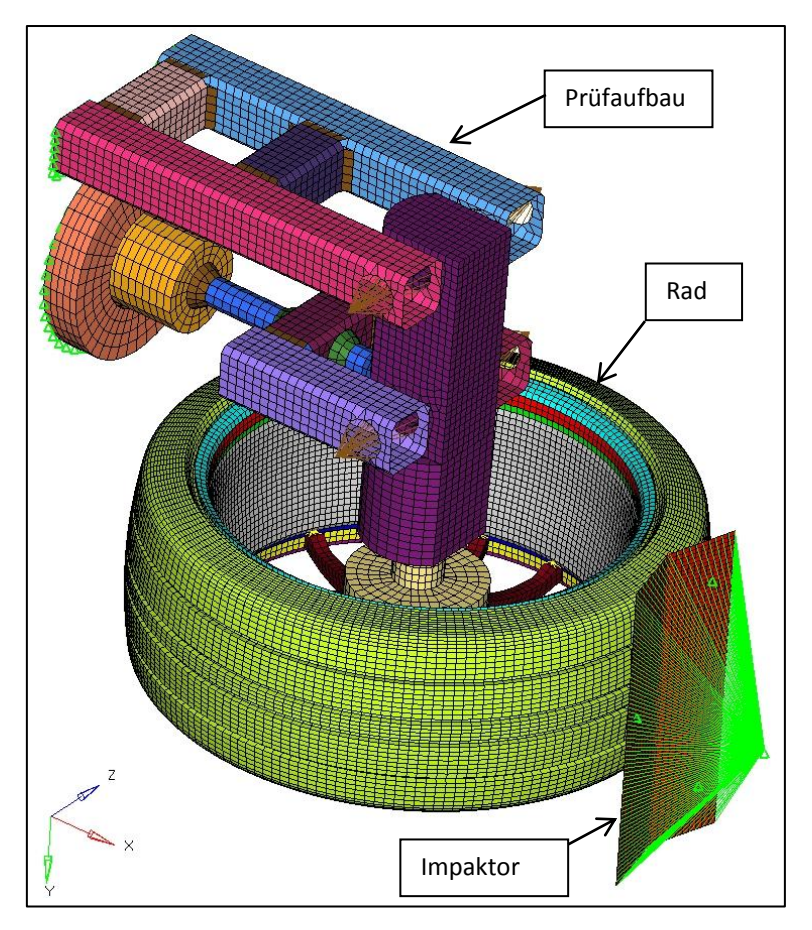

Abbildung 9-3 Vernetztes Modell des Radialschlagtests

<span id="page-133-0"></span>Das Rad besteht diese Überprüfung, wenn es bei der Laststufe 2 an der Felge keine bleibende Verformung von über 2,5 [mm] aufweist.

Bei Laststufe 3, welche am gleichen Rad, aber an einer anderen Stelle geprüft wird, sind Anrisse und Brüche im Bereich des Schlages zulässig. Anrisse im Bett der Felge sind in Bereichen bis zu einem Viertel der Felge, also bis plus/minus 45 [°] neben der Aufschlagstelle, zulässig.

#### **9.2.2 Ergebnis der Kontrollrechnung des Radialschlagtests**

Bei der Simulation der Laststufe 2 kommt es zu keinerlei Schädigung des Rades. Die Verformung ist im rein elastischen Bereich und beträgt am höchstbelasteten Punkt der Felge 7 [mm]. Bei Einbringen der Schlagenergie verformt sich das Rad, geht dann aber nach der Belastung wieder in seine Ausgangsform zurück.

Bei der Simulation der Laststufe 3 sind Beschädigungen an der Felge ersichtlich. Die Verformung an der höchstbelasteten Stelle der Felge beträgt circa 30 [mm]. In unmittelbarer

Umgebung dazu tritt Materialversagen auf. Das Versagen ist am Außenhorn deutlich größer, weil dort die elastische Nachgiebigkeit aufgrund der Einspannungen durch die Verschraubungen mit dem Stern geringer ist, als am freien Innenhorn. Anrisse und Brüche bis zu einer Ausbreitung von plus/minus 45 [°], also einem Viertel des Umfangs der Felge, können jedoch nicht erkannt werden. Demnach kann das Rad entsprechend den Prüfrichtlinien als Gutteil beurteilt werden.

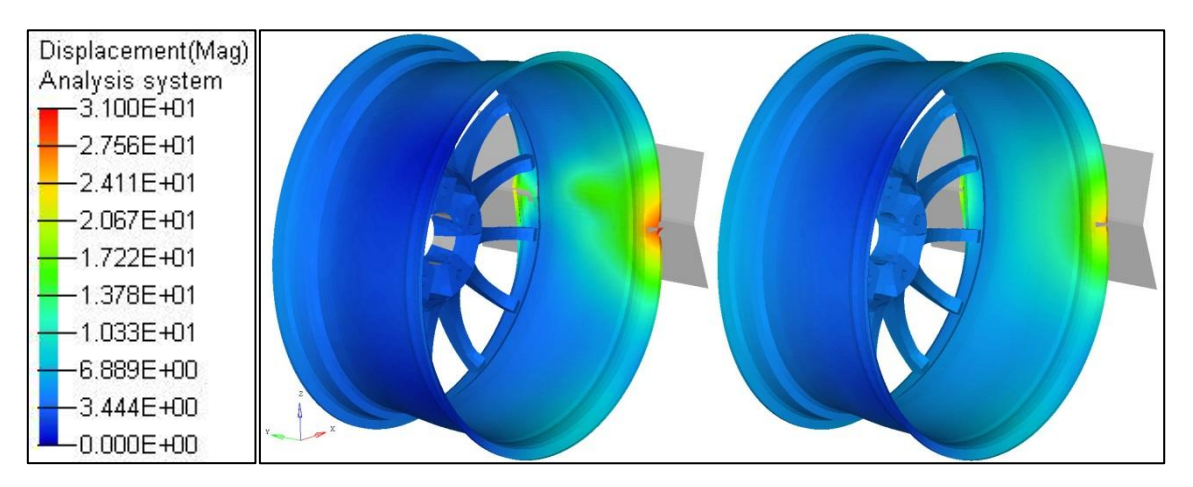

Abbildung 9-4 Vergleich des Bruchs unter Last bei Laststufe 3 des neuen (links) und ursprünglichen (rechts) Laminataufbaus

<span id="page-134-0"></span>Am Rad treten an den Stellen der höchsten Belastungen im Bereich von Innen- und Außenhorn deutlich sichtbare Beschädigungen auf [\(Abbildung 9-4\)](#page-134-0). Man kann am linken Bild die höhere Verformung, sowie das asymmetrische Verhalten, verglichen mit der ursprünglichen Felge (rechts), erkennen, welches auf dem überarbeiteten und verminderten Lagenaufbau resultiert. Da das Faser-Kunststoff-Verbund-Rad in dieser Untersuchung aber wie ein Leichtmetallrad behandelt wird, stellen diese Beschädigungen kein ausschließendes Kriterium dar. Ob die Vorgaben für Leichtmetallräder im Fall des Radialschlagtests zutreffend sind, muss gesondert beurteilt werden.

# **9.3 Vergleich des Ausgangsmodells und des optimierten Rades**

Nach der durchgeführten Ply-Thickness Optimierung sowie Ply-Orientation Optimierung auf Basis der statischen Optimierungs-Berechnung, sowie nach positiv bestandener Kontrollrechnung der beiden dynamischen Belastungen, können für das optimierte Rad einige Kennwerte zusammengefasst werden.

Verglichen werden einige Kennwerte die charakteristisch für das vorliegende Rad sind. Dabei sollen die Unterschiede des Ausgangsmodells zum überarbeiteten Bauteil im Vordergrund stehen. Die Parameter sind in [Tabelle 9-1](#page-135-0) aufgelistet.

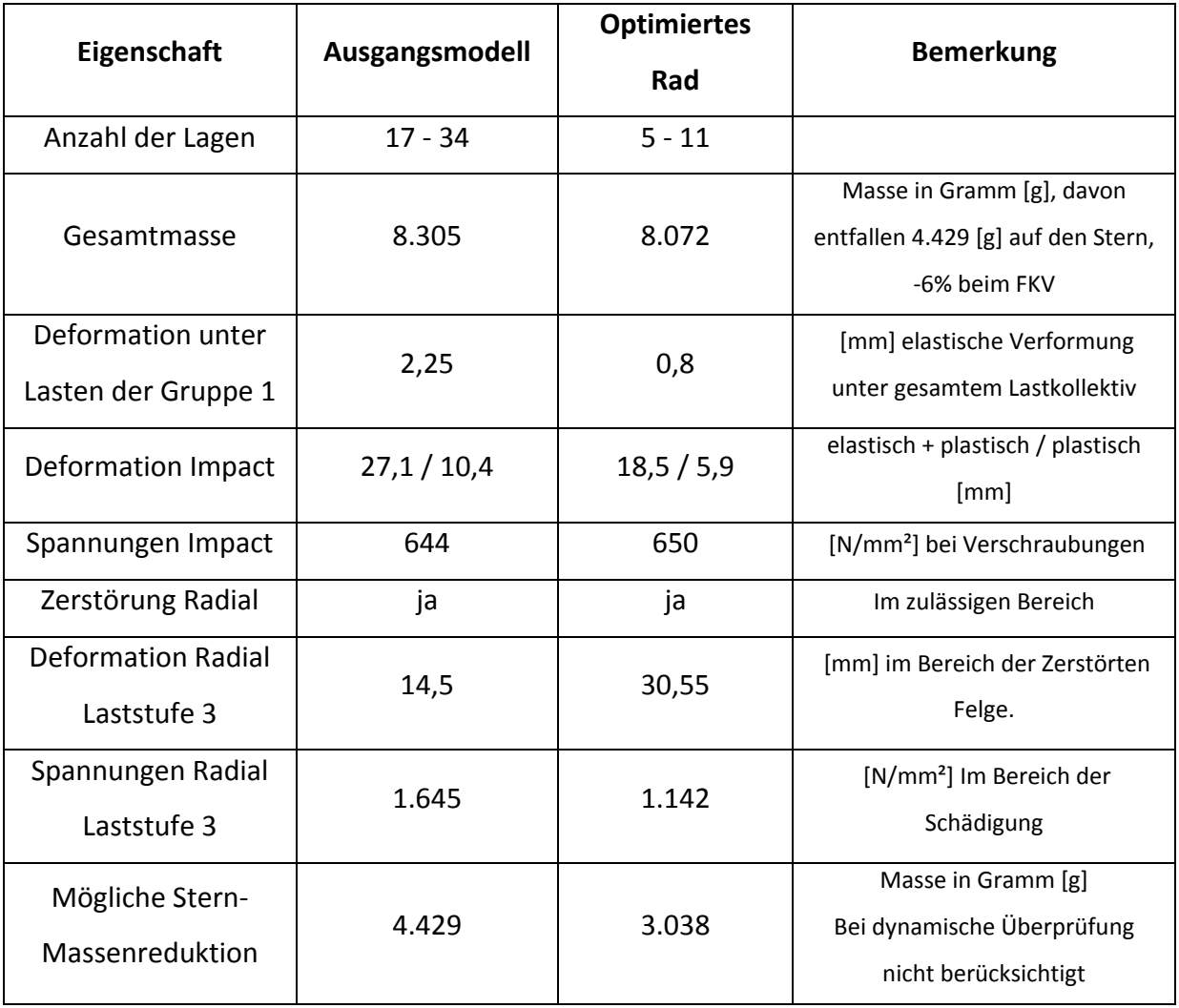

Tabelle 9-1 Gegenüberstellung Ausgangsmodell und optimiertes Rad

<span id="page-135-0"></span>Anhand der Analyse und Überarbeitung des Composite-Rades kann aufgezeigt werden, dass die vorgestellten Methoden für die Optimierung von Faser-Matrix-Verbund-Bauteilen

durchaus funktionieren und brauchbare Ergebnisse liefern, die in der Produktentwicklung nicht nur Material und Kosten, sondern auch Entwicklungszeit reduzieren können.

Aus der durchgeführten Optimierung ist ersichtlich, dass der ursprüngliche Felgenaufbau dem ermittelten Optimum schon sehr nahe kam.

Die Optimierung zeigt, dass durch Anpassung des Verbundes auf die jeweiligen Lastfälle, das Gesamtbauteil durchaus Verbesserungspotential aufweist. Dies kann in [Tabelle 9-1](#page-135-0) zum Beispiel anhand der elastischen Verformung unter Belastungen der Gruppe 1 (siehe Kapitel [8.2\)](#page-100-0) festgestellt werden. Durch die Optimierung des Verbundes konnte neben der Reduktion der Verformung auch das Gewicht vermindert werden.

Vor allem die Optimierung der Lagenausrichtung birgt großes Potential, die Felge für die, in Kapitel [8.2](#page-100-0) als Gruppe 1 bezeichneten Lastfälle, deutlich steifer zu gestalten. Zu beachten ist dabei jedenfalls, dass diese Optimierung nur für die angeführten Lastfälle durchgeführt wurde, und somit keine Aussage über das Verhalten der Felge bei abweichenden Belastungen getroffen werden kann. Eine Anordnung der Lagen so, dass quasiisotropes Werkstoffverhalten erzielt wird, ist der sicherste Weg, ein unerwartetes Bauteilversagen bei abweichenden Belastungen zu vermeiden. Dies wurde auch bei der Ausgangskonstruktion so berücksichtigt.

Bei Anpassungen der Lagenstärke eines rotationssymmetrischen Bauteils ist zu beachten, dass die Wuchtheit des Bauteils erhalten bleibt. Der Aufbau der Felge, sowie jener des Sterns muss daher immer rotationssymmetrisch sein. Darüber hinaus müsste bei einer Reduktion der Felgenstärke zwischen jenen Speichen, die zu einer Radschraube führen, ein genau zugeordneter Zusammenbau von Felge und Stern erfolgen, damit nicht ein geschwächter Bereich der Felge, einer dieser Speichen zugeordnet ist. Bei 15 Speichen und fünf Radschrauben gibt es jeweils vier Möglichkeiten, einen geschwächten Felgenbereich mit einer stärker tragenden Speiche zu kombinieren.

Erkennbar ist, dass ein abnehmender Stärkenverlauf vom Außenhorn hin zum Innenhorn möglich ist. Auf diese Weise kann ein Teil des Felgen-Materials eingespart und so das

137

Gewicht reduziert werden. Dies führt zu Ersparnissen im direkten Materialeinsatz, wie auch in weiterer Folge zu Treibstoffeinsparungen im Betrieb und zu Vorteilen bei der Auslegung von Komponenten, die direkt im Zusammenhang mit der Radmasse stehen, wie Feder-Dämpfer-Systemen oder Bremsanlagen.

Eine Reduktion der Abmessungen jener Speichen, die nicht direkt zu einer Radschraube führen, ermöglicht eine Reduktion der Masse des Sterns. Auch können Bereiche der Speichen, die niedrigere Spannungen aufweisen, entfernt werden. Bei Rädern spielt im Allgemeinen auch ein optisch ansprechendes Design eine große Rolle. Ein technisch optimales Rad, welches im Design nicht den Kundenwünschen entspricht, ist für einen Radhersteller ebenso uninteressant, wie ein technisch mangelhaftes Rad. Diese Vorgabe entfällt bei Anforderungen, bei denen Gewichtseinsparung das oberste Ziel ist, wie beispielsweise im Rennsport.

Hinsichtlich der dynamischen Prüfungen, die zur Zulassung beziehungsweise Eignung eines derartigen Rades für den Straßenverkehr durchgeführt werden, muss unbedingt berücksichtigt werden, dass das Verhalten des Faser-Kunststoff-Verbundes in keiner Weise mit dem duktilen Verhalten eines metallischen Rades verglichen werden kann. Die Beurteilung dieses Bauteils gemäß den Richtlinien eines Leichtmetallrades, ist nach Meinung des Autors nicht zutreffend.

# **10 Zusammenfassung**

Zielsetzung der vorliegenden Arbeit war die Optimierung eines bestehenden zweiteiligen PKW-Rades, welches aus einem Aluminium-Stern und Kohlenstofffaser-Epoxy-Verbund-Felge aufgebaut ist. Der Hauptfokus der Arbeit lag dabei auf der Untersuchung der Anwendbarkeit verschiedener Optimierungsmethoden für Faser-Matrix-Verbunde. Dabei wurden verschiedene, mögliche Optimierungsansätze (Ply-Thicknes, Ply-Orientation, Valid-Void, Shellthicknes …) untersucht und anhand einfacher Beispiele, sowie an dem ausgewählten Bauteil, eingesetzt.

Die Grundlage jeder Simulation des mechanischen Verhaltens eines Bauteils bildet ein ausreichend genaues Materialmodell. Insbesondere bei Faser-Matrix-Verbunden, deren mechanische Eigenschaften von vielen Einflussfaktoren (Faser, Matrix, Volumenfaseranteil, Herstellung, …) abhängen, ist die Erstellung von aussagekräftigen Materialmodellen schwierig und mit großem Aufwand verbunden.

Im Zuge dieser Arbeit war es zunächst also notwendig, ein prognosefähiges Simulationsmodell des eingesetzten Verbundes zu erstellen. Dazu wurde, ausgehend von den Herstellerangaben, durch die Validierung, mit Hilfe statischer und dynamischer Versuche, mit und ohne Schädigung, ein aussagefähiges Materialmodell erarbeitet.

Durch die Optimierung konnte im Vergleich zur Ausgangskonstruktion der Felge eine Gewichtsreduktion bei gleichzeitiger Steigerung der Steifigkeit für die vorgegebenen Lastfälle erreicht werden.

Die Volumenoptimierung des Sterns zeigte auf, dass gewisse Bereiche nur in geringem Ausmaß zur Festigkeit des Bauteils beitragen und somit entfernt werden könnten, um bei vorgegebener Steifigkeit eine minimale Masse zu erreichen.

Zusammenfassend kann festgehalten werden, dass die angewendeten Optimierungsmethoden gut funktionieren und rasch brauchbare Ergebnisse lieferten. Selbst

139

bei "einfachen" Problemstellungen führte die Optimierung zu unerwartenden Ergebnissen, welche sich bei genauer Betrachtung jedoch als nachvollziehbar und sinnvoll erwiesen.

Die Auslegung von Bauteilen, unabhängig von der Anwendung, kann mit derartigen Methoden und Werkzeugen schneller und zielgerichteter durchgeführt werden. Das führt zu Einsparungen von Entwicklungszeiten und liefert schon in frühen Produkt-Stadien sehr gute Lösungen für die vorgegebenen Problemstellungen. Zu beachten ist vor allem die genaue Analyse der auftretenden Belastungen, da diese einen großen Einfluss auf das Endergebnis haben.

# **11 Ausblick**

Anhand der, in dieser Arbeit, gezeigten Beispiele, konnte die Funktion einiger Optimierungswerkzeuge demonstriert werden. Insbesondere die Optimierung von Faser-Matrix-Verbunden stand dabei im Mittelpunkt.

In weiterführenden Untersuchungen sollte auf produktions- und fertigungstechnische Randbedingungen näher eingegangen, und Erfahrungen der Hersteller miteinbezogen werden. All diese aufgezeigten Optimierungsverfahren sind in der Lage dies zu berücksichtigen. Diese Randbedingungen sind wichtige Eingangsgrößen der Optimierung, um die gewonnenen Ergebnisse auch tatsächlich ohne aufwendige Überarbeitungen für die Produktentwicklung heranziehen zu können.

Derartige Methoden weisen großes Potential für Entwicklungsprozesse auf, da sie für unterschiedlichste Bauteile in den verschiedensten Einsatzgebieten anwendbar sind. Durch optimale, bereits in frühen Produktstadien ihren Anforderungen entsprechend entwickelten Bauteildesigns, können notwendige Entwicklungszeit sowie finanzieller Aufwand reduziert werden. Dies macht den Einsatz der vorgestellten Optimierungsmethoden wirtschaftlich attraktiv.

# **12 Abbildungsverzeichnis**

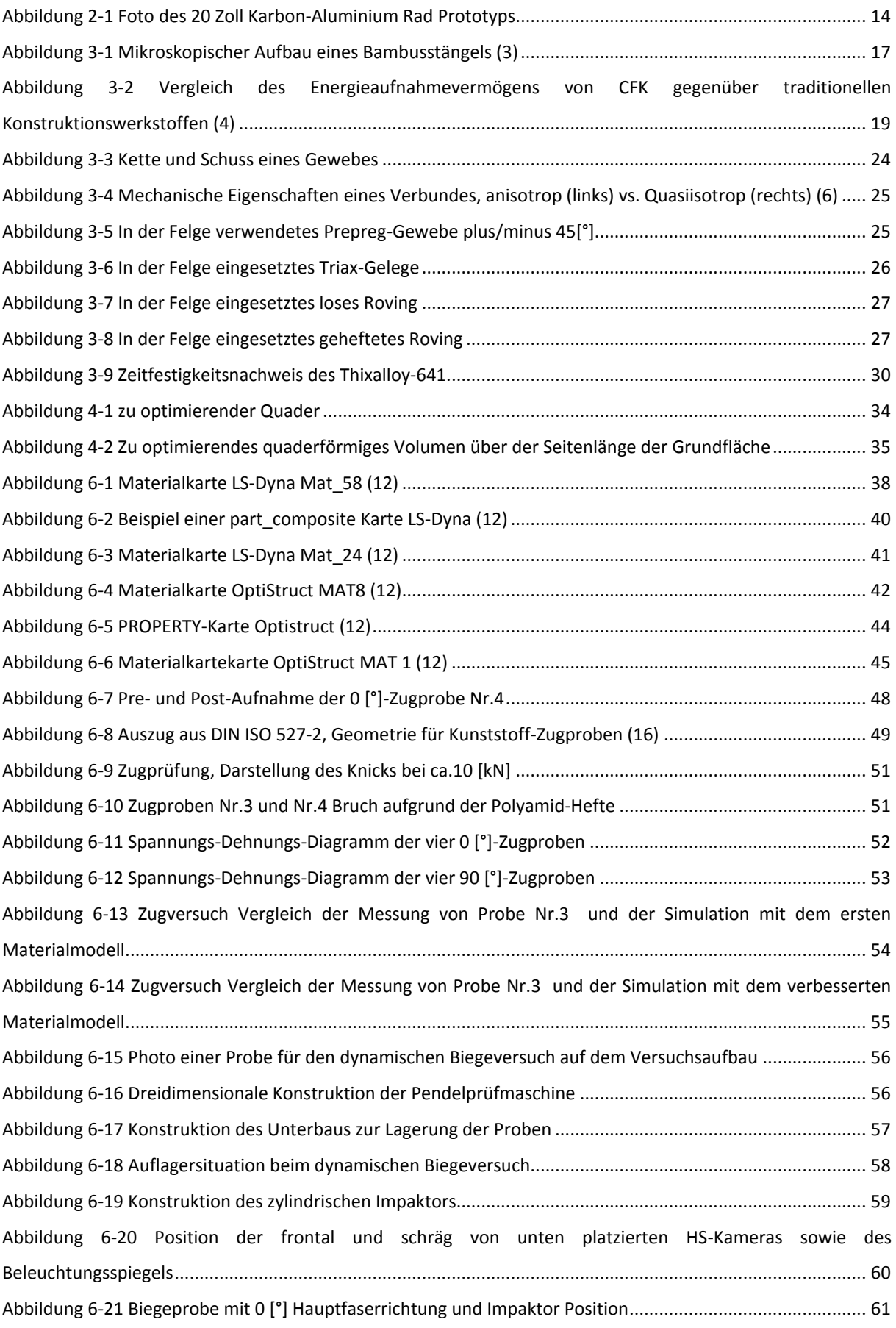

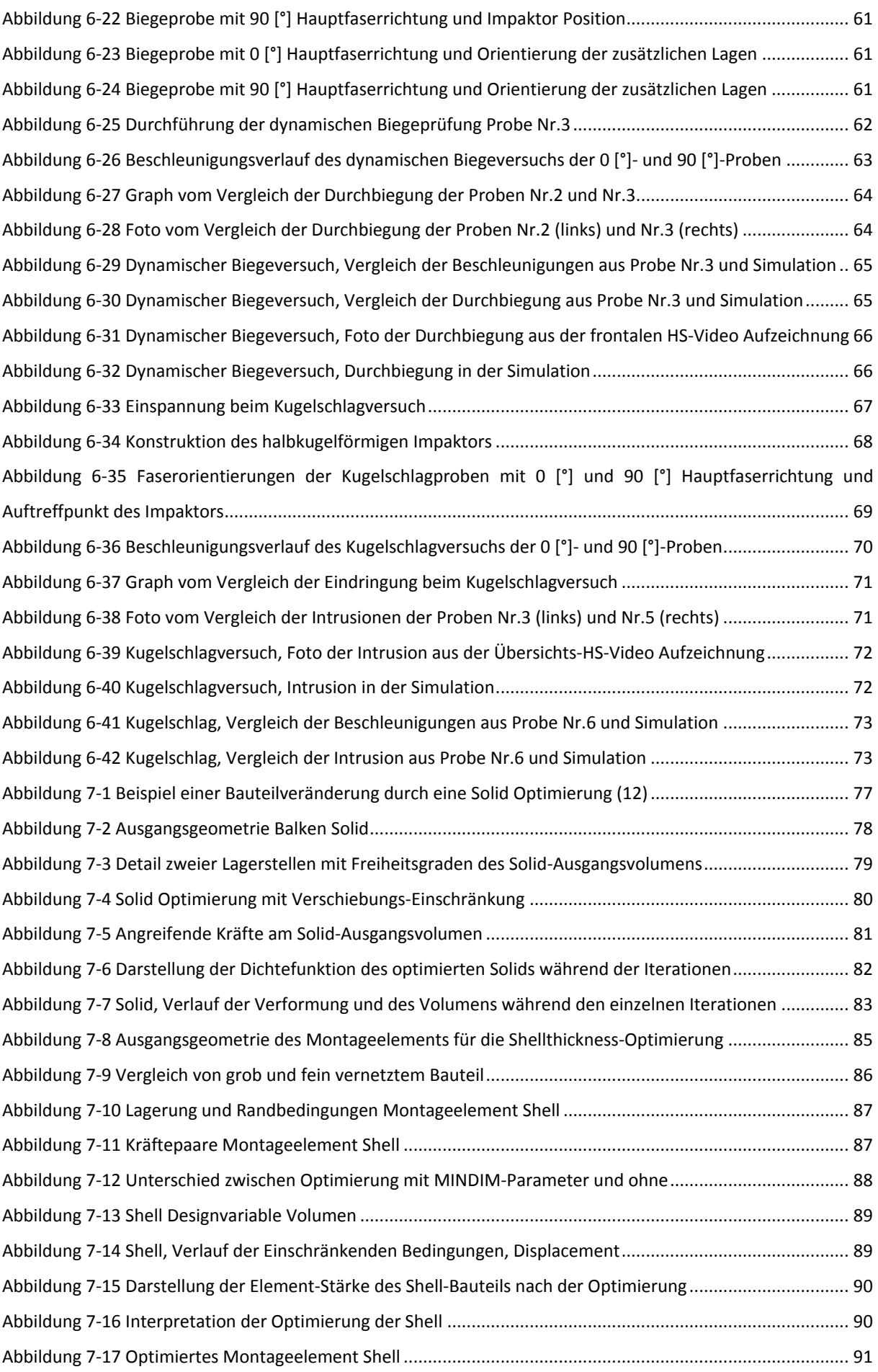

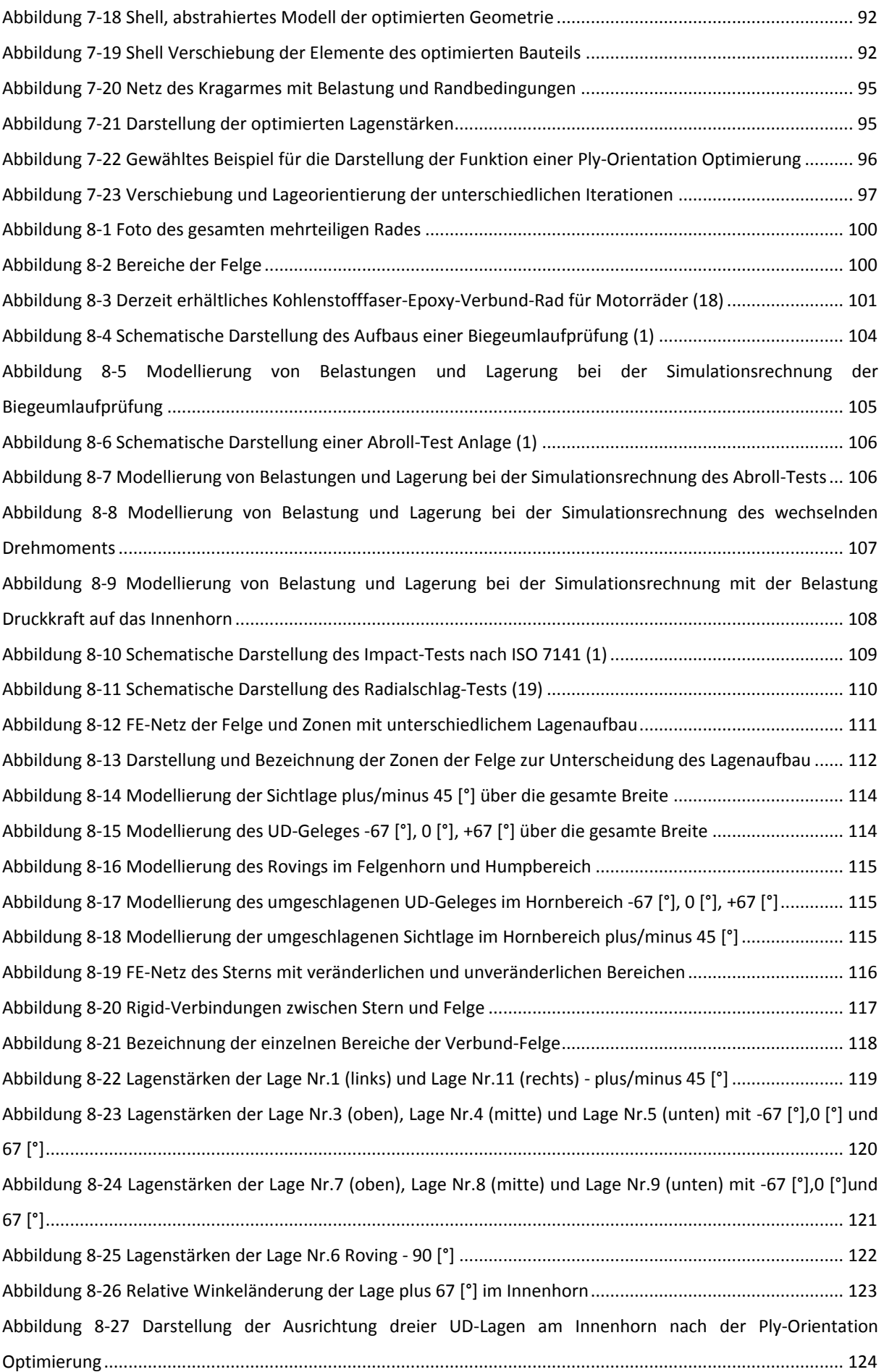
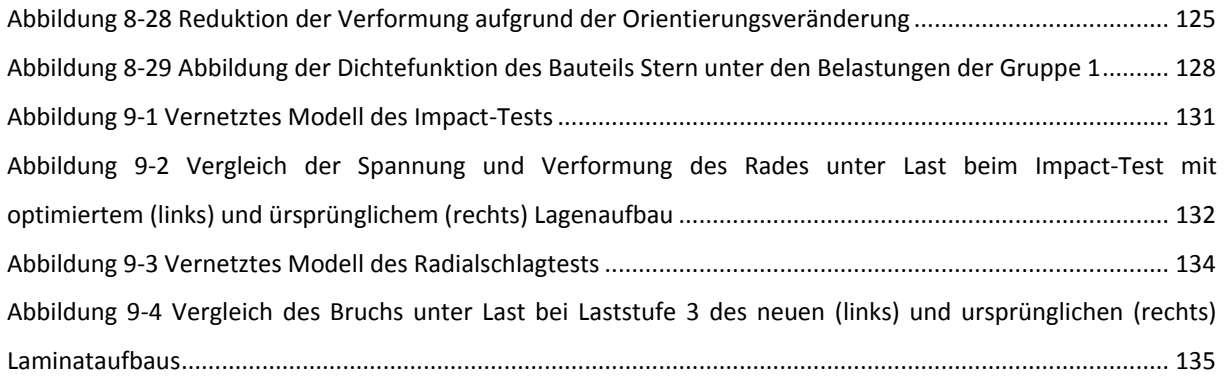

## **13 Tabellenverzeichnis**

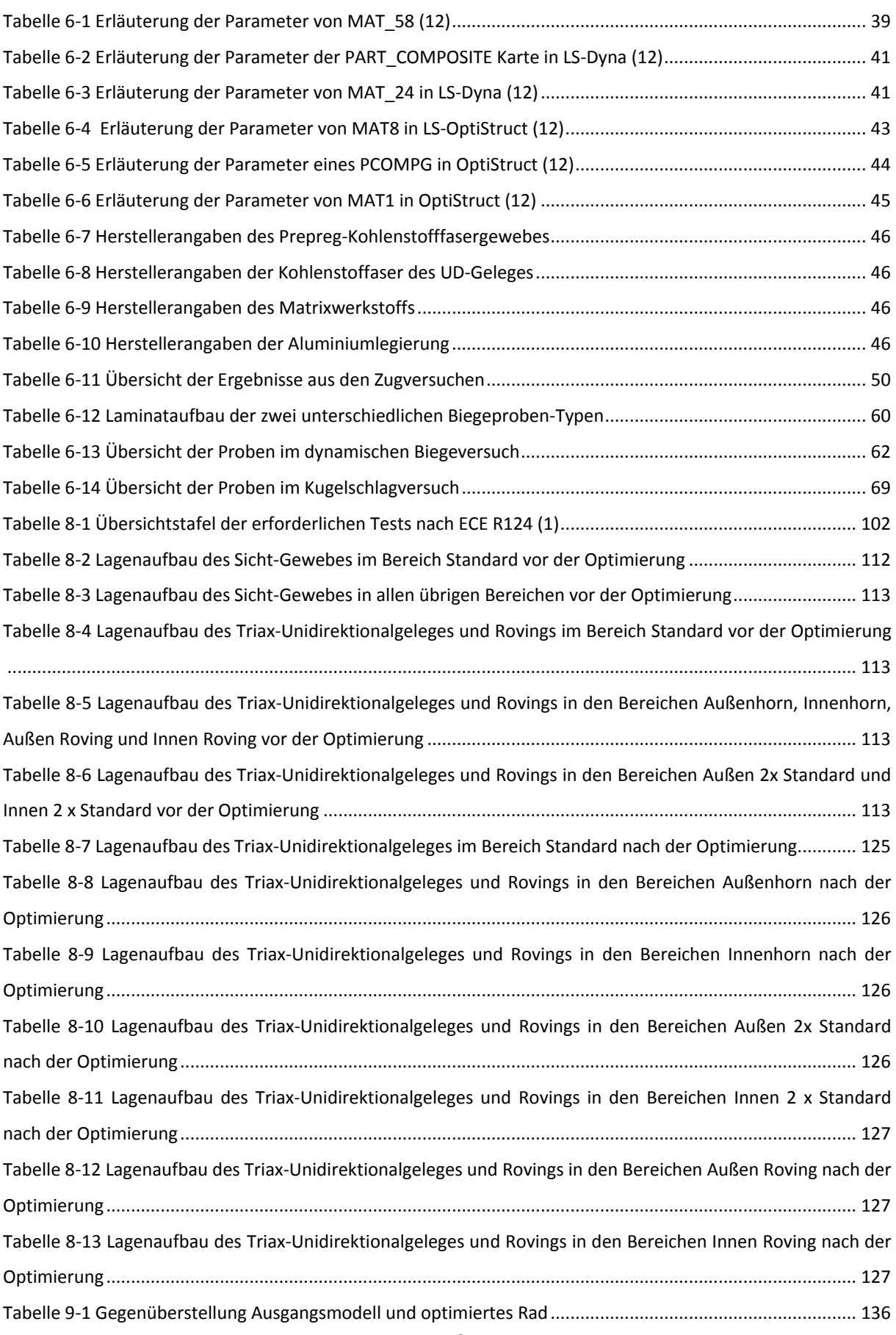

## **14 Literaturverzeichnis**

1. **United Nation Economic Commision for Europe.** Regs 121-140 - Transport UNECE. *United Nation Economic Commision for Europe.* [Online] 22. 3 2007. [Zitat vom: 8. 12 2010.] http://live.unece.org/fileadmin/DAM/trans/main/wp29/wp29regs/r124e.pdf. ECE R124.

2. **ALUMINIUM LEND GmbH + Co KG.** *THIXALLOY®- 641.* A-5651 Lend, Austria : SALZBURGER ALUMINIUM AG, 8.7.2010. AlSi7Mg0,4 / A 356 / EN AB-42100.

3. **Schürmann, Helmut.** *Konstruieren mit Faser-Kunststoff-Verbunden.* Darmstadt : Springer, 2004. 3-540-40283-7.

4. **Kindervater C.M., Georgi H.** *Composite strength and energy absorption as an aspect of structural crash resistance.* London : Elsevier Applied Science, 1993.

5. **Helmut Baumann, Thomas Karall.** *Kunst- und Verbundwerkstoffe.* [Hrsg.] Technische Universität Graz. Graz : Institut für Werkstoffkunde und Schweisstechnik, 2010. VO 303.182.

6. **Funke, Dr.-Ing. Herbert.** LamiCens. *Laminatberechnungen mit Excel für Windows.*  Waldenbuch : Fachhochschule Dortmund, Februar 2004.

7. **Eva GRAF.** *GRAF EPOXY R644 UV H817 UV.* Amstetten, Österreich : Eva GRAF, 2010.

8. Salzburger Aluminium AG - SAG. *Downloads Thixalloy Components.* [Online] SAG Salzburger Aluminium AG, 2010. [Zitat vom: 18. 3 2011.] http://www.sag.at/fileadmin/downloads/thixalloy-folder\_d-e\_2007\_end.pdf.

9. **Haibach, Erwin.** *Betriebsfestigkeit.* Wiesbaden : Springer-Verlag Berlin Heidelberg New York, Herbst 2005. 3-540-29363-9.

10. **Schumacher, Axel.** *Optimierung mechanischer Strukturen.* Hamburg : Springer Berlin Heidelberg New York, Sommer 2004. 3-540-21887-4.

11. **Statistik Austria.** Kraftfahrzeuge - Bestand. *Statistik Austria.* [Online] Bundesanstalt Statistik Österreich, 30. 3 30.03.2011. [Zitat vom: 15. 05 2011.] http://www.statistik.at/web\_de/statistiken/verkehr/strasse/kraftfahrzeuge\_-

\_bestand/index.html.

12. **Altair Engineering Inc.** Altair HyperWorks. *Version 10.0.* USA : s.n., 1986-2009.

13. **Johannes Winkelhofer, Dipl.Ing.(FH).** *Effiziente Ermittlunc von Dehnraten- und Versagensparametern für die Fahrzeugcrashsimulation mit LS-Dyna.* Bamberg / Graz : DYNAmore GmbH, 2008.

147

14. **Advanced Composites Group Ltd.** *MTM57/CF3200 – 245 gsm 3k High Strength Carbon 2 x 2 Twill Prepreg Normalised to 55% Vf.* ACG Technical Centre J7142 : M. Davies, Jan 2010.

15. **Toray Industries, Inc.** *T620SC-24K-50C Tentative Delivery Specification.* Tokio, Japan : Toray Industries, Inc., 13.3.2009.

16. **DIN Deutsches Institut für Normung e. V.** *Kunststoffe - Bestimmung der Zugeigenschaften.* Berlin : s.n., 2010-05-10. DIN EN ISO 527-2.

17. Auto Service Praxis. *BTE-Kunststoffrad: Teilegutachten zurückgezogen.* [Online] Springer Fachmedien München GmbH, 9. 5 2005. [Zitat vom: 15. 04 2011.] http://www.autoservicepraxis.de/sixcms/detail.php/313504? zielcb=32471& topnavi=3245 4&as.

18. **PDQ Motorcycle Developments.** *CSA DYMAG Product Flyer.* Hitcham Road, Taplow, Berkshire, SL6 0LX, England : Dymag / Canadian Standards Association, 2011.

19. **Porsche AG.** *Porsche Technische Lieferbedingung PTL 15001.* Stuttgart : Dr.Ing.h.c.F.Porsche AG, 2009. PTL 15001.

20. **Ellersdorfer, Christian.** Entwicklung eines Finite Elemente Modells für ein stoßbelastetes Compositebauteil. Graz : s.n., 2011.

21. Academic. *Chinesische Lackarbeiten.* [Online] 2000-2010. [Zitat vom: 30. 4 2011.] http://de.academic.ru/dic.nsf/dewiki/254858.

22. **Janberg, Nicolas.** International Database and Gallery of Structures. *Chazelet Bridge.*  [Online] Nicolas Janberg ICS, 1998 - 2011. [Zitat vom: 12. 4 2011.] http://en.structurae.de/structures/data/index.cfm?id=s0001439.

148